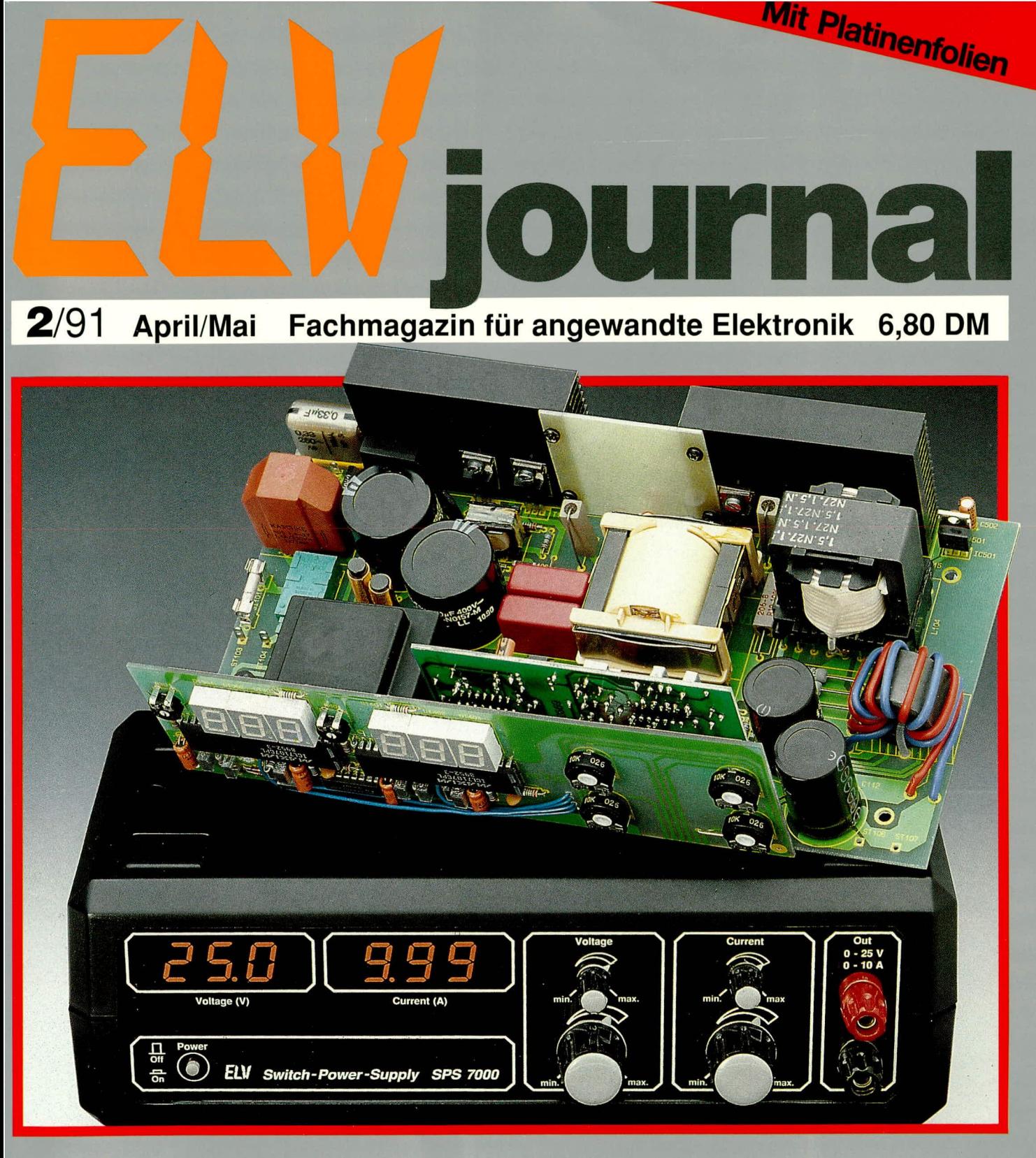

Akku-Lade-Meßgerät ALM 7000 ● IC-Logiktester PC-Prototypenkarte · Schaltnetzteil SPS 7000 Dioden-Laser IRL 78 ● ELV-Sicherheitskonzept Genlock-Interface für den Atari ST / Atari STE DC-DC-Wandler ● Stereo Fading Effectizer FE 1000 • ELV-Software: Speed-up-Programme, CGA-Emulator, PC-Zeichenprogramm Image 72, ELV-Traveller-PC

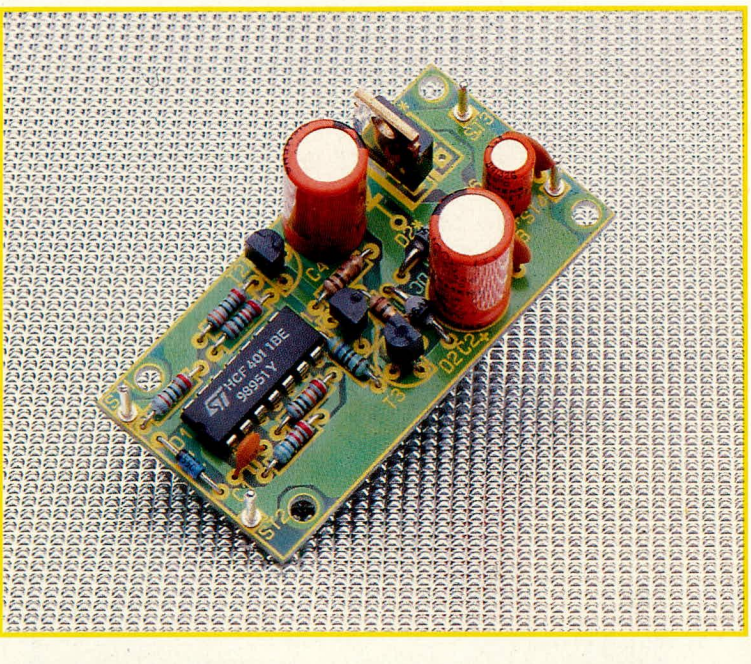

# **DC=DC=Wand1er**

**Diese kleine Schaltung versorgt gleichspannungsbetriebene Geräte mit einer oft benotigten zusätzlichen Hilfsspannung (positiv oder negativ) oder erhöht die interne Versorgungsspannung urn bis zu 90 %.**

#### **Aligemeines**

Elektronische Schaltungen werden gem für eine einzige Versorgungs-Gleichspannung ausgelegt, die von einem Steckernetzteil oder auch über eine eingelegte Batterie bereitgestellt wird. Diese Konzeptionsweise wird aber spdtestens dann schwierig, wenn eine zusätzliche, negative Spannung benötigt wird, wie es beispielsweise viele Geräte erfordern, in denen Operationsverstärker arbeiten. Dasselbe Problem stellt sich auch bei vielen nachträglichen Schaltungserweiterungen.

In einem solchen Falle gab es bislang eigentlich nur 3 Möglichkeiten:

Entweder, man verzichtetete auf die exteme Gleichspannungsversorgung und integrierte ein ganz normales, netzbetriebenes Wechselspannungsnetzteil mit entsprechend vielen Trafoausgängen, wodurch man sich die Nachteile einer im Gerät vorhandenen Netzspannung einhandelte, mit allen damit im Zusammenhang stehenden Risiken und Vorschriften, elektromagnetischen Brummeinstreuungen u. v. a.

Oder man stockte ggf. die interne Batterie entsprechend auf, was aber oft Platzprobleme mit sich brachte und nicht sonderlich elegant ist. Dazu kommt in aller Regel die lüstige Tatsache, daB sich die Batterien der beiden Teil-Spannungsstränge unterschiedlich schnell aufbrauchen.

Als nicht sonderlich ernst zu nehmende dritte Lösung kommt dann noch das Anbringen eines weiteren Versorgungseingangs und die gleichzeitige Verwendung von 2 Steckernetzteilen in Betracht - eine extrern unhandliche und exotische "Lösung".

Der ELV-DC-DC-Wandler umgeht alle diese Probleme auf ebenso elegante wie platzsparende Weise. Je nach Beschaltung kann aus einer niedrigen Gleichspannung eine höhere Betriebsspannung oder auch eine zweite, negative Spannung generiert werden und steht in den entsprechenden Analogschaltungen zur Verfügung.

Hier die Eigenschaften des ELy-DC-DC-Wandlers im Überblick:

- Platinengröße nur 32 x 63 mm
- einfachster 4-Draht-Anschluß (2 Eingänge, 2 Ausgänge)
- Eingangsspannungen von 5 40  $V=$
- Ausgangsspannung je nach Beschaltung entweder [2 x Eingangsspannung-2,8 V], positiv (40 V max.), oder [Eingangsspannung  $- 2.8$  V], negativ  $(-40$  V max.)
- Abgabestrom bis ca. 200 mA
- optionale Bestückung mit Schottkydioden und Germaniumtransistoren; bierdurch steigen die angegebenen Ausgangsspannungen nochmals um ca. 1,3 V, bei einer Belastbarkeit um 50 mA, was in sehr vielen Fallen hinreicht
- optionale Ausstattung mit Positiv- oder Negativ-Spannungsregler für höchste Ausgangsstabilität (reduziert die Abga-

bespannung jeweils um mindestens ca. 2,0 - *2,5* V)

# **Zur Schaltung**

Der mit den Gattern IC I A und IC 1 B aufgebaute CMOS-Oszillator erzeugt em Rechtecksignal mit einer Frequenz von ca. 30 kHz, festgelegt durch C 1 und R 2. Der Widerstand R I verhindert dabei, daB die durch Umladung von C I entstehenden negativen Spannungsspitzen auf die parallelgeschalteten Eingänge des Gatters IC 1 A gelangen.

Über die parallelgeschalteten Gatter IC 1 C und IC I D wird der Treibertransistor T 1 über den Strombegrenzungswiderstand R 3 angesteuert. R 4 dient zur schnelleren Ausräumung der Basisladungsträger des Transistors T 1. Dieser wiederum steuert die beiden in Kollektorschaltung arbeitenden und zur Stromverstärkung dienenden Transistoren T 2, T 3 an.

Bei T 2, T 3 handelt es sich um eine digitale Gegentakt-Endstufe, bei der Ubernahmeverzerrungen im Bereich des Spannungsmittelpunktes beabsichtigt sind. Es wird dadurch sichergestellt, daß grundsätzlich immer nur ein Transistor durchgeschaltet sein kann, obwohl die Ansteuerung, wie in der vorliegenden Schaltung, mit einem schnellen Rechtecksignal erfolgt. Als Folge hat der jeweils gesperrte Transistor genügend Zeit, seine überschüssigen Basisladungsträger auszuräumen.

Die Widerstände R 7 und R 8 begrenzen im Bedarfsfall, bei hohen Versorgungsspannungen, den maximalen Spannungshub am Eingang des Elkos C 2. Steht zum Beispiel eine Eingangsspannung von 40 V zur Verfügung, so wäre ein nachgeschalteter Negativspannungsregler des Typs 7905 aufgrund seiner maximalen Eingangsspannung von 24 V nicht mehr in der Lage, die generierte Negativ-Spannung von ca. 37 V zu verarbeiten. In solchen Fällen, die sich leicht ausrechnen lassen, müssen R 7 und R 8 eingesetzt werden, ansonsten sind sie durch Drahtbrücken zu ersetzen. Die Widerstandsberechnung erfolgt nach der Formel

$$
R \, 7, R \, 8 = \frac{(U_{\text{ein}} - U_{\text{IC}} - 18 \, V)}{4 \cdot I_{\text{aus}}}
$$

mit  $U_{\text{ein}} =$  Eingangsspannung,

#### $U_{IC} = IC$ -Ausgangsspannung,

 $I_{\text{aus}} =$  Mindest-Ausgangsstrom, der für die individuell nachfolgende Schaltung benötigt wird (sollte nicht unterschritten werden).

Das IC erhält dann eine um ca. 15 V über seiner Ausgangsspannung liegende Eingangsspannung.

Für eine festgelegte Spannung an C 4 errechnen sich die beiden Widerstände zu

$$
R \, 7, R \, 8 = \frac{(U_{\text{ein}} - U_{\text{C4}} - 4 \cdot U_{\text{Diode}})}{4 \cdot I_{\text{aus.}}}
$$

Die Z-Diode D 1 begrenzt in Verbindung mit R 5 die Versorgungsspannung des IC 1 auf 12 V, was angesichts der bis zu 40 V hohen Eingangsspannung im Einzelfall erforderlich ist.

Bis hierher ist die Schaltungsbeschreibung sowohl für eine Spannungserhöhung als auch für eine Polaritätswandlung positiv/negativ vollkommen identisch, teilt sich nunmehr aber je nach Einsatzfall auf.

Bild 1 zeigt die komplette Beschaltung des DC-DC-Wandlers als Positiv-Negativ-Wandler, dessen Funktionsweise wir als erstes beschreiben wollen.

Das von der Endstufe gelieferte stromverstärkte Rechtecksignal gelangt über C 2 auf die Katode von D 3 sowie die Anode von D 2. Letztere klemmt das Signal auf +0,7 V, während D 3 eine Spitzenwertgleichrichtung vornimmt. C 4 dient dabei als Lade- und Puffer-Elko, so daß an Pin 2 des IC 2 eine von der Eingangsspannung abhängige negative Gleichspannung ansteht. Bedingt durch die Fluß- bzw. Durchlaßspannungen von T 2, T 3, D 2 und D 3 liegt sie betragsmäßig um etwa 2,8 V unter der Eingangsspannung (vorausgesetzt, R 7, R 8

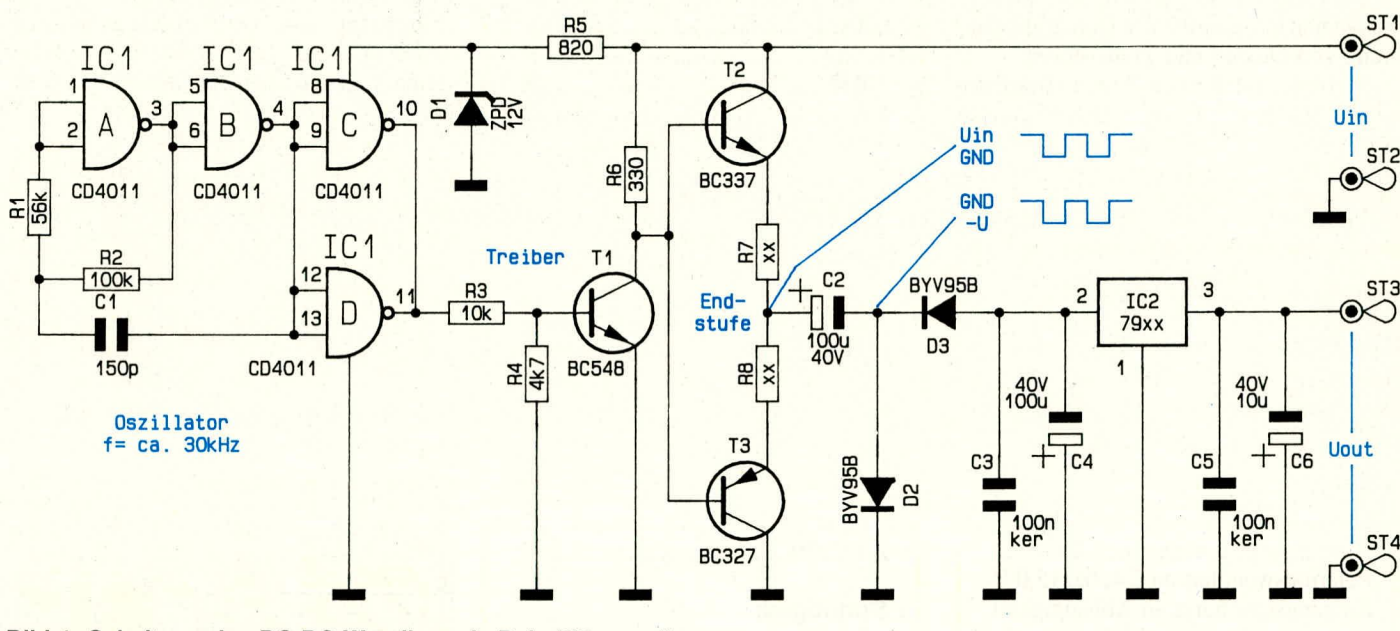

Bild 1: Schaltung des DC-DC-Wandlers als Polaritätswandler

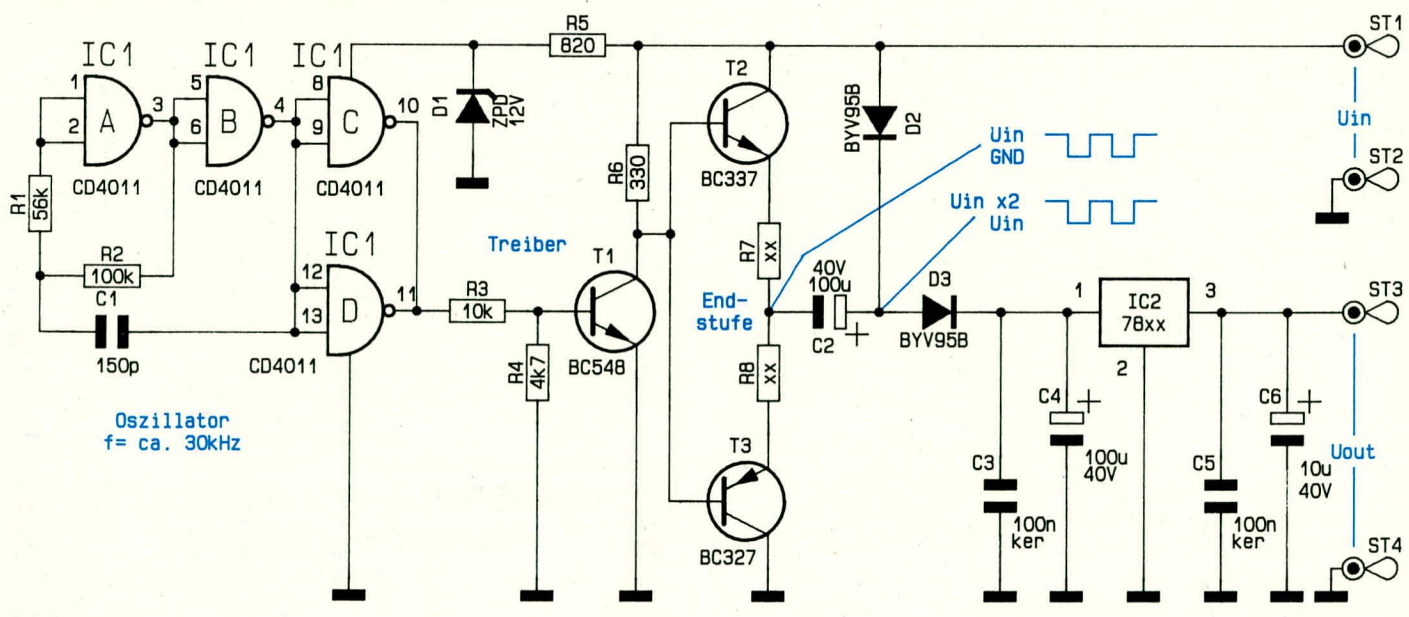

Bild 2: Alternative Beschaltung des DC-DC-Wandlers zur Spannungserhöhung

12

wurden als Drahtbrücken bestückt).

Der nachfolgende, auch weglaßbare Festspannungsregler IC 2 nimmt eine Stabilisierung der negativen Betriebsspannung auf den gewünschten Wert vor, wobei die Kondensatoren C 3, C 5 und C 6 zur allgemeinen Stabilisierung und zur Schwingneigungsunterdrückung dienen. An ST 3 kann jetzt die negative Versorgungsspannung entnommen werden, bezogen auf die Masse der Eingangsspannung.

Bild 2 zeigt die Beschaltung eines zur Spannungerhöhung dienenden DC-DC-Wandlers, welche bis zum Endstufenausgang identisch zu Bild 1 aufgebaut ist.

Das Ausgangssignal wird jetzt jedoch mit D 2 auf ca. 0,7 V unterhalb der Betriebsspannung geklemmt, und anschlie-Bend erfolgt mittels D 3 eine Gleichrichtung, so daß am Ladeelko C 4 jetzt die doppelte Versorgungsspannung ansteht, abzüglich der genannten insgesamt 2,8 V Durchflußspannung von Dioden und Transistoren.

Werden anstelle der Siliziumtransistoren T 2 und T 3 Germaniumtransistoren des Typs AC 187 und AC 188 sowie für die Dioden D 2 und D 3 Schottky-Dioden

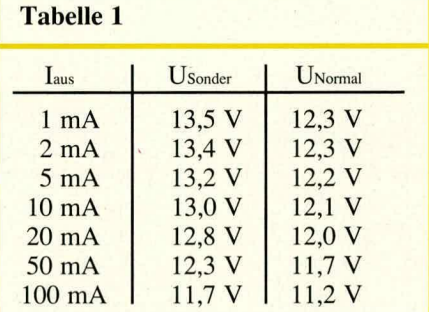

Ausgangsspannungen des DC-DC-Polaritätswandlers an C 4, bei 15,0 V Eingangsspannung, in Abhängigkeit von Ausgangsstrom Iaus. Bei konventioneller Bestückung vom D2, D3, T2, T3 ergibt sich jeweils UNormal, bei Sonderbestückung dieser Bauteile durch Schottkydioden bzw. Germaniumtransistoren dagegen Usonder.

vom Typ BAT 46 eingesetzt, so verringern sich die beschriebenen Spannungsverluste der Schaltung beträchtlich und betragen nurmehr ca. 1,5 V. Dieser Vorteil kommt aber aufgrund des relativ flachen Kennlinienverlaufs sowohl von Germaniumtransistoren als auch von Schottky-Dioden nur bei relativ geringen Ausgangslasten zum Tragen (vgl. Tabelle 1). In der Praxis sind für die benötigten Hilfsspannungen aber in der Tat oft nur minimale Ströme vonnöten, so daß die genannte alternative Bestükkung je nach Versorgungsfall sehr nützlich sein kann.

# Stückliste: **DC/DC-Wandler**

#### Widerstände:

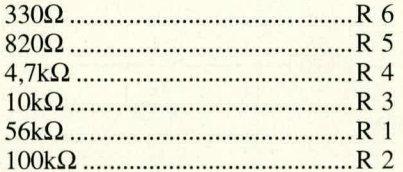

# Kondensatoren:

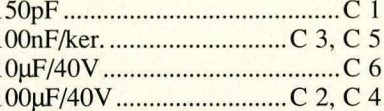

# **Halbleiter:**

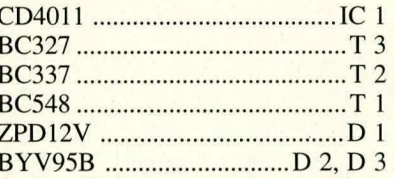

# **Sonstiges:**

4 Lötstifte

4 cm Schaltdraht, blank, versilbert

IC 2 sowie R 7, R 8 hängen vom jeweiligen Einsatzfall ab und sind separat zu bestellen, ebenso die Alternativ-Typen für D 2, D 3, T 2, T 3.

### **Zum Nachbau**

Der Aufbau der Platine gestaltet sich problemlos. Je nach Einsatzfall sind für D 2, D 3 und den Spannungsregler IC 2 die mit "\*" versehenen Bestückungspositionen (Spannungserhöhung) oder die normal numerierten Positionen (Negativspannungserzeugung) zu verwenden. Die Polung von C 2 und C 4 differiert gemäß Bild 1 und Bild 2 je nach Einsatzfall.

IC 2 wird je nach angestrebter Ausgangsspannung ausgewählt, d. h. 78xx-Typen bei Spannungserhöhung, 79xx-Typen bei Polaritätswandllung. Durch Weglassen der Spannungsregler stellt der ELV-DC-DC-Wandler besonders hohe Spannungen zur Verfügung; speziell wenn mit Schottkydioden und Germaniumtransistoren gearbeitet wird.

Die Dimensionierung kann also je nach Einsatzfall sehr flexibel vorgenommen werden, so daß der ELV-DC-DC-Wandler seine Vorzüge in einer Vielzahl von prak-ELV tischen Schaltungen entfalten kann.

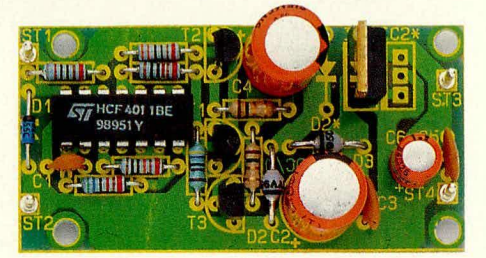

Bild 3: Als Polaritätswandler aufgebauter DC-DC-Wandler

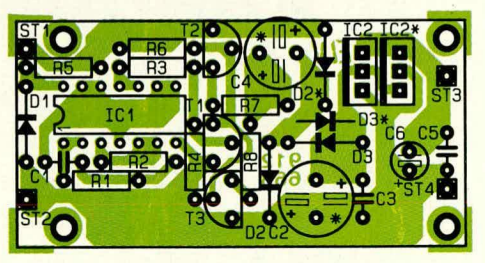

Bild 4: Je nach Ausführung sind die mit "\*" versehenen oder die normal numerierten Positionen zu bestücken.

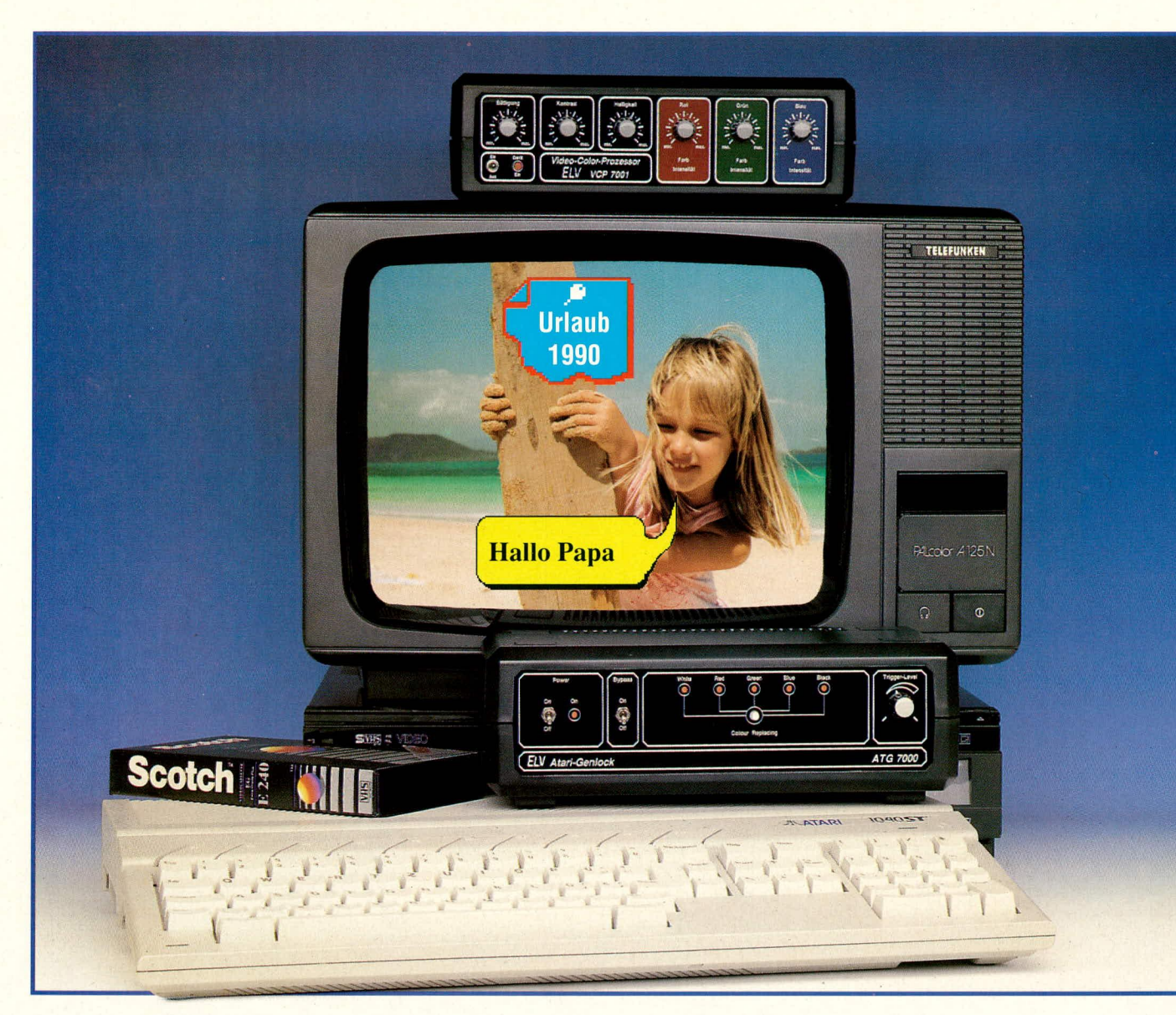

# **Weltneuheit:** Genlock-Interface für den **Atari ST / Atari STE**

**Einblendung von Computergrafik in laufende Videobilder zählt zu den interessantesten Nachbearbeitungsmoglichkeiten. Der weitverbreitete Atari-ST/ -STE-Computer konnte** hierfür bislang aufgrund besonderer technischer Gegebenheiten nicht eingesetzt werden. Mit dem von ELV neuentwickelten ATG 7000 steht nun erstmals auch für diese **Typen ein Genlock zur Verfügung, also das Verbindungsglied zwischen Computer und** zweiter Videoquelle. Zusätzlich stellt das ATG 7000, bei erlesener Bildqualität, **auch einige weitere erfreuliche Besonderheiten bereit.**

wahlweise zusammen mit dem vieltausend- einzigen Aufzeichnungsgerät zusammen Ganz links auf der Frontplatte des Gerä-<br>Fach verbreiteten VCP 7001, VCP 7002 eingesetzt werden, doch ist dann natürlich tes befindet sich der Po fach verbreiteten VCP 7001, VCP 7002 eingesetzt werden, doch ist dann natürlich tes befindet sich der Power-On-Off-Schal-<br>oder AVP 300 und synchronisiert den Atari- nur "Live-Betrieb" möglich, etwa zum ge- ter mit zugehöri oder AVP 300 und synchronisiert den Atari- nur "Live-Betrieb" möglich, etwa zum ge- ter mit zugehöriger Kontroll-LED, wodurch<br>ST- oder -STE-Computer mit laufenden rade laufenden Fernsehprogramm oder Vi- das Gerät eingescha ST- oder -STE-Computer mit laufenden rade laufenden Fernsehprogramm oder Vi- das Gerät eingeschaltet wird.<br>Fernsehbildern, Videoaufzeichnungen oder deocamerabild. Der daneben befindliche

Camcorderaufnahmen. Zur Aufzeichnung Allgemeines<br>
ist je nach Anwendungsfall ein (weiterer) **Eigenschaften, Bedienung und**<br>
Videorecorder erforderlich Selbstverständ. **Funktion des ATG 7000** Videorecorder erforderlich. Selbstverständ-<br> **I**ich kann das Genlock auch nur mit einem Das ELV-Genlock ATG 7000 arbeitet lich kann das Genlock auch nur mit einem ahlweise zusammen mit dem vieltausend- einzigen Aufzeichnungsgerät zusammen Fernsehhildern, Viernsehnungen oder der daneben befindliche Umschalter

"Bypass" steuert die Betriebsart des Genlocks: steht er auf "Off", so ist das Genlock-Interface aktiv, d. h. es können Schrift und Grafik in ein Videobild eingeblendet werden. Befindet sich der Schalter dagegen in ,,On"-Stellung, so wird das voile Computer-Videosignal zum VCP 7001 durchgeschleift, d. h. das vom Wiedergabegerät kommende Signal wird umgangen und ignoriert. In dieser Schalterstellung darf dem VCP/AVP also kein weiteres Videosignal zugeführt werden, da dies zu Fehlsynchronisationen führen würde.

Rcchts neben diesem Schalter befindet sich ein größeres Feld mit einem Taster ,,Colour-Replacing" sowie 5 Anzeige-LEDs. Mit Hilfe dieses Tasters wird festgelegt, welche Hintergrundfarbe des Atari-Bildes durch das Videosignal ersetzt werden soil. Jeder Tastendruck schaltet auf eine andere Farbe um, d. h. eine LED weiter, von Weiß über Rot, Grün, Blau, Schwarz wieder auf WeiB und so fort. Wird beispielsweise die Farbe "Grün" angewählt, d. h. die LED ,,Green" leuchtet, so wird alles, was beim Atari-Bild grün erscheint, durch das Videosignal ersetzt (dieses also ,,eingestanzt"). Wichtig ist in diesem Zusammenhang, daB ausschlieBlich reine Grundfarbe, nicht jedoch Mischfarben mit Fremdanteil (z. B. Gelb, das aus Grün und Rot besteht) durch das Videosignal ersetzt werden.

Mit dem ganz rechts auf der Frontplatte befindlichen Einstellregler ,,Trigger-Level" kann die Ansprechintensität der entsprechenden Farbe eingestellt werden, d. h. die Helligkeit, ab der eine Einstanzung des Videobildes bei der jeweils gewählten Farbe ausgelöst wird.

#### **Anschlul3weise und Zusatzgerate**

Bendtigt wird zum einen der Wiedergaberecorder, ersatzweise eine Videokamera oder auch ein laufendes Femsehprogramm, sodann der Atari-STE- oder -ST-Computer, das ELV-Genlock ATG 7000, wahlweise der Video-Color-Prozessor VCP 7001, VCP 7002 oder der AVP 300, ein Monitor zur Betrachtung des Mischergebnisses sowie (normalerweise) ein Aufnahmerecorder, der die bearbeiteten Sequenzen aufzeichnet.

Zunächst wird die Ubertragungs- und Aufzeichnungsstrecke ohne den Computer in gewohnter Weise in Betrieb genommen. Eingangsseitig erfolgt der AnschluB des wiedergebenden Recorders, alternativ dazu einer Kamera oder eines laufenden Fernsehbildes an den S-VHS- oder FBAS-Eingang des VCP/AVP.

Dieser steilt als Ausgangssignale sowohl ein FBAS- als auch ein RGB-Signal zur Verfügung. Letzteres wird üblicherweise zum Betrieb eines Monitors und das FBAS-Signal für den aufzeichnenden Videorecorder verwendet. Die Bildqualität wird mit den 6 frontseitigen Einstellreglern des VCP/AVP den individuellen Wünschen gemäß optimiert.

Als nächstes wird die Scart-Ausgangsbuchse des Genlocks ATG 7000 uber ein 21poliges Scartkabel mit dem RGB-Eingang des VCP/AVP verbunden. Sehr wichtig ist in diesem Zusammenhang, daß bei diesem Kabel auch tatsächlich die RGB-Pins sowie die Anschlußpins 10, 14 sowie 16 beschaltet sind (zahireiche Scartverbindungsleitungen sind nicht voll helegt).

Jetzt wird der 13polige Monitorstecker des ATG 7000 an die Atari-Monitorausgangsbuchse angeschlossen.

Es wird dann zunächst der VCP oder AVP eingeschaltet, dann die Video-Signalquelle (z. B. Videorecorder), danach das Atari -Genlock AG 7000 und erst ganz zuletzt der Computer. Das Arbeiten kann somit beginnen.

# **Grundlagen**

Soll ein Videosignal von einer Kamera oder cinem Videorecorder kommend auf einen zweiten Recorder aufgezeichnet werden, so synchronisiert dieser sich anhand der im Videosignal enthaltenen vertikalen und horizontalen Synchronimpulse. Exteme Moglichkeiten der Beeinflussung bestehen hierbei normalerweise nicht.

Soll nun in das vom ersten Recorder gelieferte Videosignal ein weiteres Videosignal eingeblendet werden, so ist es zwingend erforderlich, daB dessen horizontale und vertikale Synchronimpulse mit dem ersten Videosignal zeitlich exakt übereinstimmen. Konkret ist dies nur durch eine äuBere Synchronisation zu erreichen, d. h. die zweite Wiedergabequelle muß horizontal und vertikal extern mit den Synchronimpulsen der ersten Wiedergabequelle in Ubereinstimmung gebracht werden.

Bei Signalen von zwei extern nicht synchronisierbaren Videorecordem kann dies nur über ein aufwendiges Koppelgerät mit digitalem Videozwischenspeicher gelingen, das die Synchronisation sozusagen nachträglich "außer Haus" vornimmt und also beide Bilder miteinander verknüpft.

Demgegenüber besitzen einige Computer durchaus eine Möglichkeit zur externen Zuführung einer Zwangs-Synchronisation (Commodore Amiga, Atari ST), d. h. sic sind mit einem externen Videosignal in der Weise synchronisierbar, daß eine Vermischung beider Bildinhalte ohne extreme äußere Zusatzelektronik möglich ist.

Im Computer muB hierbei die Taktfrequenz des Video-Controllers, dessen Aufgahe in der Erzeugung des Monitorbildes aus den im Video-RAM gespeicherten Daten hesteht, extern so nachgesteuert werden, daß eine phasenstarre Verknüpfung mit den Synchronimpulsen der Videoquelle zustandekommt. Eine Schaltung, die diese Funktion übernimmt, wird allgemein mit ,,Genlock" bezeichnet.

Die Schaltung des hier vorgestellten ATG 7000 ersetzt den intemen Systemtakt des Video-Controllers durch eine Steuerfrequenz von 32 MHz. Dieses externe Taktsignal wird über Pin 4 der Monitorbuchse zugeführt. Wird nun Pin 3 der Atari-Monitorbuchse auf Massepotential gelegt, so schaltet sich der interne Taktoszillator in den Hintergrund, und die an Pin 4 der Monitorbuchse zugeführte externe Frequenz wird zur zeitlichen Steuerung des Video-Controllers verwendet.

Wichtig ist, daB ein Umschalten der Taktsignalquelle niemals bei laufendem System erfolgen soil.

Sobald die vorstehend beschriebenen Voraussetzungen erfililt sind, können dann Grafiken in das Videobild eingeblendet werden.

# **Zur Schaltung**

Nachdem die prinzipielle Funktion des Genlocks sowie der AnschluB erklärt wurden, kommen wir jetzt zur detaillierten Beschreibung der Schaltung nach Bild 1.

Särntliche vom Video-Controller des Atari ST verwendeten Taktsignale werden von einern einzigen Masterciock-Oszillator (32 MHz) abgeleitet. Dieser eigenständig arbeitende Osziliator schwingt nicht synchron zu den Video-Synchronimpuisen eines separaten Videosignals und muß daher durch eine phasenstarr mit dem Videosignal gekoppelie Frequenz gleicher GröBe ersetzt werden.

Die Zuführung eines externen Master-Clock-Signals ist jedoch erst bei den Atari-STE-Modellen möglich. Ältere Atari-ST-Geräte benötigen zuvor intern noch eine geringfugige und leicht ausführbare Modifizierung, worauf wir in einem Zusatzartikel in ELVjournal 3/91 genauer eingehen.

Zur Zuführung externer Taktsignale wird am Computer Pin 3 der Monitorbuchse (External Clock Enable) auf Low-Potential (Masse) gelegt. Der interne Clockosziliator istjetzt desaktiviert, und an Pin 4 der Monitorbuchse kann extern ein Taktsignal gleicher GröBe zugeführt werden. Wie gesagt soil das Umschalten der Clock-Signalquelle grundsätzlich bei ausgeschaltetem Computer erfolgen, da sonst grundsätzlich ein Systemabsturz erfolgt.

Der Atari ST bietet weiterhin die Möglichkeit einer Abschaitung der internen Horizontal- und Vertikal-Synchronimpulse, so daß diese der Monitorbuchse Pin 10 bzw. Pin 12 zugeführt werden können.

Die Erzeugung der mit dem Videosignal synchronisierten und dem Atari extern eingespeisten Frequenz von 32 MHz ertoigt im ATG 7000 durch einen VCO (span-

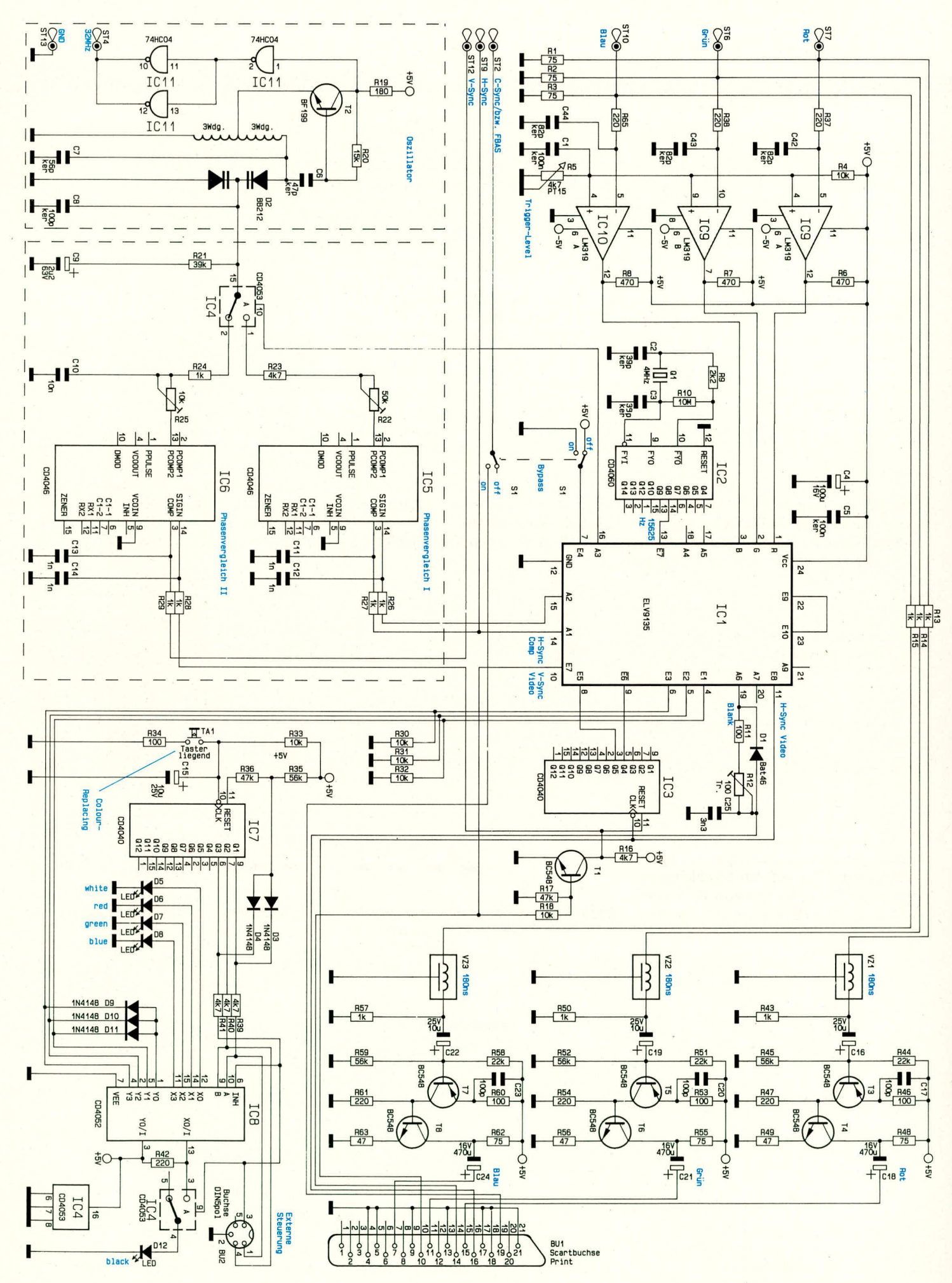

Bild 1: Hauptschaltbild des ATG 7000. Ein Großteil der außerordentlich komplexen Ablaufsteuerung ist im kundenspezifischen Baustein IC 1 integriert.

# **Computertechnik**

nungsgesteuerter Oszillator), der sie, gepuffert über ein High-Speed-CMOS-IC des Typs 74HC04, an ST *4* zur Verfugung stelit.

Angesteuert wird dieser VCO über IC 4 von 2 PLL-Regelkreisen (Phase locked loop, phasengekoppelte Regelschleife), integriert in IC 5 und IC 6. Die beiden unterschiedlichen Schleifenfilter der PLL-Regelkreise sind aufgebaut mit den Widerständen R 21 - R 25 sowie C 8 - C 10.

Bevor wir uns mit der Ansteuerung der Phasenkomparatoren beschaftigen, wenden wir uns noch dem kundenspezifischen Chip IC I vorn Typ ELV *9135* zu. Dieses sehr komplexe IC steuert alle wesentlichen Funktionen des ELV-Genlock-Interface ATG 7000; eine detaillierte Beschreibung "Innenlebens" würde den Rahmen dieses Artikels weit uberschreiten.

IC 1 erhält von der Scartbuchse an Pin 11 das H-Sync- sowie an Pin 10 das V-Sync-Signal zur internen Ablaufsteuerung. Das H-Sync-Signal wird in IC 3 außerdem durch verschiedene Faktoren geteilt und liegt in dieser Form ebenfalls an IC I, wobei **IC 3** jeweils durch einen V-Sync-Impuls rückgesetzt wird. Ein mit Hilfe von IC 2 und Zusatzbeschaltung generierter quarzgenauer zeilenfrequenter Impuls wird **IC I** an Pin 13 zugeführt. Des weiteren erhält dieses IC an Pin 14 die H-Sync-Impulse des Computers sowie ein Schaitsignal (Bypass) an Pin 7. Die an den AnschluBpunkten **ST** 6, ST 7 und ST 10 zugefiihrten RGB-Signale werden mit 75  $\Omega$  abgeschlossen, mit Hilfe der 3 Komperatoren IC **9,** IC 10 und Zusatzbeschaltung digitalisiert und IC I an den Pins 1, 2 und 3 zur Verfugung gestelit.

Ein aus der Gesamtheit dieser Eingangssignale generierter zei lenfrequenter Impuls gelangt von IC I auf den Signaleingang Pin 14 des Phasenkomparators IC 5. Hier erfolgt jetzt ein Phasenvergleich mit dem Zeilensynchronimpuls des Atari ST, welcher an Pin 3 zugeführt wird.

Dern zweiten Phasenvergleicher, **IC 6,** wird an Pin 14 das V-Sync-Signal von der Scart-Eingangsbuchse sowie an Pin 3 das V-Sync-Signal des Atari ST zugeführt. Die den Phasenkomparator-Eingängen vorgeschalteten Tiefpaßfilter, aufgebaut mit R 26 - R 29 sowie C II - C 14, dienen zur Störimpuls-Unterdrückung. Welche der beiden Phasenvergleichsschaltungen momentan gerade aktiv ist, steuert  $IC_1$  über den CMOS-Schalter IC 4.

Die Information, welche Farbe des Atari-Bildes durch ein Videosignal ersetzt werden soil, erhält IC I vom CMOS-Multiplexer IC 8. R 30 - **R** 32 dienen hier als PuIl-Down-Widerstande, gleichzeitig signalisiert eine der 5 Leuchtdioden D *5 -* **D 8** sowie D 12, welche Farbe momentan durch das Video-Bild ersetzt wird.

Angesteuert wird der CMOS-Multiplexer **IC** 8 durch den Binärzähler IC 7, der **ELV** journal 2/91 17

bei jeder Betatigung des Tasters TA I (Colour-Replacing) um eine Stufe weitertaktet. Beim Zählerstand 6 erfolgt über die Dioden D 3 und D 4 ein Zurücksetzen des Zählers, und der Vorgang kann sich wiederholen. C 15 dient zur Entprellung des Tasters TA 1 und sorgt zusätzlich für einen definierten Anfangszustand des Zahlers IC 7.

Als besonderes Feature besteht die Moglichkeit, den CMOS-Multiplexer **IC 8** über die Buchse BU 2 auch extern (z. B. vom ROM-Port des Atari ST) zu steuern. Dadurch wird eine nahezu unbegrenzte Anzahl von Einblendeffekten ermoglicht.

Die exakte Einblendposition wird IC 1 an Pin **19** in Form eines Austast-Signals zur Verfügung gestellt und Pin 16 der Scart-Ausgangsbuchse zugeführt. Die Tiefpaß-Schaltung aus R 11, R 12, C 25 und D 3 dient zur Signalverschiebung, worauf wir bei der Beschreibung des Abgleichs noch näher eingehen werden.

Nachdem der eigentliche Einblendvor-

bestimmt wird. Der Kondensator C 17 bewirkt eine leichte Anhebung der höheren Frequenzanteile und gleicht aufgetretene Verluste dadurch aus.

Das um 180° gedrehte Rot-Signal gelangt vom Kollektor des Transistors T 3 auf die Basis von T 4. Hier erfolgt eine weitere Phasendrehung um 180°, gekoppelt mit einer ca. 2fachen Verstärkung, festgelegt durch R 48 und R 49.

Der Ausgangswiderstand dieses Schaltungsteils wird ebenfalls durch R 48 bestimmt und beträgt 75  $\Omega$ . Das nun in seiner Phasenlage wieder korrekte Rot-Signal wird über C 18 ausgekoppelt und auf Pin 15 der Scartbuchse gegeben.

Die Beschreibung des Netzteiles (Bild 2) erübrigt sich weitgehend. Die vom Netztrafo TR 1, einem 4,5VA-Typ mit angespritzter Netzleitung, kommende Sekundärspannung wird über SI 1 abgesichert und gelangt über den Netzschalter S 2 und den Zweiweg-Gleichrichter D 13 - D 16 an

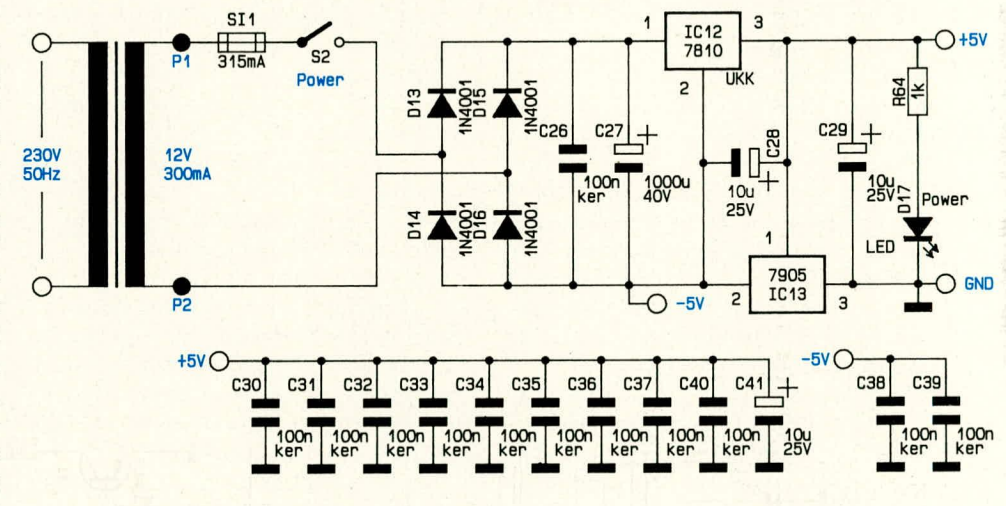

#### **Bud 2: Versorgungsspannungserzeugung und Pufferkondensatoren des ATG 7000. Die ungewohnhiche Anschaltung von IC 13 ermoglicht die Ausgangsspannungen + 5 V, Masse und - 5 V.**

gang soweit beschrieben wurde, kehren wir jetzt zurück zu unseren RGB-Signalen. Die 3 Farbsignale Rot, Grün und Blau gelangen über jeweils einen Widerstand zur Impedanzanpassung (R 13 - R 15) auf je eine Verzögerungsleitung von 180 nsec. Die Widerstände R 43, R 50 und R 57 dienen ebenfalls zur Impedanzanpassung.

Da die 3 Farbverstärker, aufgebaut mit den Transistoren T 3 - **T 8,** vollkommen identisch beschaltet sind, beschreiben wir im folgenden nur den Rot-Kanal.

Die Signale für den Rotanteil gelangen von der Verzögerungsleitung VZ 1 kommend über C 16 auf die Basis des ersten Verstärkertransistors T 3. Mit R 44 und R 45 erfolgt die Festlegung des Arbeitspunktes, während die Verstärkung durch das Widerstandsverhältnis R 46 zu R 47

den Speicherelko C 27. Von hier aus nimmt IC 12 eine Spannungsstabilisierung auf 10 V vor. Als Besonderheit ist der Spannungsregler IC 13 mit seinem Ground-Eingang an den Ausgang von IC 12 geschaltet, so daB am Ausgang von IC 13 gegenuber dern von IC 12 eine Spannungsdifferenz von 5 V auftritt. Dieser Kunstgriff gestattet es, Pin 3 von IC 12 als **+** 5 V zu definieren, Pin 3 von IC 13 als Masse und Pin 2 von IC 13 als -5 V. C 28 und C 29 besitzen Stabilisierungsfunktion, D 17 sorgt in Verbindung mit R 64 für die Betriebsanzeige.

C 30 - C 41 sind in der gesarnten Schaltung verteilt und dienen zur Störunterdrükkung sowie zur allgemeinen Stabilisierung.

Nachdem wir uns ausführlich mit der Schaltung des Genlock befaBt haben, beschreiben wir im zweiten Teil dieses Artikels detailliert die praktische Ausfuhrung, den Nachbau sowie Abgleich und Inbetriebnahme dieses außergewöhnlichen Gerätes.

# **Grundiagen der Sicherheitstechnik**

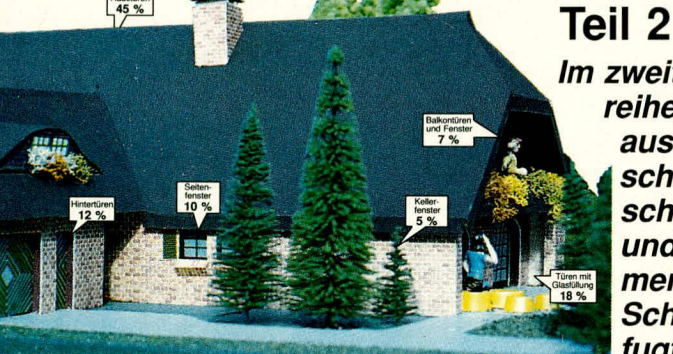

# **3. Verbesserung der mechani**schen Schwachstellen am Haus

Erinnern wir uns noch einmal an die in Teil 1 getroffene Aussage, daB bei der Planung eines Sicherheitskonzeptes die geeignete Kombination von mechanischer und elektronischer Überwachung erarbeitet werden muß, so daß ein möglichst hoher Widerstandszeitwert erreicht wird.

Wenden wir uns in den folgenden Ausfuhrungen also den Verbesserungen von mechanischen Schwachstellen eines Gebäudes mit Hilfe von mechanischen Sicherungsgeräten zu!

#### **3.1. Haus- und Wohnungstüren**

Die Eingangstür ist statistisch die meistgenutzte Schwachstelle des Intruders (Emdringlings oder Einbrechers), gewaltsam in ein Gebäude zu gelangen. Sie bildet so gesehen die größte Schwachstelle, was aber von vielen Bewohnern unterschätzt wird.

Eine Haustür wird normalerweise gebildet aus dem Türblatt (derjenige Teil, der sich bewegt) und dern Rahmen, auch Zarge genannt.

Gegenüber der Haustür eines Einfamilienhauses, die meist auch Witterungseinflüssen ausgesetzt ist und somit auch eine gehobene Qualitat besitzt, ist die Wohnungstür in einem Mehrfamilienhaus normalerweise mit einem wesentlich geringeren Sicherheitswert hergestellt. Bei diesen Türen handelt es sich häufig um Wabentüren. Diese Wabentüren besitzen ein glattes Türblatt aus Holz oder Kunststoff, das aus dem Rahmen, einer wabenformigen Einlage aus Pappe, Holzleisten o.ä. und den beiden dünnen Deckplatten besteht. Die Beschaffenheit solch einer Tür IäBt den Begriff ,,Sicherheit" kaum rnehr anwendbar erscheinen, denn einen nennenswerten Widerstand gegen gewaltsame Zerstörung ist von einer 18

Im zweiten Teil dieser Artikelreihe beschäftigen wir uns **L ausführ!ich mit den ver- ! schiedenen mechanischen Vorrichtungen** und baulichen Maßnahmen zur Erhöhung des **Schutzes gegen unbefugtes Eindringen.**

soichen Tiir nicht zu erwarten.

Einbruchhemmende Türen (DIN 18103) bestehen aus

- einer Zarge einschlieBlich der erforderlichen Befestigungsmittel,
- einem Türflügel oder Türblatt,

einem Türschloß oder mehreren Türschlössem,

- Beschlägen wie Türdrückerknopf, Türschild etc.,
- nach Bedarf einem Türschließer, einem Spion und weiterem Zubehör.

(Zur Vorbeugung von MiBverständnissen: ,,Türschild" meint nicht das Namensschild an einer Wohnungstür, sondern ist die Fachbezeichnung für den äuBeren Turbeschlag, welcher je nach Ausfuhrung Drücker, Knauf, Schlüsselloch oder Schloßöffnung trägt bzw. umfaßt.)

Es gibt unterschiedliche Sicherheitstüren auf dern Markt:

- a) die dreifach gesicherte Tür, bei der das Sicherheitstürblatt eine hohe Festigkeit besitzt und durch Sicherheitsbolzen, starke Bander (d. h. eingearbeitete Walzstahl-Flachprofile, an denen Scharniere oder Angeln sitzen) und ein hochwertiges SchIoB gesichert ist,
- b) die fünffach gesicherte Tür, bei der neben den oben genannten Sicherheitselementen eine Vertikalverriegelung hinzukommt.
- c) die achtfach gesicherte Tür, die über vier doppelte Stahiboizen in der Art von Hintergreifhaken verfiigt und ein DreiriegelschloB besitzt, das im oberen und im unteren Bereich der Tür weitere Sicherheitsriegel in die Zarge greifen läßt.

# **3.1.1. Schlösser und Sicherheitsbeschlage**

Das Schloß in der Tür erfährt die größte Aufmerksamkeit des Intruders, denn dafür ist er Experte, kann er sich doch jedes neu

entwickelte SchioB kaufen und sich die Möglichkeiten des Offnens intensiv und in aller Ruhe aneignen.

Die Wirkung derartigen ,,Trainings" wird vom unbedarften Laien normalerweise drastisch unterschätzt: Für ihn stellt ja bereits ein ganz norrnales DurchschnittsschloB em gefühlsmäßig nahezu unüberwindliches Hindernis dar. Ein "Profi" würde darüber nur müde lächeln und hätte das "Problem" wahrscheinlich innerhalb weniger Sekunden "gelöst", oft sogar ohne jegliche Zerstörung. Unter diesern Aspekt ist der vordergründige Eindruck extremer Überzüchtung, den moderne SchloBkonstruktionen beim Laien auszulösen pflegen (Bild A), gründlich zu überdenken.

Die am weitesten verbreitete Form des Sicherheitsschlosses ist das ZylinderschloB. Es ist dies ein EinsteckschloB, das in eine Aussparung (SchloBkasten) des Tiirblattes eingesetzt wird und zur Aufnahrne eines Profilzylinders dient. Diese SchioBart erlaubt unzählige Schließkombinationen (Schlüssel-Codes), und man kann das Zylinderschloß mit Nachschlüsseln oder Sperrhaken nicht ohne weiteres öffnen. Der SchloBzylinder wird normalerweise durch eine von der Türblatt-Stirnseite her eingedrehte metrische Langschraube, die sogenannte Stulpschraube, fixiert, läßt sich jedoch nur bei Vorhandensein eines passenden Schlüssels einsetzen und ausbauen.

Fin auf der SchioB-AuBenseite zu weit aus der Rosette oder dern Langschild hervorstehender SchlieBzylinder erlaubt das gewaitsame Abdrehen, z. B. mit einer schweren Rohrzange. Als Gegenmittel werden Sicherheitsbeschlagsgarnituren als Rosette oder als Langschild installiert, die so dick sind, daB der Zylinder oberflächenbündig abschließt (Bild 5).

Die Norm für Sicherheitstürschilder knüpft an die DIN 18256: Türschilder mit Drückerführung. Zusätzlich sind besondere Anforderungen an die Befestigung, die Steifigkeit, den Anbohrschutz und die Zylinderführung festgelegt.

Sicherheitstürschilder sind von außen unsichtbar zu befestigen durch mindestens zwei Stahlschrauben M 5, die bohrerabweisend durch eine gehärtete Stahlplatte geschiitzt sind.

# **3.1.2. Zusatzmal3nahmen zur Türsicherung**

Ein gutes SicherheitsschloB ist nicht a! lein maBgeblich für den Sicherheitsstandard einer Tür. Auch die Stelle, wo der Riegel in den Türrahmen eingreift, muß einen sicheren Halt der EinschlieBung gewährleisten. Das vielfach nur mit 4 kurzen Holzschräubchen befestigte übliche Schließblech reicht dazu nicht aus, denn es genügt

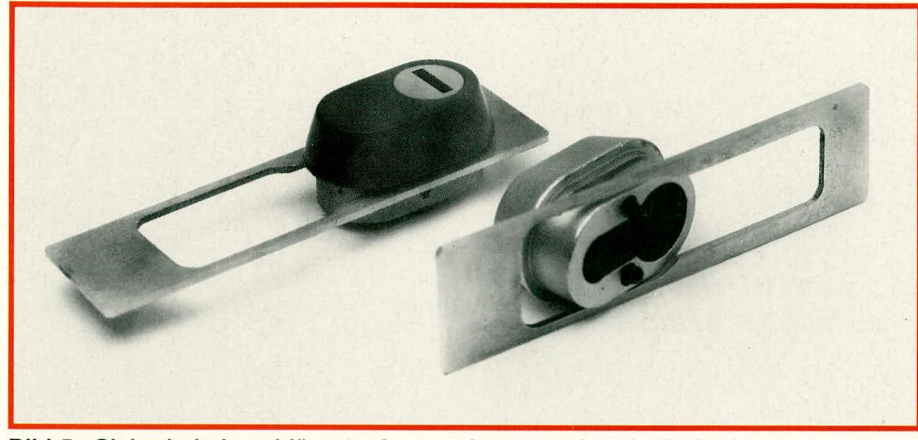

Bild 5: Sicherheitsbeschläge umfassen das vorstehende Ende des Schloßzylinders und verhindern ein Ansetzen von Einbruchswerkzeug.

schon eine ruckartige, mäßige Kraftanwendung, die Schräubchen herauszureißen und die Tür damit zu öffnen.

Aus diesem Grunde sollte am Türrahmen ein massives Winkelschließblech befestigt werden, und zwar nicht nur mit mehreren Schrauben auf beiden Flächen, sondern zusätzlich auch noch mit langen Dübelschrauben, die im dahinterliegenden Mauerwerk verankert sind. Wenn diese Verankerungsmöglichkeit im Mauerwerk nicht gegeben ist, so ist ein durch mehrere solide Holzschrauben zu befestigendes Winkelschließblech mit mindestens 50 mm Schenkellänge zu wählen.

Aber auch die scharnierseitige Schmalseite der Tür ist sicherungsbedürftig und muß je nach Einsatzart gegen Aushebeln oder -heben gesichert sein. Hierzu dienen vor allem sogenannte Hintergreifhaken, d. h. kurze Stahlbolzen, die an der Schmalseite des Türblattes zwischen den Bändern mit massiven Schrauben in die Türzarge oder den Türrahmen eingelassen sind. Sie greifen in entsprechende Vertiefungen der scharnierseitigen Türblattfassung oder des Türblattes und erschweren somit ein Ausheben oder Ausreißen der Türbänder erheblich.

Eine sehr wirkungsvolle Sicherungsmaßnahme ist ein Türspion (Bild 6), durch dessen Weitwinkelobjektiv von fast 180° genau beobachtet werden kann, was vor der noch geschlossenen Tür passiert. Selbst sich duckende Personen werden deutlich erkannt. Der Türspion ist von außen nicht abschraubbar und kann z. B. auch versteckt in einem Namensschild angebracht werden.

Zusätzliche Sicherheit bedeutet ein Zusatzschloß mit Türspaltsperre, wobei letztere ähnlich einer Vorlegekette arbeitet. Dies kann ein Kastenschloß sein oder auch ein Panzerriegelschloß, auch Querriegelschloß genannt.

Das Schloß wird auf das Türblatt geschraubt, der Schließkasten an die Wand gedübelt, wobei es sich von selbst versteht. daß nur eine wirklich solide Befestigung ihren Nutzen hat.

Wenn das Schloß zweimal geschlossen

Bild 6: Sogenannte "Türspione" erlauben durch ihr Weitwinkelobiektiv einen Sichtbereich von nahezu 180° und sind für praktisch alle handelsüblichen Wohnungstüren erhältlich.

ist, bedeutet das eine totale Verriegelung und somit erhöhte Einbruchssicherheit. Ist das Schloß nur einmal geschlossen, läßt die Spaltsperre zwar das Türöffnen zu, jedoch nur einen Spalt weit, so daß eine vor der Tür stehende Person nicht eintreten kann. eine Verständigung aber bereits möglich ist.

Ein Panzerriegelschloß verstärkt ein schwaches Türblatt auf ganzer Breite und setzt dem Eindringling einen beträchtlichen Widerstand entgegen; es ist im Prinzip ähnlich aufgebaut wie der Vorlegebalken an mittelalterlichen Burgtoren. Der Querriegel faßt in zu beiden Seiten der Tür im Mauerwerk fest verankerte Schließkästen, die einen optimalen mechanischen Schutz bieten.

Das Panzerriegelschloß enthält ebenfalls einen Sperrbügel, so daß eine Spaltsperre ebenfalls realisiert ist.

Zusatzschlösser, die ihren Zweck jederzeit erfüllen sollen, müssen meist auch von außen zu betätigen sein; lediglich bei Keller- und Nebentüren ist dies nicht immer erforderlich, da sie teilweise von innen verschlossen werden. Zusatzschlösser können mit einem auf die bestehende Schließanlage abgestimmten Zylinder versehen werden, so daß kein weiterer Schlüssel benötigt wird.

# 3.1.3. Schließzylinder

Der Schließzylinder ist das entscheidende Funktionselement eines Zylinderschlosses. Richtig eingebaut und geschützt, trägt er erheblich zur Sicherheit einer Haus- oder Wohnungstür bei.

Bei allen unterschiedlichen Formen, ob Rund-, Oval- oder Profilzylinder, haben die Schließzylinder alle das gleiche Funktionsprinzip: Im Zylindergehäuse dreht sich der Zylinderkern, der in der Mitte des Zylinders einen Schließzapfen bewegt, welcher dann seinerseits den Schloßriegel aus- oder einfährt. Durch das Gehäuse und auch den Kern sind Löcher gebohrt, in denen geteilte Stahlstifte (Kernstifte) gelagert sind. Diese werden durch kleine Stiftfedern bis zu einem Anschlag in den Kern gedrückt, so daß dieser gegen Verdrehen im Gehäuse verriegelt ist. Wird nun der passende Schlüssel in den Schließkanal eingedrückt, gleiten die schrägen Einschnitte des Schlüsselbartes über die Enden der Kernstifte und drücken sie unterschiedlich tief gegen die Federkraft zurück. In Endstellung bewirkt der zum Zylinder passende Schlüssel, daß die Teilungen der Kernstifte genau mit der Trennfläche zwischen Kern und Zylindergehäuse übereinstimmen (Bild 7). Die Riegelwirkung ist also jetzt aufgehoben, und der Kern kann zusammen mit dem Schlüssel axial verdreht werden.

Wird ein falscher Schlüssel verwendet. so kann diese entscheidende Position aller Kernstifte nicht erreicht werden, und die  $1<sub>Q</sub>$ 

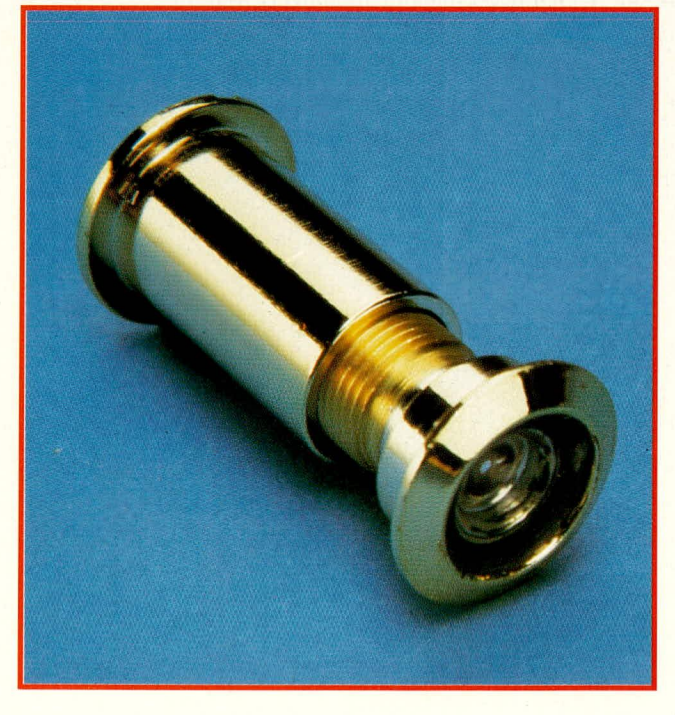

# **Haustechnik**

nach wie vor sperrenden Stifte verhindern somit ein Verdrehen des Kerns und ein Aufsperren des Schlosses.

Das Zylindergehäuse besitzt normalerweise an beiden Seiten je einen Schließzylinder, mit identisch codierten Kernstiften, wodurch es von innen und außen betätigt werden kann. Der gedrehte Schließzapfen muß dabei durch den Schlüssel jeweils vom gegenüberliegenden Zylinder mechanisch abgekoppelt werden, denn dieser ist ja nach wie vor blockiert. Genaugenommen handelt es sich also um zwei Schlösser, die in mechanisch raffinierter Weise auf denselben Schließzapfen wirken. Das hierzu verwendete, verschiebbare Kupplungsstück ist in Bild 8 zu erkennen.

Der Steg, welcher beide Gehäusehälften unterhalb des zentralen Schließzapfens verbindet, bildet vielfach eine Schwachstelle des Schließzylinders. Dort ist der Materialguerschnitt besonders gering und wird durch die zusätzliche Aufnahmeöffnung für die Stulpschraube noch weiter geschwächt (siehe auch Bild 8!). In der Regel genügt eine kräftige Bewegung mit einer Rohrzange, einen überstehenden Zylinder in der Mitte durchzubrechen. Dies liegt vor allem daran, daß das fertigungstechnisch als Werkstoff optimal geeignete Automatenmessing relativ spröde ist.

Es gibt jedoch Hersteller, die auch hier eine besondere Sicherheit gegen das Aufbrechen bieten. Eine massive Stahleinlage im gefährdeten Bereich trägt, in Verbindung mit den zuvor bereits genannten Maßnahmen, zuverlässig dazu bei, diesen Schwachpunkt auszuräumen.

Ein häufiger Versuch, mit systemfremden Sperrwerkzeugen ein Sicherheitschloß zu öffnen, ist das sogenannte Hobbsche Aufsperrverfahren. Dabei wird durch drehendes Verkanten des Kerns versucht, die Zuhaltungsstifte in ihren Führungskanälen festzuklammern (Ausschalten der Rückholfedern) und diese dann nacheinander niederzudrücken, bis ihre Teilungsebenen auf der Grenzfläche zwischen Kern und Zylindergehäuse liegen und dort infolge der Verdrehung einrasten. Insbesondere Schlösser mit großen Fertigungstoleranzen, d. h. entsprechendem Spiel der Zylinder- und Kernstiftführungen, können nach dieser Methode von einem "Spezialisten" mitunter in Sekunden "geknackt" werden.

Zur Gegenmaßnahme verwenden wertige Schließzylinder für mindestens ein Kernstiftpaar Spezialprofile, die bei tangentialer Krafteinwirkung an der Trennstelle sofort verkanten und sich nicht weiter eindrücken lassen.

Als Schutz gegen Aufbohren besitzen hochwertige Zylinder in der vordersten Reihe gehärtete Stahlstifte. Ein zusätzlicher Aufbohrschutz besteht in weiteren gehärteten Stahlstiften in Zylinderkern und Zylinder-

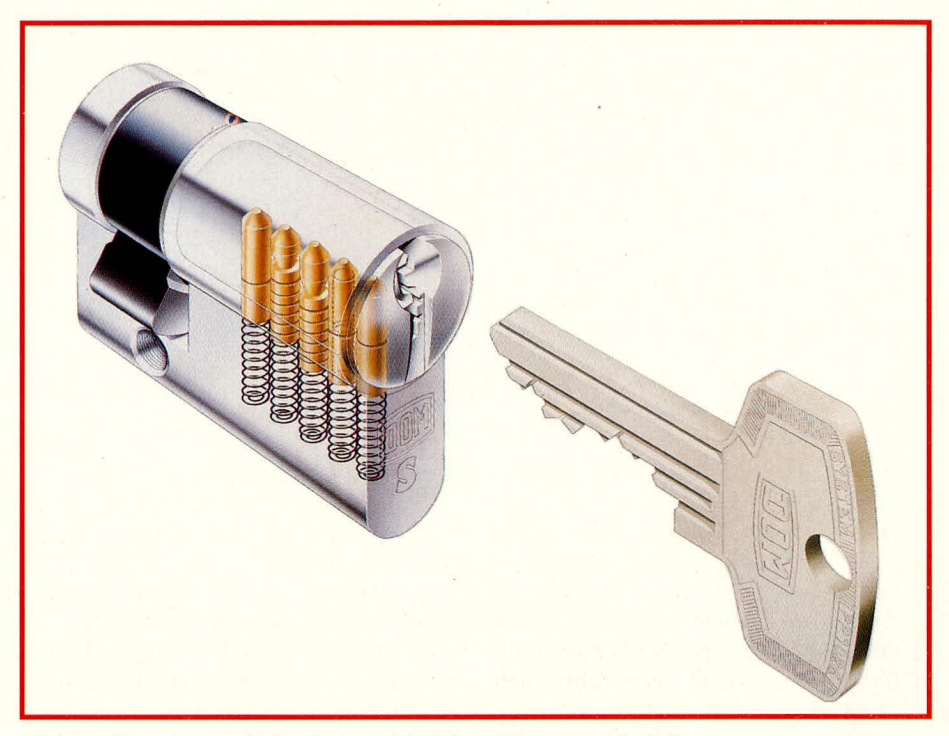

Bild 7: Einseitiges Sicherheitsschloß im "Röntgenschnitt". Das Zuhaltungsprinzip ist gut erkennbar.

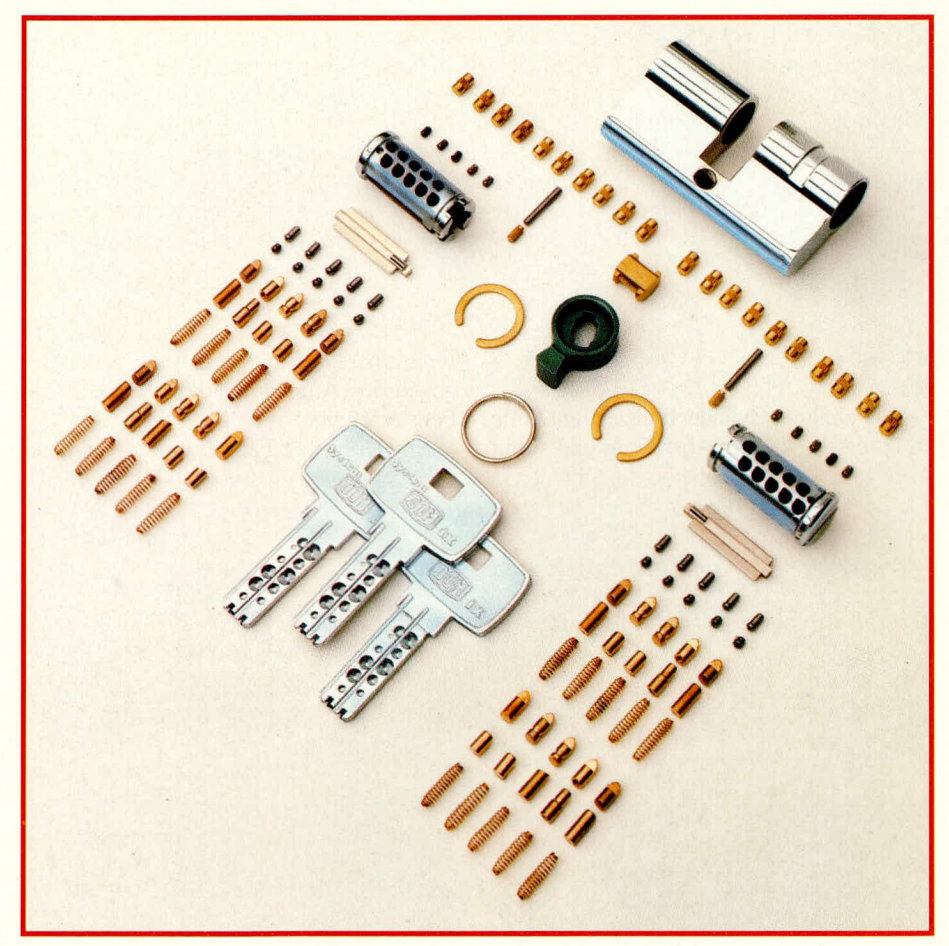

Bild 8: Moderne Sicherheitsschlösser benötigen eine Vielzahl von Einzelteilen und stellen konstruktionsbedingt selbst professionelle "Schloßknacker" vor unüberwindliche Probleme.

gehäuse, so daß ein Anbohrversuch bereits frühzeitig vereitelt wird.

Für Schließzylinder mit Stiftzuhaltungen nach DIN 18252 sind folgende Anforderungen festgelegt:

- Der Zylinder muß mindestens fünf Stiftzuhaltungen aufweisen.
- Bei fünf Stiftzuhaltungen darf der Schlüs-

sel nicht mehr als drei gleichtiefe Einschnitte und nicht mehr als zwei benachbarte gleichtiefe Einschnitte besitzen.

- Zwischen dem höchsten und tiefsten Schlüsseleinschnitt muß ein Unterschied von mindestens drei Stufensprüngen bestehen.
- Das Hobbsche Öffnungsverfahren und das Abtasten der Stiftzuhaltungstiefen muß durch geeignete Maßnahmen verhindert werden.
- Es müssen mindestens 30.000 unterschiedliche Schlüsselcodierungen möglich sein (dies bedeutet, bei 5 Stiften, mindestens 8 verschiedene mögliche Einschnitt-Tiefenniveaus).
- Das Stirnprofil des Schlüsselkanals muß so ausgebildet sein, daß beide Profil-Seitenflächen die gedachte Profil-Mittelebene in bestimmten Bereichen durchdringen, mindestens aber berühren. Ein flacher Gegenstand kann daher nicht eingeführt werden.
- Der Zylinder muß so präzise konstruiert sein, daß ein Schlüssel mit dem richtigen Stirnprofil nicht schließt, wenn er vom korrekten Schlüssel in nur einem Schlüsseleinschnitt um nur einen Stufensprung abweicht.

Die Norm regelt weiterhin detailliert, welche Teile des Zylinders und Schlüssels aus welchen Materialien gefertigt sein dürfen. Die Anforderungen sind Mindestwerte und sollen die sicherheitsdienlichen konstruktiven Bedingungen, die Herstellergenauigkeit und die Verwendung von ausreichend verschleißfesten, korrosionsbeständigen und widerstandsfähigen Werkstoffen sicherstellen.

Gewöhnliche Zylinder besitzen fünf Stifte in unterschiedlicher Abstufung und somit auch eine große Zahl von verschiedenen Schließmöglichkeiten. Durch die Vielzahl der Variationsmöglichkeiten können die Schließfunktionen den individuellen Forderungen und Wünschen angepaßt und unterschiedliche Schließanlagen erarbeitet werden. Dies beruht darauf, daß die Kernstifte eines Zylinders ja auch mehrfach geteilt werden können, so daß verschiedene Schlüsselcodes auf dasselbe Schloß passen. Hierdurch sind z. B. hierarchische Haupt-/ Nebenschlüsselsysteme erstellbar, die teilweise über tausend unterschiedliche Einzelschlüssel aufweisen (etwa bei großen Studentenwohnheimen).

In einem Einfamilienhaus wird häufig eine "Gleichschließung" realisiert, d. h. alle in Betracht kommenden Türen weisen denselben Zuhaltungscode auf, jedes Familienmitglied benötigt nur einen einzigen Schlüssel.

Bei einem Mehrfamilienhaus hat jede Wohnungstür eine Einzelschließung, doch diese Einzelschlüssel öffnen alle die ge-

meinsam zu nutzenden Türen, etwa Haustür, Kellertür, Garagen-Rolltor, Der Hausmeister wiederum besitzt mitunter einen Hauptschlüssel, mit dem er alle Türen öffnen kann.

Diese Möglichkeiten illustrieren einen wesentlichen Vorteil gegenüber herkömmlichen Schließsystemen: Wer eine gut geplante Schließanlage besitzt, braucht nur einen Schlüssel, der sämtliche Zylinderschlösser öffnet.

Die für solche Hierarchiesysteme verwendeten Schlüssel besitzen üblicherweise Spezial-Stirnprofile und eine Schließanlagennummer; sie werden von Schlüsseldiensten allenfalls nach Vorlage des Sicherungsscheins kopiert. Die Kosten für derartige Kopien sind, am Rande bemerkt, mit "stattlich" übrigens noch schmeichelhaft umschrieben und fügen sich hierdurch nahtlos ins branchenübliche Preisgefüge ein, das sich allen üblichen Marktgesetzen, insbesondere denen des freien Wettbewerbs, offenbar erfolgreich entzieht.

# 3.2. Fenster und Glastüren

Fenster und Glastüren sind eine unverzichtbare Einrichtung am Gebäude; hierfür eigens Gründe aufzuzählen, wäre trivial. Das Glas muß aber, oft in Verbindung mit anderen Werkstoffen, auch noch andere Funktionen wie Schallschutz, Wärmeschutz, Brandschutz und Sicherheit gegen Angriff erfüllen, d. h. muß die Funktionen der durch das Fenster/ die Glastür ersetzten Wandflächen zumindest teilweise übernehmen.

Ein wesentlicher Funktionsschwerpunkt liegt eindeutig im Bereich der Sicherheit gegen den Angriff auf das Glas, z. B. die Fensterscheibe.

Ein einfaches Fenster bildet für einen Intruder kein nennenswertes Hindernis. Da aber Verzicht auf Fenster oder deren wesentliche Verkleinerung keine diskutablen Lösungsansätze darstellen, müssen dem Bauherrn oder einem Hausbesitzer Vorschläge unterbreitet werden, die noch verbleibenden Sicherungsmaßnahmen geeignet und den örtlichen Gegebenheiten entsprechend anzuwenden.

#### 3.2.1. Bauliche Maßnahmen

Die wohl häufigste und insbesondere bei ebenerdigen Öffnungen eigentlich selbstverständliche Sicherung sind Rolladen. Mit dieser Einrichtung ist die Öffnung nicht einbruchsicher, bildet jedoch bereits ein recht lästiges Hindernis. Diese Funktion kann durch zusätzlich installierte Rolladensicherungen verstärkt werden, so daß Rolladen sich nicht einfach von außen hochschieben lassen, sondern durch Sperrhaken gehalten werden. Rolladen dienen außer zur Sicherung auch als Wärme- und Schallschutz, so daß der Einsatz auch im Obergeschoß sinnvoll ist.

Einen gegenüber einem normalen Fenster weitaus höheren Widerstandszeitwert bietet der Einbau von Glasbausteinen. Bei richtigem Einsatz, mit armierten Fugen und verschweißten Kreuzungspunkten, gewährleistet diese bauliche Maßnahme einen hohen Sicherheitswert.

Der Einbau von Glasbausteinen eignet sich an den Stellen, wo ausschließlich der Lichteinfall, jedoch keine Ein- oder Ausblicksmöglichkeit gewünscht wird, und kann also etwa für Oberlichter, Toilettenfenster oder auch bei Lichtschächten in Frage kommen. Der Sichtschutz ist meist eine erwünschte, wesentliche Zusatzfunktion.

Eine weitere und die wohl zuverlässigste Sicherungsmaßnahme besteht in der Installation von Fenstergittern. Natürlich ist ein Fenstergitter nicht überall anzubringen und scheitert häufig am Widerspruch der Bewohner. Doch es gibt auf dem Markt sehr viele unterschiedliche Gitter, die nicht nur sicher, sondern auch optisch ansprechend sein können, wie z.B. geschmiedete Ziergitter, sofern sie den Sicherheitsanforderungen in Abmessung und Materialstärke entsprechen.

Ein stabiles Gitter muß den folgenden Anforderungen genügen:

- Vierkant- oder Rundstäbe aus Stahl müssen eine Mindeststärke von 10 mm haben.
- Abstände zwischen waagerechten Gitterstäben max. 200 mm, zwischen senkrechten max. 100 mm, oder auch umgekehrt. Dies dient dazu, den Einsatz von Wagenhebern zu verhindern.
- Stäbe müssen an den Kreuzungspunkten verschweißt, die ausreichend vorhandenen Stabenden gespreizt und mit Zementmörtel mindestens 120 mm tief in Laibungs-, Brüstungs- oder Sturzmauerwerk verankert sein.

Die Kombination von Rund- und Flacheisen mit aufeinander abgestimmter Stabilität ist möglich.

Eine besondere Klasse von Fenstergittern stellen die Rollgitter dar. Sie werden vor allem zur mechanischen Sicherung von Schaufenstern und Geschäftseingängen verwendet.

Nur eine ausreichende Stabilität kann auch eine einbruchhemmende Wirkung haben. Zudem ist auch ein wirkungsvoller Verschluß (z. B. Stangenschloß mit bündigem Schließzylinder oder ein Zuhaltungsschloß) notwendig. Einen demgegenüber nochmals deutlich erhöhten Sicherheitswert besitzen Rollgitter, die innen angebracht sind, also z. B. hinter einem Schaufenster. und eventuell auch noch an eine vorhandene elektronische Einbruchmeldeanlage angeschlossen sind.

# **3.2.2. ZusatzmaBnahmen zur Fenster-Sicherung**

Der eigentliche Schwachpunkt eines Fensters ist die Glasscheibe. Diese Glasscheibe kann im Prinzip gegen einbruchhemmendes Glas ersetzt werden, wofür aher eine Reihe von Voraussetzwigen gelten. So muß die Konstruktion des Fensterrahmens heispielsweise für das ungleich grö-Bere Gewicht des Sicherheitsglases tauglich sein und sollte natürlich einen diesem zumindest ebenbürtigen Sicherheitswert besitzen, da die Maßnahme sonst wirtschaftlich zweifelhaft ist.

Einbruchhenimendes Glas gibt es in unterschiedlichen Widerstandsklassen, wobei die Scheibe ein Erzeugnis auf Glasund/oder Kunststoffbasis in ein- oder mehrschichtigem Aufbau sein kann.

Es wird unterteilt in

- durchwurfhemmende Verglasung (Behinderung des Durchdringens von geworfenen oder geschleuderten Gegenständen),
- durchbruchhemmende Verglasung (Verzögerung des Herstellens einer Offnung),
- durchschußhemmende Verglasung (Behinderung des Durchdringens von Projektilen, etwa aus Handfeuerwaffen).
- sprengwirkungshemmende Verglasung (Widerstand gegen einen bestimmten Stoßwellendruck).

Die Widerstandsklasse wird bestimmt durch den Zeitaufwand, den ein gewaltsames Durchdringen des Glases unter Anwendung gecigneter Werkzeuge erfordert.

Eine preisgünstigere Lösung, vor allem als nachträgliche Mal3nahme zur Sicherheit für die Glasfläche, ist eine farblose, klar durchsichtige Sicherheitsfolie, die auf die Innenseite der Glasflächen mit speziellem Klebstoff aufgebracht wird. Dieser bewirkt einen optimalen Verbund der beiden Materialien und als Folge einen hohen Schutz gegen Angriffe wie z.B. Steinwurf, Schlageinwirkung. ,,Molotow-Cocktail" oder Explosion.

Wichtig und oft sehr wirkungsvoll ist es. die Offnungshandgriffe eines Fensters zu sichern. Das kann geschehen durch den Austausch des herkömmlichen Fenstergriffes gegen eine sogenannie Fenster-Sicherheitsolive. Hierbei läßt sich ein abschließbarer Halbzylinder in beiden möglichen Griffstellungen in eine entsprechende Aussparung der Griffbasis ("Olive") eindrücken und verriegelt dabei den Hebel. Da die Fenstergriffe mit ihrem Zubehör genormt sind, ist der Austausch kein schwieriges Unterfangen (Bild 9).

Alternativ gibt es Fensterzusatzschlösser, die an der Offnungsscite des Fensterflügels angebracht werden. Der Markt bietet unterschiedlichc Versionen, mit oder ohne 22 ELV journal 2/91

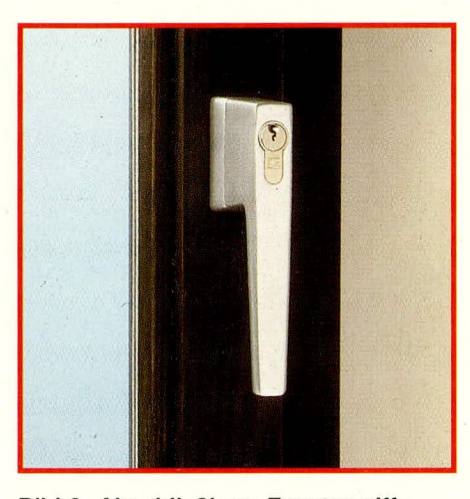

**Bud 9: AbschlieBbare Fenstergriffe sind problemlos anstelle der bisherigen einzubauen.**

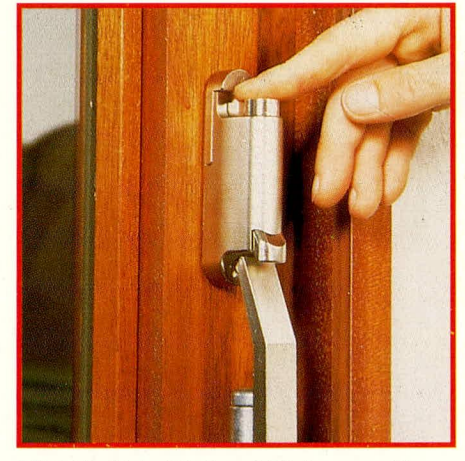

**Bild 10: Hebetürriegel-Sicherung für von auBen zugängliche Terrassen- oder Balkontüren.**

Zylinder, der im eingedrückten Zustand eine Sicherung des geschlossenen Fensters darstellen, teilweise auch, durch ein Gelenk am Schlolkasten, das Aufkippen zulassen.

Eine einfache Sicherungsmaßnahme bei Balkon- oder Terrassentüren ist die Hebetiirsicherung (Bild 10). Dicse Vorrichtung verhindert, daß ein für die Verriegelung vorhandener Kipphebel von einem Intruder heruntergedrückt und somit die Tür geoffnet werden kann. Die Hehetürsicherung arretiert den Kipphebel durch Eindrücken eines Knopfes und läßt sich nur durch cinen passenden Schlüssel wieder offnen.

# **3.3. Kellerschächte**

Die Schächte der Kellerfenster sind speziell dann günstige und beliebte Einstiegswege, wenn durch das oftmals vorhandene Gebüsch ein unbeobachtetes "Arbeiten" möglich ist. Sie sollten in jedem Fall in ein Sicherungskonzept einbezogen werden.

Eine Möglichkcit hicrzu besteht darin, die Gitterroste über den Lichtschächten von unten mit Flacheisenstangen zu halten, die im Mauerwerk verankert oder festgedübelt werden.

Sollen die Schachtgitter auch weiterhin zu öffnen sein, etwa zu Reinigungszwekken oder als Fluchtweg, können die Rosthaltebänder auch durch spezielle Vorhängeschlösser gesichert werden, die nur von unten zu bedienen sind und je nach Bauart oft nicht einmal einen Schlüssel erfordeni.

Eine besonders widerstandsfähige Sicherung von Kellcrschiichten ist das Rollenrohrgitter. Bci dieser MalSnalimc wird der Schacht durch parallele, fest und angemessen eng eingebaute Stahlrohre gesichert. Im Inneren der Stahlrohre befinden sich lose eingelegte Rundstahlstahe, die sich beim Versuch des Durchsägens unter dem Sägeblatt wegdrehen und somit ein Zerspanen nahezu unmöglich machen.

Stahllochblenden, auch Mäusegitter genannt, dienen ebenfalls der Sicherheit von Kellerfensterschächten, sofem sic aus stabi-1cm Material gefertigi sind. Die Ose der Verschlußvorrichtung sollte mit einem geeigneten und bei Fluchtwegen von innen schnell zu lösenden Vorhängeschloß versehen sein, wie es oben bereits beschrieben wurde.

#### **3.4. LichtkuppelniDachflächenfenster**

Nicht zu unterschätzen sind die Einstiegsmöglichkeiten vom Dach aus. Diese Schwachstellen können entstehen durch lose Dachpfannen, aber auch Dachfenster und Lichtkuppeln sind oftmals ausgeprägte Schwachstellen und bedürfen zusätzlicher Sicherungsmaßnahmen.

Lichtkuppeln sind sehr oft auf Dächern von einstöckigen Flachdachbauten (Bungalows etc.) zu finden, wo sie als willkommene zusätzliche Tageslichtquelle dienen. Die Befestigung erfolgt haufig von auBen durch Schrauben, die vom Intruder völlig problenilos zu lösen sind. Die Schrauben müssen deshalb entweder unlösbar befestigt werden, z. B. durch AnschweiBen oder VergieBen, besser sind jedoch in jedem Fall von innen verschraubte Lichtkuppeln. zumal sich diese bei Bedarf auch leicht wieder entfernen lassen. Als Zusatzmaßnahrnc für eincn ernstlichen Einbruchsschutz können feststehende Innengitter im Betondach verankert werden, wobei Stärke und Abstand der Stäbe hinreichend groß bzw. gering scin sollien.

Dachflächenfenster, deren Schwingflügel sich um cinc horizontale Mittclachse drehen, können mit einer geeigneten verschließbaren Sicherungskette versehen werden, so daB cine Sicherung auch bei Lüftungsstellung des Fensters forthesteht.

Im nächsten Teil befassen wir uns ausführlich mit der Planung einer Einbruchmeldezentrale.

Bildnachweis: Nr. 5, 7, 8 Fa. DOM-Sicherheitstechnik, Nr. 6, 9, 10 Fa. Winkhaus-Sicherheitssysteme

# Stromversorgungen

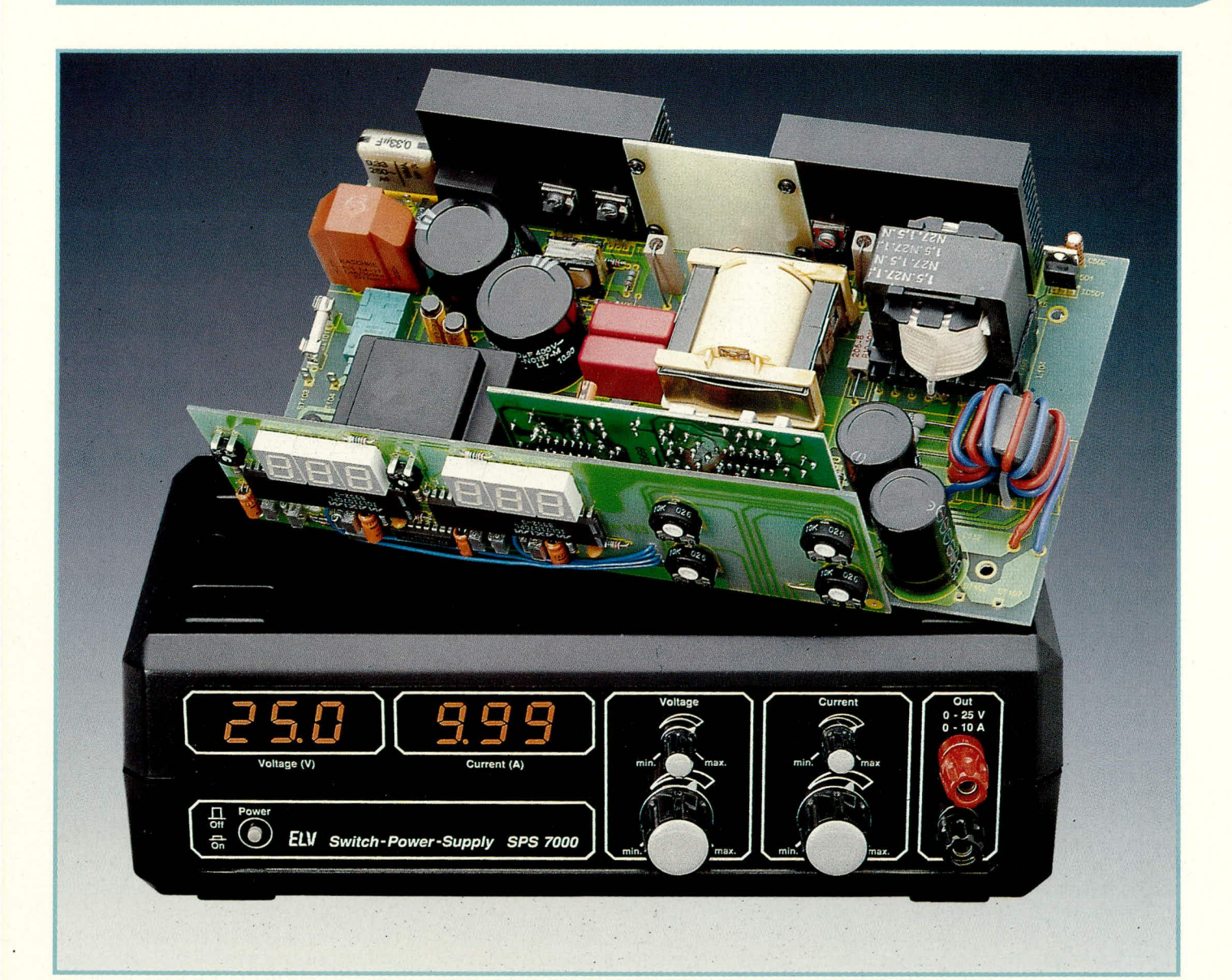

# **Schaltnetzteil SPS 7000**  $0-25$  V / 0-10 A

Ein Schaltnetzteil der Superlative stellen wir Ihnen in diesem Artikel vor. Mit einer Dauer-Ausgangsleistung von 250 Watt (!) werden auch Anwendungsfälle mit hohem Strombedarf abgedeckt.

### **Allgemeines**

Dieses neue, von ELV konzipierte Schaltnetzteil besitzt eine außergewöhnlich hohe Dauer-Ausgangsleistung und präsentiert sich dennoch raumsparend im anspruchsvollen Gerätedesign der ELV-Serie 7000.

Es sind Spannungen zwischen 0 und 25 V bei Strömen zwischen 0 und 10 A entnehmbar, d. h. also maximal 25 V/10 A. Die Souveränität der Leistungsbereitstellung zeigt sich beim SPS 7000 u. a. dadurch, daß das Gerät selbst bei Vollast im ELV journal 2/91

Dauerbetrieb nur gerade eben warm wird. Neben einem ausgezeichneten Wirkungsgrad sorgt hierfür ein eingebauter, sehr geräuscharmer Lüfter, dem zudem eine elektronische, temperaturabhängige Drehzahlanpassung zugeordnet ist.

Das Geheimnis der vorstehend beschriebenen herausragenden Merkmale liegt im Konzept dieses Gerätes, das von herkömmlichen Netzteilen abweicht. Beim ELV-Schaltnetzteil SPS 7000 handelt es sich um ein primär-getaktetes Schaltnetzteil, wodurch sich gegenüber herkömmlichen Längsregler-Netzteilen ein besonders hoher Wirkungsgrad ergibt, und dies bei einer kompakten Baugröße, die bei gegebener Ausgangsleistung um den Faktor 2-5 günstiger aussieht als bei Längsregler-Netzteilen.

Insbesondere bei hohen Ausgangsströmen in Verbindung mit Abgabespannungen an der unteren Einstellgrenze setzen konventionelle Netzteile nahezu die gesamte spezifizierte Nennleistung intern als Wärme frei, während sich primär-getaktete Netzteile diesen Bedingungen in optimierter Weise anpassen.

Darüber hinaus kommt das SPS 7000

 $23$ 

durch die Primärtaktung ohne voluminöse Trafos aus, da bei den hohen Schaltfrequenzen andere Werkstoffe eingesetzt werden (Ferrite). Hierdurch sind erheblich größere Übertragungsraten möglich. Dennoch ist auch das SPS 7000 selbstverständlich absolut zuverlässig von der 230V-Netzwechselspannung galvanisch getrennt.

Die hochkomplexe Technik und die großen geschalteten Leistungen entsprechender Netzteile führen jedoch dazu, daß sich Störanteile und Restwelligkeit der Ausgangsspannung nicht ganz auf die Daten von Längsregler-Netzteilen minimieren lassen. Dennoch wartet das SPS 7000 auch hier mit ausgesprochen "guten Karten" auf. Eine Restwelligkeit der Ausgangsspannung bei Vollast von 20 mVeff stellt für Schaltnetzteile mit einem so extrem großen Einstellbereich wie vorliegend einen erlesenen Wert dar, wenn auch konventionelle Längsregler-Netzteile hier im allgemeinen besser sind. Für die meisten gebräuchlichen Anwendungen ist die Qualität der Ausgangsspannung des SPS 7000 aber vollkommen einwandfrei, und nur z. B. besonders empfindliche Vorverstärker, die ohnehin nur wenig Strom benötigen, wären damit nicht betreibbar.

Am SPS 7000 sind Spannung und Strom jeweils über Grob- und zusätzliche Feineinstellpotis wählbar. Die Spannung wird mit einer Auflösung von 0,1 V und der Strom mit einer Auflösung von 0,01 A (10 mA) auf zwei getrennten, dreistelligen LED-Displays angezeigt.

Erwähnenswert ist in diesem Zusammenhang noch, daß aufgrund der Schaltungstechnik und des damit verbundenen Verzichts auf einen großen und schweren

Netztransformator das gesamte Gerät mit einem Gewicht von ca. 2000 g eher leicht zu nennen ist - bezogen auf die Ausgangsleistung von 250 Watt sicherlich besonders verblüffend.

Bevor wir uns der Schaltungsbeschreibung zuwenden, soll an dieser Stelle kurz ein grundsätzliches Wort zum späteren Aufbau gesagt werden. Wie Sie als Leser zu Recht von ELV erwarten, ist auch die vorliegende Entwicklung des SPS 7000 bis zur Serienreife ausgefeilt, unter Berücksichtigung der Aspekte auch eines Eigenbaus. 3 übersichtliche einseitige Leiterplatten tragen die gesamte Elektronik, und der Nachbau ist trotz der zahlreichen Induktivitäten und Übertrager sogar so einfach, daß jeder, der etwas Erfahrung im Aufbau elektronischer Geräte besitzt, das Gerät problemlos erstellen kann. Doch Halt: Bereits an dieser Stelle müssen wir eine klare Grenze ziehen, da uns Ihre Sicherheit und Ihre Gesundheit besonders am Herzen liegen. Trotz des vergleichsweise einfachen Nachbaus darf das SPS 7000 ausschließlich von Profis in Betrieb genommen werden, die aufgrund ihrer Ausbildung und ihrer Kenntnisse dazu befugt sind und die mit den einschlägigen Sicherheits- und VDE-Bestimmungen vertraut sind.

Als Ausweichlösung für diejenigen unter den ELV-Lesern, die auf das Vergnügen des Nachbaus dieses Gerätes nicht verzichten möchten, jedoch aufgrund des vorstehend Gesagten dazu nicht befugt sind, bietet sich eine durchaus akzeptable Alternative an:

Sie bauen das Gerät auf, ohne es jedoch jemals in Betrieb zu nehmen, d. h. an die Netzwechselspannung anzuschließen. Nach abgeschlossenem Aufbau senden Sie das Gerät mit entsprechendem Hinweis an den ELV-Reparaturservice ein, der eine Überprüfung und die komplette Inbetriebnahme vornimmt. Sie erhalten dann für Sie vollkommen risikolos das von Ihnen aufgebaute Fertiggerät in funktionstüchtigem Zustand zurück. Die Durchlaufzeit in unserem Service beträgt hierbei weniger als eine Woche.

#### **Zur Schaltung**

Zur besseren Übersichtlichkeit haben wir der eigentlichen Schaltungsbeschreibung die Erläuterung der prinzipiellen Funktion des SPS 7000 anhand eines Blockschaltbildes vorangestellt. Im Anschluß daran folgt die Besprechung der in 6 Segmente aufgeteilten Detailschaltbilder.

#### **Bild 1: Blockschaltbild**

Abbildung 1 zeigt das Blockschaltbild des ELV-Schaltnetzteils SPS 7000. Links im Bild wird die Netzwechselspannung eingespeist, auf einen Brückengleichrichter gegeben und anschließend mit entsprechend spannungsfesten Elkos gepuffert. Die so entstandene Gleichspannung mit einer Höhe von über 300 V (Achtung: extreme Lebensgefahr!) wird über die hochspannungsfesten Leistungs-Power-Mosfets T 101 und T 102 wechselweise auf die Primärwicklung des Übertragers TR 102 gegeben. C 107 und C 109 bilden einen kapazitiven Mittelpunkt des zweiten Anschlusses dieser Wicklung.

Durch die hohe Schaltfrequenz von rund 25 kHz kann die Baugröße dieses Leistungs-Übertragers ganz erheblich geringer aus-

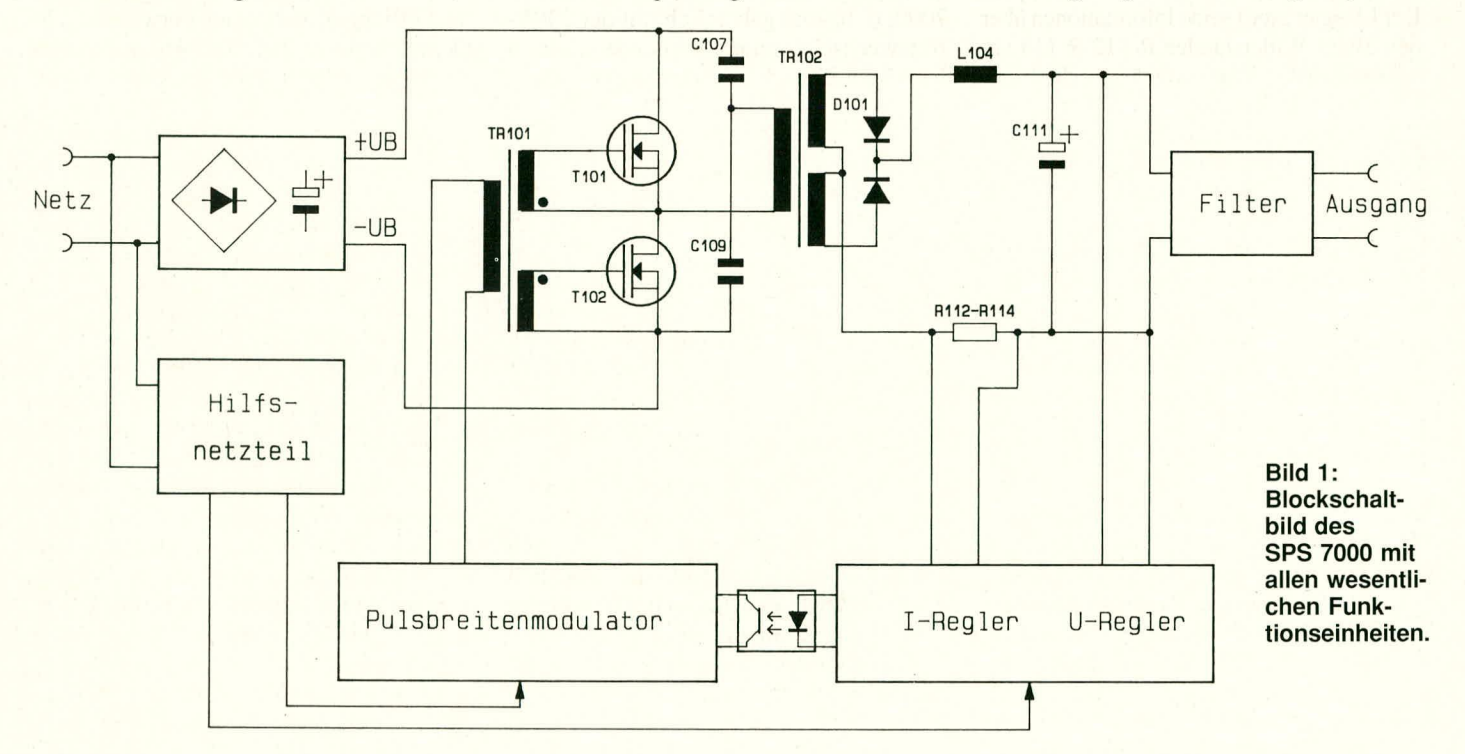

fallen als die eines 50 Hz-Netztransformators mit vergleichbarem Energiedurchsatz. Auf der Sekundärseite von TR 102 erfolgt mit der Doppeldiode D 101 eine Gleichrichtung. Über die Speicherdrossel L 104 gelangt diese Spannung dann auf den Ladeelko C 111. Hier ist die Spannung bereits galvanisch zuverlässig von der lebensgefährlichen Netzwechselspannung getrennt und auf den gewünschten Wert heruntertransformiert. Die genaue Spannungshöhe hängt von der Ansteuerung von T 101 und T 102 ab. Bevor die Spannung auf die Ausgangsbuchsen (rechts in der Abbildung) gelangt, wird sie über eine weitere Filterstufe zusätzlich gesiebt und geglättet.

Wie aber erfolgt nun die Einstellung und Regelung der Ausgangsspannung in den vorgegehenen Grenzen von 0-25 V/0- 10 A? Hierzu ist eine komplexe Regel- und Steuerelektronik erforderlich, die ebenfalls eine galvanische Trennung als Schnittstelle zwischen Primär- und Sekundärkreis besitzt.

Die Ansteuerung der Leistungs-Schalttransistoren  $T$  101 und  $T$  102 erfolgt über den Steuer-Transformator TR 101. Dieser Ferrit-Ubertrager wird seinerseits von einem Pulsbreitenmodulator angesteuert, der seine Informationen von der eigentlichen Regelelektronik erhält. Zu diesem Schaltungsteil erfolgt die Ankopplung über einen entsprechend spannungstesten Spezia!- Optokoppler, den für die galvanische Trennung von Primär- und Sekundärsteuerkreis verantwortlich ist.

Die Regelelektronik selbst, bestehend aus I-Regler und U-Regler, ist am Sekundär-, d. h. Ausgangsspannungskreis angekoppelt. Der I-Regler greift seine Informationen über den Shunt-Widerständen R 112-R 114 ab, während der U-Regler direkt vor die letzte Filtenstufe geschaltet ist. Die Funktionsweise dieser Einheit ähnelt im Prinzip derjenigen von konventionellen Reglern, d. h. mit Einstellpotis wind den Sollwent vorgegeben, der anschließend von der Elektronik mit den tatsächlichen Werten venglichen wind. Wesentliche Abweichungen bestehen dagegen in der Weiterverarbeitung. Im vorliegenden Fall werden die ausgewerteten Signale über den Optokoppler zum Pulsbreitenmodulator geschickt, der in der bereits angesprochenen Weise die Schalttransistoren bedient.

Pulsbreitenmodulator und eigentliche Regelelektronik benötigen separate Betriebsspannungen, die ihrerseits wiederum absolut zuverlässig galvanisch voneinander getrennt sein müssen, da der Pulsbreitenmodulator im Primärkreis und die Regelelektronik für I- und U-Regler im Sekundärkreis angeordnet ist. Hierzu dient ein separates kleines Hilfsnetzteil, das die entsprechenden Versorgungsspannungen

Große Sorgfalt war bei der Konzeption, Auslegung und auch späteren Ausführung dieses Schaltnetzteils anzuwenden, da die zuverlässige galvanische Trennung von entscheidender Bedeutung ist. An jeder Stelle muß diese Trennung durchgängig sichergestellt sein, d. h. sowohl der Leistungs-Ferritübertrager TR 102 sowie der Optokoppler als auch das Hilfsnetzteil müssen entsprechende Spannungsfestigkeit besitzen und die galvanische Trennung zuverlässig sicherstellen. Natürlich muß auch die übrige Ausführung auf die Besonderheiten von Schaltnetzteilen ausgelegt sein.

Anhand vorstehender Beschreibung ist das Prinzip des SPS 7000 gut ersichtlich. Bis wir jedoch ein funktionstüchtiges Gerät haben, ist ein nicht unerheblicher Schaltungsaufwand erforderlich, der in der nachfolgenden, detaillierten Beschreibung dargestellt wind.

#### **Praktische Schaltungsauslegung**

Die Gesamtschaltung des SPS 7000 ist auf insgesamt 6 Teilschaltbildern dargestellt, mit folgenden Funktionen:

- Bild 2: Flauptschaltbild mit den Leistungsschaltstufen,
- Bild 3: Pulsbreitenmodulator zur Ansteuerung den Leistungsschaltstufen,
- Bild 4: Regeleinheit mit I- und U-Regler,
- Bild 5: Lüftersteuerung,
- Bild 6: Digitale Spannungsanzeige,
- Bild 7: Digitale Stromanzeige.

Die grau untenlegten Schaliungsteile gehören zur primärseitigen Schaltung des SPS 7000, d. h. sind galvanisch mit der 230V-Netzwechselspannung verbunden. Die in Bild 3 gezeigte Steuerschaltung zur Pulsbreitenmodulation ist am Lötverbinder ST 101 angeschlossen, wähnend die Regelschaltung mit dem Strom- und Spannungsregler am Lötverbinder ST 102 liegt. Dieser Schaltungsteil ist der Sekundärseite zugeordnet.

#### **Bild 2: Hauptschaltbild**

Die Netzspannung gelangt über ein dreiadriges Netzkabel an die Platinenanschlußpunkte ST 103 - ST 105. Von dort geht es weiter über die Schmelzsicherung SI 101, den zweipoligen Netzschalten S 101 sowie die Drossel L 101. Letztere stellt in Verbindung mit dem Kondensator C 101 sowie den beiden Y-Kondensatoren C 102 und C 103 die erste Entstörstufe dar. Mit Hilfe des Brückengleichrichters GL 101 wird die Netzwechselspannung gleichgerichtet und gelangt über den Heißleiter RV 101 direkt auf den ersten Ladeelko C 104. Der Heißleiter dient hierbei zur Einschaltstrombegrenzung, da C 104 und C 105 in Verbindung mit der direkt aufgeschalteten, gleichgenichteten Netzwechselspannung im Emschaltmoment einen extremen StromfluB herbeiführen können, der nun durch RV 101 auf ein vertretbares Maß begrenzt wird.

Der parallel zum Elko C 104 geschaltete Varistor kappt gefährliche Spannungsspitzen, die sich auf der Versorgungsspannung befinden können. Diese Maßnahme ist zum Schutz der Leistungsschalttransistoren T 101 und T 102 sehr wichtig. Mit den Induktivitäten L 102 und L 103 wird in Verbindung mit dem zweiten Ladeelko C 105 eine weitere Siebung und Glättung der Betriebsspannung erreicht.

Die so gewonnene Gleichspannung gelangt nun direkt auf den sogenannten Halbbrückenflußwandler, aufgebaut mit den beiden Ferrit-Übertragern TR 101, TR 102, den beiden Leistungs-Schalt-Mosfets T 101, T 102 mit Zusatzbeschaltung sowie den Doppeldiode D 101, den Speichendrossel L 104 und dem Ladeelko C 111.

T 101 und T 102 werden gegenphasig angesteuert und schalten abwechselnd den Anschluß 1 des Ferrit-Ausgangstrafos TR 102 auf +Ub und –Ub. Der andere Primäranschluß (Pin 4) dieses Übertragers liegt über den Stromwandler TR 103 auf einer Mittelspannung, die durch den kapazitiven Spannungsteiler C 107, C 109 gebildet wind.

Das erfonderliche wechselseitige Dunchschalten von T 101 und T 102 wird durch die phasengedrehte Ansteuerung vom UbertnagerTR 101 sichergestellt. Wie dies im einzelnen geschieht, erläutern wir im Zusammenhang mit Ahhildung 3.

Die sekundärseitige Wechselspannung des Ausgangstransformators TR 102 wird durch eine sogenannte Mittelpunktschaltung gleichgerichtet, unter Verwendung der Doppeldiode D 101. Die so gewonnene Spannung gelangt über die Speicherdrossel L 104 und den im Massezweig liegen den Shuntwiderstand (Parallelschaltung von R 112 - R 114) auf den ersten Ausgangs-Ladeelko C 111. Es folgt die symmetrische Doppeldnossel L 105 und den zweite Ladeelko C 112. Diese kumulicrten Entstörmaßnahmen tragen in ihrer Gesamtheit wesentlich zur hohen Ausgangsspannungsqualitat des SPS 7000 hei.

Wind die Spannung an den Ausgangsklemmen von einem hohen Wert auf einen kleineren Wert zurückgestellt, so müssen die relativ großen Ladeelkos C 111 und C 112 möglichst schnell entladen werden, auch wenn keine wesentliche Ausgangslast angeschlossen ist. Dies geschieht zum einen dunch den Widerstand R 111 und zum anderen durch die mit T 103, D 102, D 103 sowie R 115 und R 117 aufgebaute Stromsenke.

An den Lötstützpunkten ST 106 und ST 107 steht die Ausgangsspannung des SPS 7000 zur Verfügung.

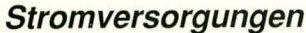

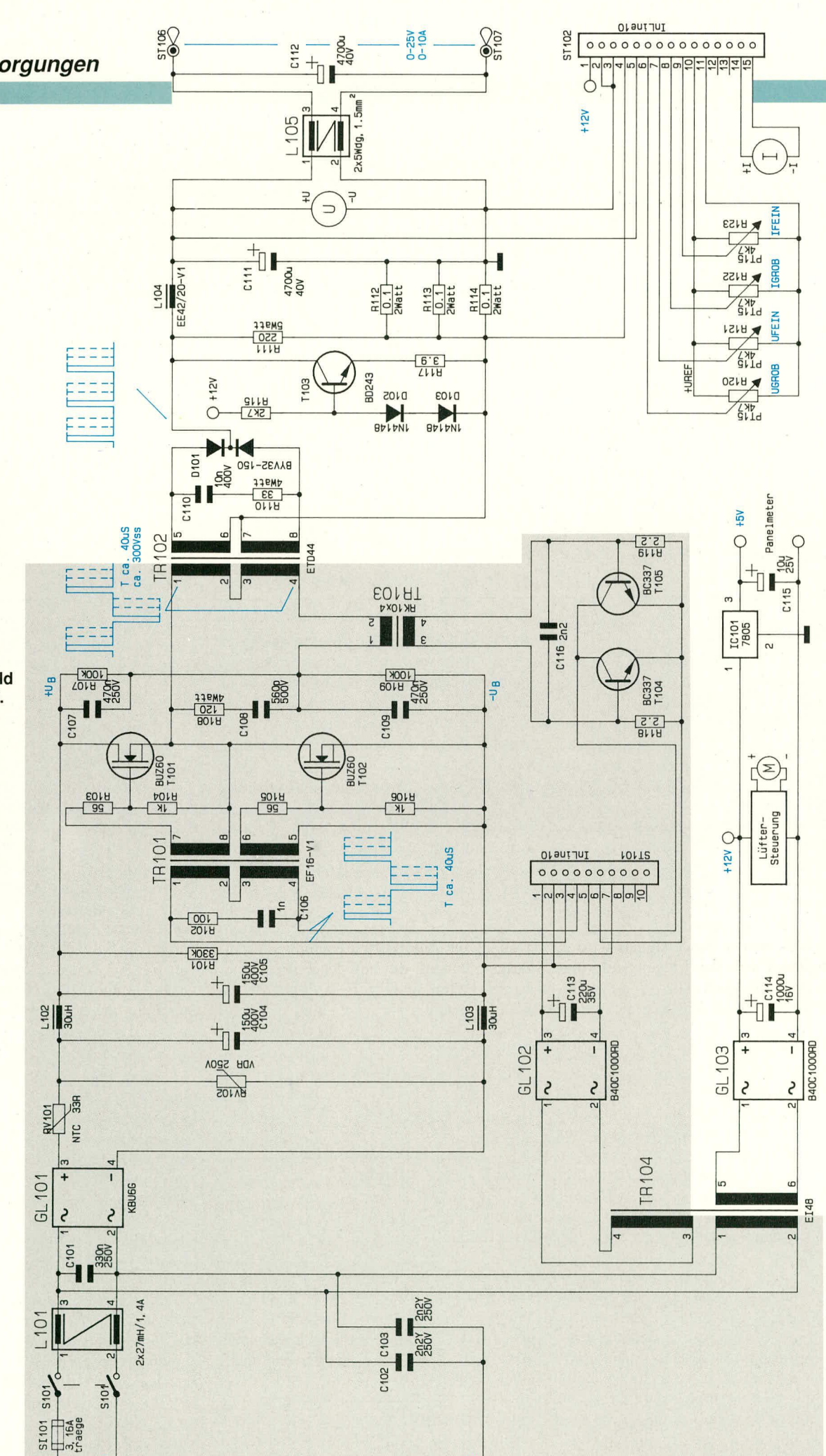

뿐

**SF105** 

**Bild 2:** Hauptschaltbild des SPS 7000. **Weitere Sub-**Schaltungen werden an **ST 101 und** ST 102 angeschlossen.

ST<sub>103</sub>

 $rac{1}{25}$ **VOES** 

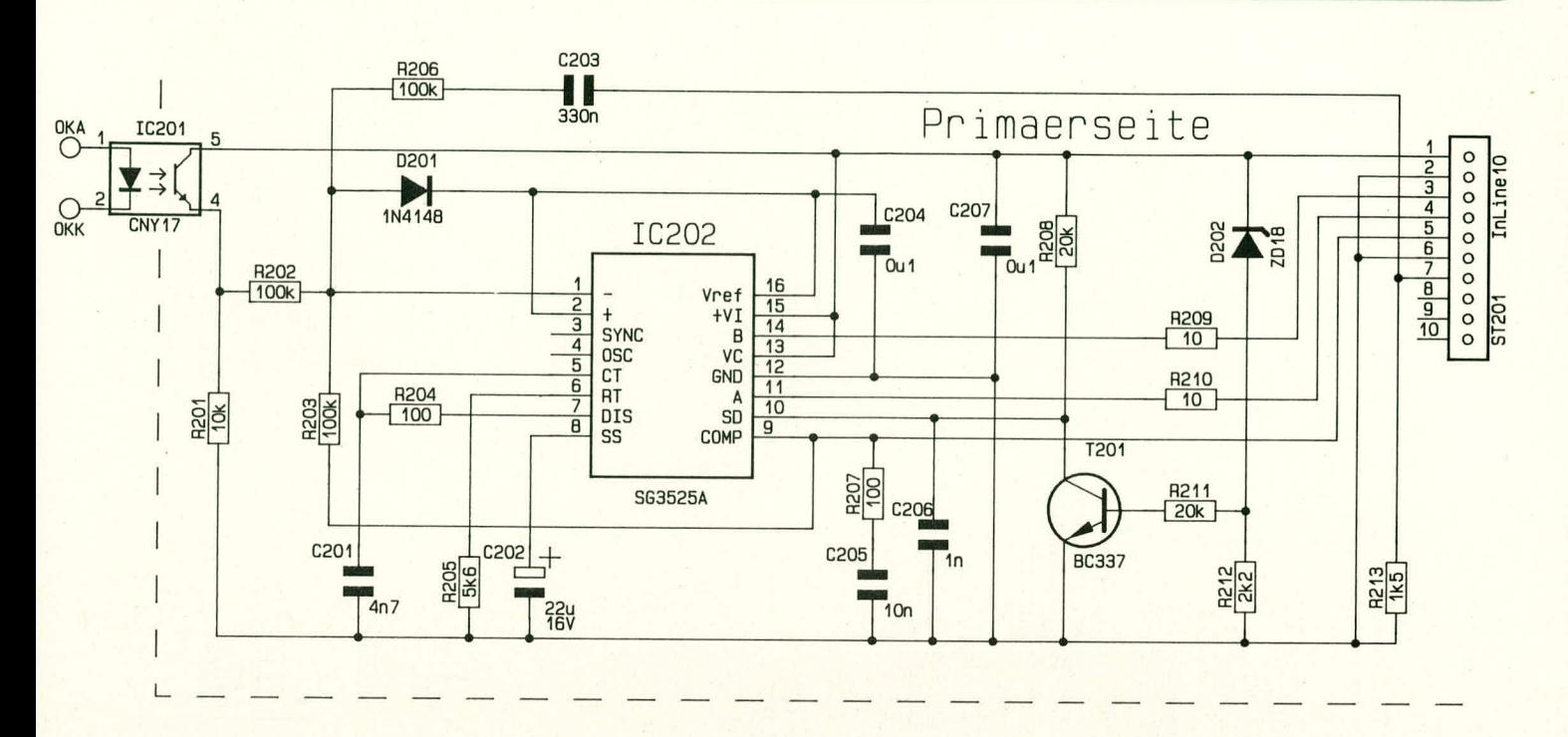

#### **Bild 3: Pulsbreitenmodulator**

Die zur Ansteuerung der Leistungs-Schalttransistoren T 101 und T 102 über TR 101 dienende Steuerschaltung, ein Pulsbreitenmodulator, ist in Abbildung 3 gezeigt. Die Ausgangsspannung des SPS 7000 wird primärseitig über das Impuls-Pausen-Verhältnis des Ansteuersignals für die Transistoren T 101 und T 102 geregelt.

Kernstück der Steuerschaltung für den Halbbrückenflußwandler ist der integrierte Baustein IC 202 des Typs 3525 A. Das Puls-Pausen-Verhältnis seines an Pin 11, Pin 14 anstehenden Steuersignals wird in Abhängigkeit von der Eingangsinformation an Pin 1 gesteuert. Diese Eingangsinformation wiederum kommt von der in Bild 4 dargestellten Regeleinheit der Sekundärseite über den Optokoppler IC 201, der zur galvanischen Trennung dient.

Die Oszillatorfrequenz und damit die Schaltfrequenz des gesamten Netzteils wird durch die externen Bauelemente R 205 und C 201 festgelegt und liegt mit der gewählten Dimensionierung bei ca. 25 kHz.

Durch die Beschaltung des Anschlußpins 8 des IC 202 mit dem Elko C 202 wird die Soft-Start-Möglichkeit des Bausteins genutzt, d. h. nach dem Einschalten wird die Impulsbreite des Ansteuersignals langsam hochgefahren, bevor die eigentlichen Strom- und Spannungsregler auf der Sekundärseite ihre Arbeit korrekt aufnehmen.

Der Schaltungsteil um T 201 in Verbindung mit R 211, R 212, R 208 sowie der Z-Diode D 202 und dem Kondensator C 206 besitzt Schutzfunktion und überwacht die Versorgungsspannung des Netzteiles. Überschreitet diese einen festgelegten Wert, so wird der Shut-Down-Anschluß (Pin 10)

### Bild 3: Pulsbreitenmodulator der Leistungsschaltstufen, angeschlossen an ST 101 des Hauptschaltbildes.

des IC 202 auf Masse geschaltet, was dessen Ausgänge Pin 11, Pin 14 desaktiviert.

Die Eingangs-Steuerinformation erhält IC 202 wie bereits erwähnt über den Optokoppler IC 201 in Verbindung mit den Widerständen R 201 und R 202. Über R 206, C 203 gelangt ein zusätzliches Steuersignal über den Lötverbinder ST 201, Pin 7 auf den Eingang Pin 1 des IC 202. Dieser Steuerzweig stellt eine dynamische Strombegrenzung dar, die hauptsächlich zum Schutz der Schalttransistoren T 101 und T 102 dient. Zusätzlich arbeiten in diesem Zusammenhang die auf der Basisplatine angeordneten und in Bild 2 gezeigten Bauelemente T 104, T 105, R 118, R 119, C 116 sowie der Stromwandler TR 103.

Die Versorgungsspannung für die primärseitige Steuerschaltung wird ebenfalls auf der Grundplatine mit dem Hilfstransformator TR 104 (Bild 2), dem Brückengleichrichter GL 102 sowie C 113 erzeugt.

Der dritte Brückengleichrichter (GL 103) in Verbindung mit dem Ladeelko C 114 dient zur Versorgung der sekundärseitigen Schaltungsteile wie U-Regler, I-Regler, Lüftersteuerung und den beiden A/D-Wandlern mit ihren Anzeigen für Spannung und Strom. Ganz wesentlich ist in diesem Zusammenhang, daß der letztgenannte Versorgungskreis mit dem Gleichrichter GL 103 eine zuverlässige galvanische Trennung zu den übrigen Schaltungsteilen besitzt.

#### Bild 4: I- und U-Realer

Die Einheit zur Spannungs- und Stromregelung ist auf der Sekundärseite des SPS 7000 angekoppelt und in Bild 4 dargestellt.

Über die Anschlußpins 1 und 2 des Lötverbinders ST 202 gelangt die unstabilisierte Versorgungsspannung zur Reglerplatine, welche senkrecht zur Basisplatine angeordnet ist. Die vier im IC 204 integrierten Operationsverstärker werden mit dieser ca. 12 V hohen Versorgungsspannung betrie**b**en

Mit Hilfe des Spannungsreglers IC 203 wird eine Referenzspannung von 5 V erzeugt, die über den Anschluß Pin 10 des Lötverbinders ST 202 wieder zurück zu den in Abbildung 2 eingezeichneten Stellpotentiometern R 120 - R 124 gelangt.

Zur Einstellung der Ausgangsspannung werden die Schleifer von R 120 und R 121 über ST 102 und die Widerstände R 214 und R 215 auf den Siebkondensator C 211 gegeben. Aufgrund der unterschiedlichen Gewichtung von R 214 und R 215 dient R 120 zur Grob- und R 121 zur Feineinstellung der Ausgangsspannung. Über R 218 gelangt der so gewonnene Sollwert für die Ausgangsspannung an den invertierenden (-)-Eingang (Pin 6) des IC 204 A, verantwortlich für die Ausregelung der Ausgangsspannung. Der Istwert, d. h. der tatsächlich vorhandene Wert der Ausgangsspannung, gelangt über den Widerstandsteiler R 216, R 235 und R 219 an den nicht invertierenden  $(+)$ -Eingang (Pin 5) dieses OPs.

Der Ausgang des U-Reglers (IC 204 A, Pin 7) ist über R 221 und D 204 mit dem nicht invertierenden (+)-Eingang (Pin 3) des IC 204 B verbunden, verantwortlich für die Regelung des Ausgangsstromes. Seinen Sollwert, d. h. die Vorgabe für den jeweils maximal zulässigen Ausgangsstrom, erhält dieser OP über die Widerstände R 223 und R 224. Eingestellt werden die betreffenden Stromwerte mit den beiden über ST 202 angeschlossenen Potis R 122 und

# Stromversorgungen

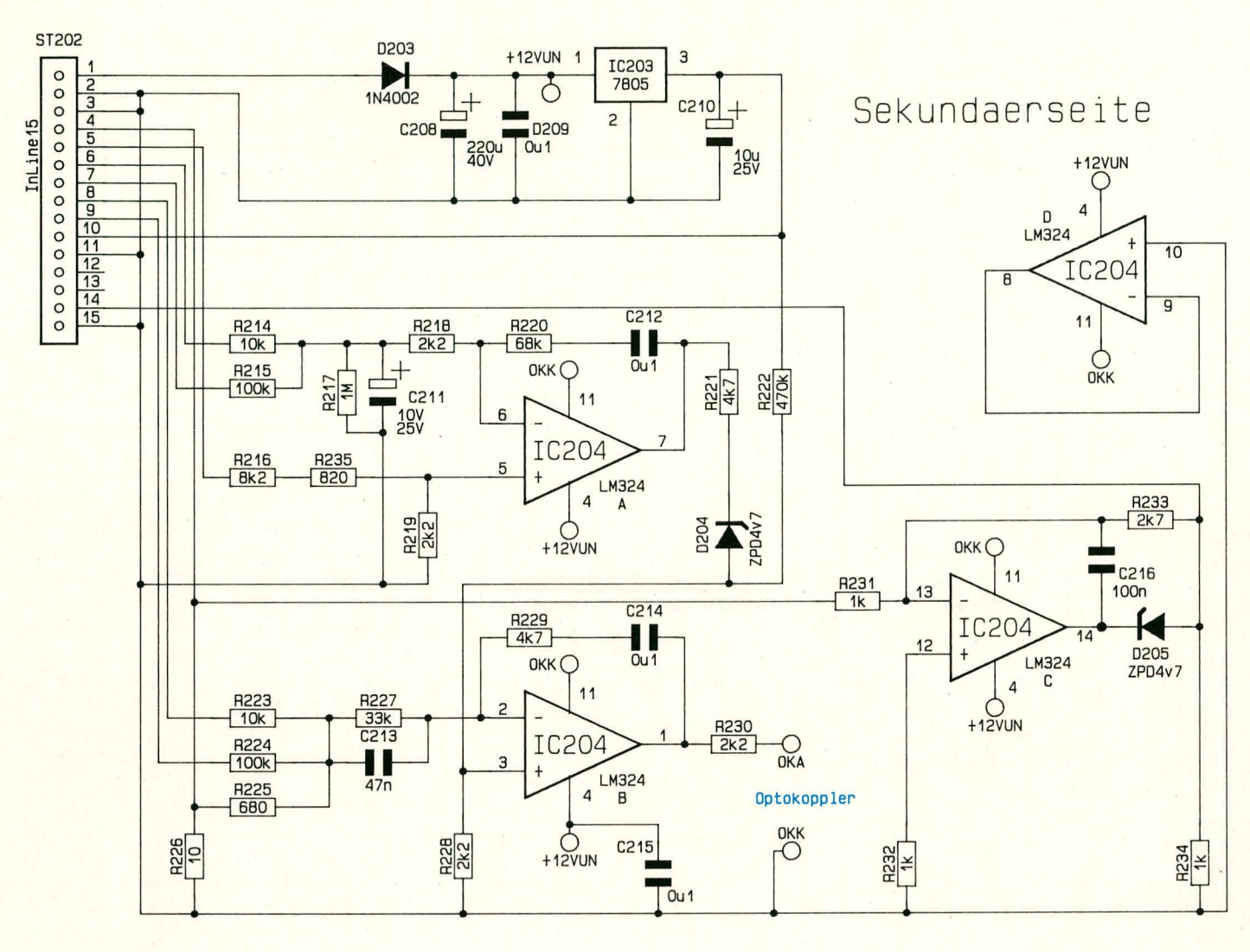

Bild 4 (oben): Strom- und Spannungsreglerschaltung des SPS 7000, angeschlossen an ST 102 des Hauptschaltbildes.

Bild 5 (rechts): Lüftersteuerungselektronik zur stets optimal angepaßten Gerätekühlung. **Hierdurch ist der Betrieb des** SPS 7000 jederzeit bei minimalen Betriebsgeräuschen möglich. C501

R 123 (Bild 2) zur Grob- bzw. Feineinstellung des zulässigen Ausgangsstromes.

Der Istwert, d. h. der dem Ausgangsstrom proportionale Spannungsabfall an den Shuntwiderständen R 112 - R 114, gelangt über ST 202, Pin 4 und R 225 zum gemeinsamen Anschlußpunkt von R 223 - R 225. Die Spannung dieses Summenpunktes wird über R 227 auf den invertierenden (-)-Eingang (Pin 2) des Stromreglers IC 204 B geführt. Dessen Ausgang (Pin 1) ist über den Widerstand R 230 mit dem Eingang des Optokopplers IC 201 (Pin 1) verbunden, wodurch der Regelkreis des SPS 7000 nunmehr geschlossen ist.

R 220/C 212 sowie R 229/C 214 legen Regelcharakteristik und Verstärkungsfaktoren der beiden Regler-OPs fest und die-

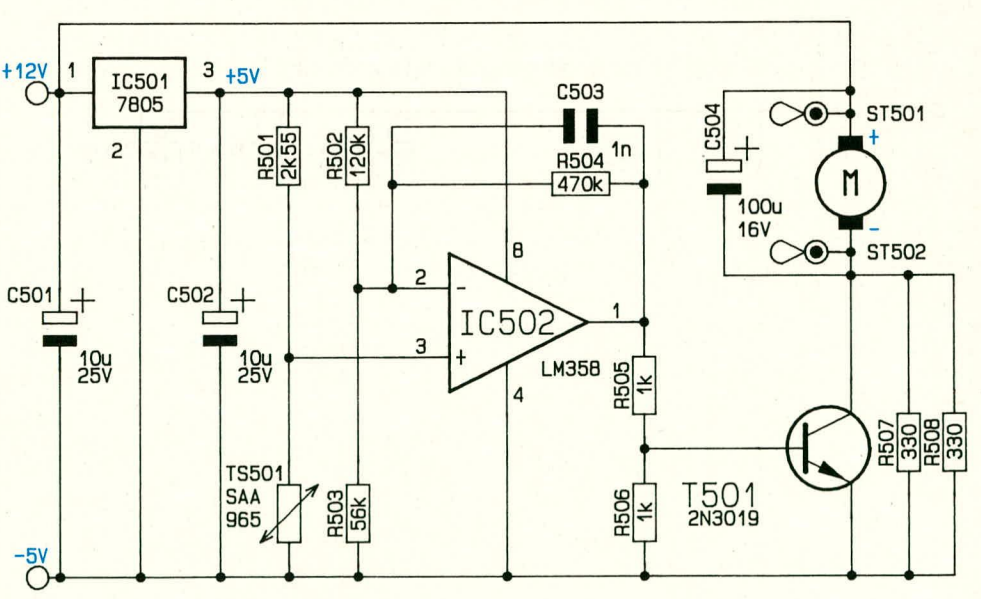

nen zur allgemeinen Stabilisierung des Regelkreises.

Die im SPS 7000 eingesetzte Digitalanzeige für den Ausgangsstrom benötigt eine Eingangsspannung von 1 V bei einem Ausgangsstrom von 10 A. An dem relativ niederohmigen Shuntwiderstand (33 m $\Omega$ ) ergibt sich selbt bei maximalem Ausgangsstrom nur ein Spannungsabfall von 0,33 V. Es ist deshalb eine Verstärkung erforderlich, vorgenommen mit IC 204 C und Zusatzbeschaltung. Der vierte OP, IC 204 D, wird nicht benötigt und ist somit rückgekoppelt sowie mit seinen nicht invertierenden Eingang auf die Schaltungsmasse gelegt.

#### **Bild 5: Lüftersteuerung**

Obwohl das Schaltnetzteil SPS 7000 über einen hervorragenden Wirkungsgrad von ca. 85% verfügt, wird zur Abfuhr der Restwärme ein zusätzlicher Lüfter eingesetzt. Dies wurde notwendig, weil aufgrund der hohen Spannungen an den Wandlertransistoren T 101 und T 102 der zugehörige Kühlkörper aus Sicherheitsgründen im Gehäuseinneren angeordnet werden mußte. In Verbindung mit der hohen Ausgangsleistung von 250 Watt reicht aber die normale Konvektion im Gehäuseinneren und die Wärmeabgabe durch die Gehäuseschlitze und -wände nicht in jedem Falle aus, die Verlustwärme (bei vertretbarer Geräte-Innentemperatur) abzuführen.

Wird dem SPS 7000 nur eine geringe Leistung abverlangt, so ist es aber nicht erforderlich, den Lüfter mit voller Leistung zu betreiben. Deshalb wurde eine entsprechende Lüftersteuerung eingesetzt, die den Lüfter bei geringer Netzteilbelastung lang-

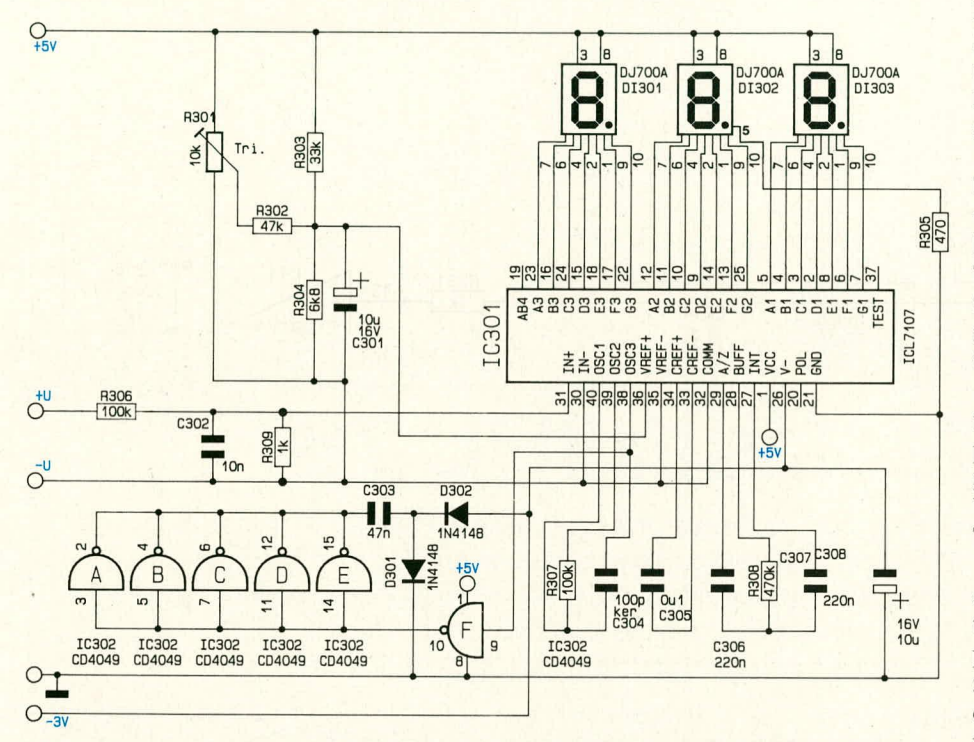

Bild 6: Spannungsanzeigeschaltung des SPS 7000. Die 5 parallelgeschalteten Inverter erzeugen die negative Versorgungsspannung von ca. 3,5V für beide A/D-Wandler.

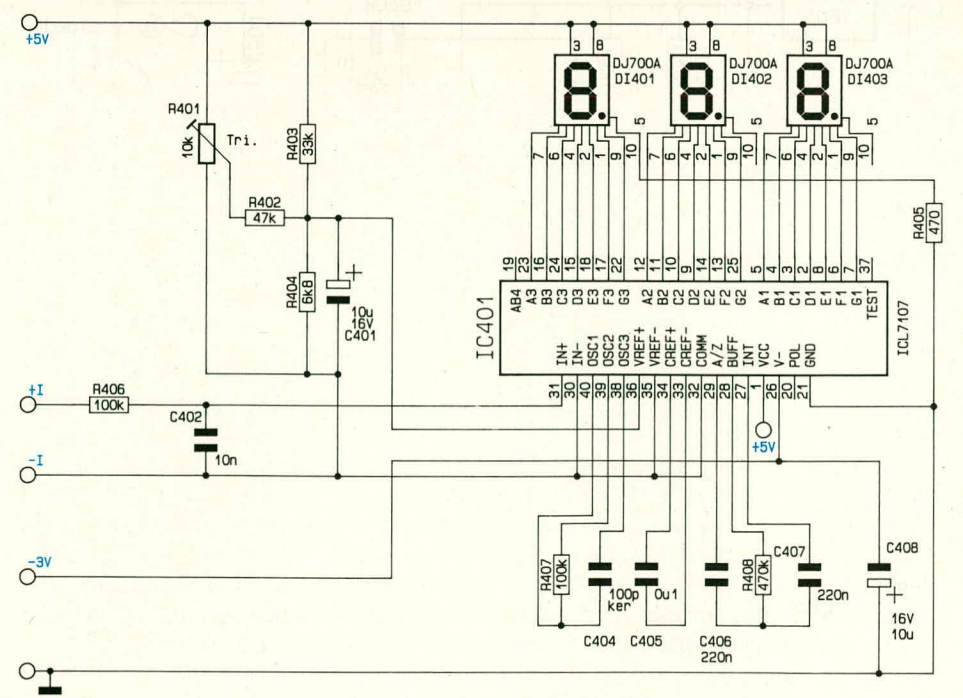

Bild 7: Stromanzeigeschaltung, bis auf wenige Einzelheiten identisch aufgebaut zur Spannungsanzeige von Bild 6.

ELV journal 2/91

sam laufen läßt, entsprechend einer Geräuschentwicklung "im Flüsterton". Je nach Erfordernis wird dann die Lüfterdrehzahl automatisch gesteigert, so z. B. bei hoher Ausgangsleistung des Netzteils oder bei hohen Umgebungstemperaturen.

Bild 5 zeigt die elektronische Lüftersteuerung. Der Lüfter selbst liegt mit seinem Pluspol direkt an der unstabilisierten Versorgungsspannung, während der Minuspol über T 501 angesteuert wird. Die parallel zum Transistor liegenden Widerstände R 507 und R 508 sorgen dafür, daß die Spannung am Lüfter 6 V nicht unterschreiten kann, so daß eine bestimmte, erforderliche Grundkonvektion immer gewährleistet ist.

Die eigentliche Steuerelektronik, aufgebaut aus IC 502 mit Zusatzbeschaltung, wird mit der durch IC 501 erzeugten, stabilisierten Spannung von 5 V betrieben. Der Temperatursensor TS 501 des Typs SAA 965 ist in einer Brückenschaltung angeordnet, bestehend aus R 501-503 sowie dem Sensor selbst.

Zur optimierten, dem System angepaßten Verstärkung befindet sich im Rückkoppelzweig der Widerstand R 504. Der Ausgang des OPs IC 502 steuert dann über die Widerstände R 505 und R 506 sowie den Transistor T 501 den Luftdurchsatz des Lüfters.

Der Temperatursensor TS 501 befindet sich nicht wie sonst üblich in direktem thermischen Kontakt mit einem Kühlkörper, sondern an einer geeigneten Stelle zwischen den getrennten Kühlkörpern für den Primär- und Sekundärkreis. Die Temperatur wird dadurch trotz galvanischer Trennung im vom Lüfter abgesaugten. angewärmten Grundluftstrom zuverlässig gemessen, und bei Bedarf kann die Elektronik den Luftdurchsatz gezielt erhöhen.

# Bild 6,7: Digital-Anzeigen

Das SPS 7000 ist mit 2 digitalen Anzeigen mit jeweils 3stelliger Auflösung für Strom und Spannung ausgestattet. Bild 6 zeigt die Schaltung zur Messung der Ausgangsspannung, Bild 7 diejenige für den Strom.

Beide Schaltungen sind weitgehend identisch. Die erforderliche negative Versorgungsspannung von ca. 3.5 V wird über den 6fach-Inverter IC 302 (Bild 6) in Verbindung mit C 303 sowie D 301, D 302 erzeugt. Die so gewonnene negative Spannung wird für beide A/D-Wandler (IC 301 und IC 401) genutzt. Die eingesetzten Wandler des Typs ICL 7107 setzen die an ihren Eingangs-Pins 30, 31 anliegende Meßspannung in einen digitalen Anzeigewert um, wobei die 7-Segment-LED-Anzeigen direkt angesteuert werden.

Im zweiten und abschließenden Teil dieses Artikels werden Aufbau und die Inbetriebnahme dieses interessanten Leistungs-Schaltnetzteiles ausführlich beschrieben. **ELV** 

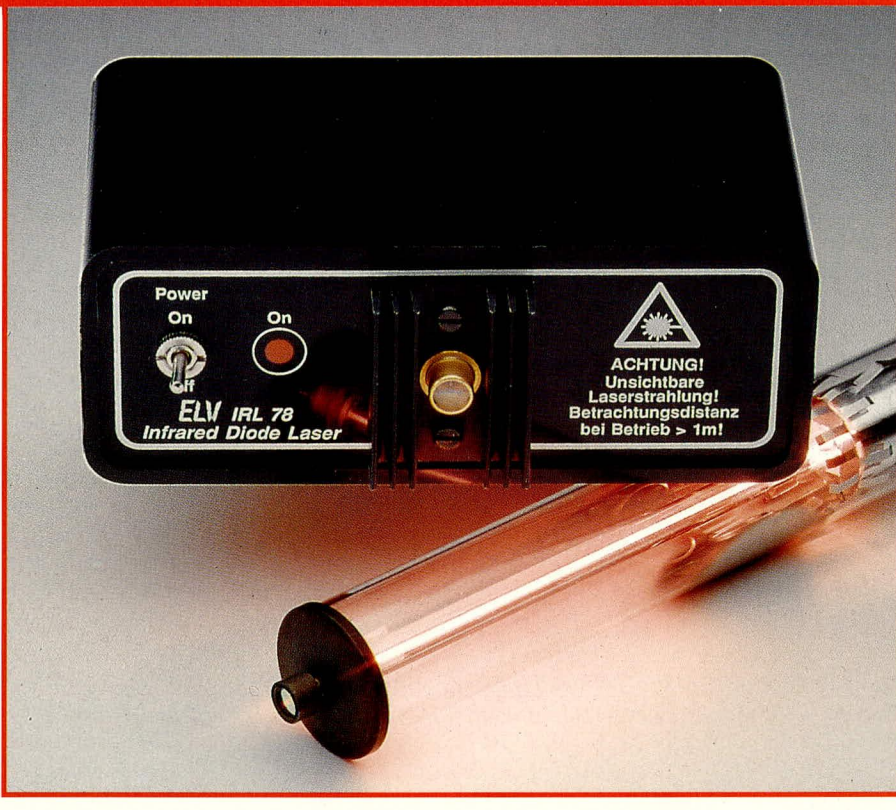

# **Diodenlaser IRL 78**

Dieser Artikel stellt einen im Infrarotbereich arbeitenden Pulslaser mit hoher Wiederholfrequenz und einer mittleren Ausgangsleistung von 6 mW vor. Aufgrund der offenen Konstruktion eignet er sich für zahlreiche experimentelle Anwendungen, von Lichtleitfasertechnik über verschiedene optische Experimente bis hin zu unsichtbaren Lichtschranken über sehr große Distanzen.

# **Allgemeines**

Der IRL 78 arbeitet mit einer hochwertigen IR-Pulslaserdiode vom Typ LD 78-15, die bei einer Spitzenleistung von 15 W auf einer Wellenlänge von 904 nm emittiert (nahes Infrarot). Die maximal zulässige Einschaltdauer pro Puls beträgt 200 ns, der hierbei zulässige Strom 40 A (!), bei einer Durchlaßspannung von 13,4 V. Je besser diese Werte von der Ansteuerschaltung erreicht werden, desto höher ist der Wirkungsgrad der Diode und folglich auch die erreichbare Ausgangsleistung.

Der Hersteller der Diode (die US-Firma Laser Diode Incorporated) gibt ein maximal zulässiges Tastverhältnis von 1:2000 an. Bei voller Ausnutzung der Einzelpulsbreite errechnet sich daraus eine zulässige Pulsfrequenz von 2,5 kHz und eine theoretische mittlere Ausgangsleistung von 7,5 mW. Dies wiederum läßt auf einen Wirkungsgrad von immerhin fast 3 % schließen, gegenüber weniger als 0,4 Promille bei typischen HeNe-Lasern.

Der vergleichsweise hohe Wirkungsgrad, zusammen mit der winzigen Baugröße, ist einer der wesentlichen Vorzüge von Halbleiterlasern. Eindrucksvoll wird dies auch

durch unser Titelfoto illustriert, auf dem zum Größenvergleich neben dem IRL 78 auch eine ELV-HeNe-Laserröhre von 2 mW mit entfernter Kapselung abgebildet ist.

Die LD 78-15 besitzt 2 in Reihe geschaltete, optisch unmittelbar nebeneinander angeordnete Laserchips, die mit dem bloßen Auge noch gerade eben erkennbar sind und in denen sich der gesamte Laserprozeß vollzieht. Durch die Reihenschaltung der Chips verdoppelt sich die Ausgangsleistung, wogegen der nicht eben bescheidene erforderliche Diodenstrom von 40 A weiterhin beibehalten werden kann.

Der IRL 78 verwendet eine quarzstabile Pulsfrequenz von 2048 Hz, bei weitgehender Ausnutzung der zulässigen Einzelpulsdauer und des Durchlaßstroms. Er arbeitet damit bei einem Tastverhältnis von etwa 1:2400, entsprechend einer mittleren Ausgangsleistung von 6,2 mW. Dieser geringe Sicherheitsabstand zur theoretischen Maximalleistung ist unbedingt sinnvoll, denn bereits geringfügige, selbst einmalige Überschreitung der Grenzwerte führt unweigerlich zur Zerstörung der Laserkristalle oder zumindest zu rascher Alterung. Mit der gegebenen Schaltung dagegen besitzt der Laser eine Lebensdauer mehr als 10.000 Stunden.

### Grundlagen

Laser - die Neulinge seien nochmals daran erinnert, daß es sich um ein Kunstwort aus den Anfangsbuchstaben von "Light Amplification by Stimulated Emission of Radiation", übersetzt "Lichtverstärkung durch angeregte Aussendung von Strahlen", handelt - Laser also konnten trotz frühzeitiger Erarbeitung der theoretischen Grundlagen durch Einstein und andere erst Anfang der '60er Jahre auch praktisch realisiert werden. Kurioserweise muß dazu angemerkt werden, daß die wissenschaftliche Welt damals zwar einerseits voller Begeisterung diesen technischen Erfolg feierte, andererseits aber über viele Jahre danach noch keine nennenswerten praktischen Anwendungsfelder fand. Diese wurden mit verbissener Anstrengung gesucht, derweil in den wissenschaftlichen Laboratorien aus reinem Forscherdrang immer neue Lasertypen das Licht der Welt erblickten. Hält man sich dies, angesichts des heute überwältigenden Einsatzspektrums von Lasern in so ziemlich sämtlichen Bereichen der Technik, vor Augen, so wird man etwas vorsichtiger bei der pauschalen Aburteilung heutiger Grundlagenforschun-

gen auf anderen, scheinbar noch so exotischen Gebieten.

Die extreme Vielfalt heutiger Lasertypen hat eigentlich nur noch eine Gemeinsamkeit; und das ist das physikalische Arbeitsprinzip, wie es die nicht gerade allgemeinverständliche obige Wortreihung umschreibt. Wir gehen an dieser Stelle nochmals kurz darauf ein.

Licht, das einen mehr oder minder durchsichtigen Körper durchstrahlt, tritt mit dessen Atomen oder Molekülen zu einem gewissen Teil in Wechselwirkung und wird "verschluckt". Physikalisch wird dabei das jeweils von einem Lichtteilchen (Photon) getroffene Atom oder Molekül in einen höheren, "angeregten" Energiezustand gehoben, indem es die Energie des Photons absorbiert. Einige Zeit später wird diese Energie dann wieder abgegeben: meist in anderer Form oder zumindest eine andere Richtung, als sie aufgenommen wurde, also z. B. als Schwingungsenergie (Wärme), elektrische Energie (Fotozellen!) oder chemische Energie, die irgendwo eine Bindung zerstört. Von außen betrachtet, schwächt das durchstrahlte Medium also den Lichtstrahl.

Es ist jedoch auch der umgekehrte Prozeß möglich, indem einem Medium von außen eine bestimmte Energieart zugeführt wird und dann zu Lichtaussendung in diesem Stoff führt. Dies ist beispielsweise in den hinlänglich bekannten Leuchtdioden der Fall, passiert im Prinzip aber auch in jeder Kerzenflamme oder Glühbirne.

Gelingt es, ein Atom oder Molekül durch Energiezuführung in einen Zustand zu bringen, der demjenigen nach der oben beschriebenen Photonenkollision entspricht. so kann ein hinreichend nah "vorbeifliegendes" Lichtteilchen diese Energie auch als weiteres Lichtteilchen abrufen, d. h. es wird verstärkt. Die Besonderheit dabei ist die absolute Synchronität, d. h. das zusätzliche Teilchen ist hinsichtlich Energie und Richtung vom auslösenden Photon nicht zu unterscheiden.

Dieser "Verdopplungsprozeß" ist statistisch normalerweise außerordentlich selten, und doch fußt genau darauf die gesamte Lasertechnik. Sorgt man nämlich durch geeignete Energiezufuhr und sinnreiche Verfahren dafür, daß sich mehr Atome (oder Moleküle) im angeregten Zustand befinden als im normalen Grundzustand, so kann ein einfallender Lichtstrahl geeigneter Wellenlänge insgesamt verstärkt werden. Diese Grundbedingung bezeichnet man als "Besetzungsinversion", und die hinzukommenden Lichtteilchen bewegen sich dabei genau in derselben Richtung wie der auslösende Strahl, was ganz wesentlich für die praktische Verwertbarkeit ist.

Versieht man ein derartig "aufgeladenes" Medium an beiden Enden mit Spie-ELV journal 2/91

geln, so kann sich die innere Lichtwelle nur in einer einzigen Richtung ausbilden und verstärken. Einen dieser Spiegel macht man teildurchlässig und koppelt dadurch ständig einen gewissen Prozentsatz des erzeugten Lichts als Laser-Nutzstrahlung aus, während ein Großteil der Strahlung zwischen den Spiegeln hin- und herläuft, dabei immer wieder "aufgeladene" Atome/Moleküle trifft und dadurch neue Photonen freisetzt. Dies ist, grob gesagt, schon alles.

Wesentlich ist, daß die Verluste durch Spiegelabsorption und Auskopplungsgrad nicht höher sein dürfen als die Lichtverstärkung während des Durchlaufens des Mediums, denn sonst wird der Laser nicht anschwingen. Je niedriger also der Verstärkungsgrad des Laser-Mediums, desto länger muß die optische Anordnung werden, desto höher die optischen Anforderungen an die Spiegel und desto geringer der zulässige Auskopplungsgrad. Die Energiezufuhr zum Lasermedium wird sinnfällig als "Pumpen" bezeichnet.

# **Der Diodenlaser**

Eine der einfachsten Methoden, durch "Pumpen" eine Besetzungsinversion herzustellen, ist vom Prinzip her ein PN-Halbleiterübergang. Nach Anlegen einer geeignet hohen Spannung werden auf der N-Seite Elektronen injiziert, auf der P-Seite dagegen Löcher (aus diesem Grund werden Halbleiterlaser in der Literatur vielfach auch als "Injektionslaser" bezeichnet). Die Elektron-Loch-Paare rekombinieren an der Grenzschicht zwischen beiden Materialien und setzen dabei jeweils Bindungsenergie frei. Diese Energie tritt in vielen Fällen als Wärme in Erscheinung (Gitterschwingungen des Kristalls), kann jedoch bei geeigneter Wahl der Halbleiterkristallmaterialien auch als Lichtteilchen freiwerden. Nichts anderes geschieht in den Leuchtdioden, wobei durch die Höhe des Energieabstands zwischen P- und N-Niveau die Lichtfarbe eingestellt werden kann.

Durch geeignete Erhöhung des Stromes ist es theoretisch möglich, an der Grenzschicht sogar eine Besetzungsinversion zu schaffen und damit die erste, entscheidende Voraussetzung für den Lasereffekt herzustellen. Besonders bestechend dabei ist, daß es nicht, wie bei den meisten anderen Lasertypen, eine prinzipielle Beschränkung des Wirkungsgrades auf zumeist nur wenige Prozent gibt, sondern daß zumindest theoretisch Wirkungsgrade der Umsetzung bis 100 % möglich sein sollten.

Dies war lange Zeit bekannt, doch stieß die technische Umsetzung des Wissens auf unerwartete und große Schwierigkeiten. Die Probleme, geeignet beständige Halbleiterstrukturen und -materialien für die extremen erforderlichen Stromdichten (um 100 kA/cm<sup>2</sup>) zu finden, waren erheblich. Und als dies schließlich gelang, stellte sich dann heraus, daß die freiwerdende Verlustwärme zu einer derartigen thermischen "Verschmutzung" der Kristallstruktur führten, daß der Lasereffekt sogleich wieder unmöglich wurde, kaum daß die lokalen atomaren Voraussetzungen herbeigeführt waren. So fristeten Diodenlaser denn ihr Dasein lange Zeit nur in wissenschaftlichen Versuchsaufbauten, unter flüssigem Stickstoff, Argon oder Helium, was die einzig hinreichende Kühlungsmethode war.

Zu den allmählichen Fortschritten bei der Halbleitererzeugung für Laserdioden kamen als wesentliche weitere Voraussetzung dann die mikrooptischen Erfolge und Erkenntnisse hinzu, die man allmählich sammeln konnte. Schließlich reicht es ja keineswegs, nur ein im Prinzip laser-taugliches Halbleitermedium bereitzustellen, sondern dieses muß intern auch die optischen Strukturen eines Lasers erhalten. Innerhalb des PN-Überganges muß sich Licht möglichst verlustarm fortleiten lassen, beidseitig müssen Planflächen angeschliffen werden u.s.w.

Es stellte sich heraus, daß mit Verbesserung der optischen Effizienz die elektrischen Anforderungen an die Halbleitermaterialien schrittweise deutlich reduziert werden konnten. So verwendet man heute gezielte Sprünge im Halbleiter-Brechungsindex, um das Laserlicht genau dort, wo es gebraucht wird, ähnlich wie in einem Lichtleiter zu führen, und hat dadurch den eigentlichen Laserbereich räumlich extrem einengen und konzentrieren können. War es zunächst eine Sensation, erstmals eine Laserdiode zu besitzen, die ohne Flüssiggaskühlung betrieben werden konnte (Stromdichte etwa 10 kA/cm<sup>2</sup>), kamen als nächstes Pulslaserdioden im sichtbaren Bereich, hernach Dauerstrich-IR-Laserdioden (normalerweise sind die gewaltigen Ströme immer nur pulsartig zu verkraften) auf den Markt. Inzwischen gibt es sogar Dauerstrich-Laserdioden, die innerhalb des sichtbaren Lichtspektrums arbeiten, wenn auch bislang noch an dessen unterstem Ende. Die erforderliche Stromdichte beträgt dabei nur noch 475 A/cm<sup>2</sup>, d. h. konnte gegenüber den Anfängen auf weniger als 1/200 gesenkt werden.

Alle frühen Laserdioden strahlten dagegen im Infrarotbereich, doch für zahlreiche technische Anwendungen sind kürzere Wellenlängen wünschenswert, da sie optisch besser gehandhabt, fokussiert und ausgewertet werden können (z. B. auch für Justier-Anwendungen). So ist etwa der minimal erreichbare Brennpunkt-Durchmesser eines Laserstrahls direkt abhängig von dessen Wellenlänge, was weitreichende Auswirkungen auf die mögliche Speicherdichte optisch ausgelesener Datenträger besitzt.

Bei CDs beispielsweise wird zum Auslesen eine Wellenlänge um 750 nm benutzt. Gelänge es, Laserdioden im blauen Frequenzbereich herzustellen, wie es die Industrie inzwischen angekündigt hat, so ware die Speicherkapazität pro Flächeneinheit nochmals um etwa 150 % zu steigern.

Für zahlreiche technische Anwendungen sirid aber nach wie vor Infrarot-Laserdioden optimal geeignet und zeichnen sich durch Robustheit, hohe Wirkungsgrade, große Pulsleistungen sowie im Einzelfall auch durch die Unsichtbarkeit ihrer Strahlung aus.

### **Strahleigenschaften von Laserdioden**

Die Entwicklung von Bildplattenspielern auf der Basis von HeNe-Lasern endete für die Industrie mit einem Fiasko; und zwar deshalb, weil gerade nach Abschluß der Entwicklung die wesentlich kleineren und für diese Anwendung deutlich besser geeigneten Laserdioden auf dern Markt erschienen. Ohne sie wären Entwicklungen wie CD-Player, inzwischen in der Portable-Version kaum voluminöser als eine VHS-Videocassette, auch gar nicht denkbar gewesen.

Dennoch werden Laserdioden nach allern, was absehbar ist, die HeNe- und andere vergleichsweise aufwendigen Laser langfristig nicht ersetzen können; und das liegt hauptsächlich in der Strahlqualität begründet.

Aus den extrern kleinen Abmessungen der Laserdiodenkristalle kann man nach dem bisherGesagten bereits auf einen ganz besonders hohen Verstärkungs- und Wirkungsgrad des Lasermediums schlieBen. Die Verstärkung ist sogar so hoch, daß man im allgemeinen auf eine Verspiegelung der Kristall-Austrittsflächen ganz verzichten kann und lediglich auf die unvenneidbare Reflexion aufgrund des Brechungsindexsprunges zurückgreift (ca. 30%).

Eine Folge der hohen Verstärkung ist jedoch die gro6e Bandbreite des verantwortlichen Laser-Ubergangs, so daB innerhalb des Laserkristalles sehr viele eng benachbarte Laserwellenlängen anschwingen können, die alle die Resonanzbedingung erfüllen und somit einen Frequenzabstand von  $c/2L$  besitzen ( $c = L$ ichtgeschwindigkeit,  $L =$  optische Kristall-Länge). So emittiert ein Diodenlaser daher an die 10 Laserlinien gleichzeitig, bei einern Frequenzabstand von immerhin etwa 0,5 nm. Die Einfarbigkeit des Lichts bleibt dadurch um 3 - 4 GroBenordnungen etwa hinter einem ganz norrnalen HeNe-Laser zurück, ebenso wie auch die daraus direkt ableitbare Kohärenzlänge. Diodenlaser können aus diesem Grunde für Interferornetrie oder Holografie ehensowenig eingesetzt werden wie für zahlreiche andere Anwendungen. bei denen die Kohärenzlänge größer als Millimeterbruchteile sein muß. Auch die Verarbeitung durch Linsen und Prismen ist wegen der bereits einzukalkulierenden Farb-Dispersion bereits komplizierter als beirn extrem einfarbigen HeNe-Laserlicht.

Weiterhin strahlen Diodenlaser normalerweise auch nicht niehr im transversalen Grundmode, sondern es bilden sich über den Querschnitt des Lasermaterials mehrere separate Wellenfronten aus - ebenfalls zu Lasten der Strahlqualität. Dies ist für viele prakiische Laseranwendungen zwar völlig unbedeutend, für wichtige physikalisch-technische Einsatzfälle dagegen absolut indiskutabel.

Einer der echten "Pferdefüße" von Laserdioden ist deren hohe Strahldivergenz. Bedingt durch die Winzigkeit der Austrittsfläche (ca.  $100 \times 2 \mu m$ ) besitzen Laserdioden immense Strahlöffnungswinkel, was direkt auf die Beugungstheorie zurückzuführen ist (vgl. hierzu den Grundlagenteil des Artikels .,Laser-lnterferograph LI 90" in ELVjournal 1/91). Der Offnungswinkel eines Dioden-Laserstrahls liegt zwischen  $10$  und  $50^\circ$  und ist überdies in horizontaler und vertikaler Richtung unterschiedlich (asymmetrische Abstrahlkeule). Zur Parallelisierung eines Dioden-Laserstrahls auf Güten ühnlich cines HeNe-Lasers sind daher grundsätzlich astigmatische Linsenkombinationen erforderlich, welche hochpräzise justiert und zentriert sein müssen. Hierdurch wird der Preisvorteil von Laserdioden gegenüber HeNe-Lasern dann wieder so gut wie ausgeglichen, so daB die Technik nach wie vor gern auf letztere zurückgreift. wo dies platz- und energieversorgungsmäßig möglich ist.

Doch wie schon gesagt: in vielen Bereichen sind Laserdioden trotz der genannten Nachteile die "ideale Besetzung" - vor allem aufgrund ihrer sehr geringen Baugrö-Be, des hohen Wirkungsgrades und der vergleichsweisc cinfachen Ansteuerschaltung. Dies gilt nicht etwa nur für ,,Hi-Tech" a la CD-Player.

Wenn es darum geht, eine Lichtschranke über größere Entfernung zu realisieren, sind IR-Diodenlaser eindeutig besser geeignet als die im Sichtbaren arbeitenden HeNe-Laser, und zwar nicht etwa nur aufgrund der besseren Versteckbarkeit oder ihrer Kleinheit, sondern vor allem auch aufgrund der geringeren Strahlabsorption dutch Nebel- oder Dunstpartikel. Mit ciner normalen Sammellinse von etwa 50 mm Durchmesser (vorzugsweise einer Plankonvexlinse) kann ein IR-Diodenlaserstrahl bereits sehr weitgehend parallelisiert werden und dadurch mühelos Lichtschrankenweiten von ca. 100 m ermöglichen. Als Empfänger sind dabei dieselben Einheiten verwendhar, die auch für normale IR-Lichtschranken zurn Einsatz konnnen.

In diesem Falle muß die einmalige Justierung des Systems allerdings von der Empfängerseite aus mit einem HeNe-Hilfslaser erfolgen, dessen Strahl genau vom geplanten Ort des Empfängers ausgeht und von der Sammellinse des IR-Lasers exakt auf dessen Chip gebündelt wird. 1st dies erreicht, so funktioniert der Strahlengang dann natürlich auch umgekehrt, wenn auch niit keiner gar so hohen Stahlqualitüt wie heim HeNe-Laser. Doch diese ist hier auch nicht erforderlich und sollte hesser anderen Einsatzfällen zugutekommen, wo sie unabdingbar ist (z. B. Lightshow. Vermessung oder Optik-Justierung).

# **Elektrische Besonderheiten von Pulsiaserdioden**

Pulslaserdioden benötigen wie bereits heschrieben Stromdichien von etwa 10 kA/ cm<sup>2</sup> und dürfen daher nur mit relativ geringen Puls-Pausen-Verhältnissen betrieben werden. Man kann getrost sagen, daB sic die ganz überwiegende Zeit ausgeschaltet sind. Dies wird durch die hohen Einzelpulsleistungen im zeitlichen Mittel jedoch wieder wettgemacht.

Die Lange jedes Einzelpulses am Laserkristall muß in der Weise begrenzt sein, daß die dabei auftretende lokale Erwärmung durch die Wärmekapazität der unmittelbar beteiligten Halbleitermaterialien noch gut abgefangen werden kann; die sich anschließende Pause dient dann zur Weitergabe dieser Wärme an das Gehäuse. Typische zulässige Pulsdauern liegen bei 200 ns, typische Tastverhältnisse bei 1:500 his 1: 5000. Eine auch nur einmalige Überschreitung der zulässigen Pulsdauer kann für den Laserkristall bereits verhängnisvolle Folgen haben.

Laserdioden verhalten sich unterhalb ihres Laser-Schwellstroms wie normale LEDs, d. h. sie emittieren ein inkohärentes Lichtgemisch in der Größenordnung der Laserfrequenz. Diese Betriebsart ist mit relativ hohen Verlusten verbunden. Nach Uberschreiten der Laserschwelle steigt die Ausgangsleistung steil an, bei gleichzeitiger Reduzierung der inneren Verluste.

Aus diesern Grunde müssen an die Netzteile zur Pulsstromversorgung außergewöhnliche Anforderungen gestellt werden:

- extrem hohe Stromanstiegsgeschwindigkeiten in der Größenordnung von bis zu I GA/s, damit der verlustreiche Betriebsbereich unterhalb der Laserschwelle möglichst rasch durchfahren wird,
- sehr kurze Strompulse wohldefinierter Länge,
- "glatter" Kurvenverlauf ohne Stromspitzen,
- definierter Maximalstrom, der möglichst gcnau erreicht werden sollte, aher niemals überschritten werden darf.

Laserdioden reagieren außerordentlich

sensibel auf Temperaturschwankungen, da der Laser-Schwellstrom einen positiven Temperaturkoeffizienten von ca. 1,5 %/°C besitzt. Dies bedeutet, daß sich der erforderliche Laser-Schwellstrom bereits um 15 % erhöht, wenn die Temperatur um 10 °C steigt. Bezogen auf die Ausgangsleistung ist der Effekt teilweise sogar noch ausgeprägter: bei einem Schwellenstrom Is von 30 A und einem Spitzenstrom von 40 A würde die 15prozentige Steigerung von Is bereits eine 45prozentige Reduzierung des für den Lasereffekt nutzbaren Strombereichs bewirken. Dies macht sich dann direkt in der Ausgangsleistung bemerkbar.

Mit einem Schwellstrom von 10 A und einem Spitzenstrom von 40 A verhält sich die von ELV eingesetzte Laserdiode LD 78-15 in diesem Punkte jedoch ausgesprochen gut: Eine Temperaturerhöhung um 10° senkt die Ausgangsleistung um lediglich 5 %. Bei der Konstruktion des IRL 78 wurde dennoch ein Kühlkörper vorgesehen, so daß sich die Laserdiode bei Nennbelastung nur um maximal 2° erwärmt. Hierdurch ist eine hervorragende Stabilität der Ausgangsleistung gewährleistet.

# **Zur Schaltung**

Die Erzeugung der Grundfrequenz von 2048 Hz erfolgt durch einen Quarzoszillator mit nachgeschaltetem schnellem Teiler. Zwar spielt die Einhaltung der Taktfrequenz keine dominierende Rolle, weshalb grundsätzlich auch ein RC-Oszillator eingesetzt werden könnte, jedoch wäre hierfür ein separater Abgleich erforderlich, und die eingesparten Kosten bewegen sich nicht einmal bei 1,- DM, so daß wir uns für die hier vorliegende hochwertige Lösung entschieden haben. Zu bedenken ist in diesem Zusammenhang auch, daß das Tastverhältnis nicht beliebig verschoben werden darf. damit die in der Laser-Diode freigesetzte Energie nicht über den zulässigen Wert ansteigen kann. Mit einer Erhöhung der Oszillatorfrequenz steigt aber die der Laser-Diode zugeführte Leistung, sofern die Ansteuerimpulsdauer (wie hier vorliegend) konstant bleibt. Wir haben uns bei der

#### Bild 1: Schaltung des IRL 78. Oben ist das Netzteil, unten die eigentliche Laser-Ansteuerschaltung abgebildet.

Dimensionierung dieser Schaltung von vornherein für eine hohe Abstrahlleistung entschieden, ohne daß dabei die Laser-Diode besonders strapaziert wird.

Der mit dem IC 4 A und Zusatzbeschaltung aufgebaute Quarzoszillator gibt seine Frequenz von 4,194303 MHz auf den Takteingang (Pin 10) des nachgeschalteten Zählers. An Pin 1 würde ohne zusätzliche Maßnahmen eine Frequenz von 1,024 kHz anstehen, mit einem Tastverhältnis von 1:1.

Sobald der Ausgang (Pin 1) von Low nach High wechselt, erhält der Reset-Eingang (Pin 11) des IC 3 über die Gatter IC 4 B, C einen Rücksetzimpuls, und die Zählerkette wird zurückgesetzt. Dies bewirkt eine Verdopplung der Ausgangsfrequenz, da nur eine halbe Periode zum Einsatz kommt.

Der auf diese Weise erzeugte, extrem kurze Nadelimpuls besitzt nur eine Breite von ca. 50 ns. woraus sich ein extremes Tastverhältnis von rund 1: 10.000 ergibt.

Am Ausgang (Pin 11) des vierten Gatters IC 4 D steht dieser Nadelimpuls zur Ansteuerung der nachfolgenden Schaltstufen an. Über R 6, C 11 wird T 1 angesteuert, der seinerseits über R 9 den schnellen Schalttransistor T 2 treibt. Der nachfolgen-

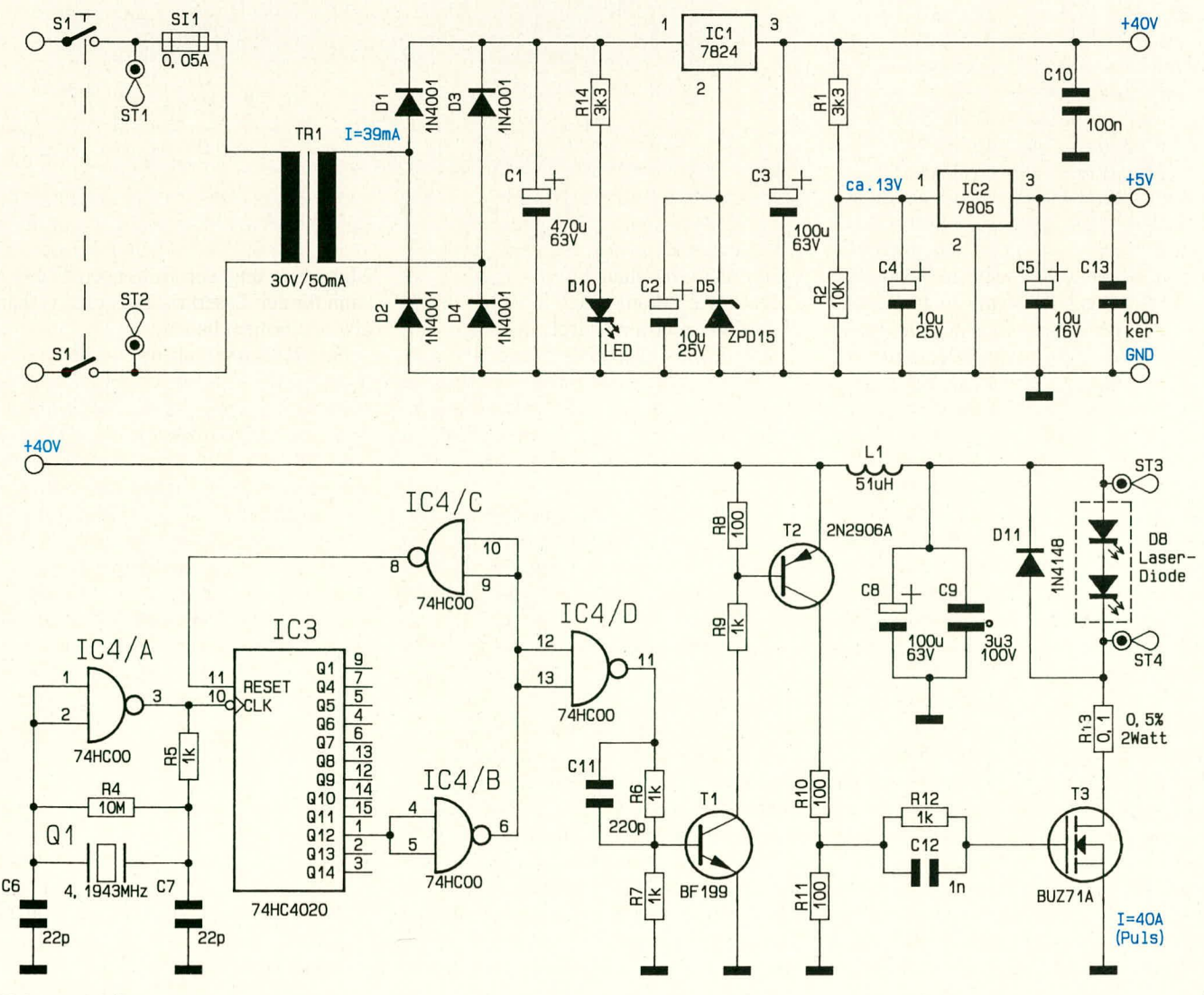

de Spannungsteiler R 10, R 11 begrenzt die Gate-Spannung für den schnellen Leistungs-FET auf 20 V. Mit Hilfe von R 12, C 12 wird die Impulsform optimiert, so daß T 3 die zur Ansteuerung der Laser-Diode benötigten schmalen Stromimpulse mit einer Länge von 200 ns bereitstellt.

Der Begrenzungswiderstand R 13 sorgt für eine saubere Stromeinprägung, so daß die Stromimpulse recht genau bei den erforderlichen 40 A (!) liegen. Dies ist wichtig, damit der Lasereffekt optimal ausgeprägt ist und die Diode im wirtschaftlichsten Bereich arheitet. Zu geringe Strornhöhe senkt die Laserleistung erheblich, bei gleichzeitiger Erhöhung der freiwerdenden Verlustwärme; zu hohe Impulse führen dagegen zu dauerhaften Schäden der Kristallstruktur. R 13 muß aufgrund der Genauigkeitsanforderung sowie der Stoßbelastung von 160 W unbedingt als Metall filmwiderstand von 1 W, Toleranz  $0.5 \%$ , ausgeführt sein. D 11 begrenzt inverse Spannungen, die durch Ausschwingphänomene an der abfallenden Impulsflanke auftreten können.

Die extremen Stroniimpulse werden nicht vom Netzteil direkt abgefangen, sondern die eigentliche Speisung erfolgt aus dem Folienkondensator C 9 mit dem dazu parallel liegenden Elko C 8. Die Verbindungsleitungen dieser Kondensatoren müssen daher hinreichend stark und kurz sein, was den Stromkreis über die Laser-Diode, den Stromhegrenzungswiderstand R 13 sowie den Leistungs-FET T 3 angeht.

Alle weiteren in dieser Schaltung flie-Benden Ströme bewegen sich unterhalb 50 mA, bedingt durch das extreme Tastverhältnis von 1 : 2500. L 1 dient zur zusätzlichen hochfrequenten Entkopplung des Leistungsteils zur eigentlichen Elektronik.

Die Betriebsspannung der Schaltung wird über einen kleinen 1,5VA-Netztrafo erzeugt, der aus der Netzwechselspannung über den Netzschalter S 1 sowie die Schmelzsicherung SI I gespeist wird. Die Sckundärwicklung von 30 V/50 mA wird mit lediglich 40 mA belastet. Es folgt die Brükkengleichrichtung mit D 1 bis D 4 sowie eine Pufferung üher C I.

Mit D 10 und dem Vorwiderstand R 14 wird die Betriebshereitschaft signalisiert.

Die Stabilisierung der erforderlichen Betriebsspannung von 40 V geschieht durch den Festspannungsregler IC 1 vom Typ 7824. In dessen Ground-Leitung ist die Z-Diode D 5 mit dem parallelgeschalteten Pufferkondensator C 2 eingefügt, zur Erhöhung der Ausgangsspannung von 24 V auf ea. 40 V. Diese Spannung dient zurn Betrieb der Leistungsschaltstufe, die ihrerseits die Laser-Diode ansteuert.

Die Ansteuerfrequcnz sowie die Impulsformerstufen werden mit einer Spannung von 5 V hetrieben, stabilisiert durch IC 2 des Typs 7805. Damit dieses IC keine 34

unnotig hohe Eingangsspannung erhült, ist der Spannungsteiler R I. R 2 vorgeschaltet. Die Kondensatoren C 3, C 4, C 5 sowie C 10 dienen der allgemeinen Stabilisierung und Schwingneigungsunterdrückung beider Festspannungsregler.

# **Zum Nachbau**

Wir weisen darauf hin, daß die Schaltung aufgrund der darin frei geführten Netzspannung nur von Personen ausgebaut werden darf, die hierzu aufgrund ihrer Ausbildung befugt sind. Die einschlägigen VDE-Vorschriften sind zu beachten.

Die Schaltung wind in gewohnter Weise aufgebaut, wobei zunächst die niedrigen und anschließend die höheren Bauteile einzulöten sind. Hierbei ist folgendes zu berücksichtigen:

hen der Mutter rechtwinklig nach hinten abgeknickt und soll unmittelbar an einer den 6 Aul3enflächen den Mutter anliegen.

Jetzt werden von den Diodenseite her 2 Schrauben M 3 x 10 mm in den Kühlkörper eingesteckt und auf der Rückseite mit einer Mutter M 3 fest gekontert.

In die Bohrung unmittelbar neben der großen, zentralen Öffnung der Frontplatte wird von außen eine Schraube M  $3 \times 5$  mm eingesteckt, auf der Innenseite mit einer Lötöse versehen und mit einer Mutter verschraubt. Die Lötfahne soll dabei genau zur Mitte der Zentralbohrung weisen und wird nach Anziehen der Mutter rechtwinklig abgewinkelt, so daß sie ebenfalls an einer der Mutter-Flächen anliegt.

Der Kühlkörper mit Laserdiode wird mit seinen Schrauben von außen durch die beiden Montagebohrungen der Frontplatine geführt,

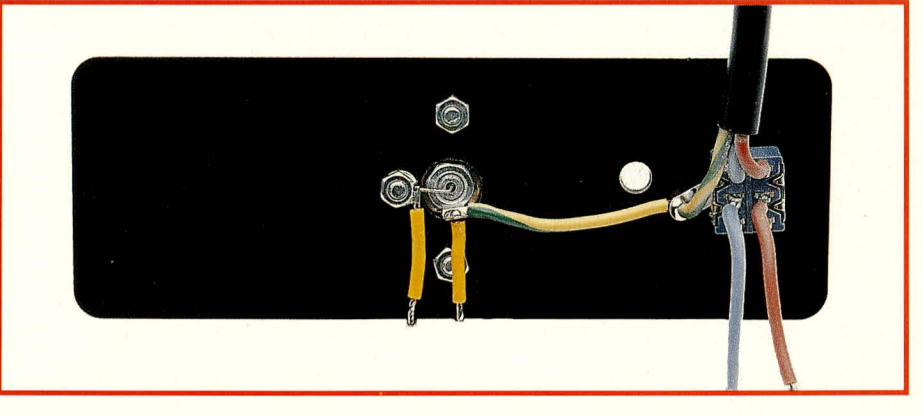

#### **Bud 2: Komplett vorbereitete Frontplatte des IRL 78 in Rückansicht.**

- Die beiden Spannungsregler IC 1 und IC 2 sowie der Leistungstransistor T 3 werden stehend eingelötet.
- R 13 muß in ganzer Länge flach an der Platine anliegen.
- Die Beinchen der LED werden 3 mm hinter dem Gehäuseaustritt rechtwinklig abgeknickt (Polarität beachten!) und so eingelötet, daß zwischen Platinenfläche und Unterkante des LED-Gehäuses ein Abstand von 15 mm verbleibt.
- Für ST 3 und ST 4 werden keine Lötstifte eingesetzt, sondern isolierte Litzenstücke von  $0,8$  mm<sup>2</sup> und  $25$  bzw. 20 mm Gesamtlänge. Beidseitig sind etwa 5 mm abzuisolieren und vorzuverzinnen.

Als nächstes wenden wir uns der Bestückung des Kühlkörpers zu. Hier wird zunächst die Laserdiode eingesetzt und unter Zwischenlage der Lötöse fest (!) angeschraubt. Von vorne betrachtet, soll die Sockelfläche des Laserchipträgers im Inneren der Diode dabei mit bestmöglicher Näherung parallel zu den Schnittkanten des Kühlkörpers verlaufen.

Stellt man den Kühlkörper so auf, daß der Laserchip oberhalb seiner Sockelfläche liegt, so muß die Lötfahne auf der Kühlkörperrückseite genau nach unten weisen. Die Fahne wird nach dem Anzie-

wobei die Lötfahne hinter der Laserdiode zur Unterkante den Platte weisen muB. Danach werden beide Schraubenenden mit Muttern versehen und festgeschraubt. Durch seitlichen Einblick in den Spalt zwischen Kühlkörper und Frontplatte überzeuge man sich dann, daß zwischen dem Kopf der Schraube M 3 x 5 mm und der Rückfläche des Kühlkörpers ein schmaler, isolierender Spalt (ca.  $0.3 - 0.5$  mm) freigeblieben ist. Beide Teile dürfen sich keinesfalls direkt berühren, da sonst später die Laser-LED kurzgeschlossen würde. Im Zweifelsfall ist der Schraubenkopf etwas abzufeilen und/ oder der Kühlkörper an der betreffenden Stelle durch ein Stück Klebeband zu isolieren.

Der Anodendraht der Laserdiode wird etwa 4 mm hinter dem Gehäuseaustritt vorsichtig im rechten Winkel ahgeknickt, passend abgekniffen, stumpf gegen die Lötfahne geführt und angelötet. Hier wird später die von ST 3 kommende Anodenleitung angelötet.

Der Netzschalter wird unter Zwischenschaltung einer Lötöse in die Frontplatte eingesetzt und festgeschraubt. Die Lötfahne soil sclinäg nach unten in Richtung Laserdiode weisen und wird durch ein etwa 50 mm langes Stück gelbgrünen Schutzleiters direkt mit der Katode der Laserdiode

verbunden. Bild 2 zeigt die fertig bestückte Frontplatte in der Rückansicht.

Die Zugentlastung des Netzkabels wird in das micro-line-Gehäuse eingeschraubt, die Netzleitung durchgesteckt und an die oberen beiden Lötpins des Schalters angelötet. Der Schutzleiter ist mit der am Schalter befindlichen Lötöse zu verbinden.

Mit 2 etwa 30 mm langen Litzestücken schließt man danach die beiden Bockpole des Schalters an die Platinenpunkte ST I und ST 2 an, nachdem man sich zuvor genau vom in alien Punkten ordnungsgemäßen Schaltungsaufbau überzeugt hat. Sämtliche Bauteile sind nochmals hinsichtlich Wert. Polarität und auf einwandfreie Lötstellen zu überprüfen.

Nun wird der von ST 4 ausgehende. etwa 15 mm lange Draht mit der Katode der Laserdiode verbunden (= Lötöse am Gehäuse), die von ST 3 ausgehende, ca. 20 mm lange Leitung entsprechend mit der Anode.

Es folgt der Einbau ins Gehäuse, indem die Platine unter Zurückziehen der Netzleitung in die untere Gehäusenut eingeschoben wird. Die Frontplatte setzt man zunächst an der linken Seite ins Gehäuse ein und drückt sie dann uber die Mitte hinaus immer weiter bis zum endgultigen Einrasten ein. Hierbei ist ein gewisser Widerstand zu überwinden, da die leicht nach innen durchgebogenen Gehäuseflä-

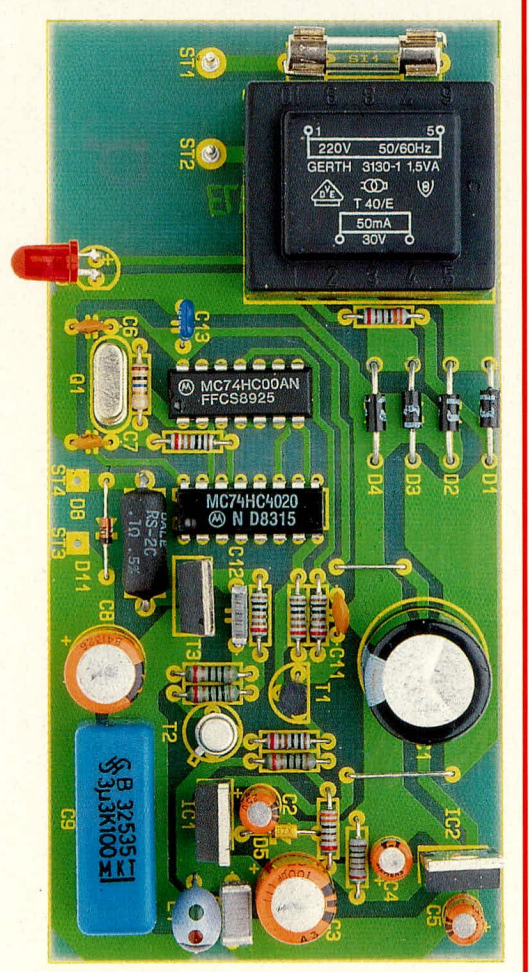

**Bud** 3: **Platinenfoto des IRL** 78 ELV journal 2/91

chen die Frontplatte später durch Klemmung sicher in ihrer Position festhalten. Die LED weist dabei durch die zugehörige Gehäusebohrung, wo sie später durch ein Tröpfchen dünnflüssigen Sekundenklebers gegen Eindrücken gesichert werden kann. Nun ist die Zugentlastung durch Anziehen der Tüllenmutter zu aktivieren, und damit ist der Nachbau des IRL abgeschlossen.

# **Betrieb des IRL 78**

**ACHTUNG! Die von der Laserdiode ausgehende Laserstrahlung kann für das Auge eine ernstliche Gefahr darstellen, wenn bei Betrieb des Gerätes, signalisiert durch die LED, ein Betrachtungsabstand von weniger als 1 m gewählt** wird. Es muß auf jeden Fall gewährleistet werden, daß dieser Abstand nicht, **etwa durch AuBenstehende, unterschritten werden kann!**

#### **Stück!iste:**

**Experimentier-Diodenlaser IRL Widerstände:** 0,l/0,51Y( . ........................................... <sup>R</sup> <sup>13</sup> lOUD ................................. R 8, R IO,R Ii lkQ .............................. R5-R7,R9.Rl2 33kD .......................................... Rl.R14 lOkQ ..................................................... R2 IOMD .................................................... R4

# **Kondensatoren:**

2 Lötösen für M 6

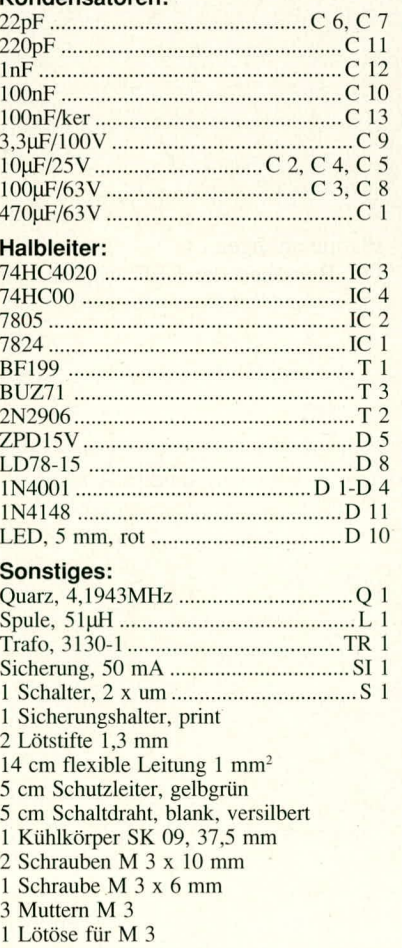

Während des Betriebs emittiert die Laserdiode keinerlei wahrnehmbare Lichtanteile, d. h. die Gefahr einer Schadigung der Netzhaut wird auch nicht durch Blendwirkung, Iris- und LidschluBreflex gemindert!

In I m Abstand besitzt der Laserstrahl bereits Ausmaße von etwa 50 x 20 cm (H x B) und ist daher auf eine für das Auge nicht mehr gefährliche Lichtstärke abgesunken. Die vertikale Strahldivergenz beträgt 30°, die horizontale etwa 10°.

Wird die Reichweite des Lasers in der weiter oben beschriebenen Weise durch Linsen erhöht, so sollte auf jeden Fall sichergestellt sein, daß der Strahlengang nicht in Augenhöhe verläuft. Aufgrund des astigmatischen Strahlprofils wird der Strahi aber von einer normalen Linse nicht perfekt parallelisiert, sondern behält eine Rest-Divergenz. Ab 10 m Entfernung kann ein direktes Blicken in den von Linsen gebündelten Strahi deshaib als gefahrlos angesehen werden.

Als Flilfsmittel zur Visualisierung des Strahls eignen sich hervorragend handelsühliche elektronische Videokameras, da diese auch im nahen Infrarot noch einwandfrei empfangen können. Einfachere Hilfsmittel sind Fotowiderstände oder Fotozellen.

Abschließend wünschen wir Ihnen bei Ihren Laserexperimenten Erfolg und eine ruhige Hand.

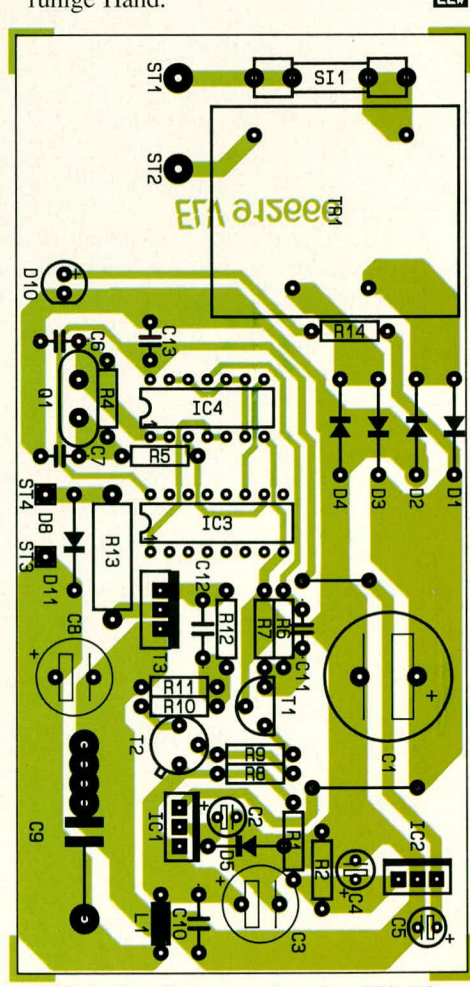

**Bild** 4: Bestückurigsplan **des IRL 78**

35

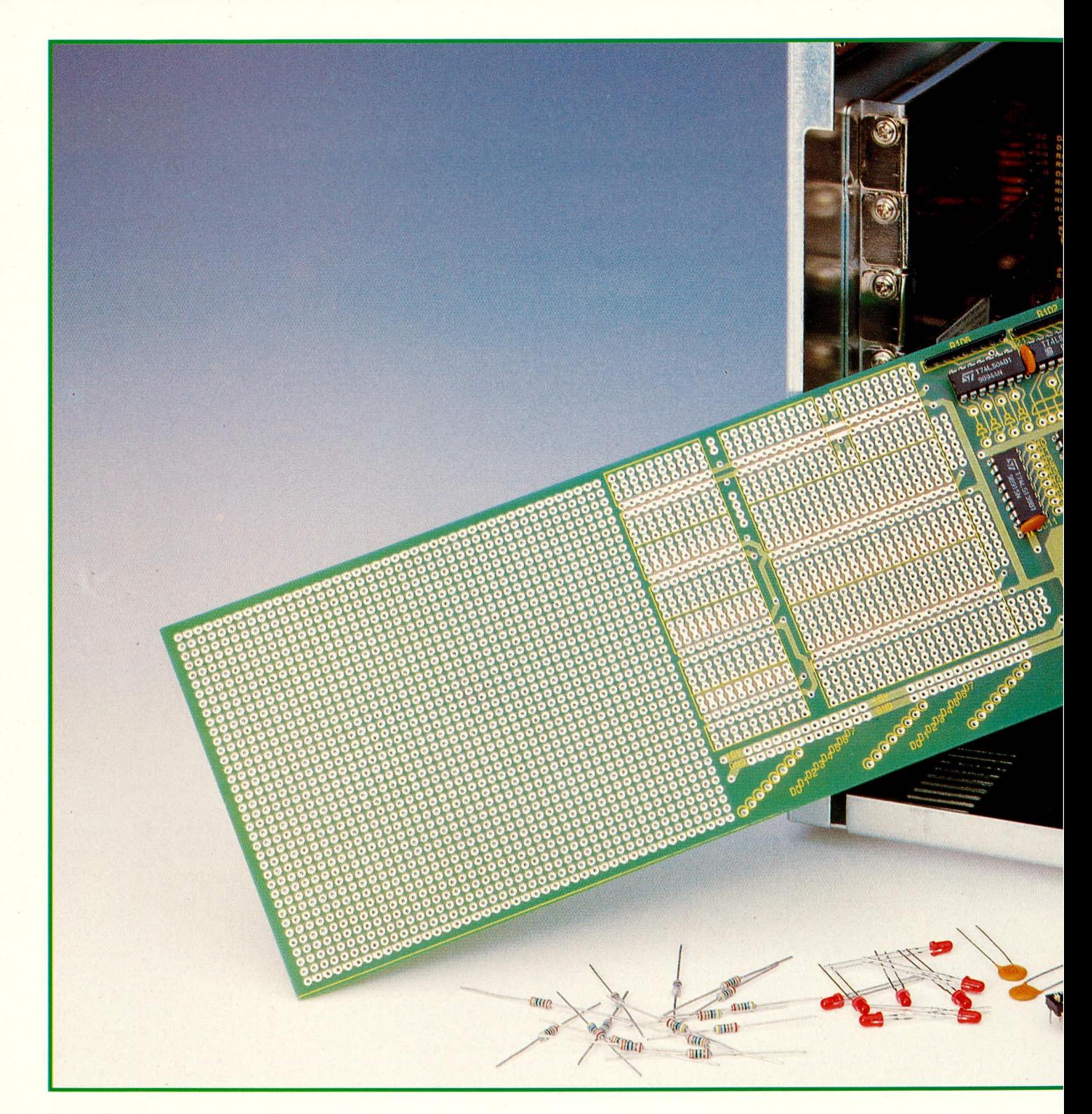

# **PC=Prototypenkarte**

**Die nachfolgend beschriebene PC-Einsteckkarte** erlaubt den schnellen Aufbau von PC-Experimentier**schaltungen. Zahireiche für die Verwendung auf PCs unumgängliche Funktionen wie z. B. die einstel! bare I/O-Ansprechadresse oder die Absicherung der Versorgungsspannung sind bereits fest verdrahtet. Uber die Ansprechadresse 1st beispiels**weise der 8-Bit-Datenbus auf 16 mögliche Einoder Ausgabekanäle zu schalten.

# **Ailgemeines**

Angenommen, Sie wollen Ihrem PC hardwaremäßig bestimmte Funktionen,,beibringen", also heispielsweise ein Interface für bestimnite Steueraufgaben, MeBwertaufnehmer oder -Umsetzer erstellen, wozu Ihnen die in Ihrem PC bereits vorgesehenen Schnittstellen aber eindeutig nicht ausreichen. Das ist ja auch nicht weiter verwunderlich, denn wie soilten die wenigen genormten Schnittstellen den unendlich vielseitigen Erfordernissen der individuellen Praxis in jedem Falle gerecht werden. Nun wollen Sic also selber ins ,,Eingemachte" gehen und dem PC eine Ergänzungsschaltung verabreichen. Was tun?

Wer in Digitaltechnik (je nachdem auch in Analog-Technik) bewandert ist und sich

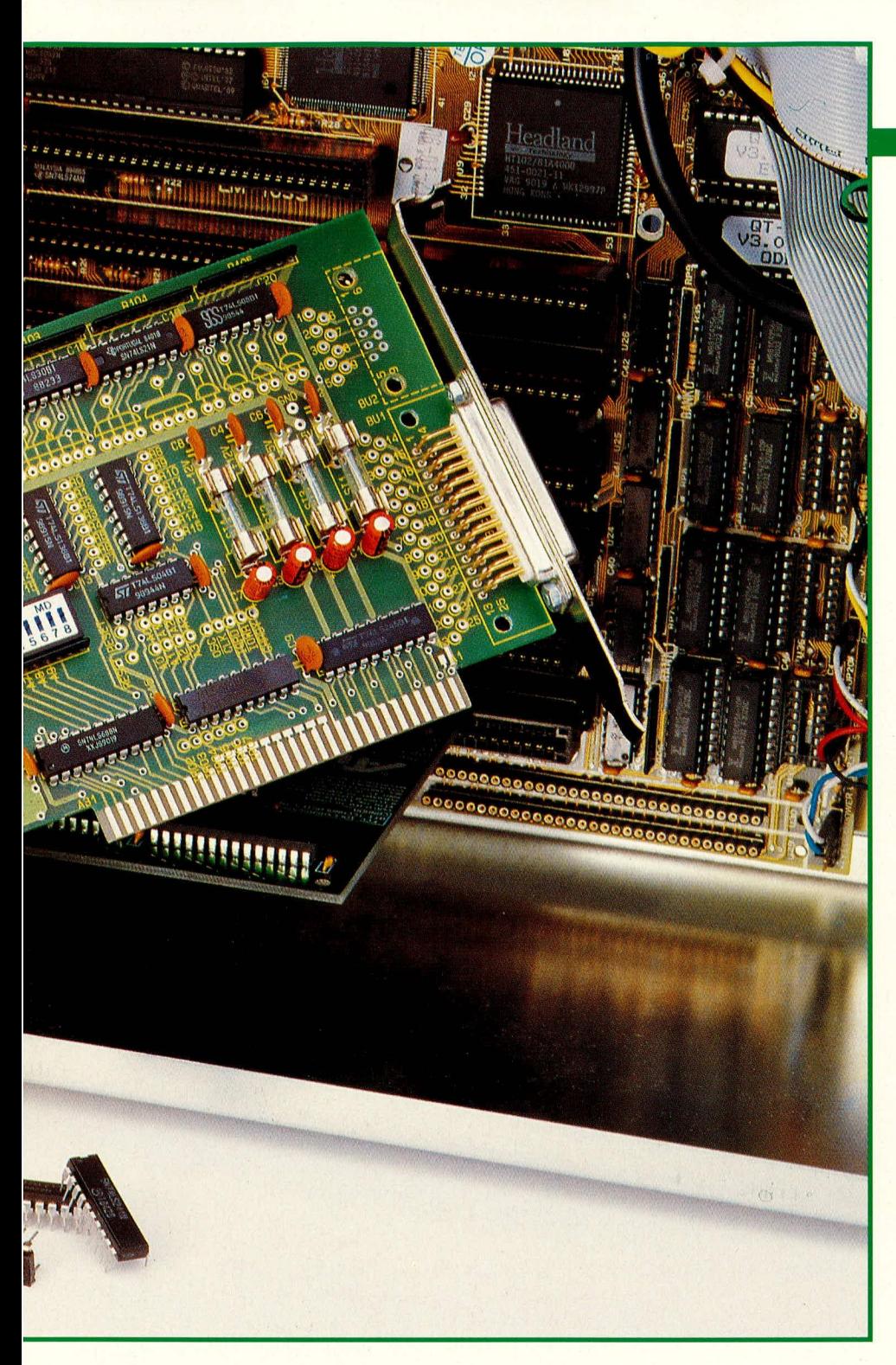

mit PCs auskennt, wird die eigentlichen, aktiven Schaltungen vermutlich ohne grö-Bere Mühen zu Papier bringen und in ein Layout umsetzen können. Zusätzlich dazu sind jedoch bestimmte, PC-spezifische, gleichbleibende Anpassungsschaltungen usw. aufzubauen, damit der PC mit der zu erstellenden Einsteckkarte überhaupt, etwas anfangen" und kommunizieren kann. Der Erstellungs- und Verdrahtungsaufwand allein für diese Schaltungsteile ist durchaus beträchtlich und kann je nach Zweck der Karte sogar deutlich über denen des eigentlichen "aktiven Teils" liegen.

An dieser Stelle setzt die neuentwickelte ELV-PC-Prototypenkarte ein und entlastet Sie weitestmöglich von vermeidbaren Arbeits- und Planungsgängen. Denn wer hält es schon immer für sinnvoll, Räder und Fahrwerk neu erfinden zu sollen, nur

weil er einen Anhänger für sein Auto bauen will.

Die ELV-PC-Prototypenkarte fungiert als einbaufertiges Chassis zur Aufnahme Ihrer jeweiligen Hardware-PC-Schaltung. Mit wenig Aufwand sind durch diese Karte individuelle Kommunikationsmöglichkeiten zur analogen und digitalen Umwelt zu schaffen. Ein großer Teil der ohnehin benötigten Schaltungslogik ist hierbei vorverdrahtet, so daß Sie die gewünschte Schaltung mit vergleichsweise wenig eigenem Verdrahtungsaufwand realisieren können.

# Grundlagen

Bevor wir auf die eigentliche Schaltung der PC-Prototypenkarte eingehen, wollen wir zunächst die am PC-Slot anliegenden

# **Computertechnik**

Leitungen etwas näher beleuchten. Aus Tabelle 1 ist die festgelegte Anschlußfolge eines 8-Bit-Erweiterungssteckplatzes des PCs ersichtlich (8-Bit-Slotbelegung).

- Die mit OSC (B30) bezeichnete Leitung gibt die Frequenz des Taktoszillators auf den I/O-Bus. Diese Frequenz beträgt bei einem 4,77-MHz-Standard-PC 14,31818 MHz und besitzt ein Tastverhältnis von 1 : 1.
- Der Systemtakt CLK (B20) entspricht bei einem Standard-PC der durch 3 dividierte Oszillatorfrequenz (=  $4,77$  MHz), bei einem Tastverhältnis von 1:2. Bei modernen XTs/ATs können die genannten Frequenzen übrigens deutlich höher liegen, was sich entsprechend günstig auf die interne Verarbeitungsgeschwindigkeit auswirkt.
- Die RESET-Leitung (B02) wird dazu verwendet, beim Einschalten des Rechners oder nach einem Netzspannungsausfall die komplette Systemlogik sowie alle vorhandenen Erweiterungskarten in einen definierten Anfangszustand zu setzen. Alle fraglichen Schaltungsteile besitzen hierzu einen entsprechenden Rücksetz-Eingang.
- Die Adreßleitungen A0 A19 (A31-A12) dienen zur Adressierung der Speicher und I/O-Einheiten. Diese 20 Adreßleitungen gestatten einen Zugriff auf bis zu 1 MByte Speicherbereich (binäre Codierung, entsprechend  $2^{20} = 1048576$ möglichen Adressen). A0 entspricht hierbei dem niedrigstwertigen Bit (LSB) und A19 entsprechend dem höchstwertigen Bit (MSB). Angesteuert werden diese Adreßleitungen entweder vom Prozessor oder von einem auf dem Motherboard integrierten DMA-Controller.
- Der I/O-Adreßbereich (Eingabe-/Ausgabe-Adreßbereich, engl. Input/Output) des PCs ist normalerweise 16 Bit breit (A0-A15). Tatsächlich werden bei der I/ O-Adreßdecodierung aber nur die unteren 10 Adreßbits (A0-A9) genutzt, worauf wir weiter unten noch eingehen. Die Adreßbits sprechen Hardware-Systeme oder -Untersysteme an, etwa bestimmte Karten im PC, Drucker oder Terminals. Bei 10 Bit Adreßumfang sind somit vom Prozessor aus theoretisch bis zu 1024 unterschiedliche I/O-Bausteine adressierbar.
- Die Datenleitungen  $D_0 D_7$  (A09-A02) liefern die 8 Datenbus-Bits für den Prozessor, den Speicher und die I/O-Einheiten. Hierüber laufen also die eigentlichen zu verarbeitenden Informationen. Beim Schreiben auf den I/Ooder Memory-Bereich (Speicher) werden diese Leitungen vom Prozessor bzw. DMA-Controller angesteuert, beim entsprechenden Lesezugriff ist die Daten-

flußrichtung demgemäß umgekehrt. DO steilt das niedrigstwertige Bit (LSB) und D7 entsprechend das höchstwertige Bit (MSB) dar.

- ALE (AdreB Latch Enable, B28) wird vorn Bus-Controller (8288) generiert und signalisiert jeden vom Prozessor eingeleiteten Buszyklus. Ein Buszyklus umfaßt die komplette Signalsequenz auf den jeweiligen Steuer- und Datenleitungen, wie sic etwa für einen Schreiboder Lesevorgang in den bzw. aus dem Speicher benötigt wird. Hierzu ist genaues Timing erforderlich, für das der ALE-Impuls das Startsignal darstellt. Auf der Systemleiterplatte wird das Signal dann zum Demultiplexen (Entschlüsseln/ Aufbereiten) des lokalen AdreB-/Datenbussignales des Prozessors 8088 verwendet, während es auf dem I/O-Kanal des PCs als Hinweis für eine gültige Prozessoradresse fungiert.
- Mit **I/O CHCK** (I/O-Channel-Check, A 01) signalisieren externe Speicher einen aufgetretenen Paritiitsfehler (d. h., sic haben einen Speicherfehter festgestellt). \Vird dieses Signal mit einem (üblicherweise) Open-Kollektor-Treiber auf Low-Pegel gezogen, so erzeugt der Prozessor einen nicht maskierharen Interrupt (NMI). Es ist dies eine Unterbrechung des laufenden Programms mit Sprung in em Unterprogramm, die softwaremäßig praktisch nichi umgangen werden kann und den Prozessor zu einer entsprechenden Bildschirmmeldung veranlaßt.
- Ober die Leitung **I/O CHRDY** (1/0- Channel Ready, A10) ist es möglich, den 1/0-Zugriff des Prozessors auf langsame Ein-/Ausgabegeräte zu verlängern. Im passiven Zustand ist diese Leitung auf High-Pegel. Langsame Einheiten müssen unmittelbar, nachdem die gültige Adresse und eine der Schreib-Leseleitungen aktiv geworden sind, diese Leitung über einen Open-Kollektor-Treiber auf Low-Pegel ziehen. Die maximal erlaubte Haltezeit betragt hierbei 10 Taktzyklen, während derer die auf dem AdreB-, Daten- und Steuerbus anstehenden Informationen unverändert bleihen und die CPU eine entsprechende Anzahl von Wait-Zyklen ausfuhrt.
- Die Interrupt-Anforderungsleitungen **IRQ2-IRQ7** (Interrupt Request. B04, 1325-1321) signalisieren dem Interrupt-Controller and damit indirekt dem Prozessor eine Unterbrechungs-Anforderung, wobei IRQ2 die höchste, IRQ7 die niedrigste Priorität besitzt. Die höherprioren Interrupts IRQ0 und IRQ1 sind dem System vorbehalten mid somit auch nicht auf die Erweiterungssteckpliitze geführt. IRQ0 ist hierbei vorgesehen für den Timer-Interrupt, welcher von diesem ca. 18,2 mal pro Sekunde ausgelöst wird

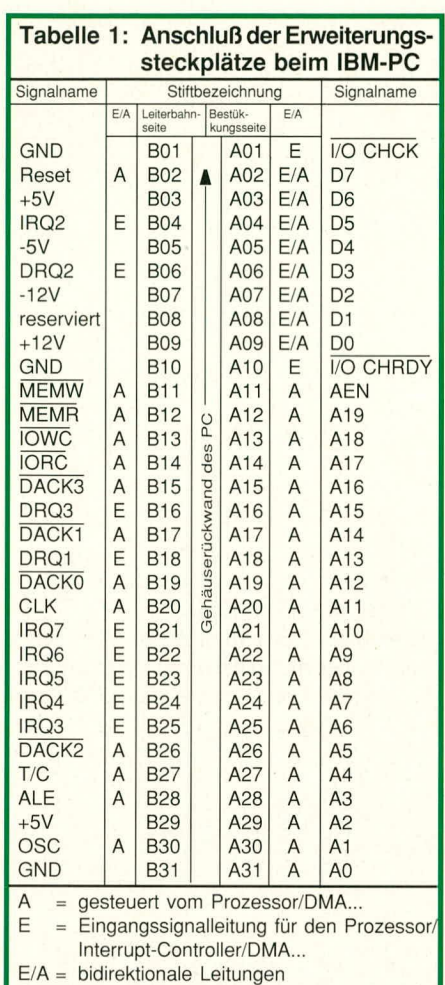

und vor allem zur Steuerung der PC-Uhr dient, während IRO1 von der Tastatur verwendet wird.

Mit der ansteigenden Flanke auf einer der IRQ-Leitungen erzeugt der Interrupt-Controller (sofem freigegehen) eine Unterbrechungsanforderung am Prozessor. Die Leitung muß dabei vom Treiber solange auf High gehalten werden, bis der Prozessor die Unterbrechungsanforderung quittiert hat. Wird hingegen während der Interrupt-Anforderung der Pegel auf der IRQ-Leitung frühzeitig weggenommen, so nimmt der Prozessor einen Interrupt auf IRQ7 als Anforderung an.

Aus der Tatsache, daß die IRQ-Leitungen aktiv auf High gezogen werden, folgt. daß nur ein einziger Treiber diese Leilung ansteuern darf. Dies ist besonders zu heachten, wenn bereits mehrere Schnittstellen implementiert sind. IRQ3 und IRQ4 werden ühlicherweise für die serielle Schnittstelle. IRQ5 für die Festplatte. IRQ6 für den Disketten-Controller und IRQ7 für die Parallel-Schnittstelle genutzt.

Die Steuerleitung **IORC** (1/0-Read-Command, B14) zeigt an, daß der Prozessor oder die DMA (Direct-Memory-Access-Steuerung) von dem durch die Adressen A0 his A9 vorgegebenen Bereich Daten lesen rnöchte. Wdhrend dieses Signal aktiv ist. muB das entsprechende 1/0-Gerät seine Daten auf den Datenbus DO-D7 legen, und mit der steigenden Flanke von IORC übernimmt dann der Prozessor dieses Datum (= 8 parallel anliegende Bits).

Analog dazu zeigt **IOWC** (I/0-Write-Command. B13) deni adressierten I/O-Bereich an, daB jetzt gültige Daten zur Ausgabe am Datenhus anliegen. Ublicherweise übernehmen die angeschlossenen Bausteine das anliegende Datum dann mit der steigenden Flanke von IOWC.

Mit Hilfe der Steuerleitung MEMR (Memory Read. B12) initiert der Prozessor oder die DMA-Steuerung einen Lese-Zugriff auf diejenige Speicherzel-Ic, die durch die AdreBleitungen AD his A 19 adressiert wird. Die Übernahme des Datums erfolgt wie hei der zur IORC-Leitung beschrieben.

- Die Steuerleitung MEMW (Memory Write, B11) zeigt an, daß die durch die Adreßleitungen A0 bis A19 adressierte Speicherzelle mit dem am Datenbus anliegenden Datum beschrieben werden soIl.
- Bei den DMA-Anforderungsleitungen **I)RQ1-DRQ3** (DMA Request, B18, B6, B16) handelt es sich um asynchrone Kanal-Anforderungen, die von Peripherie-Karten dazu verwendet werden können, einen entsprechenden DMA-Zyklus einzuleiten (ähnlich des oben bereits beschriebenen Prozessor-Zyklus'). Beim direkten Speicherzugriff (DMA) müssen die beteiligten Busleitungen ja schließlich zunächst angefordert und daraufhin umgeschaltet werden.

Die DRQ0-Leitung besitzt die höchste Priorität aller DRQs und wird ausschließlich genutzt, den Refresh (das periodische Wiederauffrischen) der dynamischen RAMs zu steuern. Da diese Steuerfunktion von etwaigen Erweiterungskarten nicht beeinfluBt zu werden braucht, ist die DRQO-Leitung auch nicht auf dem Erweiterungshus vorhanden.

Die DRQ3-Leitung hat die niedrigste Priorität. Eine Anforderung wird erzeugt, indem die gewünschte DRQ-Leitung aktiv auf High-Pegel gelegt wird (dahei ist besonders zu heachten, daB nicht mehrere I/O-Karten auf die gleiche DMA-Anforderungsleitung zugreifen dürfen!). Die betreffende DRQ-Leitung muB bis zur Quittierung der Anforderung auf High gehalten werden.

Zur Quittierung von DRQ0 - DRQ3 dienen die D M A-Antwortleitungen **DACKO -** DACK3 (DMA Acknowledge, B19, B17, B26, B15). Der DMA-Controller Iegt hierzu auf die jeweilige Leitung einen

Low-Impuls, der einerseits als Rückmeldung dient, weiterhin aber auch Auslösefunktion für nachgeordnete Bausteine besitzt.

In diesem Sinne ist die DACKO-Leitung, verantwortlich für den Speicher-Refresh der dynamischen RAMs, auch auf die Slots geführt, da speziell in älteren Rechnern die Speichererweiterung z. T. auch auf Zusatzkarten untergebracht ist. Während der Aktivphase dieses Signales stehen am Adreßbus die Refresh-Adressen für jeweils eine aufzufrischende Speicherbank an. Der DACKO-Zugriff wiederholt sich alle 72 Takte, mit entsprechend fortlaufender Refresh-Adresse (i. a. 256 Speicherbänke). Üblicherweise wird der DMA-Kanal 2 vom Disketten-Controller und Kanal 3 vom Festplatten-Controller genutzt.

Die Steuerleitung AEN (Address-Enable, A11) dient zur Erkennung von Prozessor- oder DMA-Zugriffszyklen. Sobald die Steuerleitung AEN auf HighPegel liegt, hat die DMA die Kontrolle über den Adreß- und Datenbus sowie die Schreib-/Leseleitungen (Speicher- und I/O-Einheiten) übernommen. Aus diesem Grunde muß die AEN-Leitung bei Adreßdecodern mit berücksichtigt werden.

T/C (Terminal/Count, B27) ist eine weitere DMA-Steuerleitung. Sie wird aktiv, sobald einer der 4 DMA-Kanäle seine jeweils programmierte Anzahl an DMA-Zyklen erreicht hat, und geht dann auf High-Pegel. Über eine entsprechende Vergatterung mit den Steuerleitungen DACKO bis DACK3 kann festgestellt werden, welcher DMA-Kanal seine jeweilige Arbeit abgeschlossen hat.

Zum Abschluß dieser Einführung gehen wir noch auf die Spannungsversorgung für die Zusatzkarten ein. Auf dem I/O-Bus sind insgesamt 4 Gleichspannungen mit unterschiedlichen Strombelastbarkeiten verfügbar, wobei die meistverwendete und auch wohl wichtigste Leitung die +5V-Versorgungsspannung ist. Diese Spannung steht an den Pins B03 und B29 zur Verfügung und wird vom XT-Netzteil mit einem Strom von mindestens 7 A geliefert. Nach Abzug des Stromverbrauchs für das Motherboard stehen hier mindestens noch 4A für die angeschlossenen Erweiterungskarten bereit.

Die  $+12V$ -Versorgungsspannung (B09) dient hauptsächlich zur Versorgung der Antriebsmotore für die Disketten- und Festplattenlaufwerke. Dieser Spannungsversorgungszweig ist mit mindestens 2 A belastbar.

Außerdem ist noch die Spannungsversorgung von -5 V (B05) und -12 V (B07) auf den I/O-Bus geführt. Diese Spannungen sind mit ca. 0,3 A nur gering belastbar und versorgen z. B. Schnittstellentreiber.

Die Belastbarkeit der Versorgungsspannungen kann zum Teil erheblich von den genannten Werten abweichen, da Netzteile und Chipsätze von PCs sehr unterschiedlich dimensioniert sind. Die angegebenen Ströme verstehen sich daher nur als Richtwerte.

#### Tabelle 2: Der E/A-Adreßbereich des IBM-PC I/O-Adresse I/O-Adresse **Funktion** PC/XT **AT** 000H - 01FH 000H - 00FH DMA-Controller (8237) 020H - 03FH Interrupt-Controller (8259)  $020H - 021H$ 040H - 05FH Timer/Zeitgeber/Zähler (8253/8254) 040H - 043H  $060H - 063H$ Systemregister (8255) 060H - 06FH Tastatur-Controller (8242) 070H - 07FH Echtzeituhr 080H - 083H 080H - 09FH DMA-Seitenregister (LS670, LS612) 0A0H NMI-Interruptregister 0AOH - OBFH Interrupt-Controller 2 (8259) OCOH - ODFH DMA-Controller 2 (8237) Coprozessor 80287 OFOH - OFFH **1F0H - 1F8H**  $(1FOH-1F8H)$ Festplatten-Controller (8 Bit) 200H - 20FH  $200H - 207H$ Game-Port  $210H - 217H$ Erweiterungseinheit 220H - 24FH 220H - 24FH Reserviert 278H - 27FH 278H - 27FH Parallel-Drucker-Port, LPT 2  $2BOH - 2DFH$  $2BOH - 2DFH$ 2. EGA-Adapter **2E8H - 2EFH** 2E8H - 2EFH serielle Schnittstelle 4, COM 4 2F0H - 2F7H 2F0H - 2F7H Reserviert **2F8H - 2FFH 2F8H - 2FFH** serielle Schnittstelle 2, COM 2 300H - 31FH 300H - 31FH Prototypenkarte 320H - 32FH Festplatten-Controller 360H - 36FH 360H - 36FH Netzwerkschnittstelle (LAN) 378H - 37FH Parallel-Drucker-Port 1, LPT 1 378H - 37FH 380H - 38FH 380H - 38FH Synchrone serielle Schnittstelle 2 (SDLC 2) **3A0H - 3AFH 3A0H - 3AFH** Synchrone serielle Schnittstelle 1 (SDLC 1) 3B0H - 3B7H 3B0H - 3B7H Monochrombildschirm **3B8H - 3BFH** 3B8H - 3BFH Druckerport 3C0H - 3CFH 3C0H - 3CFH EGA-Bildschirm 3D0H - 3DFH 3D0H - 3DFH CGA-Bildschirm **3E0H - 3E7H 3EOH - 3E7H** Reserviert **3E8H - 3EFH** serielle Schnittstelle 3, COM 3 **3E8H - 3EFH** 3F0H - 3F7H Disketten-Controller 3F0H - 3F7H **3F8H - 3FFH** 3F8H - 3FFH serielle Schnittstelle 1, COM 1

### Der I/O-Adreßraum

Wie aus Tabelle 2 ersichtlich, gliedert sich der I/O-Adreßraum des PCs in 4 Adreßbereiche zu je 100 Hex. Der unterste Bereich, 000H - 0FFH, ist für die Systembausteine auf dem Motherboard reserviert. Hier liegen die zum Betrieb des PCs notwendigen Systembausteine wie DMA, Interrupt-Controller sowie der Timer-Baustein.

Bei vielen PCs ist der Bereich zwischen den einzelnen Controlleradressen nicht anderweitig nutzbar, da diese aus Gründen der Ökonomie, angesichts der vorliegenden Redundanz, teilweise nicht vollständig decodiert werden. Im angesprochenen Bereich kann es deshalb zu Spiegelungen kommen, so daß der I/O-Adreßbereich von 000H - OFFH für eigene Erweiterungen nicht verwendet werden sollte.

Der I/O-Adreßbereich von 100H - 1FFH wird zur Zeit nur in sehr geringem Umfang (Festplatten-Controller) genutzt. Dennoch empfiehlt es sich nicht, in diesen I/O-Bereich eigene Karten zu legen, da er seitens des Herstellers zukünftigen Anwendungen vorbehalten sein soll.

Im I/O-Adreßbereich 200H bis 3FFH sind zwischen den belegten oder reservierten Gruppen noch genügend Bereiche für Prototypenkarten frei (siehe Tabelle 2).

Eigentlich ist in PCs ein I/O-Adreßraum von 0000H - FFFFH (64 kByte) vorgesehen. Da aber im allgemeinen die I/O-Karten nur die Adressen A0 bis A9 decodieren (400H), ist normalerweise der gesamte Adreßraum von 400H bis FFFFH nicht nutzbar. Die bereits belegten Adreßbits findet

man in den höheren Adreßräumen jeweils "gespiegelt" wieder, d. h. immer dann, wenn die 10 niedrigstwertigen Adreßbits übereinstimmen. Dies kann bei entsprechenden Zugriffen zu Kollisionen führen. Eine Möglichkeit, diesen Engpaß (bei entsprechendem Bedarf) etwas zu umgehen, besteht darin, sich eine freie Portadresse (z. B. 300H) zu suchen und die Adreßbits A10 bis A15 mit auszudekodieren. Mit Hilfe dieser einfachen Maßnahme, welche bereits von einigen Herstellern von Erweiterungskarten angewendet wird, ist es ohne großen Aufwand möglich, 63 zusätzliche I/O-Adressen zu gewinnen. Die softwaremäßige Ansprache gestaltet sich allerdings etwas komplizierter (z. B. können die Adressen nicht mehr in direkter Reihenfolge, sondern nur noch in einem Abstand von 400H angesprochen werden, z. B. 300H, 700H, B00H...), was aber ohne weiteres machbar ist.

### **Zur Schaltung**

Die Schaltung der ELV-PC-Prototypenkarte unterteilt sich sinnvollerweise auf 2 Teil-Schaltpläne. Bild 1 zeigt den kompletten Adreßdecoder mit Bustreiber und Bild 2 die Spannungsversorgung sowie frei verfügbare Gatter. Gehen wir zunächst auf die Schaltung des Adreßdecoders in Abbildung 1 ein.

Die Datenbus-Pufferung übernimmt der bidirektionale Bustreiber IC 1 vom Typ 74 (B LS 245, freigegeben durch den Adreßdecoder IC 2 vom Typ 74 LS 688. Die Datenrichtungsumschaltung erfolgt durch die I/ O-Leseleitung IORC.

Die ELV-PC-Prototypenkarte benötigt einen zusammenhängenden I/O-Adreßbereich von 16 Byte, wobei wir die genaue ( Ansprache der 16 Einzeladressen weiter (B unten beschreiben. Die Grobadressierung,  $\overline{B}$ d. h. die Basisadresse der PC-Prototypenkarte, wird durch die DIP-Schalter S1 bis S6 vorgenommen. Stimmt die dort eingestellte Adresse mit den am Bus anliegenden Adreßbits A4 bis A9 überein, so selek- (B tiert die Ausgangsleitung P=Q des 8-Bit- ( Vergleichers IC 2 den Bustreiber IC 1. Die ( Feinadressierung erfolgt durch die Adreßleitungen A0 bis A3, welche über IC 7 zunächst gepuffert und dann den Decodern (B IC3 bis IC6 vom Typ 74 LS 138 zugeführt werden. Deren Ausgänge W0 - W15 und  $\overline{R0}$  -  $\overline{R15}$  stellen bereits die direkte I/O-Schreib- bzw. -Leseleitungen dar.  $\overline{W0}$ W<sub>15</sub> können nur aktiv werden, wenn die I/O-Grobadresse mit der an S1 - S6 eingestellten Adresse übereinstimmt und ein I/O-Schreibzyklus stattfindet. Entsprechend wird nur dann eine der Leseleitungen  $\overline{R0}$  -R15 aktiv, wenn auch hier die Grobadresse stimmt und ein I/O-Lesezyklus stattfindet. 40

Bei der Konzipierung dieser Schaltung wurde bewußt der I/O-Lese- und Schreibzyklus ausdecodiert, weil bei der Erstellung von eigenen Prototypen typischerweise gerade dieser Zugriffsmodus benötigt wird. Alternative Zugriffsmodi wären z. B. Prozessor/DMA-Speicher-Lese/Schreibzugriff oder DMA-I/O-Lese/Schreibzugriff. Grundsätzlich sind aber alle zur Decodie-

#### Bild 1: Adreßdecoder und Bustreiber der ELV-PC-Prototypen-Karte. IC 3 - IC 6 steuern bis zu 16 unterschiedliche Aus- bzw. Eingangskanäle.

rung von DMA- oder Memory-Zugriffszyklen notwendigen Leitungen auf der Prototypenkarte verfügbar, so daß der Anwender auch diese nicht so gebräuchlichen Adressierungsarten verwenden kann.

Die wichtigsten Steuerleitungen des PCs wie IORC, IOWC, Reset, OSC, A0 bis A3, CLK liegen gepuffert bzw. invertiert auf der PC-Prototypenkarte vor, so daß sie ohne weiteres auch mit mehr als einer TTL-Last belastet werden dürfen. Die Reset-Leitung wurde nochmals invertiert, da viele integrierte Bausteine diese Steuerleitung in negativer Logik benötigen. Auch die Adreßleitungen A0 bis A3 stehen invertiert zur

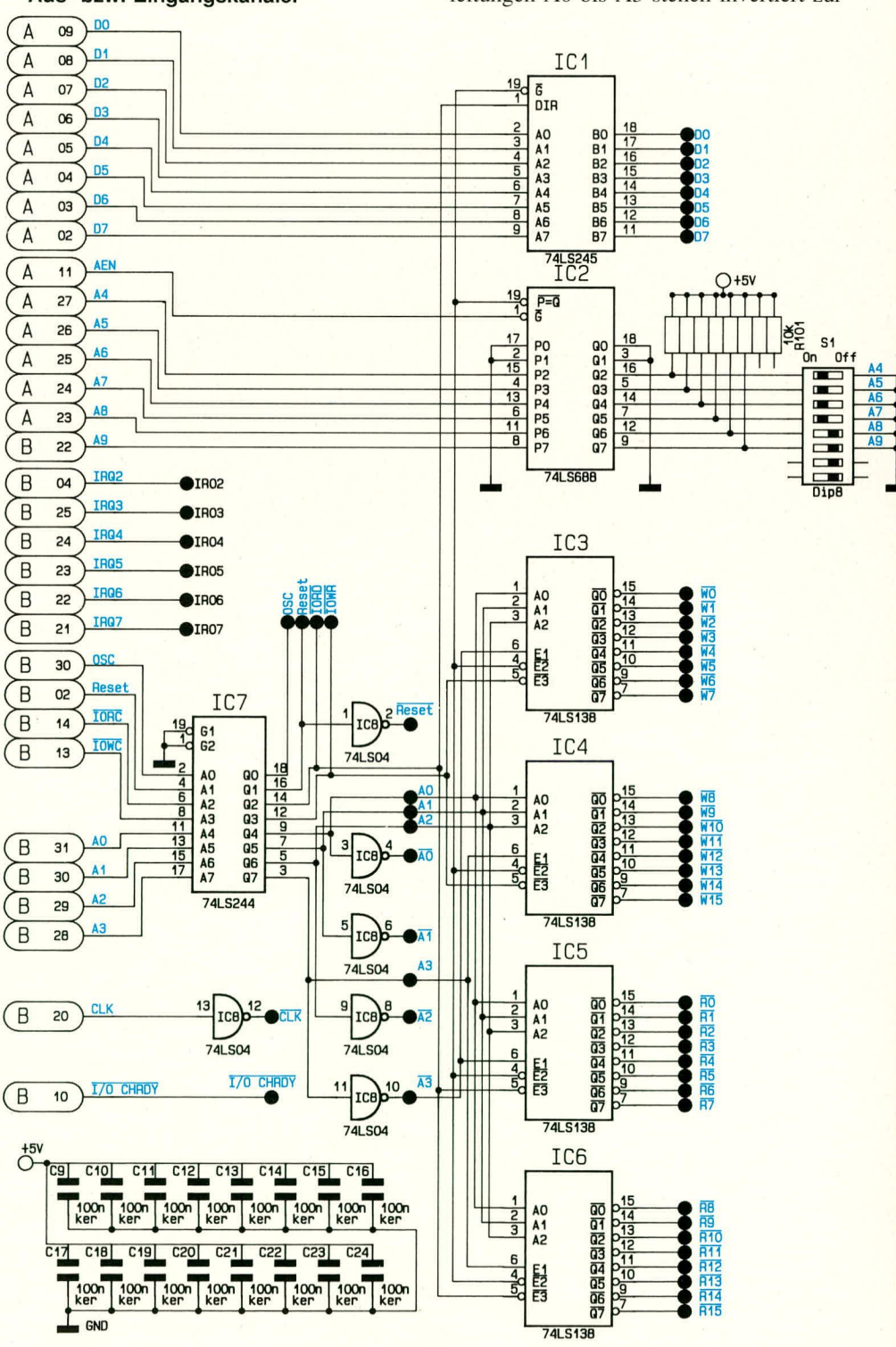

ELV journal 2/91

Verfilgung. was den **Auffiau** von eigenen AdreBdecodern deutlich erleichtert.

Bild 2 zeigt die Absicherung der Versorgungsspannung sowie die Schaltung der eingesetzten, am häufigsten benotigten Gaiter. Zu den Versorgungsspannungen gibt es eigentlich nicht viel zu sagen. Sie werden zunächst jeweils über einen Elko von 10 uF gepuffert und anschließend über eine Schmelzsicherung ahgesichert. Die Sicherungen sind so dimensioniert, daß das Netzteil auf keinen Fall überlastet werden kann. Spannungen, die auf der Prototypenkarte henötigt werden, sollen also unbedingt an der dafur vorgesehenen Stelle (hinter den Sicherungen) abgenommen werden.

Auf der Rückwand der Prototypenkarte (Slotblech) ist für Standard-Anwendungen eine 25polige Sub-D-Buchse vorgesehen und steht **zur** freien Verwendung zur Verfügung. Zusätzlich bietet das Layout Platz für eine weitere, 9polige Sub-D-Buchse, die bei Bedarf nachgerüstet werden kann.

**Bud 2:**

**AT**

 $\overline{0}$ 

**GNU GND**

 $\overline{O}$ <br> $\overline{O}$ <br> $\overline{O}$ <br> $\overline{O}$ <br> $\overline{O}$ <br> $\overline{O}$ <br> $\overline{O}$ <br><br> $\overline{O}$ <br><br><br><br><br><br><br><br><br><br><br><br><br><br><br><br><br><br><br><br><br><br><br><br><br><br>

**I** 

•l\_1oc **ker**

 $T<sub>CR</sub>$ 

**E**<br> **E**<br> **E**<br> **E**<br> **E**<br> **E**<br> **E**<br> **E** 

**Interne Absicherung der Versorgungsspannungen sowie Aufstellung der bereits festverdrahteten, besonders haufig benatigten Logik-Gatter.**

Die in Bild 2 dargestellten, universell einsetzbaren Gatter erübrigen ebenfalls weitestgehend eine Erklärung. Sollen z. B. 4 zusammenhangende 1/0-Schreibadressen **zur** weiteren Verarheitung zusammengefaßt werden, so können diese 4 Leitungen mit jeweils einem der Eingänge von IC 11 A verbunden werden. Wird jetzt eine dieser 4 1/0-Schreiblcitungen angesprochen, so wechselt der Ausgang von IC II A für die Zeit der Sclekticrung auf Low-Pegcl. Nicht benötigte Gattereingänge brauchen nicht gesondert heschaltet zu werden, denn sic besitzen jeweils einen Pull-up-Widerstand von 4,7  $k\Omega$ .

Zurn Schlul3 der Schaltungsbeschreibung gehen wir anhand einiger Beispiele auf den Anschluß von verschiedenen I/O-Bausteinen em. Bild 3 zeigt eine einfache Em-

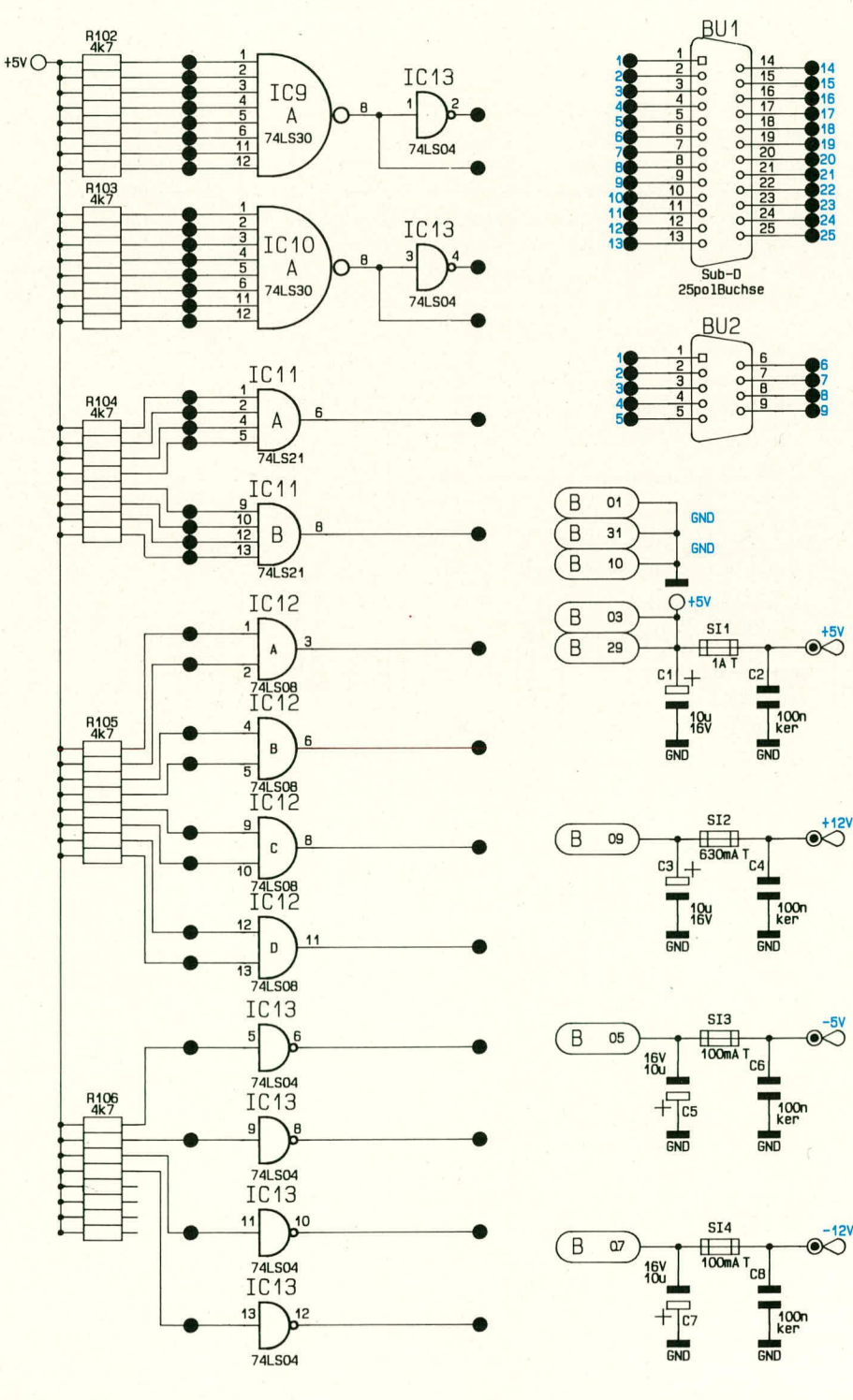

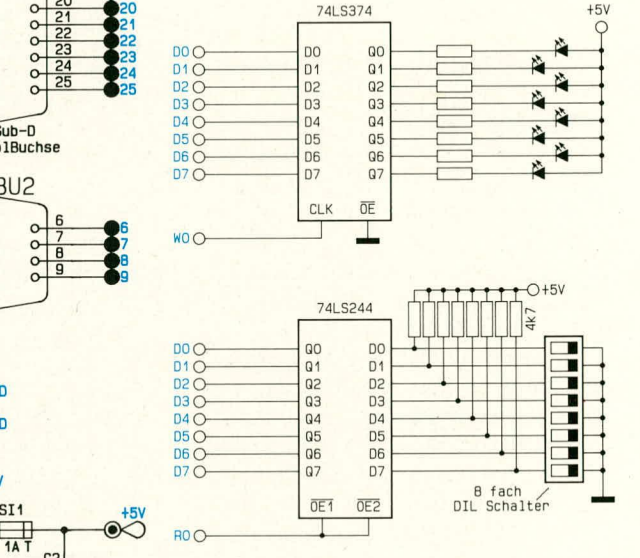

#### **Bild 3: Typische Test-Ausgabeschaltung (oben) und -Eingabeschaltung (unten), zum AnschluB an IC 1, IC 3/IC 4 bzw. IC 1, IC 5/IC 6.**

oder Ausgabeschaltung, wie sie auf dem Freiverdrahtungsfeld der PC-Prototypenkarte aufgebaut werden kann. Die Ausgabe-Zwischenspeicherung übernimmt dabei das 8-Bit-D-Latch vom Typ 74 LS374. Der Bustreiber vom Typ 74 LS 244 legi. wenn er angewahlt ist, den code des 8-Bit-DIL-Schalters auf den internen Datenbus. Es sind dann lediglich die Datenleitungen DO bis D7 sowie WO und RO an den entsprechenden Punkten auf der PC-Prototypenkarte anzuschließen. Ist die Basis-I/O-Adresse 300 H eingestellt, so kann durch den Ausgabebefehl <**PORT** [\$300]: = **DATE;>** (Pascal) oder **<OUT &H300,** DATE> (Basic) die gewünschte 8-Bit-Information auf den Zwischenspeicher vom Typ 74 LS 374 geschrieben werden. In gleicher Weise kann der Code des 8fach-DIL-Schalters mit dem Befehl **<DATE:=**

# **Computertechnik**

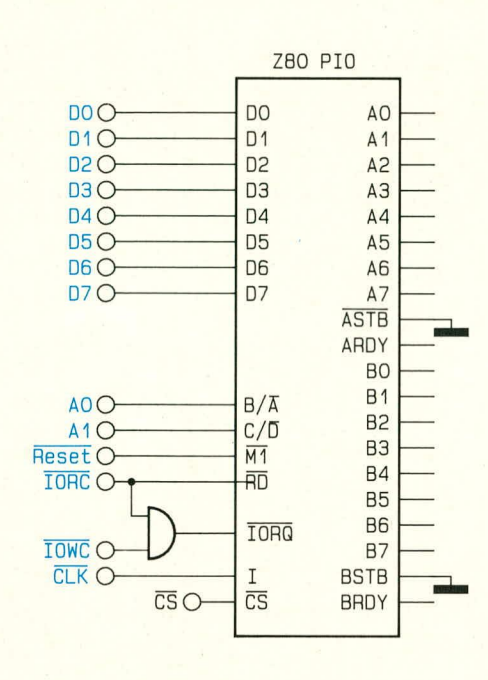

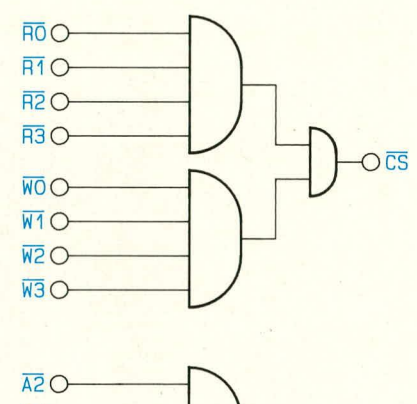

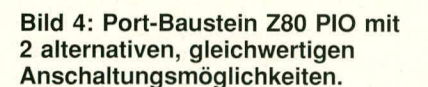

 $\overline{AB}$ 

 $\overline{P} = \overline{0}$ 

**PORT [\$300];>** (Pascal) oder <DATE = **INP (\$H300)>** (Basic) uber den Bustreiher vorn Typ 74 LS 244 gelesen werden.

Bild 4 stellt 2 alternative, gleichwertige Anschaltungsmöglichkeiten des zur Z80- Familie gehörenden Portbausteins des Typs Z80 PlO vor. 1st beispielsweise die Basisadresse 300H eingestellt, so kann der PIO-Baustein über die Portadressen 300H - 303H angesprochen werden.

#### **Das Platinenlayout**

Die Prototypenkarte gliedert sich in 3 Bereiche. Hinten, nahe dem Slothlech, befindet sich der gesamte AdreBdecoder-, Sicherungs- und Steckverbinderteil. Der mittlere Teil der Platine bictet Platz für 2 maximal 40polige ICs sowie zusätzlich 6 his zu 20polige ICs. Die Spannungszuführung ist dabei bereits unter den IC-Bestük-

kungspositionen vorbereitet, so daB hier nur kleine Brücken zu löten sind. Werden in der vorgesehenen jeweiligen Schaltung keine größeren ICs benötigt, so können an deren Stelle selbstverständlich auch kleinere eingesetzt werden.

Unterhalb dieses IC-Feldes liegt eine dreifache Abgreifinöglichkeit für die Datenleitungen DO his D7 sowie die GNDund die +5V-Leitung.

Am vorderen Platinenende ist noch ein Freiverdrahtungsfeld für heliehige Schaltungselemente vorgesehen, bestehend aus 37 x 44 = 1628 durchkontaktierien Lötaugen.

# **Zum Nachbau**

Die 337 x 107 mm große, doppelseitige. durchkontaktierte Leiterplatte muß nur mit wenigen übersichtlich angeordneten Bauteilen versehen werden, deren Bestückung in gewohnier Weise vorgenommen wird. Zunächst sind die passiven und anschlie-Bend die aktiven Bauelemente anhand der Bestückungspläne auf die Platinen zu setzen und zu verlöten. Zu beachten ist dabei, daß alle Bauteile möglichst niedrig auf die Platine gesetzt werden, damit eine spätere Berührung mit der im nächsten Slot stekkenden Karte ausgeschlossen ist. Zum AhschluB wird die 25polige Suh-D-Buch-

# **Stückliste: PC-Prototypenkarte Widerstände:** 4.7kQ (SIL-Arrays) ... R 101 - R 106 **Kondensatoren:** lOOnF/ker. .......................... C 2. C 4, C 6, C 8- C 21 IOpF/16V ........... CI.C3.C5.C7 **Haibleiter:** 74LSO4 ...........................IC 8, IC 13 74LS08 ....................................IC 12 74L521 ....................................IC II 74LS30 ...........................IC 9, IC 10 74LS138 .......................... 1C3-106 74LS244 ....................................IC 7 74L5245 ....................................IC I 741-S688 ....................................IC 2

#### **Sonstiges:**

Suh-D-Buchse, 25polig, Winkelprint .................................BU 1

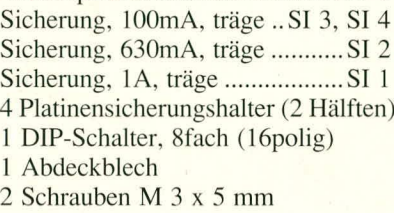

2 Muttern M 3

se eingelötet, an der mittels zweier Schrauhen M 3 x 5 mm das Slothlech befestigt wird.

# **I nbetriebnahme**

Nach nochmaliger Überprüfung der Leiterplatte auf Lötzinnbrücken etc. ist die Prototypenkarte bereit zur Inbetriebnahme. Zum Test sollte man eine Schaltung z. B. wie in Bild 3 dargestellt aufhauen. wozu die in der Leiterplattenmitte vorgesehenen vorverdrahieten Felder verwendet werden können. Kleine Brücken verbinden dann die Datenleitungen mit den dafür unten vorgesehenen Anschlüssen.

Vor Einsetzen der Platine in den Rechner ist sicherzustellen, daß die Basis-I/O-Adresse für die PC-Prototypenkarte richtig eingestellt ist. Dazu sollte die nachfolgend heschriebene Vorgehensweise hefolgt werden.

Wir wählen zunächst die zu verwendende Basis-I/O-Adresse aus, die im Bereich zwischen 0 und 2FOH liegen muB. Zu beachten ist dabei, daB der ausgewählte Bereich unbedingt 16 aufeinanderfolgende, bislang unhesetzte Portadressen hesitzen muB. Es ist also inshesondere sicherzustellen, daB innerhalb dieser Adressen keine andere Karte angesprochen wird, da dieses zum Systemabsturz führen kann (siehe Tahelle 2).

Zum anderen muß die I/O-Basisadresse als Ietzte Stelle mimer eine Null aufweisen, da diese letzte Stelle wie bereits erwähnt auf der Karte selber durch die Leitungen  $\overline{R0}$  -  $\overline{R15}$  bzw.  $\overline{W0}$  -  $\overline{W15}$  ausdecodiert wird (16 verschiedene Kanäle, 0 bis F hexadezimal).

Die erste Stelle der 1/0-Basisadresse, für die 2 Bit zur Verfügung stehen, kann im Bereich zwischen 0 und 3, die zweite (4 Bit) im Bereich zwischen 0 und F liegen. Hierbei ist zu beachten, daß die Adresse in hexadezimaler Form dargestellt wird. Steht sie fest, so ist die erste und zweite Stelle in binärer Form aufzuschreiben. Dieses ergibt dann eine 6stellige Binärzahl, z. B. bei der I/O-Basisadresse "300H" würde diese Binärzahl "110000" lauten. Diese Zahl wäre jetzt entsprechend der Wertigkeit der einzelnen Stellen an den DIP-Schaltern S1 bis S6 einzustellen, wobei die erste Stelle der Bindrzahl mit S6 (MSB) und entsprechend die letzte Stelle mit S1 (LSB) zu schalten ist. Eine "1" ist dabei mit geöffnetem Schalter (OFF), eine "0" mit geschlossenem Schalter (ON) zu codieren.

Nachdern die Karte nun soweit komplett bestückt und überprüft worden ist, kann sie ihrer Bestimmung übergeben und vergleichsweise unkompliziert mit individuellen Zusatzschaltungen versehen werden, die Sie sich für Ihren jeweiligen Anwendungsfall vermutlich schon lange gewünscht haben.

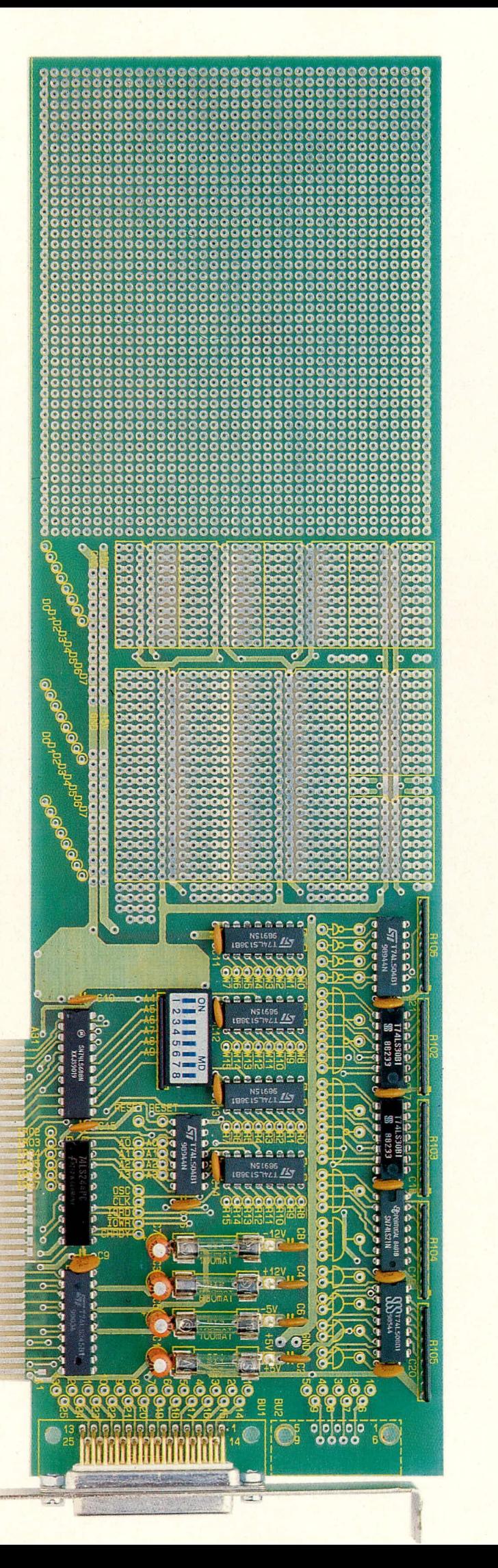

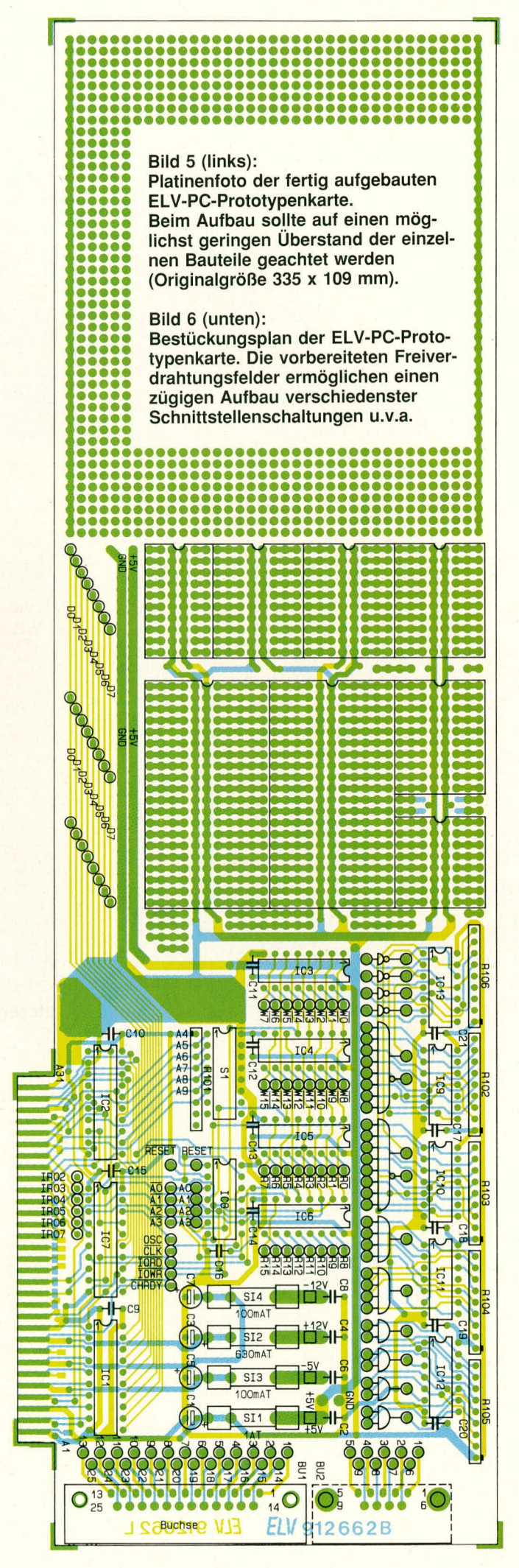

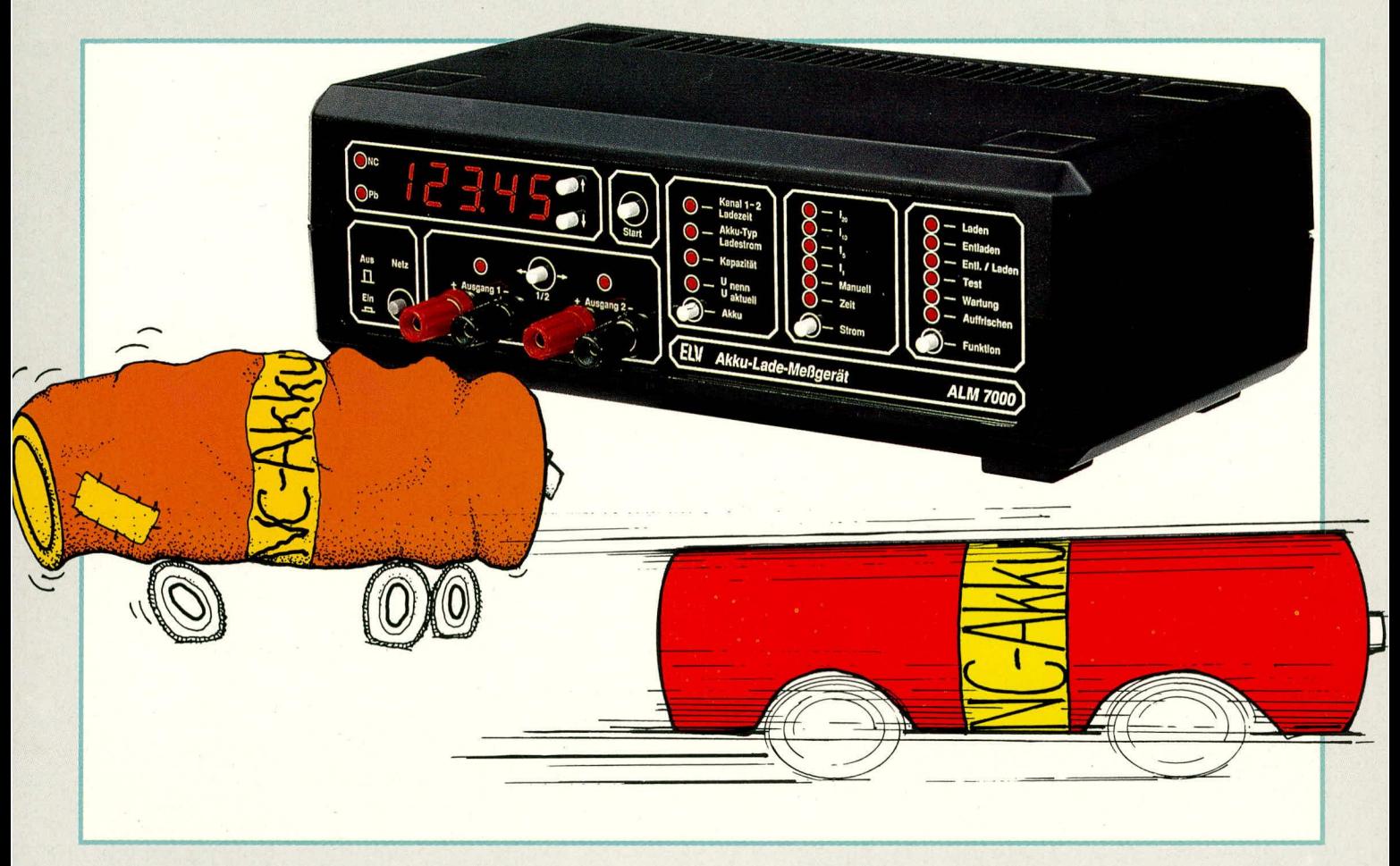

# **Akku-Lade-Meßgerät ALM 7000**

**Zum vollautomatischen Laden, Entladen, Testen, Warten, Auffrischen von NC- und Bleiakkus** wurde dieses komfortable, prozessorgesteuerte Lade- und Meßgerät konzipiert. Es **können Akkus mit Kapazitäten von 0,1 Ah bis hin zu 1000 Ah (I) angeschlossen werden.**

# **Aligemeines**

Die Leistungsfähigkeit von Akkus - seien es nun Blei- oder Nickel-Cadmiurn-Typen ist von ausschlaggebender Bedeutung für die Zuverlässigkeit der damit versorgten Geräte.

Das neue, von ELV entwickelte Akku-Lade-Meßgerät ALM 7000 ermöglicht ein optimiertes, prozessorgesteuertes Laden, Entladen, Testen, Warten und Auffrischen (Regenerieren) aller gängigen Akkutypen. Besonders interessant ist hierbei auch die Möglichkeit, defekte Akkus "wiederzubeleben".

Bevor wir uns der interessanten Technik dieses komfortablen Gerätes zuwenden, wollen wir zunächst die Bedienung und grundsatzliche Funktionsweise ausführlich erläutern.

Die jenigen unter unseren Lesern, die sich für vertiefende Hintergrundinformationen rund um den Akku interessieren, seien auf den Artikel "Akku-Kapazitäts-Meßgerät 44

AKM 7000" in ELVjourna! 2/90 verwiesen.

# **Bedienung und Funktion**

Das ALM 7000 ist für den Anschluß aller handelsüblichen NC- und Bleiakkus ausgelegt, wobei deren Kapazität sich im Bereich zwischen 0,1 Ah und 1000 Ah bewegen darf. An 2 separat anwählbare Ausgangsbuchsenpaare sind jeweils sowohl einzelne Zellen als auch Akkupacks anschließbar. Die kleinste Spannung stellt somit eine einzelne NC-Zelle mit 1,2 V dar, während die größte vom ALM 7000 zu verarbeitende Spannung einem 12zelligen Bleiakku mit rund 24 V (= 12 x 2 V) entspricht. Kommen wir nachfolgend zur detaillierten Beschreibung.

#### **Grundeinstellung**

Mit dem links auf der Frontplatte angeordnetcn Netztasier wird das Gerät eingeschaltet. Die Stromversorgung erfolgt direkt aus dern 230V-Wechselspannungsnetz, bei einer maximalen Leistungsaufnahme von 100 VA.

Nach dem Einschalten nimmt das Gerät die zuletzt programmierten Einstellungen wieder an, und zwar auch dann. wenn zwischenzeitlich eine Netztrennung aufgetreten ist. Hierfür sorgt ein separat gepufferter Speicher. Tritt eine Netzunterbrechung während eines Bearbeitungsvorgangs auf, so nimmt das Gerät seine Tätigkeit unmittelbar nach Wiederkehr der Netzspannung exakt an der Stelle wieder auf, an der die Unterbrechung erfolgte.

Beirn allerersten Einschalten oder bei entleerten Pufferakkus (nach mehrmonati ger Netztrennung) nimmt das Gerät folgende Grundeinstellung an: Laden, I/10, U<sub>nenn</sub>, Kanal 1, NC. Die zugehörigen Leuchtdioden sind eingeschaltet, und das Display zeigt Bindestriche.

#### **Eingabe der Akku-Daten**

Mit der Taste ,,Akku" wird zwischen den einzelnen Eingabemodi für die Akku-Daten und den Ladekanal umgeschaltet. ELV journal 2/91 Der jeweils aktivierte Eingabemodus wird durch die 4 darüber angeordneten Leuchtdioden angezeigt, wobei jede Betätigung von ,,Akku" eine Position weiter schaltet.

In der Stellung **,,Kanal"** kann zwischen dem ersten und dern zweiten Ausgang gewählt werden, und zwar durch Betätigung der über den Buchsen angeordneten Taste "1 - 2". Über dem jeweils angewählten Ausgangsbuchsenpaar leuchtet eine Kontroll-LED.

Als nächstes wird durch Betatigen der Taste ,,Akku" auf die **Erfassung des Akku-Typs** umgeschaltet und dieser mit Hilfe der rechts neben dem 5stelligen Display angeordneten beiden Cursortasten angewählt. Die obere Cursortaste schaltet auf "Pb", die untere auf "NC" um. Die Anzeige erfolgt links neben dern Display durch entsprechend beschriftete Kontroll-LEDs.

Wird eine der genannten Cursortasten zweimal kurz nacheinander betätigt, so sind beide Kontroll-LEDs (NC und Pb) erloschen. In dieser Funktion kann eine Akku-Nennspannung auch manuell vorgegeben werden, und zwar mit einer Auflösung von 0,1 V. Dadurch besteht die Möglichkeit, auch etwaige neue, bisher wenig verbreitete oder unbekannte Akku-Systeme systemoptimal zu programmieren und zu laden.

Als nächstes wird, durch erneutes Betatigen der ,,Akku"-Taste, auf den Eingabemodus fur die **Akku-Nennkapazität** urngeschaltet, wobei die LED ,,Kapazitat" aufleuchtet. Der Einstellbereich erstreckt sich his bin zu 999,99 Ah, hei einer Auflösung von 0,01 Ah. Verändert wird der eingestellte Wert in gewohnter Weise mit den beiden rechts nehen dern Display angeordneten Cursortasten durch Herauf- oder Herunterzählen. Bei jeder Tastenbetätigung ändert sich der Anzeigewert um eine Stufe, nach längerem Festhalten der Taste stellt sich dagegen ein rasches Durchlaufen der Werte ein, so daß in kurzer Zeit der gesamte mogliche Anzeigebereich uberstrichen werden kann.

Kommen wir nun zur Einstellung der **Akku-Nennspannung.** Hierzu wird zunächst die Taste ,,Akku" erneut betätigt, und die LED "Unenn" leuchtet auf.

An dieser Stelle kommt bereits eines der zahlreichen Komfortmerkmale des ALM 7000 zurn Tragen: Sofern am ausgewahlten Kanal bereits ein Akku angeschlossen ist, wird er jetzt mit einem Strom beaufschlagt, der 5 % des Kapazitats-Zahlenwertes entspricht. Der Prozessor bestimmt die erforderliche Nennspannung dann innerhaib weniger Sekunden automatisch, wobei er die bereits erfolgten Eingaben von Akkutyp, Kapazität sowie die aktuell gemessene Ladespannung berucksichtigt.

Solite der Akku tiefentladen oder der Wert aufgrund von zu großen Spannungsabweichungen nicht zweifelsfrei ermittel-ELV journal 2/91

bar sein, bleibt das Display erloschen, und die Akku-Nennspannung wird über die genannten Cursortasten manuell programmiert.

Die erste Betätigung einer der beiden Cursortasten bricht den automatischen Auswahlvorgang sofort ab, worauf die manuelle Spannungseingabe erfolgen kann. Auf diese Weise kann erforderlichenfalls auch eine Korrektur des ermittelten Spannungswertes vorgenommen werden, falls das Gerät eine offensichtliche Fehl-Einstufung vorgenommen hat (kann in Ausnahmefällen z. B. bei Teil-Zellendefekten auftreten). Bei der manuellen Einstellung werden gemäß der zuvor angewählten Akku-Type (NC oder Pb) Schritte von 1,2 V bzw. 2 V vorgegeben.

#### **Einstellen des Ladestroms**

Mit der Taste "Strom" wird der gewünschte Ladestrom in Abhangigkeit von der Akku-Nennkapazitiit ausgewählt. Die besonders gängigen Ladestrornwerte sind dabei direkt anwählbar.

1/20: Hierhei wird der Akku mit einem Strom geladen bzw. entladen (je nach emgestellter Funktion), der, gemessen in Ampère, einem Zwanzigstel seiner Nenn-Kapazitat (gemessen in Ampèrestunden) entspricht. Ein Akku mit einer Kapazität von z. B. 100 mAh würde also mit 5 mA geladen, ein solcher von 80 Ah mit 4 A. Dies ist ein besonders schonendes Ladeverfahren und sorgt für eine bestmögliche Kapazitätsausnutzung, nimmt aber natürlich relativ lange Zeit in Anspruch (ca. 30 h).

**1/10:** In dieser Stellung wird ein angeschlossener Akku bereits doppelt so schnell wie bei I/20 geladen oder entladen, d. h. der Strom entspricht einern Zehntel des Nennkapazitäts-Zahlenwerts. Dieser Ladestrom wird von den meisten Akkuherstellern auch angegeben und stellt ebenfalls ein noch durchaus schonendes Lade-/Entladeverfahren dar.

*115:* In dieser Stellung wird ein angeschlossener Akku mit einem Strom geladen, der einem Fünftel des Zahlenwerts seiner Nennkapazität entspricht. Dieser etwas erhöhte Ladestrom ist für die meisten Akkus noch durchaus vertretbar und verkürzt die Ladezeit auf rund 7 Stunden. Ein in dieser Form zu ladender Akku mul3 aber in jedem Fall auch wirklich "leer" sein, denn im Überladungsfall wird die überschüssige Energie in einem solchen Tempo als Wärme frei, daB der Akku sie nicht mehr abführen kann, sich somit überhitzt und schlimmstenfalls sogar explodiert.

I/1: In dieser Stellung, die auch als Schnell-Ladung bezeichnet wird, erfolgt das Aufoder Entladen des angeschlossenen Akkus innerhalb von nur einer Stunde. Der Akku wird hierbei mit einern Strom beaufschlagt, der dem Zahlenwert seiner Nennkapazität entspricht. Für ,,norrnale" Akkus ist die Schnell-Ladung extrem belastend und nicht empfehlenswert, wahrend speziell darauf ausgelegte Typen sie durchaus zulassen und hierdurch bereits nach einer Stunde wieder einsatzbereit sind, wenn auch nur mit ca. 60 % ihrer Nennkapazitat.

Zuvor ist aus den genannten Gründen unbedingt eine Entladung vorzunehmen oder sicherzustellen.

Nach erfolgter Schnelladung (I/I), ebenso wie bei Ladung mit 1/5, schaltet das ALM 7000 anschlieBend automatisch für *5* Stunden auf I/10 um, damit die gespeicherte Energie sich weiter aufbauen kann, sofern der Akku nicht unmittelbar vorn Gerät abgenommen wird.

**Manuell:** In dieser Stellung kann der gewünschte Ladestrom mit Hilfe der beiden Cursortasten eingestellt werden. Sobald ein Ladestrom vorgewählt wird, der zahlenmäßig größer oder gleich einem Fünftel der Nenn-Kapazität ist (I/5), wird vom ALM 7000 automatisch vor dem Aufladen ein Entladezyklus gestartet, damit, angesichts des großen Ladestroms, eine schiidliche Uberladung des angeschlossenen Akkus ausgeschlossen ist.

Damit die Eingabe des gewünschten Ladestromes schnell möglich ist, beschleunigt sich der Zahlvorgang, sofem eine der beiden Cursortasten länger festgehalten wird - genau wie auch in den anderen Fällen der Display-Einstellung.

**Zeit:** Gleichzeitig mit der manuellen Ladestrom-Einstellung berechnet der Prozessor automatisch über die eingestellte Kapazität die erforderliche Ladezeit. Diese kann dann durch erneuten Druck der Taste "Strom" im Display abgelesen werden.

Zusätzlich ist in diesem Modus mit Hilfe der Cursortasten auch die Ladezeit vorwählbar (wenn z. B. der Akku nach 3 Stunden wieder benötigt wird). In diesem Fall berechnet der Prozessor dann den dafür benötigten Ladestrom. Die jeweils letzte Eingabe (Ladestrom oder Ladezeit) besitzt für den Prozessor Gültigkeit und führt zur Berechnung der jeweils anderen Größe.

Errechnet der Prozessor Ladeströme größer oder gleich I/5, so wird dies durch Blinken der Anzeige signalisiert, da dem Laden in diesem Fall wie bereits beschrieben noch eine etwaige Entladung der Akku-Restenergie vorangehen muB, was die insgesamt benötigte Bearbeitungszeit des Akkus entsprechend erhöht.

**Ladekanal ausschalten:** Wird die Taste "Strom" erneut betätigt, so sind alle darüber angeordneten LEDs erloschen, und der angewahlte Ladekanal ist abgeschaltet.

# **Einstellen der Ladefunktion**

Mit der Taste ,,Funktion" kann der Ladernodus vorgewahlt werden. Auch hier 45

# *Stromversorgungen*

wird bei jedem Tastendruck auf die nächste Funktion umgeschaltet.

**Laden:** In der oberen Stellung (LED "Laden" leuchtet auf) wird ein angeschlossener Akku gemäB der eingestellten Werte aufgeladen. Hierbei wird grundsatzlich davon ausgegangen, daB der Akku mit Beginn des Ladevorgangs vollständig entladen war. Nach Abschluß der Ladezeit schaltet das ALM 7000 automatisch auf Erhaltungsladung um. Der dann noch flie-Bende Rest-Ladestrom entspricht einem Hundertstel des Zahienwerts der Nenn-Kapazität.

Es ist einem Akku nicht nur sehr abträglich, sondem sogar mit ernstlichen Gefahren verbunden, wenn mit hohen Ladeströmen eine Uberladung erfolgt. Die genannte Funktion ,,Laden" wird vorn ALM 7000 daher nur dann zugelassen, wenn die emgesteilten Ladeströme kleiner sind als 1/5. Anderenfalls ist diese Funktion nicht anwählbar, und es wird aus Sicherheitsgründen zunächst immer eine Entladung vorgenommen.

Der AbschluB des Ladevorgangs wird durch Blinken der LED ,,Laden" signalisiert.

**Entladen:** Durch einmalige Betätigung der Taste "Funktion" wird auf "Entladen' umgeschaltet. In dieser Position nimmt das ALM 7000 eine Entladung des angeschlossenen Akkus bis zur jeweiligen Ladeschlußspannung vor, unter Berücksichtigung der vorgewiihlten Daten (Entladestrom = Ladestrom). Den AbschluB des Entladevorgangs kennzeichnet das Blinken der LED ,,Entladen".

**Entladen/Laden:** In dieser Funktion wird zunächst eine Entladung, wie vorstehend beschrieben, vorgenommen und anschlie-Bend der oben ausgeführte Ladeprozeß durchgeführt. Auch hier geht das ALM 7000 nach abgeschlossener Ladung in den Erhaltungsladungs-Modus über.

Der Abschluß des Ladevorgangs, d. h. die Funktion der Erhaltungsladung wird durch Blinken der LED "Entladen/Laden" signalisiert.

Test: In dieser Einstellung wird die Akku-Kapazität unter Nennbedingungen getestet. Hierzu muB man wissen, daB die einern Akku entnehmbare Energiemenge unter anderem auch vorn jeweiligen Entladestrom abhüngt. In der Praxis bedeutet dies eine Erhöhung der verfügbaren Akku-Kapazitüt, wenn der Entladestrom verringert wird, und umgekehrt.

Aus diesem Grunde wird die technische Angabe der Akku-Kapazität ergänzt durch die ihr zugrundeliegende Entladezeit (z. B. 12 V/44 Ah bei 10stündiger Entladung, oder 12 V/48 Ah bei 20stündiger Entladung).

Weit verbreitet ist die Angabe der Akku-Kapazitat unter Zugrundelegung einer

l0stundigen Entladezeit. In diesem Falle ware mit der Taste ,,Strom" der Wert *,,I/10"* anzuwahlen. Bei Solar-Akkus wird häufig auch die Angabe "I/20" eingesetzt, während NC-Akkus oft auch auf "I/5" bezogen sind. Entsprechend der benötigten Angabe ist mit der Taste ,,Strom" die Emstellung zu wählen.

In der Einstellung ,,Test" wird nun zunächst eine Entladung durchgeführt, wodurch sich definierte Anfangsbedingungen einstellen. AnschlieBend wird dann unter Nennbedingungen ein Ladevorgang mit 50%iger Uberladung vorgenommen, so daB auch etwaige Kapazitatsreserven zuverlässig erfaBt werden können. Daran schlieSt sich die Entladung unter Nenn-Bedingungen an, bei fortlaufender Messung bis zur Rest-Ladespannung. Auf dem Display erscheint dann die gemessene Akku-Kapazitat.

Zum Abschluß erfolgt dann wieder ein Aufladen mit anschlieBender Erhaltungsladung. Sobald das ALM 7000 auf Erhaltungsladung umschaltet, beginnt die LED ,,Test" zu blinken und signalisiert damit das Ende des Testvorgangs. Die gemessene Akku-Kapazitat bleibt auf dem Display angezeigt.

**Wartung:** Diese Funktion ist vor allem für Blei-Akkus sinnvoll, die "überwintern" sollen. Zur Unterbindung einer Verhärtung und Passivierung der BIei-Platten reicht es bei Pb-Akkus im allgemeinen nicht aus, diese nur mit einer Erhaltungsladung zu beaufschlagen. Vielmehr empfiehlt es sich, in etwa monatlichem Abstand einen kompletten Entlade-/Ladezyklus zu durchfahren, wahrend der Akku ansonsten mit einer Erhaltungsladung beaufschlagt wird. Dieses Verfahren bietet für BIei-Akkus optimale Voraussetzungen zur Erhaltung der Funktionstüchtigkeit.

In der Einstellung ,,Wartung" erfolgt em entsprechender Ablauf vollautomatisch, wobei während jedes Zyklus' die Akku-Kapazität gemessen und während der gesarnten Zeit angezeigt wird.

**Auffrischen:** In dieser Einstellung wird vom ALM 7000 zunächst geprüft, ob aufgrund des aktuellen lnnenwiderstandes des angeschlossenen Akkus ein langsames "Erholen" oder ein impulsartiges "Wiederbeleben" die Nutzbarkeit des Akkus wiederherstellen kann.

Bei einern hohen Innenwiderstand geht das ALM 7000 davon aus, daB aufgrund eines eingetretenen Memory-Effektes im Verlauf von 3 Entlade-/Ladezyklen eine deutliche Verbesserung der im Akku speicherbaren Kapazität möglich ist. Der erste Entlade-/Ladevorgang wird mit 1/20 durchgeführt, der zweite mit 1/5, der dritte und letzte mit 1/10. Die dann gemessene Akku-Kapazitat wird angezeigt.

Im AnschluB daran wird mit 1/20 aufge-

laden und auf Erhaltungsladung umgeschaltet.

Sind im angeschlossenen Akku Teildefekte und Kurzschlüsse vorhanden, so nimmt das ALM 7000 ein Auffrischen über starke Stromimpulse vor, die einen etwaigen internen Schluß beseitigen können. Im Anschluß daran läuft der Auffrischvorgang wie beschrieben ab.

Durch die dargestellten Maßnahmen ist in vielen Fällen eine Erhöhung der Akku-Kapazität möglich, und zum Teil können auch schadhafte Akkus für eine weitere Verwendung zurückgewonnen werden. Nach AbschluB des Auffrisch-Vorgangs, d. h. beim Ubergang auf die Erhaltungsladung, beginnt die LED ,,Auffrischen" zu blinken.

### **Start des Ladevorgangs**

Zur Ausführung der per Taster ,,Funktion" vorgewählten Operation muB der betreffende Akku an den Buchsen des zugehörigen Ladekanals (Kanal I oder Kanal 2) angeschlossen sein. Durch Betatigen der Taste ,,Start" (rechts neben den Cursortasten für die Display-Einstellung) wird die Ladefunktion gestartet. 1st die eingestellte oder errechnete Ladezeit um, beginnt die entsprechende Funktions-LED als Kennzeichnung einer Erhaltungsladung zu blinken. Der Akku wird jetzt mit einem Strom, dessen Zahlenwert einem Hundertstel der Akku-Nennkapazität entspricht, weitergeladen.

Fine Ausnahme bildet die Funktion "Entladen". In diesem Fall erfolgt natürlich keine Erhaltungsladung.

#### **Abbruch des Ladevorgangs**

Wird während des laufenden Betriebes die Start-Taste betatigt, so unterbricht dies den jeweiligen Lade- oder Entladevorgang. Die zugehörige Funktions-LED blinkt zu Kontrollzwecken. Eine erneute kurze Betätigung der Taste läBt das ALM 7000 die Funktion fortführen.

Eine Betatigung der Start-Taste länger als I Sekunde bewirkt den kompletten Abbruch des laufenden Vorgangs, d. h. der Akku ist stromlos.

Befindet sich das ALM 7000 bereits in der Erhaltungsladungs-Phase, so bewirkt auch eine kurze Betätigung der Start-Taste einen kompletten Abbruch dieser Funktion, d. h. der Akku wird ebenfalls stromlos.

Als hesondere SicherheitsmaBnahme sind im ALM 7000 zwei Sensoren integriert, welche die Temperatur des Transformators und der Endstufe überwachen. Tritt eine Uberhitzung auf (zu hohe Umgebungstemperaturen oder ein sonstiger Defekt), so wird der gerade laufende Lade- oder Entladevorgang unterbrochen. Auf dem Display erscheint die Anzeige "CELS". Normalisiert sich die Temperatur wieder,

so nimnit das ALM 7000 seine Arbeit genau an der Stelle wieder auf, an der die Unterbrechung erfolgte.

#### **Digital-Anzeige**

Während der Abarbeitung der eingestellten Funktion erscheint auf dem 5stelligen Display des ALM 7000 jeweils die bis zur vollständigen Programmausführung noch verhleibende Zeit. Bei einem Entladevorgang kann es sich hierbei jedoch nur um die voraussichtliche Zeitspanne handeln, denn diese hängt ja unter anderem von der tatsächlichen, nicht genau bekannten Akku-Kapazität ab.

Beim Ladevorgang wird die noch verbleibcnde Ladezeit dagegen stets exakt angezeigt.

Zur Kontrolle der verschiedenen Parameter während des Ladevorgangs wurde eine Mehrfachbelegung des Displays vorgesehen, auswählbar über die Taste "Akku". Ohne Betätigung dieser Taste wird, wie oben bereits erwähnt, die Restzeit angezeigt, und die LED ,,Kanal/Ladezeit" leuchtet auf.

Betätigen der Taste "Akku" führt zum Wechsel auf die LED "Typ/Ladestrom", und der aktuelle Ladestrom erscheint auf dem Display.

Ein weiterer Druck auf die besagte Taste bringt die Akku-Nennkapazität zur Anzeige, ein nochmaliger Druck dagegen IäBt die LED "Unenn/Uaktuell" aufleuchten. Auf dern Display kann jetzt die momentan am Akku anliegende Spannung abgelesen werden.

#### **Betrieb mit 2 Akkus**

Als weitere wichtige Besonderheit bietet das ALM 7000 die Möglichkeit, gleichzeitig 2 Akkus anzuschließen, die auch vollkommen verschiedene Daten aufwei sen dürfen.

Die Programmierung der Ladefunktion für Kanal 2 erfolgt in der eingangs beschriebenen Weise: lediglich wird bei der durch die Taste "Akku" angewählten Programmierposition ,,Kanal 1/2" nun mit der zugehörigen Taste "1-2" auf Kanal 2 geschaltet. Alle weiteren Funktionen sind in der beschriebenen Weise, vollkommen unahhiingig vom ersten Kanal, programmierbar.

Sobald nun die Taste "Start" gedrückt wird, beginnt der Programmablauf mit der Aktivierung von Kanal 1, und der erste Akku wird geladen, während der zweite stromlos ist. Nach Beendung des Ladevorgangs für Akku 1 wird darn automatisch auf Kanal 2 und dessen Akku umgeschaltet, anschlieBend das unter Kanal 2 eingestellte Programm abgearbeitet. Akku 1 ist während dieser Zeit stromlos.

1st auch der Ladevorgang des zweiten Akkus abgeschlossen, beginnt ein neuer

Sobald ein Kanal unbeschaltet ist (Akku nicht angeschlosscn oder zu einem beliebi gen Zeitpunkt abgeklemmt), wird der verbleibende Akku dann permanent hedient. Das ALM 7000 prüft hierzu in regelmäßigen Abständen, ob ein Akku angeschlossen ist.

# **Programmierung während des Betriebes**

Wihrend eines laufenden Entlade- oder Ladevorgangs ist eine Veränderung von dessen Programmierung nicht moglich. Hierzu muB der laufende Vorgang zunächst durch Betätigen und sekundenlanges Festhalten der Start-Taste abgebrochen und gelöscht werden. Alsdann kann eine Neuprogrammierung erfolgen.

Trotz fortlaufender Funktion kann aber selbstverständlich der jeweils zweite, momentan gerade nicht beaufschlagte Ladekanal in der beschriebenen Weise angewählt und programmiert werden.

#### **Besonderheiten**

Em ige der herausragenden Komfortmerkmale des ALM 7000 wurden im Verlauf der Bedienungsbeschreibung bereits erläutert, wobei die komplexen Programmabläufe zum Teil natürlich nur gestrafft darstellbar sind. Insgesamt hietet das ALM 7000 eine optimierte Akku-Behandlung, die alle praktisch realistischen Anwendungsfälle abdeckt.

Weitere, die Bedienung des Gerätes nicht direki betreffende Merkmale sind z. B. die regelmäßige Überprüfung des Akku-Innenwiderstandes, wodurch krassen Fehleinstellungen vorgebeugt werden kann. Wird z. B. 100 mAh einprogrammiert und ein l-Ah-Akku angeschlossen, so gibt das ALM 7000 unmittelbar nach Betatigen der Start-Taste eine Fehlermeldung aus, bei der im Display 5 Bindestriche erscheinen und die Kontroll-LED "Kapazität" aufblinkt. In der Funktion "Auffrischen" führt dieses Merkmal allerdings nicht zum Ahhruch, sondern der Akku wird in der entsprechenden Weise "wiederbelebt".

Des weiteren mißt das ALM 7000 fortlaufend die Akku-Spannung und wertet diese aus. Sobald vom Gerät anhand des Ladekurvenverlaufs Anzeichen für den Voll-Ladezustand registriert werden, erfolgt ein vorzeitiger Abbruch des Ladevorgangs. In ähnlicher Weise führt auch ein abrupter Anstieg der Ladespannung über mehr als 5 Sekunden Dauer zum Abbruch des Vorgangs. Hierdurch ergibt sich eine erhöhte Ladesicherheit, etwa auch im Hinblick auf Störimpulse, Wackelkontakte o. ä.

Wird andererseits eine wesentlich zu niedrige Akkuspannung registriert (z. B. <200 mV), so erscheint auf der Anzeige die Angabe "ACCU-", und die gerade ausgeführte Funktion wird abgebrochen. Hierdurch werden etwaige Kurzschlüsse in der Versorgungsleitung oder auch Defekte, die während des Ladevorgangs auftreten könnten, abgefangen.

#### **Leistungsdaten**

Bis zu einer Spannung von ca. 15 V liefert das ALM 7000 cinen maximalen Ladestrom von 4 A (für Akkus bis zu einer Nennspannung von rund 12 V), während darüber hinaus ein maximaler Ladestrom von 2 A möglich ist (bis hin zu einer Akku-Nennspannung von 24 V; d. h. die maximal mögliche Ladespannung beträgt 30 V). Damit auch Akkus mit größeren Kapazitäten geladen werden können, nimmt das ALM 7000 automatisch eine Erhöhung der Ladezeit vor, d. h. ein Akku mit der ungewöhnlich hohen Kapazität von 1000 Ah kann ebenfalls über das ALM 7000 vollgeladen werden, jedoch ware hierfür eine Zeit von rund 2 Wochen anzusetzen. Gleiches gilt für den Entladevorgang.

Die Begrenzung auf die genannten Maximalwerte nimmt das ALM 7000 automatisch vor und optimiert daraufhin die Parameter für die Bearbeitung größerer Akkus.

Nachdem wir uns ausführlich mit den umfangreichen Möglichkeiten des ALM 7000 befaBt haben, wenden wir uns als nächstes der Schaltungstechnik dieses interessanten, prozessorgesteuerten Akku-Lade- und -Meßgerätes zu.

### **Zur Schaltung**

Zur besseren Ubersicht ist die Schaltung des ALM 7000 in die folgenden 4 Funktionsgruppen aufgeteilt:

- Bild 1: Stromversorgungs- und Leistungsteil
- Bild 2: Prozessoreinheit
- Bild 3: Digital-Anzeigeeinheit
- Bild 4: Relais-Schaltteil.

#### **Bild 1: Stromversorgungs- und Leistungsteil**

Die 230V-Netzwechselspannung wird der Schaltung an den PlatinenanschluBpunkten ST 201 und ST 202 zugeführt und gelangt über den Netzschalter S 201 und die Schmelzsicherung 51 201 auf die Primärwicklung des IOOVA-Transformators.

Die erste Sekundarwicklung gibt eine Spannung von 2 x 9 V bei einer Strombelastbarkeit von 0,5 A ab und dient zur Speisung der Steuerelektronik sowie des Digital-Displays. Hierzu wird zunächst eine Gleichrichtung und Pufferung mit D 201 - D 204 sowie C 201 - C 204 vorgenommen.

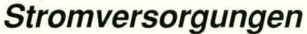

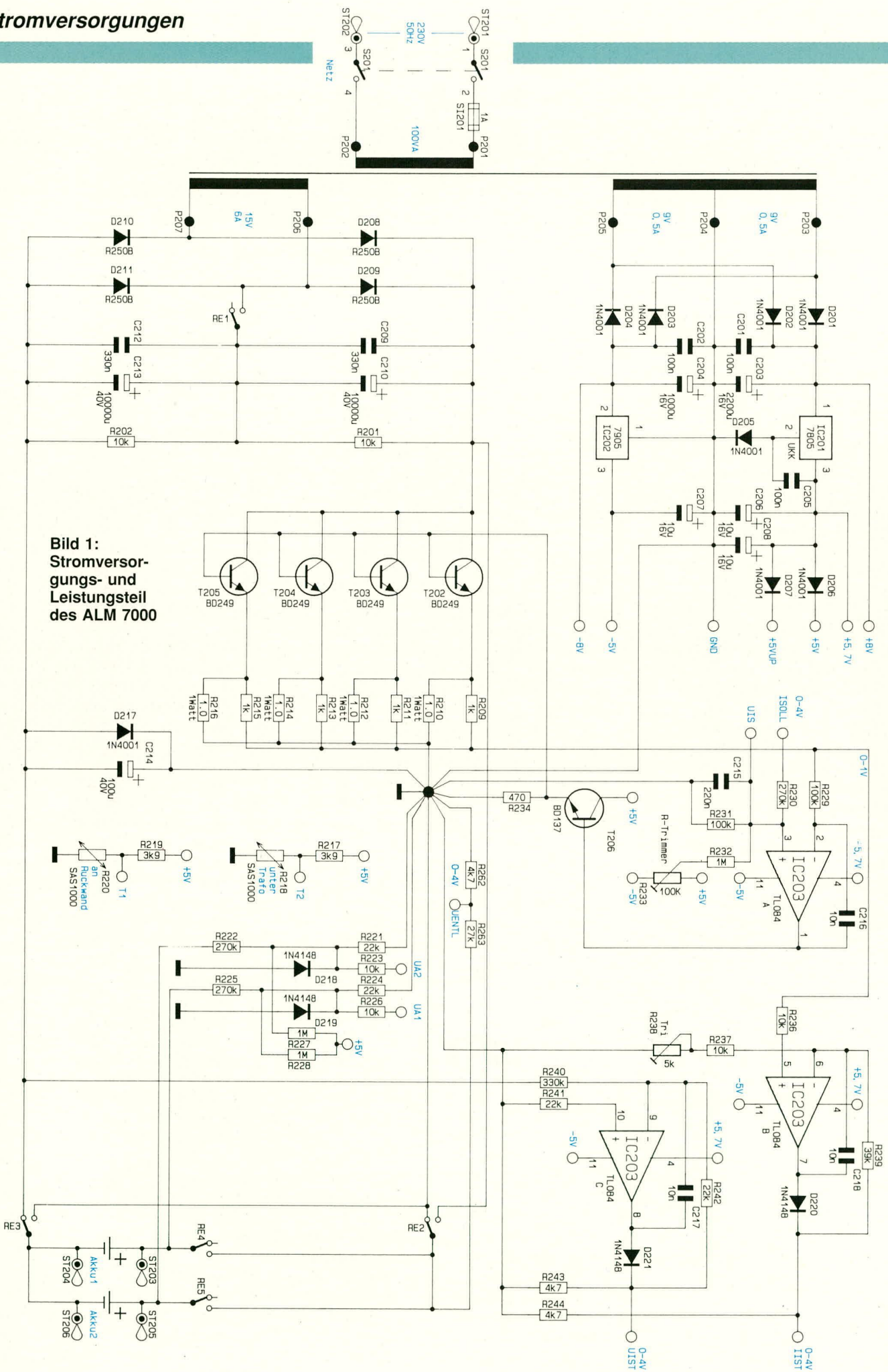

Zur Versorgung der gesamten Steuerelektronik mit Prozessoreinheit, Schaitteil und Digitalanzeigen sind fünf verschiedene Spannungen erforderlich. Nach der Gleichrichtung stehen zunächst unstabilisiert ca. +8 V und -8 V bereit. Hiermit werden die in Bild 4 gezeigten Relais sowie die Stabilisierungs-ICs gespeist.

Mit dern Festspannungsregler IC 201 des Typs 7805 sowie der in die Ground-Leitung eingefügten Diode D 205 wird an dessen Ausgang (Pin 3) eine positive Festspannung von 5,7 V erzeugt. Sie dient zurn Betrieb der Operationsverstärker IC 203 A, B, C und darf wegen des erforderlichen Ausgangshubs nicht nennenswert unter 5,7 V liegen.

Die Prozessoreinheit benötigt jedoch recht genau 5 V, weshaib die durch D 205 erzielte Spannungserhohung mit D 207 wieder kompensiert wird, so daB an der Katode dieser Diode nun die erforderliche Prozessor-Versorgungsspannung bereitsteht  $(+5 \text{ V UP}).$ 

Temperaturschwankungen, weiche auf die Diodenflußspannung einen nennenswerten Einfluß ausüben, sind bei dieser Konstellation allein schon deshaib unerheblich, weil man in der Praxis davon ausgehen kann, daB beide beteiligten Dioden stets ungefahr die gleiche Temperatur besitzen. Reduziert sich also die Spannung an D 205 um 50 mV (entsprechend einer Temperaturerhöhung von 25°C auf 50°C), so sinkt die Spannung an Pin 3 des IC 201 ebenfalls urn 50 mV, was für den Betrieb des IC 203 voilkommen unerheblich ist. Gleichzeitig sinkt auch die Flußspannung an D 207, d. h. die hinter ihr gernessene Spannung von +5 V bleibt weitgehend konstant.

Die zweite positive 5V-Versorgungsspannung wird mit D 206 entkoppelt (für die dasselbe gilt wie für D 207) und dient zur Versorgung der restlichen Elektronik. C 205 bis C 208 bewirken eine ailgemeine Stabilisierung und Pufferung.

Mit dem zweiten Festspannungsregler, IC 202 des Typs 7905, wird eine separate negative 5V-Spannung zum Betrieb des IC 203 generiert.

Doch kommen wir nun zur Beschreibung des Leistungsteils mit der vorgeschalteten analogen Regelung, die wir ebenfalls in Abbildung 1 finden.

Von der zweiten Sekundarwicklung mit einer Leistung von 15 V/6 A gelangt die Wechselspannung auf den Brückengleichrichter, bestehend aus D 208 - D 211. Eine Pufferung und Siebung wird mit den Kondensatoren C 209 - C 213 vorgenommen, wo foiglich die unstabilisierte Versorgungsspannung ansteht. R 201 und R 202 sorgen bei geoffnetem Kontakt des Relais RE 1 für eine ungefähr gleichmäßige Spannungsaufteilung. Werden größere Ausgangsspannungen als 15 V benötigt, so ELV journal 2/91

wird dieser Kontakt auf Veranlassung des Prozessors geschlossen, und der Gleichrichterteil arbeitet als Spannungsverdoppler, so daB Ausgangsspannungen bis zu 30 V verfugbar sind, allerdings bei halbierter Strombelastbarkeit.

Die Endstufe ist als Längsregler ausgeführt und mit den Darlington-Leistungstransistoren T 202 - T 205 aufgebaut. In deren Emitter-Leitung sind die Widerstände R 210, R 212, R 214 sowie R 216 eingefügt, wodurch sowohl unterschiedliche Transistordaten ausgeglichen werden als auch eine dem Ausgangsstrom proportionate MeBspannung gewonnen wird.

Diese auf die Schaltungsmasse (positive Ausgangsspannung) bezogene MeBspannung gelangt über die zur Entkopplung dienenden Vorwiderstände R 209, R 211, R 213 sowie R 215 auf den invertieren (-)- Eingang (Pin 2) des für die Stromregelung zuständigen Operationsverstärkers IC 203 A. Der Rückkopplungskondensator C 216 unterdrückt in Verbindung mit dem Vorwiderstand R 229 eine eventuelle Schwingneigung dieses OPs.

Der vorstehend beschriebene, ausgangsstromproportionale Ist-Wert der Steuerspannung wird nun verglichen mit dern Soll-Wert, d. h. mit der vom Prozessor kommenden Vorgabe des flieBenden Ausgangsstroms. Dieser Vorgabewert wird IC 3 A über den Spannungsteiler R 230, R 231 am nicht-invertierenden (+)-Eingang (Pin 3) zugeführt. C 215 sorgt für eine zusätzliche Entstörung. Die Einstellung und Generierung des Soll-Wertes erklären wir im Rahmen der Beschreibung der Prozessoreinheit noch ausführlich.

Der Ausgang (Pin 1) des IC 203 A steuert den Emitterfolger T 206 an, welcher wiederum die 4 Basen der Entstufentransistoren treibt. Auf diese Weise ist der Regelkreis nun geschlossen.

Zur Veranschaulichung spielen wir nachfolgend einen kompletten Regeizykius durch:

Gehen wir davon aus, daB bei zunächst stabilem Ausgangsstrom eine plötzliche Störung des Gleichgewichtszustandes auftritt, indern der Ausgangsstrom leicht absinkt. Die Folge ist eine Verkleinerung des Spannungsabfalls an den 4 Emitter-Widerständen R 210, R 212, R 214, R 216, worauthin die Spannung an Pin 2 des IC 203 sinkt. Bei gleichbleibender Solispannungsvorgabe an Pin 3 dieses ICs wird nun der Ausgang (Pin 1) in Richtung höherer Spannungswerte streben. Dadurch wiederurn erhöht sich über T 206 der Basisstrom in die Endstufentransistoren, und der zuvor leicht abgesunkene Ausgangsstrom steigt wieder an. Wir sehen daraus die stabilisierende Wirkung dieses Regelkreises.

Da auch der zentrale Mikroprozessor eine Information über den aktuellen Ausgangsstrom benötigt, wird die zugehörige, proportionale Steuerspannung nicht allein über R 229 auf Pin 2 des IC 203 A gegeben, sondern gelangt über R 236 zusätzlich auf den nicht-invertierenden (+)-Eingang (Pin 5) des IC 203 B. Hier erfolgt in Verbindung mit R 237 - R 239 eine Verstärkung, wodurch sich ein Umsetzfaktor von 1 V/A ergibt, d. h. die dern A/D-Wandler des Mikroprozessors zugeführte Steuerspannung besitzt bei maximalem Ausgangsstrom von 4 A eine Höhe von exakt 4 Volt. Der erforderliche Skalierfaktor wird spater mit R 238 noch genau abgeglichen.

Zusätzlich zur 1st-Strom-Information bekommt der Prozessor auch den jeweiligen Ausgangsspannungswert mitgeteitt. Die Spannung wird hierzu über R 240, R 241 den Eingängen des IC 203 C zugeführt, wobei R 242 den Verstärkungsfaktor festlegt. Auch hier ist der Umsetzfaktor so festgelegt, daß die zum Prozessor geführte Meßspannung bei maximaler Ausgangsspannung des ALM 7000 4 V nicht überschreitet. Im Entlade-Modus wird die Akkuspannung uber R 262 und R 263 gemessen und dem Prozessor über UENTL zugeführt.

Neben den Informationen über Ausgangsspannung und -strom benötigt das Prozessorsystem genaue Kenntnis über die typischen Spannungen der angeschlossenen Akkus. Diese werden mit Hitfe der Widerstandsmatrix R 221 his R 228 generiert und dem Prozessorsystem über UA 1 und UA 2 zugeführt. D 218 und D 219 dienen dem Schutz vor Uberspannung.

Als weitere SicherungsmaBnahme wird mit den Sensoren R 218 und R 220 die Temperatur des Transformators bzw. der Alu-Kühlkörper an der Gehäuserückwand erfaßt. Die zugehörigen Informationen an den MeBpunkten T 1 und T 2 gelangen dann ebenfalls zum Prozessorsystem.

Zum AbschluB der Beschreibung von Teilschaltbild I gehen wir noch auf die Akku-Anschaltung ein. In der eingezeichneten Stellung der Relais RE 2 und RE 3 wird wahlweise Akku 1 oder Akku 2 geladen, je nachdern, ob zusätzlich **RE 4 oder RE** 5 eingeschaltet ist. Der Leistungsteil des ALM 7000 arbeitet jetzt als "normales" Ladegerat. Schalten RE 2 und RE 3 dagegen um, so stellt die Endstufe des ALM 7000 die Belastungsstromquelle für den jeweils eingeschalteten Akku dar, d. h. er wird entladen. Die jeweilige Abfolge wird vom zentralen Prozessorsystem exakt gesteuert.

Im zweiten Teil dieses Artikels wird die recht umfangreiche Schaltungsbeschreibung mit der Darstellung von Prozessoreinheit, Digital-Anzeigeeinheit und Relais-Schaltteil abgeschlossen, gefolgt von Nachbau<br>und Inbetriebnahme. und Inbetriebnahme.

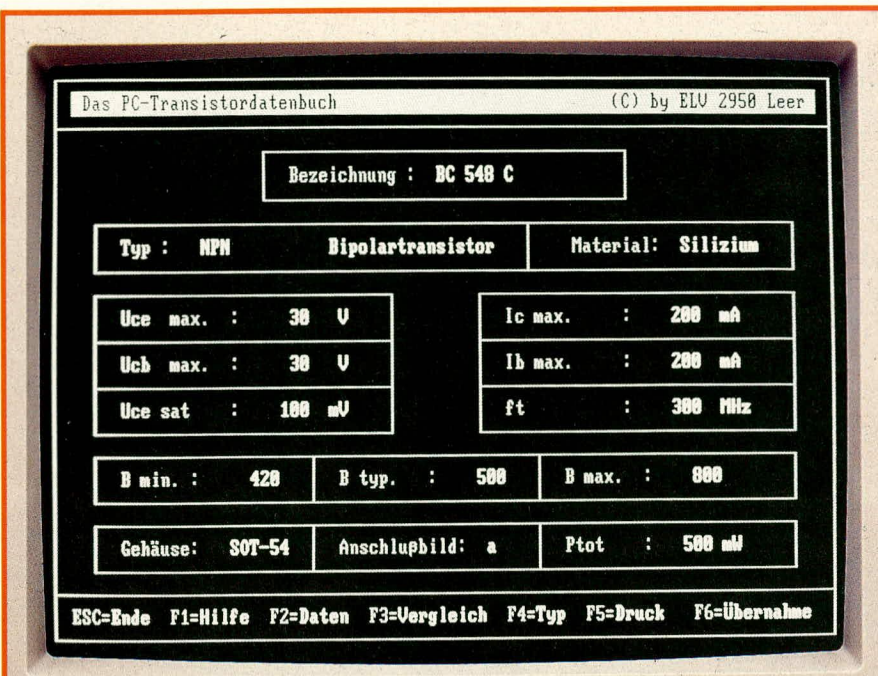

# **CGA-Emulator-Software**

Zahlreiche PC-Softwarepakete verweigern inzwischen die Zusammenarbeit mit Monochrom-Bildschirmen und der dazugehörigen Hercules-Grafikkarte. Das hier vorgestellte Programm emuliert eine CGA-Farbgrafikkarte und beseitigt hierdurch das Problem.

### **Allgemeines**

Sie arbeiten an einem PC mit Monochrom-Bildschirm und Herculeskarte und haben mitunter bekümmert festgestellt, daß viele Programme die Zusammenarbeit mit dieser einstmals hochmodernen Konfiguration verweigern und nur noch CGA-Karten "sehen" wollen? Dann sollten Sie diesen Programmen einfach geben, was sie verlangen. Die CGA-Grafikkartenemulation VASTSCREEN, erstellt von der Firma Dawicontrol in Göttingen, ermöglicht eine praktisch 100prozentige Kompatibilität zu realen CGA-Karten und erlaubt Ihnen somit Zusammenarbeit mit nahezu allen entsprechenden Programmen. Farbabstufungen kann der Monochrom-Bildschirm dabei natürlich nicht wiedergeben, doch sind die meisten der eigentlich "farbigen" Programme auch vom Hercules-Bildschirm aus problemlos zu bearbeiten. Dabei werden die einzelnen Farben gemäß ihrer Helligkeit in ELV journal 2/91

unterschiedliche Rasterfüllungen umgesetzt.

#### **VASTSCREEN**

Viele Programme, Spiele, aber auch GW-BASIC unterstützen den Grafik-Modus der Hercules-Karte nicht, sondern ausschließlich den jenigen der IBM-Color-Grafik-Karte (CGA). Solche Programme reagieren beim Aufruf im Falle einer nicht vorhandenen CGA-Karte mit einer Fehlermeldung oder bringen den Rechner gänzlich zum Absturz.

Diese Inkompatibilität läßt sich durch VASTSCREEN beheben, wodurch die entsprechenden, eine Farbkarte fordernden Programme auch zusammen mit einer (monochromen) Hercules-Karte gestartet werden können.

RAM-resident in den Arbeitsspeicher geladen, simuliert VASTSCREEN eine CGA-Karte und setzt die auf den CGA-Modus zugeschnittenen Grafikausgaben auf die vorhandene Hercules-Karte um.

Von den derzeit auf dem Markt angebotenen diesbezüglichen Emulationsprogrammen hebt VASTSCREEN sich vorrangig in drei Kriterien positiv ab:

- 1) Darstellungsqualität auf dem Monitor (VASTSCREEN zentriert die Bildschirmdarstellung)
- 2) Breite des Anwendbarkeitsspektrums (VASTSCREEN unterstützt sowohl "selbstbootende" Programme im Emulationsmodus als auch Programme, die direkt auf die Register der CGA-Karte zugreifen)
- 3) Hauptspeicherbedarf (VASTSCREEN ist vollständig in Assembler geschrieben und beansprucht deshalb nach der Installation lediglich 3 kByte (!) Hauptspeicher).

VASTSCREEN, das "intelligente" CGA-Emulationsprogramm, verfügt neben der eigentlichen Emulation über interessante zusätzliche Leistungs-Merkmale:

- volle Unterstützung selbstbootender Programme im Emulationsmodus
- Emulation in Echtzeit, so daß kein Geschwindigkeitsverlust auftritt
- volle Unterstützung aller 7 CGA-Modi
- Unterstützung von Programmen, die direkt auf die Register der CGA-Karte zugreifen (z.B. "SUMMER-GAMES")
- sechs verschiedene Darstellungsarten
- einfache De-Installation, d. h. VAST-SCREEN kann bei Bedarf rasch aus dem Arbeitsspeicher entfernt werden.

VASTSCREEN kann entweder über die "AUTOEXEC.BAT"-Datei oder im Anwendungsfall auch manuell RAM-resident installiert werden.

Ein Großteil der Spieleprogramme ist selbstbootend, d. h. diese Programme werden nicht auf der Betriebssystemebene aufgerufen. VASTSCREEN umgeht dieses Problem und ermöglicht die uneingeschränkte Nutzung selbstbootender Programme im Emulationsmodus durch das mitgelieferte Hilfsprogramm XBOOT.

Die Zahl der durch VASTSCREEN auf PCs mit Hercules-Karte nutzbaren, für CGA zugeschnittenen Programme ist riesig. Im VASTSCREEN-Handbuch werden anhand einer Referenztabelle zahlreiche Beispiele aufgeführt.

Aufgrund der vielfältigen Anwendungsmöglichkeiten und der sehr hohen Kompatibilität wird VASTSCREEN schnell zum unentbehrlichen Hilfsmittel für Benutzer einer Hercules-Karte.

Angesichts des günstigen Preises bietet sich natürlich auch eine vorsorgliche Installation an, wodurch Sie etwaige Schwierigkeiten bei zukünftigem Zugriff auf CGAbasierte Programme von vornherein aus-**ELV** schließen.

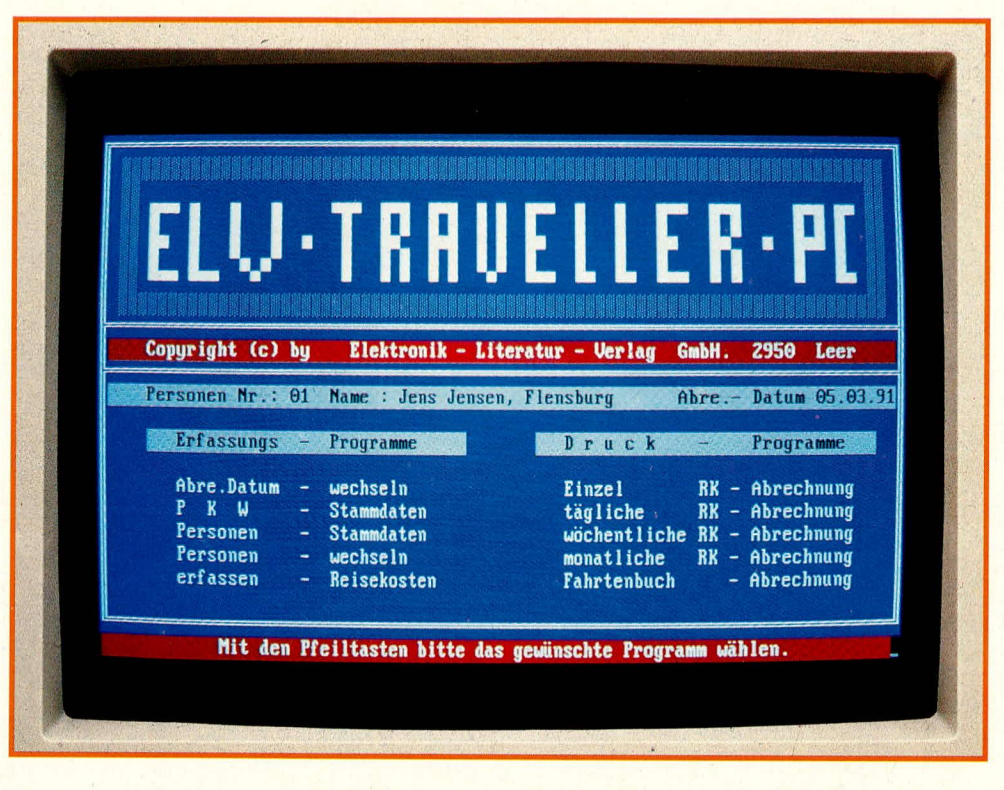

# **ELV-Traveller-PC**

Dieses Programm zur professionellen Reisekosten- und Kraftfahrzeugabrechnung ist für Privatanwender ebenso interessant wie z. B. für Handelsvertreter oder für Firmen, die Mitarbeiter im Außendienst beschäftigen. Die gesamte Buchung und Abrechnung kann hochkomfortabel über einen einzigen zentralen PC erfolgen, wobei die neuesten steuerlichen Daten stets berücksichtigt sind und bis zu 1000 Kostenstellen unterschieden werden.

# **Allgemeines**

Dienstreisen kommen in praktisch allen Berufssparten vor, erfordern aber zur ordentlichen kostenmäßigen und steuerlichen Abwicklung einen mitunter erheblichen Nachaufwand an Datenerfassung, Verwaltung und Berechnung. Bei mehreren im Außendienst tätigen Mitarbeitern kann aus der Notwendigkeit und dem Interesse einer optimalen Buchungsweise dann leicht ein unerquicklicher "Full-Time-Job" werden, zumal allein schon die jeweilige Kenntnis und Berücksichtigung der neuesten steuerlichen Richtlinien einigen Aufwand erfordert

Diese Punkte nimmt Ihnen das einfach und zügig zu handhabende Programm ELV-Traveller-PC nunmehr ab; mit Leistungsgrenzen, die sämtliche denkbaren Erfordernisse der Praxis weit übersteigen dürften.

Traveller-PC erlaubt darüber hinaus die optimierte Führung eines Fahrtenbuchs und einer ökonomischen KFZ-Abrechnung, die für jeden Fahrzeugbesitzer interessant sein dürfte. Bei einfachster Aktualisierung sind hieraus z. B. der Kraftstoff-Durchschnittsverbrauch, die KFZ-Nebenkosten, die umgerechneten Kosten pro km oder auch Rentabilitätsberechnungen für potentielle Instandsetzungen abrufbar.

Beide Programmsegmente - Reisekostenund KFZ-Abrechnung - sind intern auf sinnreiche Weise miteinander verknüpft, wodurch bestimmte Eingaben wechselseitig übernommen werden und also nicht doppelt erfolgen müssen.

Aufgrund von bis zu 999 verwaltbaren Stammdatensätzen kann Traveller-PC selbst riesige Personalstärken oder Kraftfahrzeugparks betreuen. Was aber den potentiellen Einzelanwender in keiner Weise abschrekken sollte, denn auch bei Anwendung auf nur eine einzige Person spielt Traveller-PC bereits sämtliche Vorzüge aus!

Traveller-PC ist netzwerkfähig und gestattet aufgrund der besonderen Programmstruktur eine Eingabe über bis zu 4 überlappende Perioden. Dies bedeutet, es können beispielsweise bereits für April Einträge vorgenommen werden, während der Januar, etwa aufgrund einiger noch ausstehender Belege, noch nicht abgeschlossen ist.

Traveller-PC ist lauffähig auf allen IBM-PC-XT/AT-sowie dazu kompatiblen Rechnern und unterstützt alle gängigen Typen von Grafikkarten. Es sollte ein Arbeitsspeicher von mindestens 640 kByte vorhanden sein, des weiteren eine Festplatte und ein Diskettenlaufwerk.

Kommen wir nun zur Beschreibung des Programms im einzelnen!

#### **ELV-Traveller-PC**

Aus dem Hauptmenü (Titelfoto) ist zu ersehen, daß sowohl PKW- als auch Personen-Stammdaten erfaßbar sind. Aufgerufen werden diese später über Kürzel oder Symbole, etwa die ersten 3 Buchstaben eines Namens bzw. das amtliche Kennzei $chen$ 

In den Fahrzeugstammdaten sind Fahrzeughalter, Fahrzeugführer, amtl. Kennzeichen, Hersteller, Fahrzeugtyp, Fahrgestellnummer, Fahrzeugbriefnummer, Hubraum und Motorleistung erfaßbar. Das Programm schließt aus diesen Angaben dann in der späteren Verarbeitung z. B. selbsttätig auf die jeweiligen steuerlichen Richtlinien, Tarifsätze usw.

Als zugehörige Info-Daten können, wahlweise über Bildschirm oder Drucker, für das jeweilige Fahrzeug folgende Angaben abgerufen werden: Ertrag aus Reisekosten, Kosten für Abschreibung oder Leasing, Kosten aus privatem Gebrauch, Kraftstoffverbrauch und Kraftstoffkosten über einen frei wählbaren Zeitraum, dgl. für verschiedene andere Kosten wie Reparaturen, Reifen, Pflege usw. Aus dieser

Reisekosten-Er-

fassungsmenü

von ELV-Travel-

ler-PC. Minimal-

betriebswirtschaftlichen Auswertung kann auch der Laie die Ökonomie des Fahrzeuges oder die Nutzungskosten genau ermitteln.

Die zugehörigen Personenstammdaten, d. h. Name und komplette Anschrift des Fahrers sowie die Versicherungsdaten, werden unter einem entsprechenden Kurzbegriff abgespeichert. Über die Hauptmenüpunkte "Wechsel des Kraftfahrzeugs"

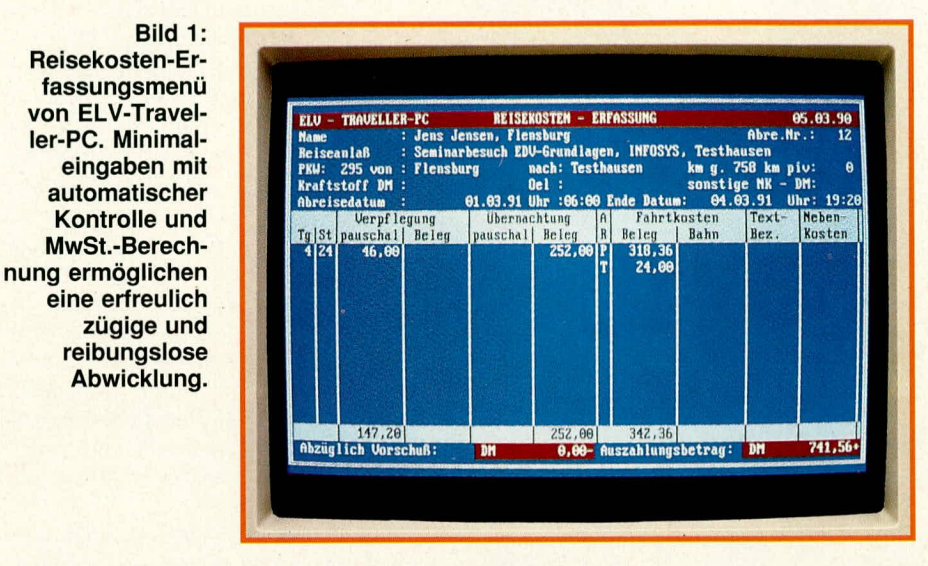

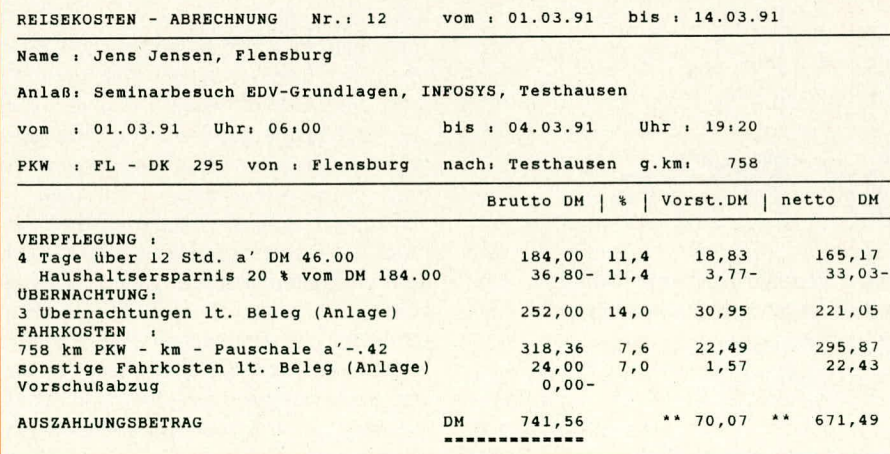

Rild 2. **Typischer Reise**kostenausdruck, unkompliziert und übersichtlich.

Bild 3: **Der Informations**komfort eines **Fahrtenbuchs** sollte jedem, der seine KFZ-Kosten "voll im Griff haben" will, einen kleinen Eintrag wert sein.

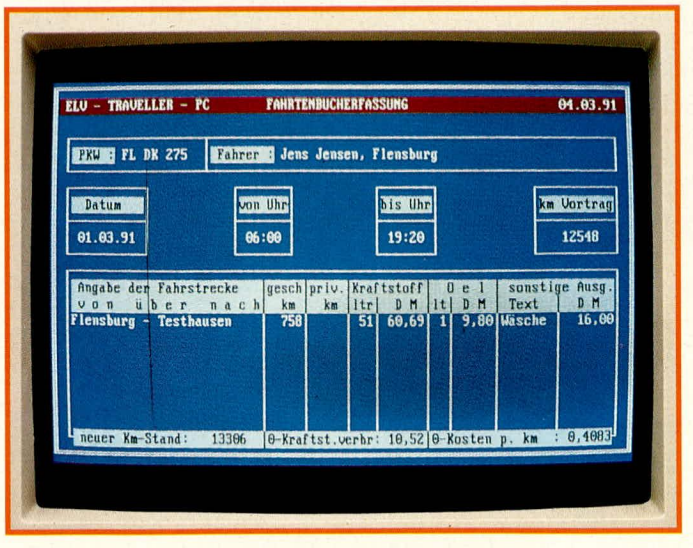

oder "Wechsel der Person" kann die Zuordnung schnell geändert werden.

Das Eingabemenü zur Reisekostenabrechnung zeigt Bild 1. Der Name wird über das erwähnte Kürzel aus dem Stammdatenbereich aufgerufen, wobei etwaig zugehörige KFZ-Daten und -Einträge sofort automatisch übernommen werden.

Der Reiseanlaß wird manuell erfaßt, ebenso Beginn und Ende der Reise.

Traveller-PC erkennt anhand der Kopfdaten selbsttätig, ob es sich um eine mehrtägige Reise gehandelt hat, und setzt dann z. B. automatisch die Stundenzahlen ein. Als nächstes wird das Feld "Verpflegung" angesteuert, wo zwischen "pauschal" und "Beleg" ausgewählt werden kann. Im ersten Fall sucht sich Traveller-PC den gültigen Pauschalverpflegungssatz heraus, subtrahiert selbsttätig die 20 % Haushaltersparnis und gibt die nächste Eingabeposition, "Übernachtung", frei (sofern mehrtägige Reise).

Auch in der Spalte "Übernachtung" ist die Eingabe von "P" wie pauschal möglich; üblich ist hier jedoch eine Abrechnung nach Beleg. Nach Eintrag des belegten Ausgabebetrags wird die Mehrwertsteuer automatisch herausgerechnet.

Sofern in der Kopfzeile Angaben über PKW-Fahrstrecken gemacht oder übernommen wurden, weist Traveller-PC automatisch den errechneten Betrag aus, unter der Kennung "P" für "PKW". Derzeit werden pro km 0,42 DM angerechnet. Die hierfür besonders zu berücksichtigende Vorsteuer von 7,6 % wird automatisch herausgerechnet und angezeigt. Ähnlich würde auch mit einem Eintrag über Bahnfahrt-Reiseauslagen verfahren.

Die letzten beiden Eingabespalten sind für weitere Reisekosten sowie zugehörige Kurztexte vorgesehen. Auch hier werden einfach die Bruttobeträge eingegeben, und das Programm rechnet die Mehrwertsteuer heraus.

Während der Eingabe läuft in der Fußzeile des Bildschirms kontinuierlich der Gesamtbetrag mit.

Eine abgeschlossene Reisekostenabrechnung kann als automatisierter Ausdruck angefordert werden, wie ihn Bild 2 zeigt. Hierzu sind keine besonderen weiteren Eingaben wie etwa Texte erforderlich.

Abschließend läßt sich sagen, daß Traveller-PC für jeden "Geschäftsreisenden" eine saubere, glatte Zeitersparnis bedeutet und in jeder Hinsicht erfreulich zu handhaben ist. Auf Wunsch versendet ELV im Falle von gesetzlichen Anderungen übrigens auch termingerechte Programm-Updates mit den neuesten steuerlichen Stammwerten, so daß Sie in diesem Punkte auch weiterhin von unnötiger verwaltungstechnischer Arbeit verschont bleiben. Alles in allem also: eine "runde" Sache!

# **Software**

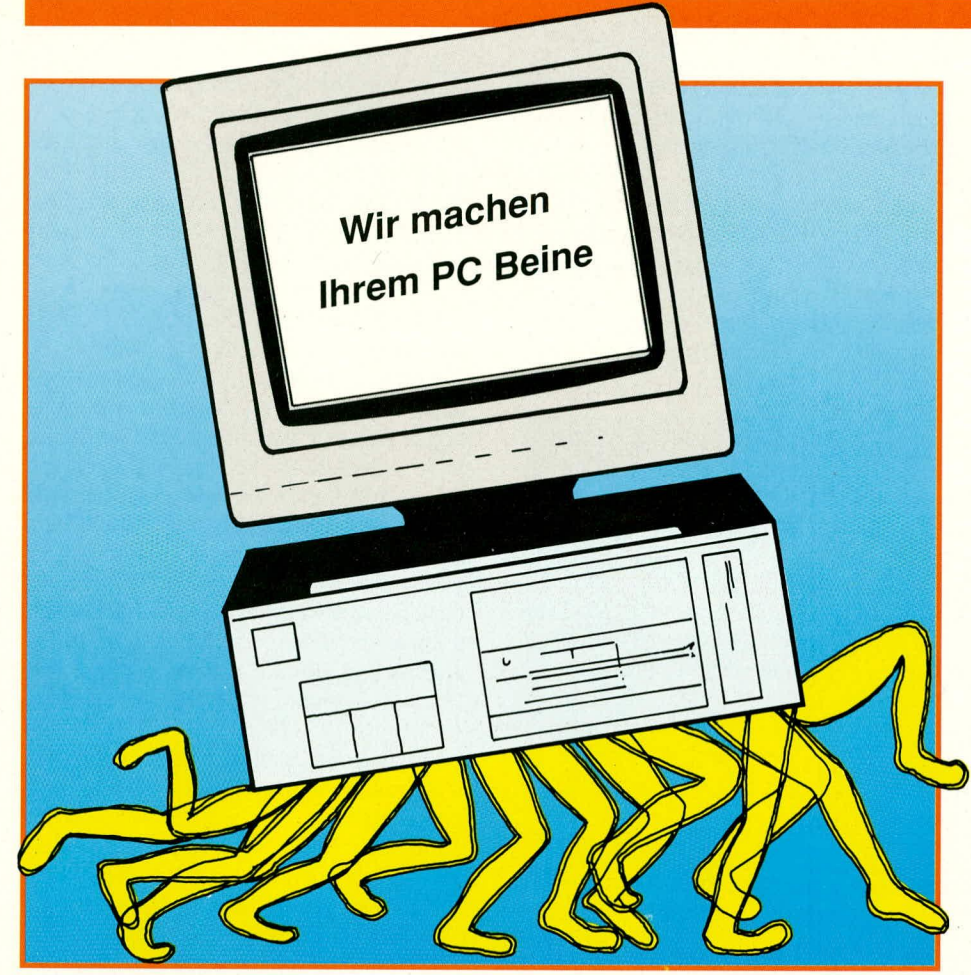

# **Speed-up-Software für PCs**

**Dieses Programmdoppe! macht Ihrem PC ,,Beine" und optimiert Druckoperationen, Festplattenzugriffszeit und** -häufigkeit. Das PC-Betriebssystem behandelt diese **Punkte im aligemeinen eher stiefmütterlich.**

### **Aligemeines**

Sollte es Sie bei der Arbeit am PC schon einmal irritiert haben, daß dieser während eines Ausdrucks mitunter für etliche Minuten blockiert ist (obwohl ja .eigentlich" nur der Drucker arbeitet)? Stören Sie häufige Arbeitsunterbrechungen hei der Texteingabe. als Folge erstaunlich langer Festplatten-Abspeicheroperationen? Haben Sie das Gefühl, Ihr Plattenlaufwerk arbeitet oft, aber ineffizient? Dann. so können wir Ihnen versichern. sind Sie damit nicht allein: doch Abhilfe ist in Sicht, und Sie sollten diesen Artikel unbedingt lesen.

Das von der Firma Dawicontrol in Göttingen hergesteilte Softwareduo VAST-PRINT und VASTCACHE wird mit den oben angedeuteten, PC-typischen Problemen spielend und optimal fertig. Wir stellen es hiermit einer breiteren Offentlichkeit vor.

# **VASTPRINT**

Jeder, der vie] auszudrucken hat, kennt das Problem: Beim Druckvorgang ist der Computer unnötig lange blockiert, da auf den viel langsameren Drucker gewartet werden muß.

Abhilfe versprechen sogenannte Drukkerspooler oder Druckerbuffer, welche als Hardwarelösung in das Druckerkabel geschaltet werden oder als Softwarelösung in friedlicher Koex istenz mit anderen Programmen den Ausdruck und die Kommunikation mit dem Drucker abwickeln. Eine Hardwarelösung stellt der bei vielen Drukkern hereits eingehaute Buffer dar, doch ist dessen Kapazität in der Praxis meist erheblich zu gering.

Ein Software- Druckerspooler reserviert einen Teil der im Computersystem installierten Speicherressourcen als Druckbuffer und leitet die Druckausgaben der diversen Anwendungsprogramme in diesen Druckbuffer um. Auf der anderen Seite des Buffers werden die darin befindlichen Daten in kleineren Portionen dem Drucker verabreicht, sobald dieser dem Spooler seine Aufnahmebereitschaft mitteilt.

Bei VASTPRINT handelt es sich hauptsächlich um einen sogenannten "Druckerspooler", d.h. um ein speicherresidentes Programm, das die Druckdaten von den verschiedenen Anwendungsprogrammen entgegennimmt, zunächst zwischenspeichert und diese dann im Hintergrund nach und nach an den Drucker oder Plotter ausgibt. Der Vorteil dieses Verfahrens besteht darin, daB es aus der Sicht des Anwendungsprogrammes den Anschein hat, als seien die Daten schon vollständig ausgedruckt worden, d. h. mit dem Computer kann normal weitergearbeitet werden, während VAST-PRINT im Hintergrund den Ausdruck steuert.

VASTPRINT kann dabei flexibel an die Bedürfnisse des Benutzers angepaßt werden. So läßt sich der Druckbuffer mit einer Aufnahmekapazität von bis zu 8 MByte einrichten, als Buffermediurn kann Base-Memory (Arbeitsspeicher). Extended Memory, EMS-Memory oder Festplattenspeicher verwendet werden, so daB VASTPRINT auch auf Systernen ohne Speichererweiterung sinnvoll eingesetzt werden kann.

Da VASTPRINT die Druckdaten auf möglichst hoher Ebene innerhalb des Systems entgegennimmt (typischerweise zu einem Zeitpunkt, wo sic dern Betriebssystem vom Anwendungsprogramm blockweise zum Ausdruck übergeben werden), erfolgt die Freigabe des Anwendungsprogrammes sogar früher als in Verbindung mit einem Hardware-Druckerbuffer, der die Druckdaten zeichenweise über das Drukkerkabel empfängt (vorausgesetzt, das Anwendungsprogramm generiert seine Druckdaten blockweise, wie z.B. MS-WORD).

Das Druckspooling ist aber nur eines der Leistungsrnerkrnale von VASTPRINT. So bietet dieses Programm dem Benutzer z. B. außerdem ein ständig per Tastendruck einblendbares "Control-Menü" an, von wo aus in den laufenden Druckvorgang direkt eingegriffen werden kann, wie z. B. Druck stoppen/fortsetzen, Buffer löschen, Schriftart wechseln; zusätzlich wird neben der Gesamtkapazität auch die momentane Auslastung des Buffers angezeigt. Weiterhin steht dem Benutzer eine für kurze Notizen sehr nützliche Schreibmaschinenfunktion zur Verfügung.

Vom Control-Menü aus erlangt man außerdem Zugang zu den Funktionen zur I/O-Redirection, wodurch sich im laufenden Betrieb ständig die Schnittstellen, von wo die Daten in den Buffer entgegengenommen und auf die die Druckdaten ausgegeben werden, ganz nach Wunsch verändern lassen. VASTPRINT ist damit in der Lage, alle Druckdaten von z. B. LPTI auf COM1 oder umgekehrt umzuleiten, kann aber auch sonstige, beliebige Dateien entsprechend umdirigieren.

Als hesonderes ,,Bonbon", speziell für Besitzer nicht ganz marktgängiger Drukker. hält VASTPRINT eine Zeichen- und eine Sequenzkonvertierungstabelle bereit.

Mit Hilfe der Zeichenkonvertierungstabelle kann ein Austausch jedes gewunschten Zeichens gegen andere, ebenfalls beliebige Zeichen vereinbart werden. Hierdurch lassen sich z. B. Anpassungen des Zeichensatzes vomehmen.

Die im Prinzip ähnlich funktionierende Sequenz-Austauschtahelle ist in ihren Möglichkeiten kaum noch zu überbieten. Statt einzelner Zeichen können lange Zeichentblgen durch beliebige andere Zeichenfolgen ersetzt werden. So kann man VASTPRINT z. B. anweisen, anhand der Sequenz-Austauschtabelle während des Druckens eine bestimmte Zeichenfolge durch eine andere zu ersetzen. Neben einfachen Aufgaben, die in ähnlicher Form auch die Zeichen-Austauschtabelle übernimmt, ist es dadurch möglich. mit Hilfe des Sequenz-Austausches z. B. Drucker-Emulationen, kompliziertere Zeichensatz-Anpassungen, eigene Drucker-Steuersprachen bis hin zur wortweisen Fremdsprachenübersetzung zu realisieren.

Die "Einschränkungen" dieser Funktion lassen diese Vokabel eigentlich unpassend erscheinen, denn die Grenzen liegen jenseits des praktisch Denkbaren: Eine einzelne Sequenz darf aus his zu 254 einzelnen Zeichen bestehen, und der von der Tabelle belegbare Speicher kann bis zu 64 kByte umfassen.

Das Installationsprogramm zu VAST-PRINT bietet neben der freien Auswahl der Farbattribute der verschiedenen Fenster des Control-Menüs einen komfortablen Editor an. Mit ihm lassen sich etwa Sequenz- und Zeichenaustauschtabelle anpassen oder die zur Installation der drukkerspezifischen Schriftarten benötigten Zeichensequenzen eingeben.

Die Bedienung von VASTPRINT sowie des Installationsprogramms erfolgt über benutzerfreundliche Leuchtbalkenmenüs in Verbindung mit den Cursorsteuerungstasten.

Der residente Speicherbedarf von VAST-PRINT (ohne Bufferbereich) liegt im maximalen Betriebsmodus bei 23 KByte, in Systemen mit EGA- oder VGA-Karte bei 31 Kbyte. Zusätzlich bietet VASTPRINT zwei sogenannte ,,Small-Modes" an, womit sich der Speicherbedarf bis auf 7 KByte herunterschrauben läßt. In diesem Fall muß allerdings auf das Control-Menü verzichtet werden, und die Steuerung von VAST-PRINT kann dann nur noch über Kommandozeilenparameter vorgenommen werden.

# **VASTCACHE**

Die Arbeitsgeschwindigkeit einer Festplatte hängt im wesentlichen von zwei Faktoren ab: der mittleren Zugriffszeit und der Datentransfer-Rate. Unter der mittleren Zugriffszeit wird die durchschnittliche Positionierzeit der Schreib-/Leseköpfe auf die jeweilige Spur verstanden. die Datentransfer-Rate ist die Übertragungsgeschwindigkeit der Daten von der Festplatte in den che Look-Ahead-Betriebsarten an, in denen bei einem Lesezugriff auf die Festplatte unaufgefordert, sozusagen "auf Verdacht", mehr Daten als angefordert in den Cache-Buffer eingelesen werden. Hintergrund ist die statistisch wohlbegründete Hoffnung, daB die zusätzlich eingelesenen Daten als nächstes vom Betriebssystem angefordert werden. Dieses unaufgeforderte, vorausschauende Einlesen von Daten bezeichnet man als ,,Look-Ahead" (engl.: ..vorausschauen").

Aus physikalischen Gründen nimmt der zum Look-Ahead erforderliche Festplattenzugriff insgesamt weitaus weniger Zeit in Anspruch, als wenn diese Daten stattdessen durch weitere Festplattenzugriffe gelesen werden müßten. Der steuerungsbedingte zusätzliche Rechenzeitaufwand fällt gegenuber dieser Zugriffszeitersparnis praktisch nicht ins Gewicht.

#### **Programmubersicht**

#### **VASTPRINT**

- Software- Druckerpuffer (,,Druckerspooler")
- Normales Weiterarbeiten am PC während des Ausdrucks
- sehr flexibel: Pufferbereich bis 8 MByte, wahlweise auf Arbeits-, Erweiterungs-, EMS-Speicher oder Festplatte
- ohne Speichererweiterung einsetzbar
- komfortables Kontrollmenü mit vielen Zusatzfunktionen, wie Schreibmaschine, I/O-Redirektion, frei festlegbarer Zeichen- und Sequenzkonvertierungstabelle (his 64 kByte!)
- Speicherbedarf 23 kByte, bei VGA-Karte 31 kByte, im Small-Mode sogar nur 7 kByte

#### **VASTCACHE**

- Festplattenzugriffsoptimierung und -geschwindigkeitssteigerung
- spart bis zu 95 % der Plattenzugriffe
- Disk-Caching auf freien Bereichen des Arbeitsspeichers
- Bestimmung des optimalen Interleave-Faktors einer Platte
	- Auffrischung der Plattenformatierung möglich
- Zugriffsstatistik zur Festplatte ermöglicht weitere Optimierung

Arbeitsspeicher und umgekehrt.

Die Grundidee eines Disk-Caching-Programms besteht darin, moglichst viele der häufig benötigten Daten im gegenüber der Festplatte wesentlich schnelleren Arbeitsspeicher (oder Erweiterungsspeicher) des Rechners zu halten und den Anwendungsprogrammen oder dern Betriebssystem auf Anforderung sehr schnell zur Verfugung zu stellen. Durch dieses Verfahren werden Festplattenzugriffe eingespart, wobei gleichzeitig die hierfür benötigte Zeit entfällt.

VASTCACHE ist ein Disk-Caching-Programm, das sich durch weitere Leistungsmerkmale und ergänzende Zusatzprogramme auszeichnet.

Da das Betriebssystem Daten der Festplatte meist aufeinanderfolgend anfordert, bietet VASTCACHE zwei unterschiedli-

In der ,,Track-Look-Ahead"-Betriebsart liest VASTCACHE bei einem Zugriff auf die Festplatte alle Daten bis zum Ende der jeweiligen Spur in den Cache-Buffer em. Diese Betriebsart empfiehlt sich besonders, wenn die Datenstruktur der Festpiatte durch spezielle Programme wie z. B. ,,Norton Speed-Disk" oder ,,PCTOOLS-Compress" regelmaBig optimiert wird.

Bei einer stark gestückelten Datenstruktur, wie sie durch häufiges Löschen und Aufspielen von Dateien automatisch mit der Zeit entsteht, empfiehlt sich der Emsatz der "Cluster-Look-Ahead"-Betriebsart. In diesem Fall liest VASTCACHE bei einer Anforderung alle Daten bis zum Ende des jeweiligen Clusters in den Cache-Buffer ein. Da ein Cluster unter MS-DOS die kleinste Speichereinheit auf einer Festplat-

# **Software**

te darstellt, können die Sektoren innerhalb eines Clusters nicht gestuckelt werden und sind deshalb immer hintereinanderstehend.

Da bei der Cluster-Look-Ahead-Betrjebsart zwangsweise immer nur Iogisch zusammenhängende Daten zusätzlich eingelesen werden, ist der Wirkungsgrad dabei besonders hoch. Wegen der insgesamt kürzeren eingelesenen Sequenzen wird alles in allem aber eine etwas höhere Zugriffsfrequenz als im Trace-Look- Ahead -Betrieb benötigt, so daß das Arbeiten mit letzterer Betriebsart und ,,aufgeräumten" Platten letztlich zeitgünstiger ist.

Der Cache-Buffer IaBt sich in emer GröBe von 64 KByte bis zu 2 MByte im Base-, Expanded (EMS) oder Extended Memory einrichten. Bei der Installation im Extended Memory wird auch eine Speicherverwaltung nach dem neuen XMS-Standard unterstützt. Je nach Anwendung und Systemkonfiguration erscheint ein Cache-Buffer von 256 KByte bis 1 MByte sinnvoll.

Das im Lieferumfang enthaltene Programm MEMSTAT ermittelt die im System vorhandenen Speicherarten, deren Gesamtgröße und die davon noch verfügbaren freien Bereiche. Daruber hinaus gibt dieses Hilfsprogramm Hinweise aus, die bei der VASTCACHE-Installation berücksichtigt werden soilten.

VASTCACHE kann jederzeit eine differenzierte Zugriffsstatistik ausgeben, woraus sich das Verhältnis der gesamten Festplattenzugriffe zu den eingesparten Zugriffen und somit der Nutzen des Programms ersehen läBt. Mit Hilfe dieser Statistik läBt sich VASTCACHE optimal an die jeweilige Systemkonfiguration anpassen. Je nach Anwendung und Cache-Buffer-Größe ergibt sich eine Erfolgsquote von *50%* his 95%, d.h. bis zu 95% aller Festplattenzugriffe können eingespart werden.

Durch VASTCACHE lassen sich weiterhin Schreibzugriffe auf die Festplatte verhindern, so daB z. B. Programmtests gefahrlos durchgeführt werden können. Ist der Schreibschutz aktiviert, so werden alle Schreibversuche auf die Festplatte mit einer Fehlerrneldung quittiert, ähnlich dem von Disketten her bekannten Schreibschutz.

Zur Einstellung der jeweils optimalen Einsatzbedingungen bei der Installation wartet VASTCACHE mit dem weiteren Hilfsprogramm TUNEUP auf. Es ermöglicht die Einstellung des systemspezifisch optimalen Interleave-Faktors der Festplatte, d. h. die schnellste ohne Datenverlust mögliche Auslesung der Platte. TUNEUP kann weiterhin zur Auffrischung der Formatierung einer Festplatte verwendet werden und so die im Laufe der Zeit nachlassende Magnetisierung sowie die durch mechanischen VerschleiB auftretende Anderung der Spuriage kompensieren.

Der Interleave-Faktor (übersetzt: ,,Auslassungs-Faktor") bestimmt die Zuordnung der physikalischen zu den logischen Sektoren einer Festplattenspur. Der etwas bornbastische Ausdruck ,,physikalischer Sektor" wird benutzt, wenn die Sektoren gemäß ihrer räumlichen Aufeinanderfolge numeriert werden. ,,Logische Sektoren" legen dagegen eine Numerierung gemaB der Daten-Reihenfolge zugrunde; beides ist normalerweise nicht dasselbe.

Die Daten der Einzelsektoren einer Spur werden nämlich nicht Sektor für Sektor nacheinander (,,physikalisch") ausgelesen, sondern zwischen 2 ausgelesenen Sektoren liegen meist ein oder mehrere weitere Sektoren, die auch erst eine oder entsprechend mehr Umdrehungen später gelesen werden. Während des Überspringens erhält das Kontrollsystem der Platte sozusagen kleine ,,Atempausen", die zur Datenüberprüfung, zur Übertragung, zum Spurwechsel usw. verwendet werden können.

Das Verhältnis von gelesenen zu übersprungenen Sektoren gibt der Interleave-Faktor an. Wenn als Gesamtzahi der Sektoren pro Umdrehung Primzahlen verwandt werden, bedeutet dieser Faktor gleichzeitig die Zahi der erforderlichen Plattenumdrehungen, his durch die genannte Verkämmung sämtliche Daten der Spur ausgelesen sind und die Spur gewechselt werden muB. Da eine Primzahl nur durch sich selbst und 1 teilbar ist, können sämtliche Interleave-Faktoren realisiert werden, die nicht der Sektorenzahl selbst entsprechen oder durch diese teilbar sind.

So ergibt sich bei einem Interleave-Faktor von beispielsweise 8 und einer Spur mit 17 Sektoren folgende Zuordnung zwischen physikalischen Sektoren (P) und logischen Sektoren (L):

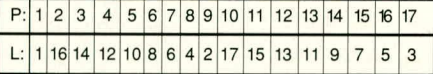

Es würden somit immer 8 Sektoren übersprungen, die Spur wäre erst nach 8 Plattenumdrehungen komplett ausgelesen. Betrüge der Faktor hingegen 2, so erhielten wir folgende Zuordnung:

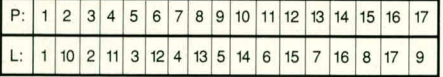

Die Spur wäre somit bereits nach 2 Umdrehungen voll ausgelesen.

In der praktischen Abfolge stellt sich em Lesevorgang daher folgendermaBen dar:

- 1. Phase: Der Festplattencontroller wartet darauf, daB der erste Sektor den Schreib- /Lesekopf passiert.
- 2. Phase: Der Festplattencontroller liest den ersten Sektor in seinen internen Speicher em.

3. Phase: Die Daten des ersten Sektors werden vom Controller-RAM in den Arbeitsspeicher des Rechners übertragen. In dieser Zeit wartet der Controller die zu überspringenden Sektoren ab und zählt dabei mit. Kommt der logisch nächste Sektor beim Lesekopf an, beginnt die Sequenz erneut.

Bei zu klein gewahltem Interleave-Faktor kann es vorkommen, daB noch während der Verarbeitung und Ubertragung der Erstsektordaten der nächste zu lesende Sektor am Lesekopf auftaucht und somit "verpaBt" wird. In diesem Falle muB der Controller eine voile Festplattenumdrehung warten, was natürlich die Lesezeit stark erhöht. Das sind zwar jeweils nur Hundertstelsekunden, aber solche MiBlichkeiten summieren sich in der Praxis leicht zu ellenlangen, unnötigen Wartezeiten.

Im umgekehrten Fall passieren trotz vollständiger Abarbeitung der Daten des zuletzt gelesenen Sektors noch weitere unbenötigte Sektoren den Schreib-/Lesekopf, ehe der darauffolgende logische Sektor dort ankommt. Auch hier wird natürlich Zeit verschenkt.

Im Idealfall, bei richtig angepaBtem Interleave-Faktor, beginnt das Lesen des nächsten logischen Sektors bereits Bruchteile nach der internen Abarbeitung des zuletzt eingelesenen Sektors (d. h. Zeit wird allenfalls sektorbruchteilweise verschenkt).

Der optimale Interleave-Faktor ist in der Hauptsache abhängig von der Geschwindigkeit der Datenübertragung vom Controller in den Arbeitsspeicher des Rechners sowie von der Kapazität des controllerinternen Zwischenspeichers.

Aus dem bisher Gesagten wird kiar, daB die mittlere Datentransfer-Rate einer Festplatte bei gegebener Drehzahl direkt durch den gewahlten Interleave-Faktor bestimmt wird, und damit Ietztlich die Arbeitsgeschwindigkeit dieses Plattenlaufwerks nach auBen hin.

Die Weiterverarbeitungsgeschwindigkeit von Controller und Rechner differiert bei den verschiedenen marktgängigen Systemen erheblich, so daB sich die Notwendigkeit der Ermittlung des optimalen Interleave-Faktors ergibt.

TUNEUP ermittelt den optimalen Inter-Ieave-Faktor durch Messung des Datendurchsatzes bei verschiedenen Faktoren, und zwar auf der höchsten Spur der Festplatte. AnschlieBend wird der so festgestellte optimale Interleave-Faktor spurweise auf der gesamten Festplatte eingestellt.

Durch den Einsatz von VASTPRINT und VASTCACHE (beide Programme werden separat angeboten) schonen Sie Rechner und Nerven und erhöhen den Arbeitskomfort am PC in einer Weise, daß Sie sich wahrscheinlich fragen werden: "Warum **ELV** nicht gleich so?!"

# **Software**

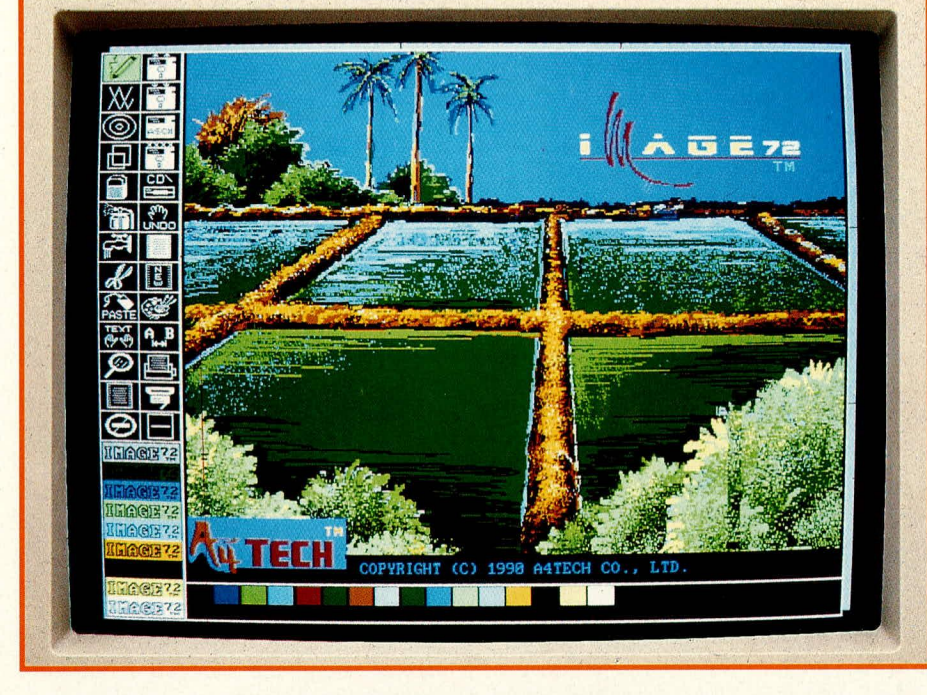

# **Image 72: Grafikprogramm der neuen Generation**

Auf dem Gebiet der Grafikbearbeitung und Bild**manipulation bieten moderne PCs atemberaubende Moglichkeiten. Entsprechende Software war bislang aber** nur für einen kleinen Kreis professioneller Anwender **wie etwa Design-Studios oder Fernsehanstalten er**schwinglich. "Land in Sicht", muß man nun wohl sagen.

### **Aligemeines**

Wer schon einmai gesehen hat, wie durch die verblüffend kurze Bearbeitung eines Fotos am Bildschirm einer (ge)wichtigen Person des politischen Lebens eine Armbinde verabreicht oder als Filmsequenz ein Augenzwinkem angedichtet wird, der wird um die verblüffte Feststellung nicht herumkommen, daB inzwischen eine stille Revolution stattgefunden hat - und zwar auf dem Gebiet der computergestützten Grafikbearbeitung; wo denn sonst.

Die Moglichkeiten und der Komfort derartiger Manipulationsprogramme sind in der Tat inzwischen gewaltig; juristische Stellen finden sie sogar schon etwas beängstigend. Geiingt es hierdurch doch inzwischen, Fotos derart souverän ,,umzumodein", daB man den Augen eigentlich kaum noch trauen mag. Galt ein Foto bislang als unanfechtbarer Beleg für bestimmte Sachverhalte, so kann es nach entsprechender Bearbeitung inzwischen alles mögliche ELV journal 2/91

darstellen, nur nicht mehr die Realität. Und zwar in der Ausführung selbst durch Laien besser, schneller und unsichtbarer, als em gelernter, handwerklich arbeitender Retuscheur dies vermag.

Die Vorteile zügiger, ökonomischer Grafikerstellung und Bildbearbeitung sind zweifellos auf vielen Gebieten ausgesprochen wünschens- und begrüßenswert. Deshalb freut es uns, mit IMAGE 72 nunmehr auch Privatanwendern ein derartiges Programm anbieten zu können, dessen Preis-Leistungs-Verhaitnis auf diesem Gebiet neue Maßstäbe setzen dürfte.

# **IMAGE 72**

Image 72 ist der ,,kleinere Bruder" des von ELV ebenfalls vertriebenen Grafikprogramms IMAGE 256 und lauffähig auf alien IBM-PC-XT/AT- und PS2/30- oder dazu kompatiblen Computern mit Hercules-, EGA- oder VGA-Grafikkarte. Neben den normalen Moglichkeiten von Zeichenprograrnrnen bietet es eine Vielzahl von

Manipulationsarten innerhalb der Zeichnung. Es ist dabei aber, im Unterschied zu IMAGE 256, dennoch so allgemein gehalten, daB es ohne anspruchsvolle Hardware-Ausstattung auf den meisten PCs benutzt werden kann (hierzu mehr am Ende dieses Artikels).

Die Funktionen des Programmes sind sehr vielfältig und können hier nur im Umriß dargestellt werden.

Bearbeitet werden können Bilder in Schwarzweiß (Mono-Modus) oder auch Farbe (Farb-Modus), wohei ersteres insgesamt größere Bildformate von maximal DIN-A2 erlaubt, der Farbrnodus dagegen DIN-A4. Als Bearbeitungsgerät ist eine Maus vorgesehen, wodurch sich das gesarnte Programm jederzeit souverän handhaben läBt.

IMAGE 72 ermöglicht als Besonderheit das Einlesen und Weiterverarbeiten hochaufgelöster Schwarzweiß-Vorlagen durch einen Handscanner, wodurch sich auBerordentlich interessante Möglichkeiten ergeben.

IMAGE 72 kann auch über die numerische Tastatur bedient und beeintluBt werden. Mittels der Pfeiltasten kann der Cursor in 8 Richtungen bewegt werden, d. h. rechts/links, auf/ab und in alle Diagonalen. Diese Cursorbewegung erfolgt relativ langsam, wodurch besonders präzise Positionierungen moglich sind. Nützlich ist dies z. B. beim Zusammenfügen von gescannten Bildsegmenten.

Hier einige Meniifunktionen von IMAGE 72 im einzelnen:

#### **Bleistift**

Dieses Modul ist aus den meisten Zeichenprogrammen bekannt. Es können damit bei Festhalten der linken oder rechten Maustaste durch Bewegen der Maus freihändig Linien gezeichnet werden, deren Farbe und Strichstärke frei wahlbar sind. Beim Start des Programmes ist "Bleistift" die Grundeinstellung.

#### **Linien**

erlaubt das Zeichnen von 4 unterschiedlichen Linienarten, die durch Anklicken aus einem Untermenü gewählt werden können. Innerhaib des Grafikfeldes wird Beginn und Ende einer Linie durch Ansteuern mit der Maus und Klicken mit deren linker Taste festgelegt.

#### **Kreis**

Bei Anklicken dieses Symboles erscheint an der Zeigerposition auf dem Arbeitsbereich ein Kreis, der sich durch die rechte Maustaste zur Ellipse oder in der GröBe verändern läBt. Die linke Maustaste erlaubt ein Positionieren.

Kreis oder Ellipse können später mit Hilfe des Wasserhahnsymbols mit einer gewünschten Farbe ausgefüllt werden.

# **Rechteck**

erlaubt das Zeichnen von scharfwinkli-

gen oder auch abgerundenen Rechtecken (rechte bzw. linke Maustaste). Positionierung und Füllung erfolgt wie beim Kreis.

### **Radiergummi**

Dieses Symbol erlaubt das Löschen unerwünschter Teile der Zeichnung. Bei Betätigen der linken Maustaste wird die ausgewählte Fläche mit schwarz, bei Betätigen der rechten Maustaste mit der ausgewählten Farbe überschrieben. Die Größe der zu löschenden Fläche kann über ein "Gummiband-Rechteck" mittels der rechten Maustaste eingestellt werden. Mit der linken Maustaste wird gelöscht.

#### Sprühdose

Hiermit entsteht auf dem Arbeitsblatt ein Spraybildeffekt; absolut FCKW-frei übrigens.

#### Wasserhahn

Umgrenzte Flächen können hierdurch mit einer Farbe oder einem Muster ausgefüllt werden. Wichtig ist, das die Fläche wirklich abgegrenzt ist, da sonst das Muster oder die Farbe "ausläuft". Zum Glück gibt es in diesem Falle die "Rückgängig"-Funk-

**Bild 1: Bearbeitungs**bildschirm von IMAGE 72, mit eingesetzten Erklärungen. In einfachster Weise wird mit der Maus auf die verschiedenen Menü- und Palettenpunkte zugegriffen.

der Bildausschnitt dann auf das Arbeitsblatt gebracht und an beliebiger Position nach 5 verschiedenen möglichen Arten "aufgeklebt". So kann er das Grundbild komplett abdecken, oder aber er klebt teildurchsichtig darauf. Mit einer Überlappungsfunktion entstehen neue Mischbilder.

- "Sichern" ruft nach Anklicken ein Untermenü zur Auswahl der verschiedenen Speicherformate auf. Nach Anwahl eines Formates wird das Bild gespeichert.
- "Kopieren" aktiviert ebenfalls das "Gummiband-Rechteck" zur Ausschnittsfestlegung und kopiert dann den Ausschnitt auf Tastendruck, wobei das Originalbild erhalten bleibt. Die Kopie kann auf dem Arbeitsblatt frei bewegt werden und wird abschließend mit der linken Maustaste "befestigt".
- "Verschieben" ermöglicht die Umpositionierung von zuvor festgelegten Bildausschnitten.
- "Umriß-Funktion" reduziert Bildteile auf die reinen Umrißlinien.

tion, wodurch etwaige Fehler dieser Art aufhebbar sind.

# **Schere**

Die riesigen Möglichkeiten dieser Funktion erschließen sich durch ein Untermenü, das die folgenden, jeweils anklickbaren Punkte umfaßt:

- "Speichern" ermöglicht das Festlegen von Bildausschnitten mit der schon erwähnten, Gummibandrechteck"-Funktion und deren separates Ablegen im Speicher. In der unteren Symbolleiste erscheint das Scherensymbol zur Anzeige, daß ein Bildteil gespeichert ist. Dieses Bild kann nun mit weiteren Funktionen des "Schere"-Untermenüs bearbeitet werden.
- "Kleben" liefert nach Anklicken des zugehörigen Symbols das bekannte "Gummiband-Rechteck", das den Bildausschnitt durch Halten der rechten Maustaste verändert. Mit der linken Maustaste wird

"Kontrast stärker/schwächer" dient zur Abstimmung der Bildkontraste.

Damit sind die Möglichkeiten bei weitem noch nicht erschöpft. Bildteile können invertiert, schräggestellt oder in beliebige Winkel gedreht werden. Eine Darstellung der Schattenumrisse ist ebenfalls möglich. **Text** 

Nach Anklicken des Symbols kann über ein Untermenü eine von drei Schriften ausgewählt werden. Das auf dem Arbeitsblatt befindliche Rechteck bringt man dann an die gewünschte Stelle und gibt den Text über die Tastatur ein. Die Textfarbe ist immer die ausgewählte Farbe. Zum Korrigieren geht man einfach mit der Rückwärtstaste zur jeweiligen Stelle und überschreibt den alten Text.

#### Lupe

Nach Anwahl dieses Punktes erscheint auf dem Arbeitsblatt ein Rechteck unveränderlicher Größe, das frei positioniert werden kann. Auf Tastendruck erscheint der damit jeweils umschriebene Bildbereich dann nahezu bildschirmfüllend und kann Pixel für Pixel individuell bearbeitet werden. Das Originalbild ist dabei zur Kontrolle verkleinert in der linken oberen Ecke des Arbeitsblattes zu sehen.

#### **Ganzseiten-Ansicht**

Dieses Symbol wird angeklickt, wenn man große Bilder als Ganzes sehen will (im Mono-Modus sind Bildgrößen bis DIN-A2, ca. 60 x 42 cm, zulässig). Im Mono-Modus kann hier auch editiert werden, wozu aus einem Untermenü noch einmal verschiedene Funktionen ausgewählt werden können.

#### **Beenden**

stoppt die Ausführung von IMAGE 72 und kehrt zur DOS-Ebene zurück.

#### Datei laden - Datei sichern

Mit dieser Funktion können im Mono-Modus 9 unterschiedliche Dateiformate geladen oder gesichert werden, im Farbmodus hingegen 6 Arten. Es kann immer nur ein Format auf einmal bearbeitet werden.

# **Textdateien lesen**

Diese sehr hilfreiche Funktion erlaubt das Einlesen von Texten mit der Endung "\*.txt" in das Programm. In die Texte können danach Bilder oder andere Grafiken eingebunden werden und dann z. B. als \*.grx-Datei per Fax verschickt werden.

#### Datei löschen

ermöglicht über ein Untermenü die Anwahl eines Dateiformates und in der hierzu jeweils existierenden Liste dann das Löschen einzelner Dateien.

#### Unterverzeichnis wechseln

Diese Funktion erlaubt vom Programm aus den schnellen Wechsel in andere Unterverzeichnisse, wodurch etwa Texte eingelesen oder Formate gespeichert werden können.

#### Rückgängig

Dieses sehr hilfreiche Symbol ist bisweilen der "Rettungsanker" für stundenlange Arbeit, denn sie kann eine fehlerhafte Auswahl oder ein irrtümliches Löschen wieder rückgängig machen. Der jeweils letzte Arbeitsschritt wird also aufgehoben; was einen entspannten Umgang mit dem Programm beispielsweise auch dann ermöglicht, wenn man es noch nicht in allen Punkten völlig beherrscht.

#### **Bildschirm invers**

Hiermit wird eine Umkehr der Bildhelligkeiten erreicht, d. h. aus weiß auf schwarz wird schwarz auf weiß, und umgekehrt. Bei Farbbildschirmen läßt sich der Hintergrund durch diese Funktion in einer Farbe nach Wahl auslegen.

Wichtig ist diese Funktion besonders bei der Erstellung von Faxvorlagen.

# **Schraffuren-Palette**

Im Mono-Modus lassen sich hierdurch

#### Programmübersicht

- Zeichenprogramm voll in Assembler geschrieben
- Unterstützung alle Grafikkarten
- gleichzeitig 16 Farben und 16 Muster im Farbmodus oder 32 Muster im Mono-**Modus**
- extra breiter Editier-Bildschirmausschnitt mit 840 x 888 Pixeln für EGA-/VGA-Ausstattung und 1728 x 1300 Pixeln für Hercules-Ausstattung.
- Zahlreiche Editierfunktionen, wie Stift, Linie, Kreis, Rechteck, Radiergummi, Sprühdose, Flächenfüllung, Text, Lupe, Muster, Palette, Schriftgröße und Schriftbreite
- Bildmanipulationsmöglichkeiten für beliebige Ausschnitte: verschieben, kopieren, kleben, rotieren u.v.a.
- Zusammenarbeit mit A4-Handscanner
- Unterstützung von Epson- und IBM-Nadeldrucker sowie HP LaserJet
- benötigt DOS 2.0 oder höher und 640 kB Speicher (nur im EGA-/VGA-Modus)
- Bilder sind in 9 Dateiformate konvertierbar
- ASCII-Textdateien können eingebunden werden

die bestehenden 32 Arten von Mustern verändern, im Farbmodus die vorhandenen 16 Farben und 16 Muster wechseln. Die Änderungen können als Datei gespeichert und später wieder geladen werden.

#### **Schriftgröße**

Standardmäßig unterstüzt das Programm 3 Schriftarten. Mit dem Symbol "Schriftgröße" kann der horizontale und vertikale Abstand zwischen Buchstaben sowie die horizontale und vertikale Buchstabengröße verändert werden.

#### **Drucker**

Dieses Menü ermöglicht die Auswahl des angeschlossenen Druckers anhand eines entsprechenden Untermenüs.

#### A4Scan

In dieser Funktion können mit einem Handscanner Schwarzweiß-Bilder eingelesen werden.

#### **Linienbreite**

erlaubt die Auswahl zwischen 4 verschie-

denen Linienbreiten. A4Grab

Oft wäre es nützlich, aus einem Programm heraus Bildschirminhalte "greifen" und sie anschließend in einem anderen Programm weiterverarbeiten zu können. Die Funktion "A4Grab" ermöglicht dies, und zwar sowohl im Text- als auch im Grafikmodus. Das zugehörige Programm wird speicherresident geladen und mit einer Tastenkombination aufgerufen, wobei die ausgewählten Bild- oder Textteile als Datei abgespeichert werden. Hierfür sind insgesamt 160 verschiedene Titel vergebbar, von CUTA0.PUT bis CUTZ9.PUT. Dies dürfte auch für größere Projekte ausreichend sein.

Diese Liste ermöglicht nur einen groben Überblick, denn es ist auf dem gegebenen Raum nicht möglich, ein derart umfangreiches Programm detailliert darzustellen.

# Hardware- und Softwareanforderungen

Lauffähig auf allen IBM-PC-XT/AT-, PS2/ 30- oder dazu kompatiblen Computern mit Hercules-, EGA- oder VGA-Grafikkarte.

Bei EGA- und VGA-Karten sollten mindestens 640 kB Speicher vorhanden sein, außerdem 2 Diskettenlaufwerke oder eine Festplatte. Als Zeigegerät wird eine Maus benötigt, die im Mouse-Systems-Modus, als serielle Microsoft- oder als Bus-Maus betrieben werden kann. Als Betriebssystem ist MS-DOS in der Version 2.0 oder höher notwendig. An Druckern werden Epson-9oder -24-Nadel-Drucker oder dazu kompatible Typen unterstützt, in Schwarz/Weiß oder auch in Farbe, weiterhin die HP-Laserjet-Serie II und IBM-Drucker im Grafik-Modus. Als Scanner kann z. B. der A4-Handscanner verwendet werden.

# **Installation**

Die Installation ist sehr einfach. Es wird zunächst eine Sicherungskopie der Programmdiskette angefertigt und das Programm von dieser aufgerufen. Bei einer Festplatte wird ein Unterverzeichnis "Image" angelegt und die Programmdateien mit dem Befehl <copy a:\*.\* c:\Image> einfach in dieses Verzeichnis kopiert. Das Programm wird dann aus diesem Unterverzeichnis aufgerufen. Es sollte aber nicht vergessen werden, zuvor den Maustreiber zu laden.

Abschließend ist zu sagen, daß Sie an der Arbeit mit IMAGE 72 sicherlich Ihre helle Freude haben werden. Eine derart leistungsfähige Grafiksoftware zu einem so günstigen Preis dürfte bislang einzigartig EM sein.

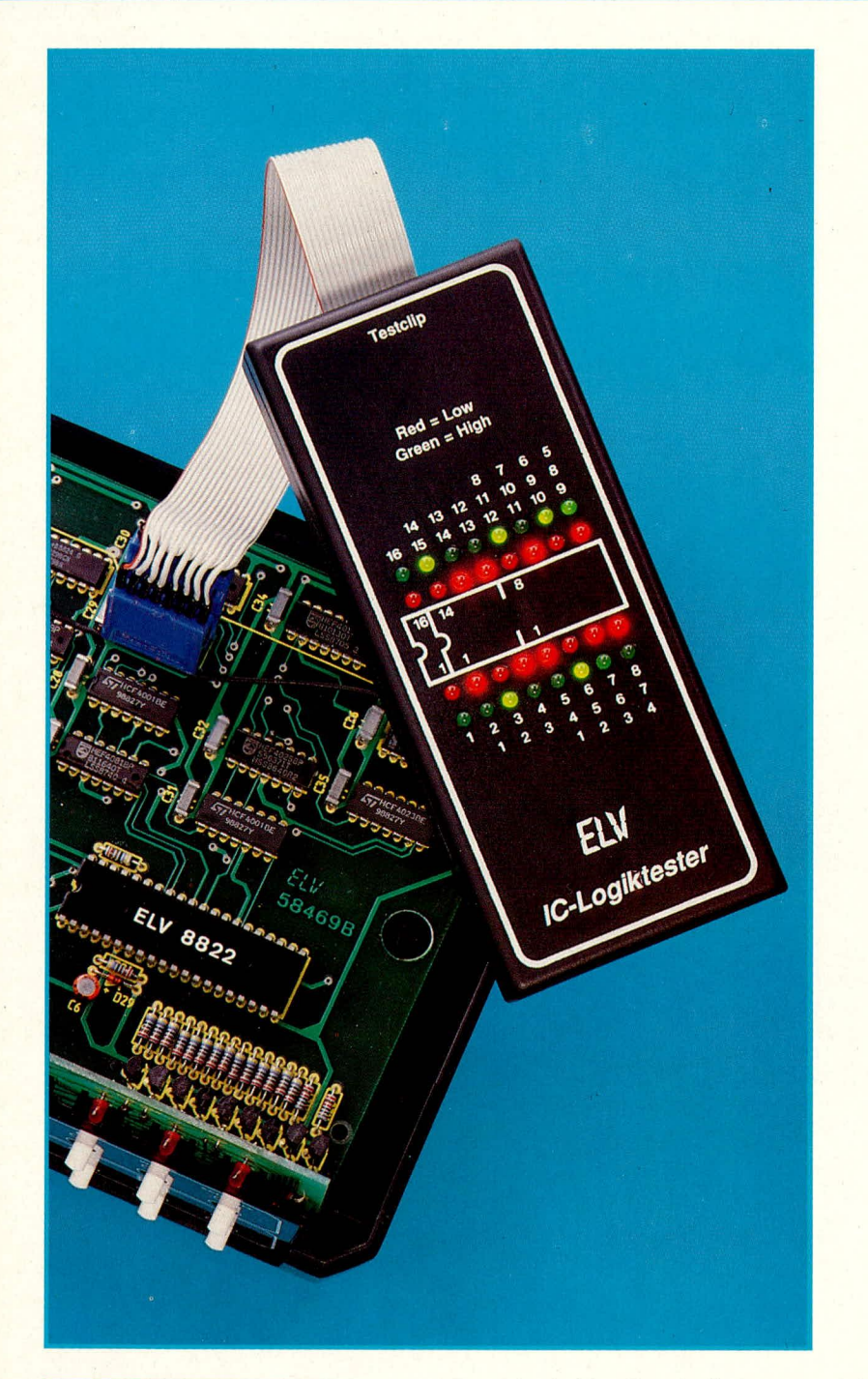

# **Kompakt und .. nutzlich: ELV-IC-Logiktester LT 16**

**Bei der Untersuchung komplexer Digita!schaltungen ist es oft wünschenswert, die Logikpegel aller Anschlüsse eines ICs gleichzeitig zu erkennen. Dies ermoglicht die hier vorgestelite hochkompakte Schaltung, die ebenso preisgunstig wie Ieicht aufzubauen ist.**

#### **Aligemeines**

Der LT 16 wird durch eine 16polige IC-Testabgreifklammer mit nur einem Handgriff an das in der Schaltung befindliche IC angeschlossen und zeigt die Logikpegel an sämtlichen Ein- oder Ausgängen optisch an. Hierzu dienen jeweils 16 sinnfallig angeordnete grüne und rote LEDs für ,,High"- bzw. ,,Low"-Pegel. Sic folgen den Pegeländerungen praktisch verzögerungslos und ermöglichen somit sofort die gewünschte optische Abschätzung der IC-Funktionen, etwa hinsichtlich Timing-Verhaltens oder der ungefähren Frequenz, sofern diese sich noch im optisch auflösbaren Bereich befindet.

Leuchtet für einen gegebenen IC-Pin keine

der beiden Leuchtdioden, so wird dieser IC-Pin entweder hochohmig oder gar nicht angesteuert; leuchten beide LEDs, ist auf höherfrequente Pegeländerungen zu schlie-Ben. Bernerkenswerterweise kann aber auch dann noch eine wichtige Aussage getroffen werden, denn das Helligkeitsverhültnis der beiden LEDs zueinander erlaubt durchaus einen guten Rückschlul3 auf das *zu*grundeliegende Tastverhältnis. Überprüfbar sind 8-, 14- und 16polige ICs im DIL-Gehäuse.

Der LT 16 ist geeignet für TTL-Logik-ICs (Versorgungsspannung 5 V) ebenso wie für CMOS-Schaltkreise (Versorgungsspannung *5 -* 18 V)! Er deckt somit praktisch alle gebräuchlichen Logikschaltungen ab, sofern sic die Kontaktzahl von 16 nicht überschreiten.

Trotz dieser Vielseitigkeit benötigt der LT 16 keine separate Spannungsversorgung, da er sich über eine ausgeklügelte Diodenmatrix und Aufbereitungsschaltung aus den jeweiligen Versorgungsleitungen des zu prufenden ICs speist!

Durchaus stolz sind wir darauf, daB die Schaltung trotz der groBen ZahI einzelner Bauelemente auf eine Platine von nur 53,5 x 135 mm Größe gebannt und das Gerät somit in unserem bewährten, handlichen Flachgehäuse untergebracht werden konnte. An den dichtesten Stellen sind immerhin 8 Bauteile auf 1 cm<sup>2</sup> untergebracht (worunter die Nachbausicherheit aber nicht im geringsten zu leiden hat). Die zugrundeliegende, doppelseitig durchkontaktierte Platine war für unsere Layout-Abteilung denn auch durchaus eine "harte Nuß".

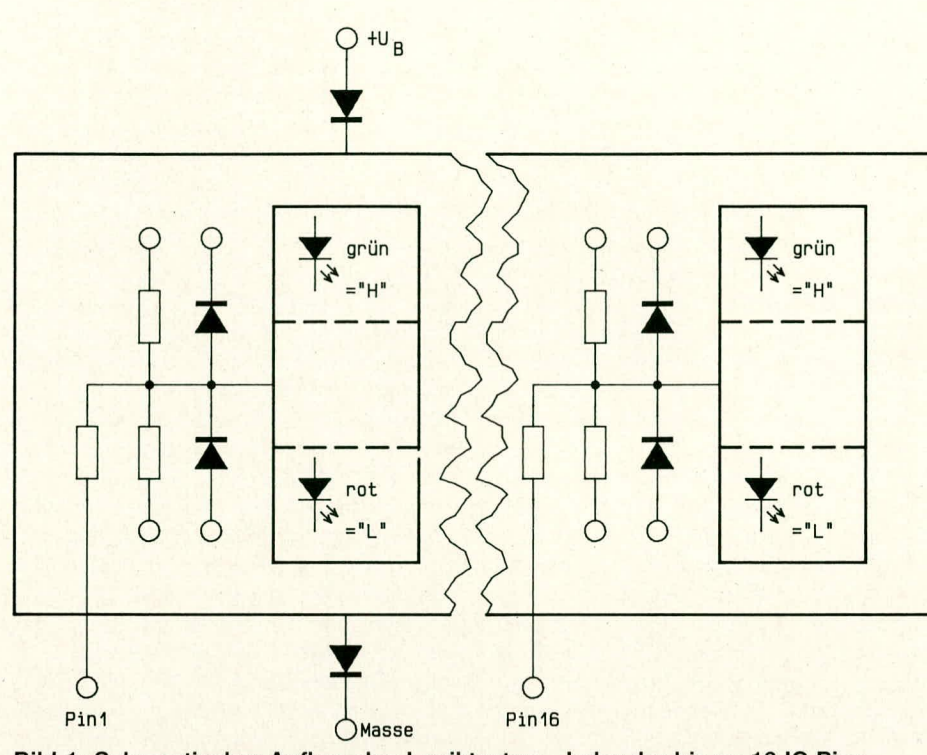

Bild 1: Schematischer Aufbau des Logiktesters. Jeder der bis zu 16 IC-Pins ist einzeln abgesichert und wird über Komparatoren separat ausgewertet. Die Versorgung durch +UB und Masse erfolgt direkt vom zu testenden IC.

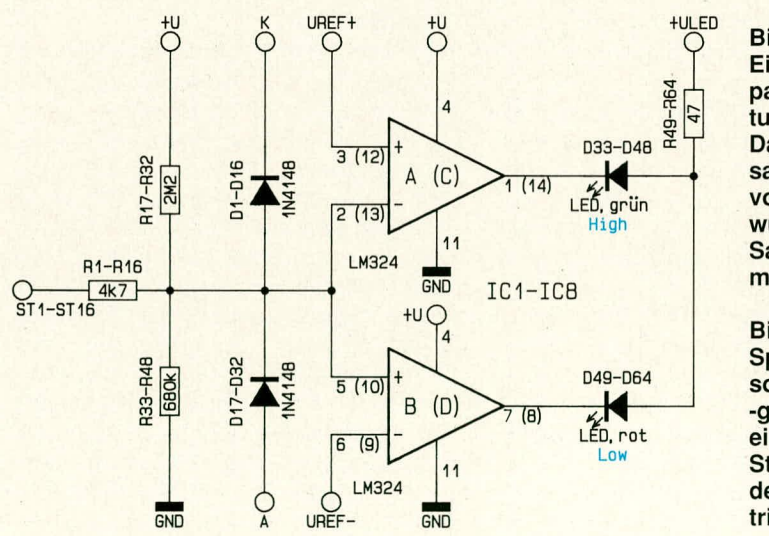

**Bild 2: Einzelne Kom**paratorschaltung des LT 16. Da sie insgesamt 16fach vorhanden ist, wurden Bauteil-Sammelnummern vergeben.

#### **Bild 3:**

Spannungsversorgung und -generierung einschließlich Stabilisierung der LED-Betriebsspannung.

Als Endergebnis präsentiert sich ein Gerät mit höchstem Gebrauchswert und einfachster Handhabung. Die jeweiligen Tests können damit zu einem reinen Vergnügen werden.

### **Zur Schaltung**

Die gesamte Schaltung des ELV-IC-Logiktesters besteht aus 16 identischen Auswerte- und Treiberschaltungen (Bild 2) sowie der kompletten Spannungsversorgung (Bild 3).

Bild 1 zeigt schematisch die Funktion der Signal-Auswertung und ihre Anbindung an die externe Versorgungsspannung. Jeder Pin ist über einen Eingangswiderstand auf einen zweiteiligen Komparator geführt, der anhand intern vorgegebener Referenzspannungen die logischen Pegel erkennt und anzeigt. Der nicht definierte Zwischenbereich wird dabei sorgsam ausgespart, d. h. hier würde keine der jeweils 2 LEDs leuchten. Widerstände sorgen bei offenen Eingängen für einen definierten Spannungspegel, Schutzdioden stellen die Sicherheit gegen Über- oder Unterspannungen dar.

Bild 3 gibt die Schaltung des Versorgungsteils wieder, wo sowohl Referenzals auch interne Betriebsspannungen gewonnen werden. Eingangsseitig speist sich die gesamte Schaltung aus dem zu testenden IC, indem sie dort auf die jeweiligen, genormten Spannungsversorgungspins zugreift. Bei den üblichen 8 bis 16poligen Logik-Schaltkreisen ist die negative Spannungsversorgung dabei in der Regel an Pin 8 oder Pin 11 - 13 zu finden (je nach Pin-Anzahl und Gattertyp), während die positive Spannungsversorgung an Pin 5 oder 6, Pin 15 oder 16 anliegt.

Die Versorgungsspannungen stellen bei Logikgattern üblicherweise das höchste und niedrigste auftretende Potential dar, d. h. die eigentlichen Logikpegel befinden sich zwischen diesen Spannungspegeln. Daher

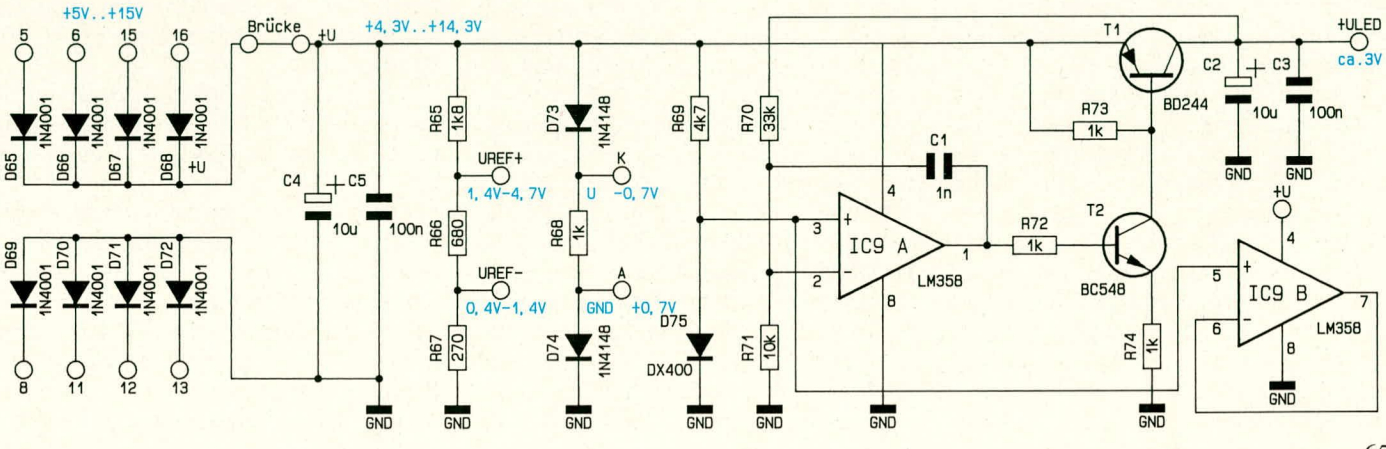

# **Mel3technik**

wird für die positive Versorgungsspannung eine der Dioden D 65 - D 68 und fur die wird für die positive Versorgungsspannung<br>eine der Dioden D 65 - D 68 und für die<br>negative Spannungsversorgung eine der<br>Dioden D 69 - D 72 leitend und stellt somit Dioden D 69 - D 72 leitend und stellt somit die interne Versorgungsspannung für den ELV-IC-Logiktester niederohrnig bereit. Sic ist, bedingt durch die Diodenflul3spannungen, um ca. 1,4 V niedriger als die Versorgungsspannung des zu testenden ICs.

Optional läßt sich das Gerät auch mit einem Schalter ausstatten, der statt der im Layout vorgesehenen Drahtbrücke (BR 1) in den positiven Versorgungsweg eingeschleift wird. Hierdurch lassen sich etwaige Fehleinflüsse während des Testclip-Anschlusses ausschließen, außerdem kann eine etwaige Rückbeeinflussung durch die Strornaufnahrne der Schaltung (gesarnt etwa 150 mA) durch Vergleich leicht ermittelt werden.

Die Kondensatoren C 4 und C 5 dienen als Puffer für die interne Versorgungsspan-

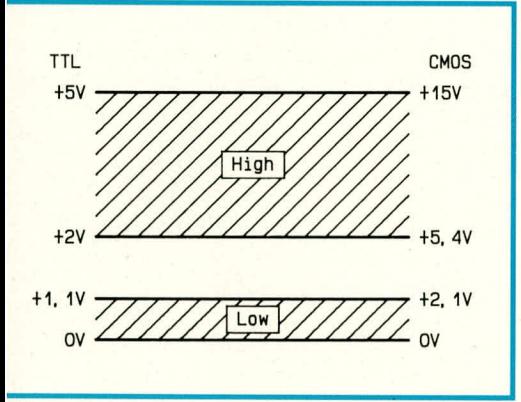

#### **Bud 4: Festgelegte Pegelbereiche für Logik-ICs (links TTL, rechts CMOS). Im undefinierten Zwischenbereich bleiben die Anzeige-LEDs des LT 16 erloschen.**

nung. Es folgt ein Spannungsteiler, aufgebaut mit R 65 - R 67, zur Erzeugung der Referenzspannungen  $U_{ref}$  und  $U_{ref}$ . Es sind dies die Schaltschwellen für die als Kornparatoren geschalteten 4fach-Operationsverstärker IC 1 - IC 8 (Bild 2), wobei  $U_{ref}$ im Bereich zwischen 0,4 und 1,4 V gegenüber GND liegt. Die tatsächliche Schaltschwelle der Komparatoren Iiegt, bedingt durch den Spannungsabfall an einer der Dioden D 69 - D 72, im Bereich zwischen 1,1 und 2,1 V. gernessen bei einer Betriebsspannung von 5 - IS V.

Die positive Referenzspannung U<sub>ref+</sub> liegt zwischen 1,4 und 4,7 V gegen GND, woraus sich je nach Betriebsspannung für den High-Pegel eine Schaltschwelle zwischen 2.1 und 5.4 V ergibt.

Mit Hilfe des Spannungsteilers aus D 73, D 74 und R 68 wird an den Punkten K und A eine Spannung erzeugt, die jeweils um ca. 0,7 V unter U+ bzw. über GND liegt. Gegen diese beiden Spannungen arbeiten die Ober- und Unterspannungsschutzdioden jedes Komparatoreingangs. 66

Der restliche Teil der Schaltung stelit einen Spannungs-Konstantregler für die positive LED- Versorgungsspannung dar, die 3 V beträgt. IC 9 A bekommt hierbei durch R 69 und D 75 eine Referenzspannung von ca. 0,7 V vorgegeben und stellt seinen Ausgang so ein, daß die rückgekoppelte Spannung am negativen Eingang (-) gerade dicscr Referenzspannung entspricht. Dies ist, bedingt durch den Spannungsteiler aus R 70 und R 71, dann der Fall, wenn die Ausgangsspannung von T I am den Faktor 4,2 höher liegt, d. h. bei ca. 3,0 V. C I - C 3 dienen zur Schwingneigungsunterdrückung.

Bild 2 zeigt die kornplette Schaltung einer Pegel-Auswertelogik, wie sie im Gerät insgesarnt 16fach vorhanden ist. Stellvertretend für die dort eingesetzten Bauteile gibt Bild 2 daher für jedes eingezeichnete Bauelement 16 Nummern an. Wir erklären die Schaltung anhand von Pin 1 des Test-ICs, für deren Bauteilbezeichnung im Schaltbild die jeweils niedrigste Nummer einer Bauteilgrappe gilt.

Der Eingang ST 1 liegt im offenen Zustand aufgrund von  $R$  17 und  $R$  33 ungefähr auf 25% der Versorgungsspannung, weshalb sich die Komparatoren IC 1 A und B im Ruhezustand befinden (Pin 1, Pin 7 führen "High"-Potential). Die LEDs D 33 und D 49 sind somit erloschen.

Wird der Eingang auf "Low"-Potential oder an die Schaltungsmasse gelegt, schaltet der Komparator IC 1 B seinen Ausgang von .,High" nach .,Low", and die LED D 49 (rot) leuchiet auf. Bei einem High-Eingangspegel dagegen schaltet analog der Ausgang von IC 1 A auf ,,Low", wobei D 33 aufleuchtet und D 49 erloschen ist. Die bereits beschriebene Stabilisierungsschaltung der positiven LED-Spannung gewahrleistet hierbei eine stets gleichbleibende Helligkeit auch hei unterschiedlichen Versorgungsspannungen.

In einem mittleren Spannungsbereich, der laut Pegel-Spezifikation für TTL-Schaltkreise undefiniert ist, ist sowohl D 33 als auch D 49 erloschen (vgl. Bild 4).

D 1 und D 17 wirken als Über- bzw. Unterspannungsschutz, wobei R I als hochohmiger Vorwiderstand fungiert. In jedem Fall können also die Eingänge der Komparatoren (Pin 2, Pin 5) nicht auf Potentiale außerhalb der jeweiligen Versorgungsspannang kommen, falls einrnal atypisch hohe oder niedrige Pegel anliegen. R I bewirkt dabei gleichzeitig einen Schutz der externen MeBspannungsquelle.

# **MeBbereich des LT 16**

Mit dem Auge können statische und dynarnische Signale ohne weiteres bis etwa 20 Hz Wechselfrequenz erfaßt werden. Jenseits dieser Grenze löst das Auge die Helligkeitswechsel nicht mehr auf, d. h. heide LEDs scheinen, hei etwas verminderter Helligkeit, kontinuierlich zu leuchten. Hierbei ist aber immer noch ein Rückschluß auf das jeweilige Tastverhältnis  $m\ddot{o}$ glich. Beträgt es nicht 1 : 1, so ist dies aus der anterschiedlichen Helligkeit der beiden LEDs ersichtlich und abschätzbar.

Oberhalb von Ca. 10 kHz stoBen die Operationsverstärker an die Grenzen ihrer Schaltgeschwindigkeit, d. h. die Rückschlußmöglichkeit auf das Tastverhältnis schränkt sich ein. Dennoch werden Impulslängen bis herab zu 20 usec noch als Leuchtereignisse angezeigt, wenn auch mit zanehmend nedazierter Helligkeit.

Noch ein Tip zur optischen Auflösung von hochfrequenten Leuchterscheinungen. Diese lassen sich bis hin zu Frequenzen weit über 1 kHz gut analysieren, wenn das Anzeigegerät vor den Augen rasch hinund herbewegt wird (leicht nachprüfbar an einem Taschenrechner mit multiplexer LED-Anzeige). Aufgrund der Trägheit der Netzhaut kann in diesem Fall das Tastverhältnis sogar direkt durch Längenvergleich der grünen und roten Lichtstreifen abgelesen werden.

#### **Zum Nachbau**

Angesichts der immensen Packungsdichte von im Mittel fast 2,5 Bauteilen pro  $cm<sup>2</sup>$ ist für die Schaltang eine doppelseitige. durchkontaktierte Platine erforderlich. Es werden zunächst in gewohnter Weise die niedrigen und anschließend die höheren Bauteile (bis auf die Anschlußleiste und die 32 Leuchtdioden) eingesetzt und verlötet. Sämtliche Widerstände und Dioden sind dabei senkrecht einzasetzen, wobei den Bestückungsdruck für die Widerstandskörper jeweils verbindliche Positionen angibt. D 1 bis D 8 sowie D 25 bis D 32 werden mit nach oben weisender Katodenmarkierung eingesetzt, D 9 - D 24 entsprechend umgekehrt, so daß die Diodenkörper jeweils zwischen 4 Widerstände zu stehen kommen.

Der Transistor T1 ist mit einer Schraube M 3 x 5 mm und zugehöriger Mutter fest mit der Leiterplatte zu verbinden, wodurch die Leiterplatte zum Abwärmetransport beiträgt.

Als nächstes sind die 32 Leuchtdioden an den Reihe and wenden zanachst lose in die Leiterplatte eingesetzt (Polung beachten). Dann legt man das vorgebohrte Gehäuseoberteil auf, so daß der abgesetzte Teil des Montagestutzens in die Platinenbohrung greift, dreht die ganze Anordnung um und legt sie auf die Arbeitsfläche. Vorne und hinten sollte jeweils ein etwa 1,5 mm starkes Stück Pappe, eine aufgeschlagene Zeitung o. ä. untergelegt werden, damit sich ein entsprechend breiter Abstand zur

Arbeitsfläche ergibt. Durch Erfassen ihrer auf der Lötseite hervorstehenden Anschlußbeinchen wird nun jede LED in ihr *zuge*höriges Gehäuseloch dirigiert, bis zum Aufliegen auf der Arbeitsfläche eingedrückt und dann verlötet.

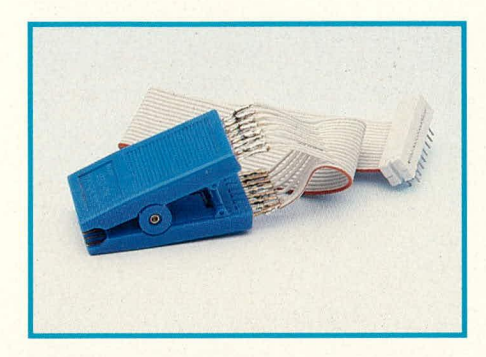

#### **Bud 5: AnschluBfoto des 16poligen** IC-Prüfclips. Die Abfolge der Leitun**gen muB genau eingehalten werden.**

Nun ist die Konfektionierung Von Flachbandleitung und IC-Testclip an der Reihe, wobei wir uns zunächst dem Schneid-Klemm-Verbinder zuwenden, der später in die Platine eingelötet wird. Das Kabel wird

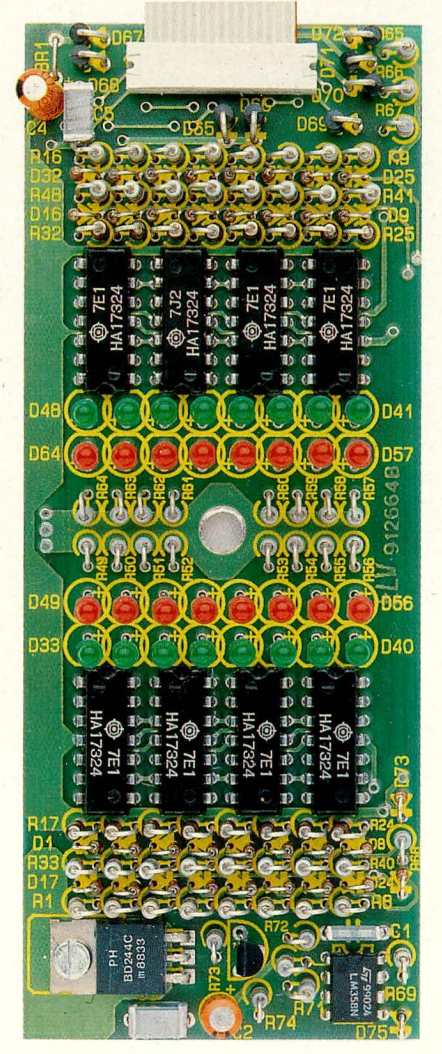

**Bud 6: Platinenfoto des LT 16. Trotz der beeindruckenden Bauteildichte ist der Nachbau spielend einfach vorzunehmen.**

direkt (d. h. ohne vorherige Abisolierung) in den entsprechenden Schlitz des Verbinders eingeschoben, worauf man die Halften zusammenpreßt. Hierbei tut ein (kleiner) Schraubstock gute Dienste. wobei man allerdings durch Unterlagen gewährieisten muß, daß sich dabei keine Lötpins verbiegen können. Bei Aufsicht auf den Verbinder soil die markierte Ader links liegen, wenn das Kabel vom Betrachter wegweist.

Aus dünnem Schrumpfschlauch schneidet man 16 Abschnitte à 15 mm zu. Das Kabel wird an der noch unhearbeiteten Seite 25 mm weit aufgespleißt, jede Ader vorsichtig auf 5 mm Länge abisoliert, die Litzendrähte werden verdrillt und vorverzinnt. Danach legt man das Kabel in der beschriebenen Weise auf die Arbeitsplatte und biegt jede zweite Leitung etwa im rechten Winkel hoch (markierte Ader liegt unten). Über die hochstehenden Kabelenden schiebt man je einen Schrumpfschlauchabschnitt und bringt nun den Anschlußclip von vorne/oben an diesen ,,Leitungskamm''. Die hochstehenden Leitungen werden sauher, ohne Knick, von links nach rechts an die oberen 8 Klemmenkontakte gelötet

# **Stückliste: IC-Logiktester LT 16**

# **Widerstände:**

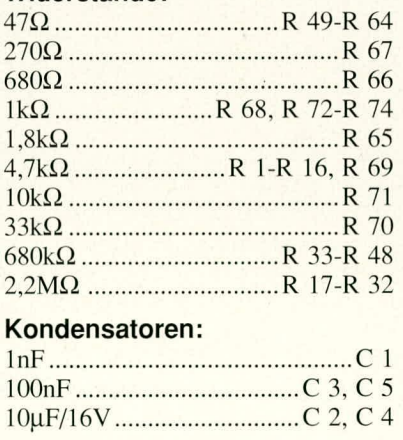

# **Haibleiter:**

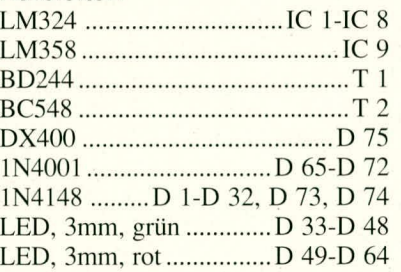

# **Sonstiges:**

I Testclip

- I Leiterplattenverhinder, l6polig
- I Schrauhe M 3 x 6 mm
- I Mutter M 3
- 15 cm Flachbandleitung, 16 polig 24 cm Schrumpfschlauch

(Bild 5). Danach dreht man die Anordnung um, schiebt die verbleibenden Schrumpfschlauchabschnitte an ihren Platz und wiederholt das Anlöten mit der anderen Seite des Anschlußclips.

Die Schrumpfschlauchstücke werden über die Lötstellen geschoben und aufgeschrumpft, wozu sich in Ermangelung eines Heißluftgebläses auch hervorragend ein Feuerzeug mit sehr klein gestellter Flamme eignet, das einige cm unter die jeweiligen Schlauchabschnitte gehalten wird. Abschließend wird der Platinenverbinder in die Leiterplatte eingesteckt und verlötet.

Für die Herausführung des Kabels muß nun noch eine 20 mm breite Nut in das Gehäuseoberteil gefeilt werden, und zwar knapp 3 mm tief (genau bis auf den Grund der ahgesetzten. ca . I mm dicken umlaufenden Rastleiste).

Die Schaltung wird elektrisch iiherprüft und anschließend ins Gehäuse eingebaut, wozu sich jede weitere Beschreihung erührigt. Danach wird lhnen der LT 16 als zuverlässiger und schneller Helfer beim Umgang mit Digitalschaltungen rasch<br>unenthebrlich werden unentbehrlich werden.

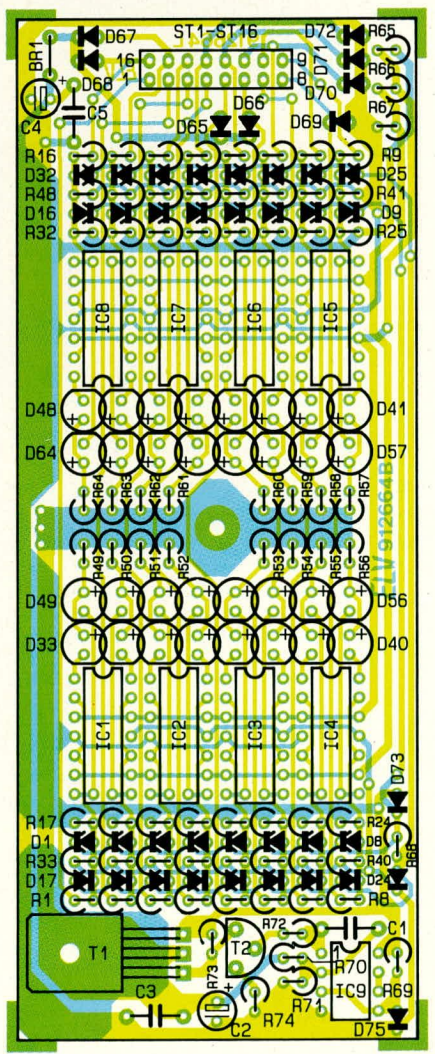

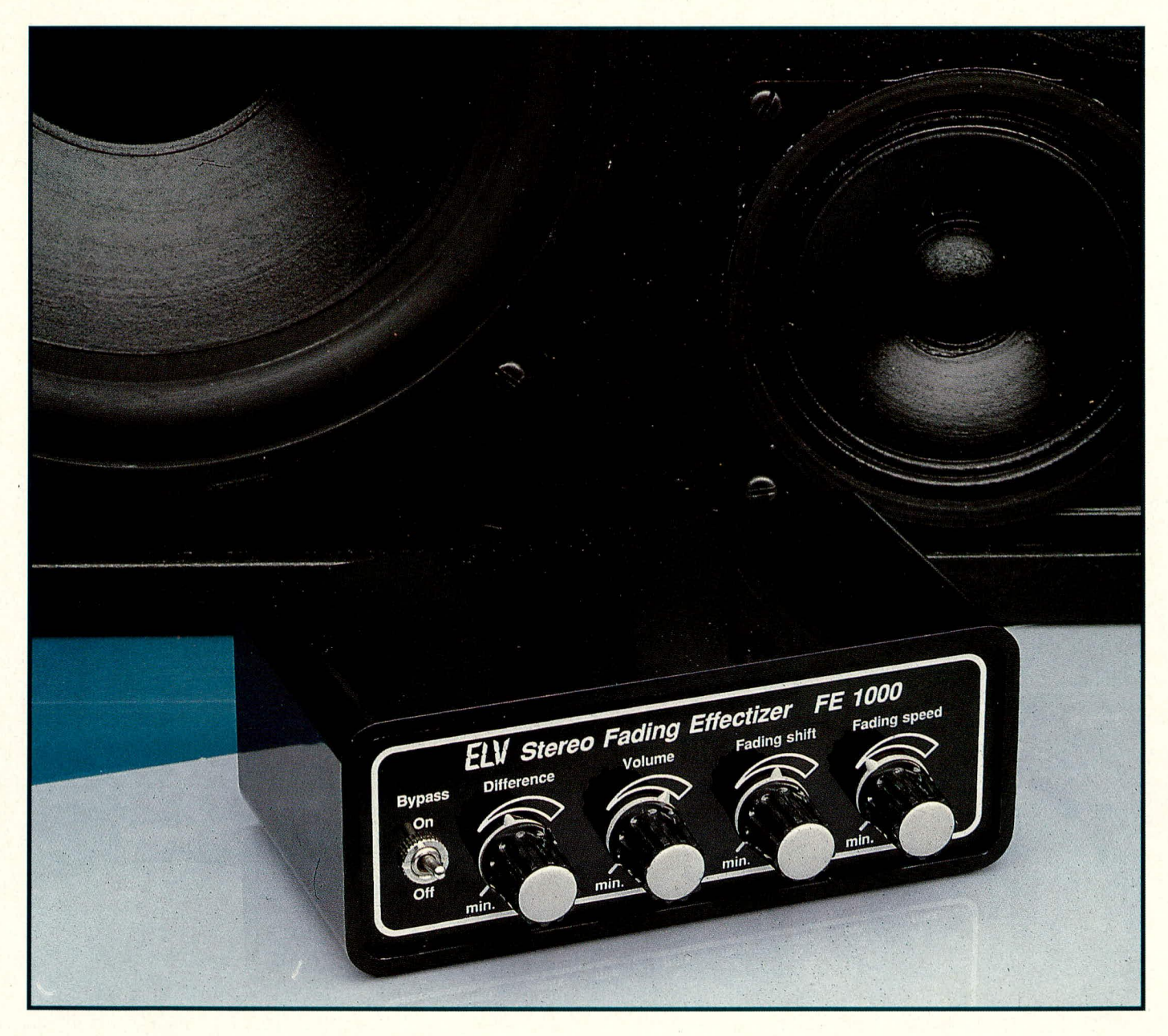

# **Stereo Fading Effectizer FE 1000**

**Diese außergewöhnliche A udio-Effektschaltung be**wirkt eine lesley-ähnliche **Musiksignalbearbeitung, die aufgrund der elektronischen Möglichkeiten zum Teil** noch über die bekannten **A uswirkungen hinausgeht.**

# **Aligemeines**

Der üblicherweise durch rotierende Mittel-Hochton-Lautsprecher erzeugte Lesley-Effekt wird mit Flilfe dieser von ELV entwickelten Schaliung aufelektronischem Wege in HiFi-Qualität und ohne störende mechanische Drehgeräusche erzeugt. Die Schaltung ermöglicht das schnelle, periodische Umblenden vom linken auf den rechten Kanal und gleichzeitig vom rechten auf den linken Kanal, d. h. beide Kanäle werden mit einer cinstelibaren Umblendgeschwindigkeit zwischen 1 Hz und 10 Hz miteinander vertauscht. Hierbei kann der Grad der Vertauschung, d. h. die Reichweite der Umblendung, ebenso eingestellt werden wie die Umblendgeschwindigkeit.

Da bei zahireichen Musiksignalen der Stereoeffekt nur relativ schwach ausgeprägt ist, bietet die Schaltung zusätzlich die Möglichkeit, einen Kanal dosiert abzusenken. Der eigentlichc Umblendeffekt wird dann durch Amplitudenhübe, die entsprechend der Umblendgeschwindigkeit von einer zur anderen Seite wandern, verstärkt. Dieser interessante Zusatzeffekt besitzt seine Wirkung auch dann, wenn die eingespeisten Stereosignale nicht besonders ausgeprägt sind, und eröffnet dem Gerät sogar bei reinen Mono-Signalen noch reizvolle Anwendungsfelder.

Es soil an dieser Stelle nicht verschwiegen werden, daß beim "echten" Lesley-Effekt durch die Drehhewegung der Lautsprecher auch noch Phasen- und Dopplerverschiebungen zustandekommen, die bei der vorliegenden Schaltung nicht berücksichtigt wurden. Dies ware mit erheblichem elektronischern Aufwand verbunden und steht eigentlich in keinem Verhältnis zur angestrebten Effektwirkung. Demgegenüber bietet der Stereo Fading Effektizer FE 1000 den Vorteil einer akustisch recht ausgeprägten Positionsverschiebung auf erstaunlich preiswerte Weise sowie in erlesener HiFi-Qualität, die jede mechanische Lösung in den Schatten stellt.

#### **Bedienung und Funktion**

Die Stereo-Eingangssignale, die im Normbereich liegen sollten, können sowohl von einem Tuner als auch von einem Vorverstarker, Kasseitenrecorder, CD-Player o. ä. kommen. Sie werden an die Cinch-Eingangsbuchsen BU I und BU 2 angeschlossen.

Die entsprechenden Stereo-Ausgangssignale stehen, nachdem sie das Gerät mit einer Verstärkung von 1:1 (0 dB) durchlaufen haben, an den Cinch-Ausgangsbuchsen BU 3 und BU 4 zur Verfügung. In der Re gel wird hier der Eingang eines Endverstärkers angeschlossen. Aufgrund des ge ringen Innenwiderstandes dieser Ausgänge kann auch ein Kopfhörer direkt betrieben werden, wobei die Lautstärkeregelung dann über das Poti "Volume" vorgenommen werden kann. Im Normalfall befindet sich dieses Poti am Rechtsanschlag (im Uhrzeigersinn gedreht).

Die Versorgung des Gerätes erfolgt über ein Steckernetzteil 12 V/300 mA.

Mit dem Poti "Difference" kann der Lesley-Effekt auch bei Mono- oder wenig ausgeprägten Stereosignalen herbeigeführt werden, indem ein Kanal in der Lautstärke abgesenkt wird und die Lautstärkeschwankungen nun periodisch von einer Seite zur anderen und zurück wandern. Im Normalfall steht dieser Regler am Rechtsanschlag.

Mit dem Poti ,,Fading shift" wird der Modulationshub festgelegt, d. h. die Ausprügung des bin- und hergeschobenen Signalanteils. Befindet sich der Regler am Linksanschlag (entgegen dem Uhrzeigersinn gedreht), durchläuft das Audiosignal das Gerät so gut wie unbeeinflußt, während bei Rechtsanschlag dieses Reglers eine komplette Umblendung, d. h. wechselseitige Vertauschung der Kanäle erfolgt.

Die Geschwindigkeit der Umblendung wird mit dem Regler "Fading speed" im Bereich von 1 Hz bis ca. 10 Hz vorgewählt.

Der Bypass-Kippschalter bietet die Möglichkeit, die gesamte Effektschaltung zu umlaufen, d. h. Ein- und Ausgänge werden direkt zusammengeschaltet, lediglich durch Entkoppel-Kondensatoren getrennt.

# **Zur Schaltung**

Die beiden Stereo-Kanale sind weitgehend identisch aufgebaut, so daB wir uns bei der nachfolgenden Beschreibung auf den linken Kanal konzentrieren, der im oberen Teil des Schaitbildes wiedergegeben ist. Lediglich bei Unterschieden oder auch Bauteilen für beide Kanäle gemeinsam gehen wir gesondert darauf em.

Das Eingangssignal gelangt über die Cinch-Buchse BU I und den Entkoppelkondensator C I auf den nicht-invertierenden (+)-Eingang (Pin 3) des als Puffer geschalteten Operationsverstarkers IC I A. Der DC-Pegel (Arbeitspunkt) liegt dabei auf der halben Betriebsspannung und wird mit dem Spannungsteiler R 2, R 13 festgelegt.

Vorn Ausgang (Pin I) dieser ersten Stufe gelangt das Signal auf den mit R 4, C 3 aufgebauten TiefpaB mit einer Eckfrequenz von Ca. 350 Hz. Den unteren Punkt des frequenzbestimmenden Kondensators C 3 (Verbindungspunkt zu R 5) stellen wir uns hierbei zunächst so vor, als sei er auf die Schaltungsmasse fixiert. Am Eingang (Pin 5) des IC 1 B stehen dann ausschlieBlich die tiefen Frequenzanteile des NF-Eingangssignals zur Verfügung.

Vom Ausgang (Pin 7) dieser Pufferstufe gelangen die Signale über R 23 auf den Summations-Eingang (Pin 4) des Lautstärkereglers IC 3. R 24 stellt den Rückkoppelwiderstand dar, während über R 25 die hochfrequenten Signalanteile zugemischt werden. C 23 und R 51 realisieren in diesem Zusammenhang einen Hochpaß, der die niederfrequenten Umblend-Anteile der linken Hälfte des IC 3 herausfiltert.

Fahren wir nun fort mit der Beschreibung des eigentlichen Effekt-Schaltungsteils. IC 1 C ist in Verbindung mit seinem Rückkoppelwiderstand R 5 als invertierender Verstärker geschaltet. Sein Ausgang (Pin 14) stellt sich immer so ein, daß der invertierende Eingang (Pin 13) auf dem gleichen festen Spannungspotential (U<sub>B</sub>/2) liegt wie der nicht-invertierende (+)-Eingang (Pin 12). C 3, R 5 stellen in ihrer Kombination somit einen Hochpaß dar, mit derselben Eckfrequenz, wie sic der Tiefpaß, bestehend aus R 4, C 3, besitzt.

Die 180°-Phasenverschiebung wird mit Hilfe des Inverters IC 1 D sowie R 6, R 7 ausgeglichen.

Vom Ausgang (Pin 8) des IC 1 D wird das hochpaB-gefilterte NF-Signal nun auf die eigentliche Umblendeinheit, bestehend aus IC 3 A mit Zusatzbeschaltung, gegeben. Diese Einheit arbeitet wie folgt:

In IC 3 A sind 2 Umblendverstärker enthalten, die ihre Eingangssignale an Pin 5, Pin 6 (oberer Verstärker) sowie Pin 13, Pin 14 erhalten (unterer Verstärker), während die Ausgänge auf Pin 7 bzw. Pin 12 liegen. Je nach Höhe der Steuerspannung an Pin 9 des IC 3 A wird entweder das Signal von Pin 5 (Pin 14) oder Pin 6 (Pin 13) auf den Ausgang Pin 7 (Pin 12) durchgeschaltet, wobei ein kontinuierlicher Umblendvorgang proportional der Steuerspannung an Pin 9 erfolgt.

Das über C 7, R 15 hochpaB-gefilterte NF-Signal des linken Kanals Iiegt also an Pin *5,* das über C 10, R 18 gefilterte an Pin 13. Vom anderen Kanal gelangt das NF-Signal von Pin 7 des IC 2 D kommend jeweils auf den zweiten Eingang der beiden Urnblendverstärkerstufen (Pin 6 bzw. Pin 14).

Befindet sich die Steuerspannung an Pin 9 ungefähr auf  $+5$  V (UB/2), wird das NF-Signal vom linken Kanal über C 7, R 15 und Pin 5 zum Ausgang Pin 7 durchgeschleift und vom rechten Kanal über C 9, R 17 und Pin 14 zum zweiten Ausgang Pin 12 geschickt.

Sinkt die Steuerspannung an Pin 9 des IC 3 A. erfolgt eine Umblendung in der Weise, daB nun das Eingangssignal des rechten Kanals mehr oder weniger (in Abhängigkeit von der Steuerspannung) über C 8, R 16 und Pin 6 zu Pin 7 durchgeschleift wird, während das Signal des linken Kanals über C 10, R 18 Pin 13 teilweise auf den Ausgang Pin 12 gegeben wird. Dies bedeutet in der Praxis eine Kanalvertauschung.

Da die tiefen Frequenzen im menschlichen Gehör zurn akustischen Richtungsempfinden wenig beitragen, werden diese unbeeinflußt von der Umblendschaltung über R23 zurn Surnmationspunkt Pin 4 des IC 3 B geführt, während die mittleren und hohen Frequenzen nach Durchlaufen der Umblendschaltung IC 3 A über R 25 zugemischt werden. Die Gewichtung ist hierbei so gewahlt, daB ein ausgeglichener Amplitudengang über den gesamten Frequenzbereich sichergestellt ist. An Pin 2 des IC 3 B wird das bearbeitete Audio-Signal für den linken und an Pin 17 für den rechten Kanal ausgekoppelt und jeweils über R 33, 34 sowie C 16, C 17 zu den Ausgangs-Cinchhuchsen geführt.

Fine Beeintlussung der Gesarntlautstärke kann mit dem Lautstärkeregler R 36 vorgenommen werden, indem über R 35 die Steuerspannung an Pin 10 des IC 3 B beeinflußt wird. Von Pin 8 kommt die Referenzspannung für die Steuereingänge des ICs und gelangt über  $R$  29 und  $R$  30 auf die jeweiligen Steuereingange, während sie für Pin  $10$  über R  $35$  zu beeinflussen ist.

Die Dimensionierung der Gesamtverstärkung ist so ausgelegt, daB beim Rechtsanschlag des Lautstärkereglers die Verstärkung der Gesamtschaltung genau bei 1 (0 dB) liegt.

# *A udiotechnik*

Autgrund des niedrigen Ausgangswiderstandes von IC 3 kann an den FE 1000 auch ein Kopfhörer direkt angeschlossen werden, dessen Innenwiderstand aber über  $200$  Ω liegen sollte. Bei Eingangssignalen mit DIN-Pegeln erfolgt die Wiedergabe ungefähr in Zimmerlautstärke, wenn das Poti R 36 am oberen Anschlag steht.

Die eigentliche Umblendeinheit wird über den Anschlußpunkt "A" von der elektronischen Steuereinheit in Ahhildung 2 betitigi. Dieser Schaltungsteil arheitet wie folgt:

IC 5 A stellt mit seiner Zusatzbeschaltung einen Oszillator dar, dessen Frequenz mit R 41 im Bereich zwischen 1 Hz und 1014z einstellbar ist. Die Spannung am positiven Anschlul3 des frequenzbestimmenden Kondensators C 21 besitzt einen annahernd dreieckförmigen Verlauf, wird mit dem nachgeschalteten Puffer IC S B emkoppelt und gleichzeitig auf den gewünschten Pegel gebracht. Mit Hilfe des Inverters IC 5 C, in dessen Rückkopplungszweig das Poti R 49 liegt, kann die Amplitude von 0 his Maximum geregelt werden, entsprechend der Größe des Umblend-Anteiles. IC 5 D nimmt nochmals eine Pufferung vor. Diese Spannung wird dann uber R 50 mit entsprechender Gewichtung auf den Steuereingang Pin 9 der Umblendeinheit in Bild 1 gegeben.

Zur Spannungsversorgung dient ein handelsübliches Steckernetzteil 12 V/

### **Bud** 1:

**Span nungsversorgung des FE 1000 und Generator des Lesley-Steuersignals. Ober die Potis R 41 und R 49** erfolgt die gewünschte **Einstellung von Frequenz bzw. Modulationsgrad.**

# **Bild 2:**

**Signalverarbeitungsschaltung des FE 1000. Der** TDA 1074 **ist ein integrierter Multifunktionsbaustein zur Beeinflussung von Stereo-Audiosignalen und wird in diesem Fall als schneller, steuerbarer Uberbiendungs- und Lautstarkeregler eingesetzt.**

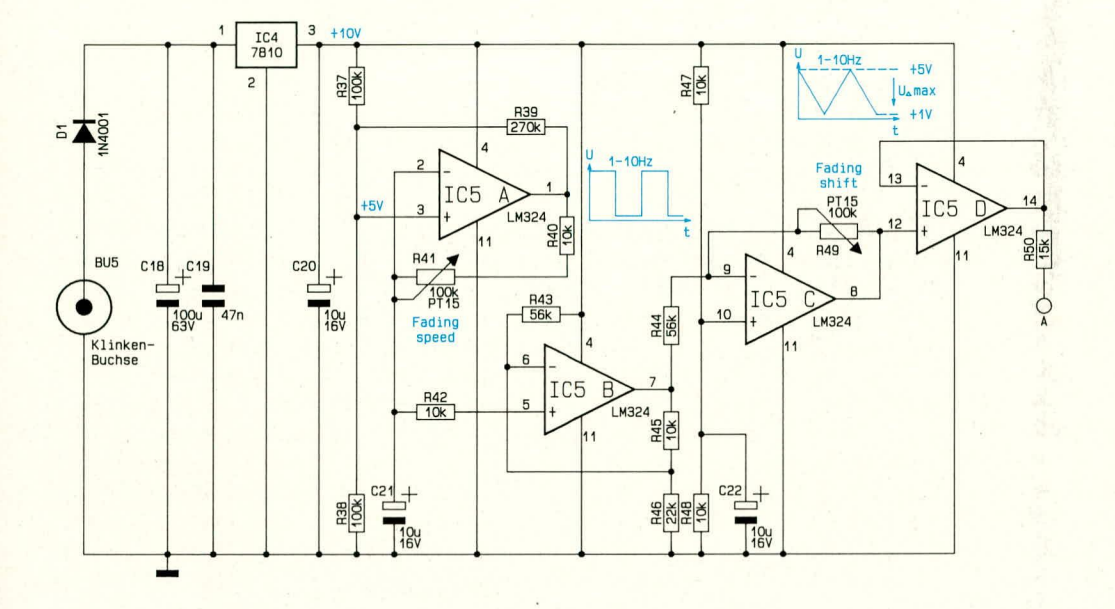

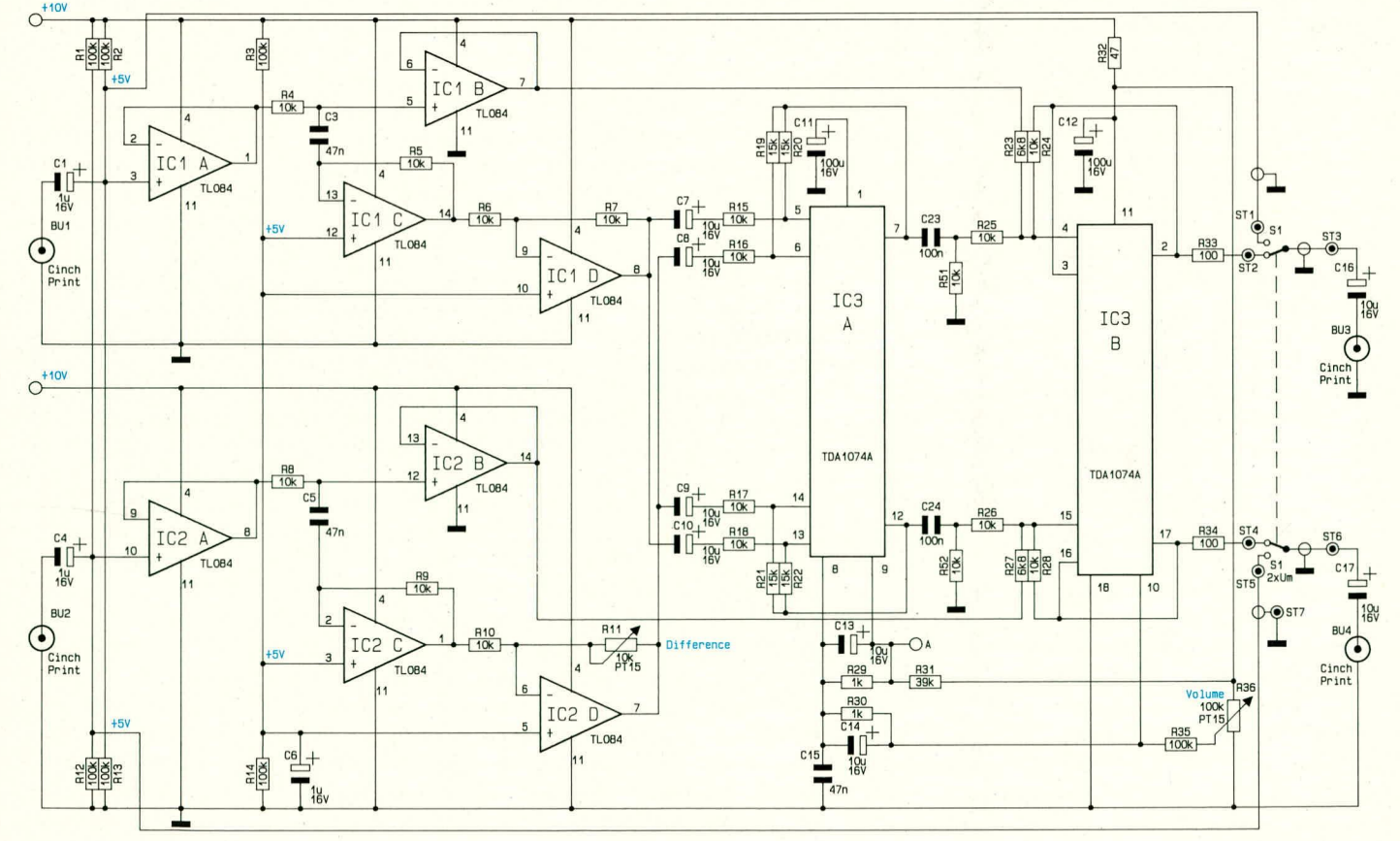

70 ELV journal 2/91

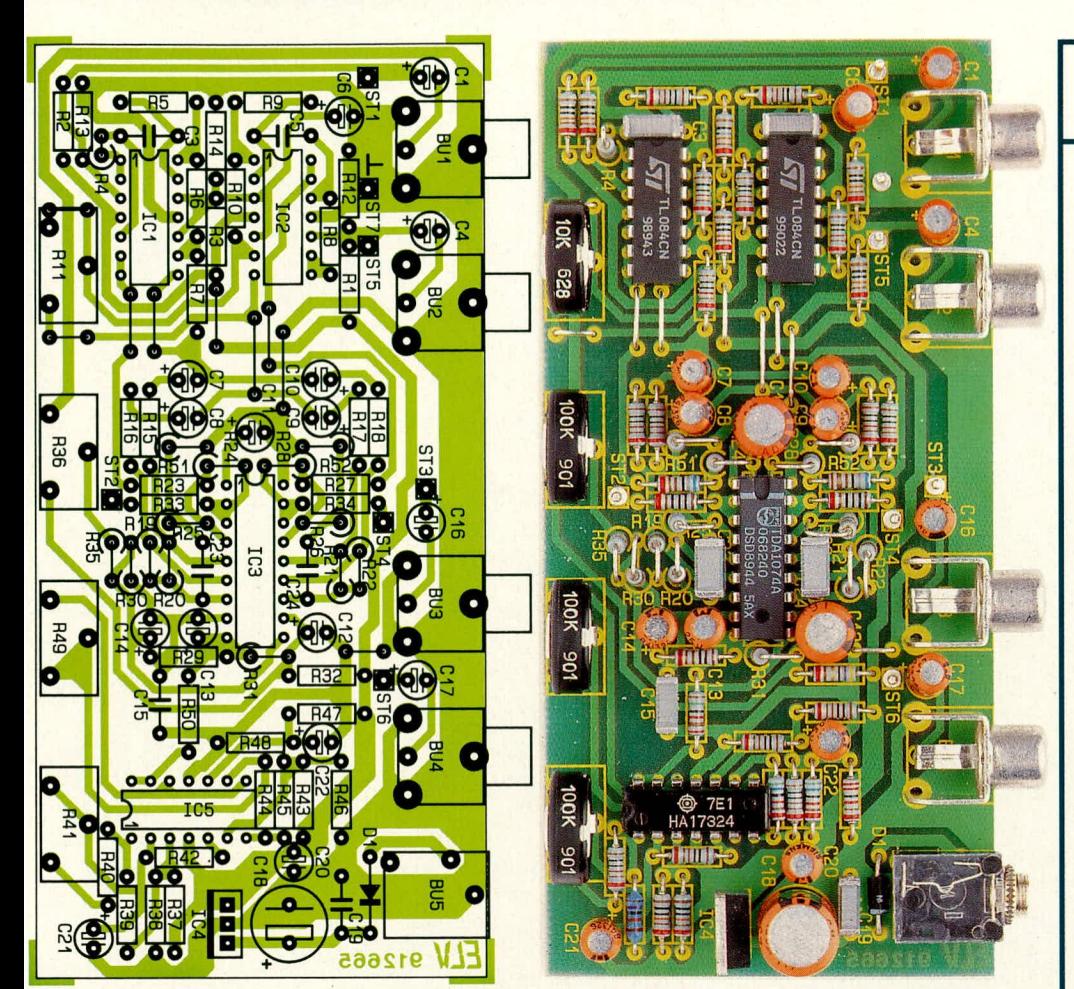

#### Bild 3: Bestückungsplan und Platinenfoto des fertig aufgebauten FE 1000. Die Leitungen zum Anschluß des Bypass-Schalters sind noch nicht eingezogen.

300 mA, das an die 3,5-mm-Klinkenbuchse BU 5 der Schaltung angeschlossen wird, mit nachgeschalteter Verpolungsschutzdiode (D 1). Durch den Festspannungsregler IC 4 des Typs 7810 sowie die Kondensatoren C 18 bis C 20 wird die Versorgungsspannung der Schaltung von 10 V generiert.

### **Zum Nachbau**

Der Aufbau erfolgt auf einer übersichtlich gestalteten Leiterplatte, die sämtliche Bauelemente trägt. Zunächst werden die Brücken, anschließend die Widerstände, die Verpolungsschutzdiode D 1 sowie die weiteren niedrigen Bauelemente auf die Platine gesetzt und auf der Leiterbahnseite verlötet. Es folgt das Einsetzen der Kondensatoren, Buchsen, Lötstifte sowie der 4 Einstelltrimmer R 11, R 36, R 41 und R 49. Den Abschluß bildet die Bestückung der ICs, wobei der Festspannungsregler IC 4 stehend, ohne zusätzlichen Kühlkörper, eingesetzt wird.

Die Lötstifte ST 1 bis ST 6 werden gemäß Schaltbild jeweils durch einadrige, abgeschirmte Leitungen mit dem Bypass-Umschalter verbunden. Verwendet werden jeweils die Innenadern. Der Schalter befindet sich im späteren Gerät links neben dem Poti R 11, worauf die jeweiligen Leitungslängen zu bemessen sind.

Sämtliche schalterseitigen Kabelabschirmungen werden an eine Lötöse mit 6 mm Durchmesser gelötet, die auf den Kragen des Schalters aufzusetzen und später mit anzuschrauben ist. Die andere Seite der Abschirmungen bleibt jeweils offen; lediglich diejenige des zu ST 5 führenden Kabels wird mit ST 7 verlötet. Hierdurch ist das Auftreten von Brummschleifen zuverlässig ausgeschlossen.

Nachdem die Schaltung so weit aufgebaut und nochmals sorgfältig überprüft wurde, kann die Platine in die unteren Nuten eines dafür vorgesehenen micro-line-Gehäuses eingeschoben werden. Die Anschlußhälse der 5 Buchsen ragen durch entsprechende Bohrungen in der Gehäuserückwand und erfahren bis auf die Klinkenbuchse (Rändelmutter) keine weitere Befestigung.

Es folgt das Einsetzen der Frontplatte, durch die das zuvor leicht durchgebogene Gehäuse seine endgültige Form erhält. Die Frontplatte wird an der linken Gehäuse-Schmalseite angesetzt und nun zunächst der Schalter durch die Bohrung gesteckt und angeschraubt. Danach wird die Platte

# **Stückliste: Stereo Fading Effectizer FE 1000**

# Widerstände:

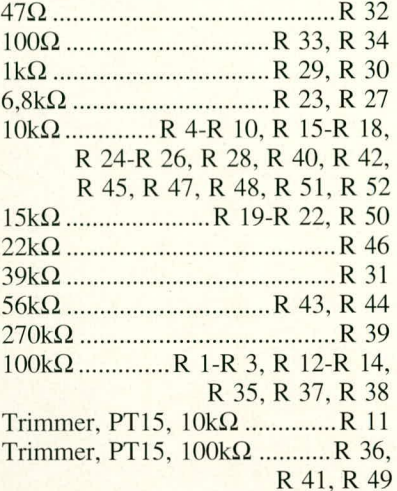

#### Kondensatoren:

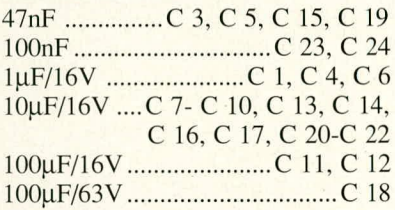

#### **Halbleiter:**

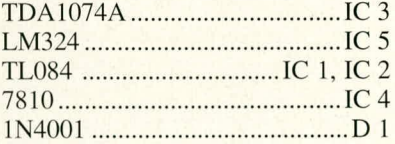

#### **Sonstiges:**

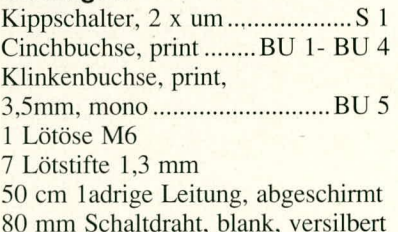

langsam über die Gehäusemitte hinaus immer weiter eingedrückt, bis sie formschlüssig einrastet. Hierzu ist ein gewisser Kraftaufwand erforderlich, da die leicht nach innen gewölbten Gehäuseflächen einen starken Anpreßdruck ausüben und die Frontplatte ohne zusätzliche Schraubbefestigung später sicher festhalten.

Den Abschluß bildet das Einsetzen der auf 20 mm Gesamtlänge gekürzten Poti-Achsen, welche durch die entsprechenden Bohrungen der Frontplatte geführt und in die Aufnahmen der Einstellregler eingerastet werden. Nach Aufsetzen der Drehknöpfe steht dem Einsatz dieses interessanten und hochwertigen Effektgerätes nichts mehr **ELV** im Wege.